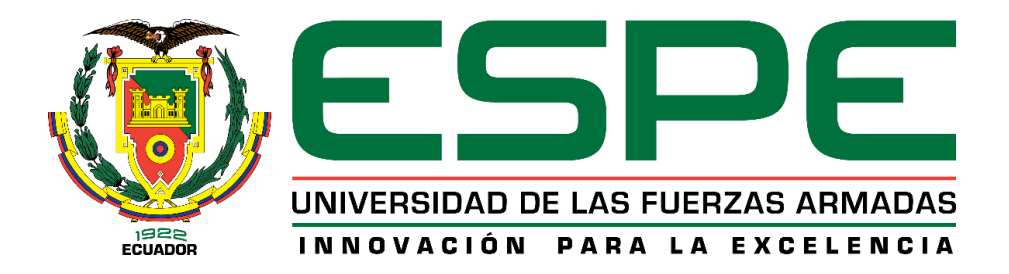

# <span id="page-0-0"></span>**Análisis de la turbulencia y proceso de combustión en motores de encendido provocado mediante el efecto "Squish – Tumble" en un go kart.**

Esparza Chiluisa, Alexander Manuel

Departamento de Ciencias de la Energía y Mecánica

Carrera de Ingeniería Automotriz

Trabajo de titulación, previo a la obtención del Título de Ingeniero Automotriz

Ing. Quiroz Erazo, Leonidas Antonio Msc.

31 de julio del 2023

Latacunga

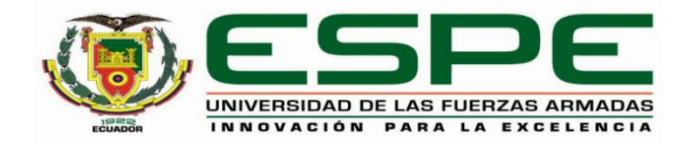

### **Carrera de Ingeniería Automotriz**

### **Reporte de verificación de contenidos**

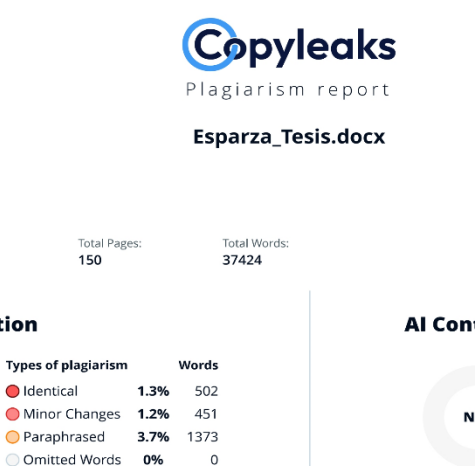

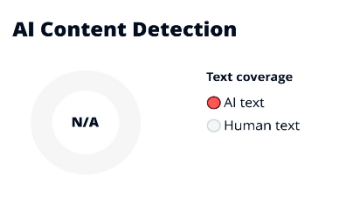

0.6%

 $0.5%$ 

0.5%

#### $\underline{P}Q$  Plagiarism Results: (69)

<span id="page-1-0"></span>**Scan details** 

Scan time:<br>**July 31th, 2023 at 18:11 UTC** 

 $\mathbb{Z}$ 

 $6.2%$ 

**Plagiarism Detection** 

Scan tin

EDERACION ECUATORIANA DE AUTOMOVILISMO Y ... https://docplayer.es/79951520-federacion-ecuatoriana-de-a.. Iniciar la sesión ...

REGLAMENTO DEPORTIVO ESCUELA CAMPEONES DE ... https://www.kartingcircuitodenavarra.com/wp-content/uploa Emilio

REGLAMENTO DEPORTIVO OPEN CIRCUITO DE NAVARRA 2015 ARTÍCULO 1.<br>ORGANIZACIÓN 1.1 La federación Navarra de automovilismo en colaboració...

#### @ 10\_1\_Reg\_Deportivo\_2016\_APROBADO.pdf

http://fedacv.com/wp-content/uploads/2016/03/10\_1\_reg\_o Karting Reglamento Deportivo REGLAMENTO DEPORTIVO CAMPEONATO DE LA COMUNIDAD VALENCIANA DE KARTING 2016 Art. 1.- DEFINICIÓN Art. 2.-...

**Ing. Quiroz Erazo, Leonidas Antonio Msc.**

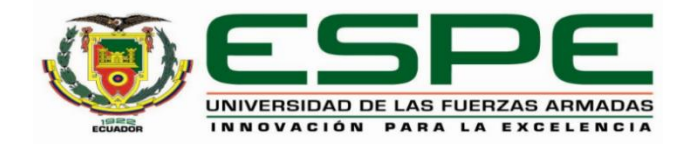

### **Carrera de Ingeniería Automotriz**

# **Certificación**

<span id="page-2-0"></span>Certifico que el trabajo de titulación: **"Análisis de la turbulencia y proceso de combustión en motores de encendido provocado mediante el efecto "Squish – Tumble" en un Go Kart"** fue realizado por el señor **Esparza Chiluisa, Alexander Manuel**; el mismo que cumple con los requisitos legales, teóricos, científicos, técnicos y metodológicos establecidos por la Universidad de las Fuerzas Armadas ESPE, además fue revisado y analizada en su totalidad por la herramienta de prevención y/o verificación de similitud de contenidos; razón por la cual me permito acreditar y autorizar para que se lo sustente públicamente.

**Latacunga, 31 de julio del 2023**

**Ing. Quiroz Erazo, Leonidas Antonio Msc.**

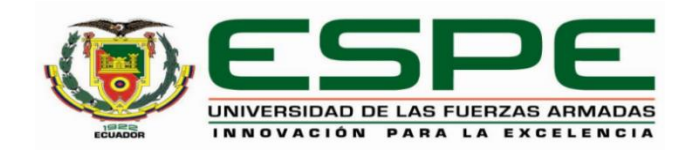

### **Carrera de Ingeniería Automotriz**

### **Responsabilidad de autoría**

<span id="page-3-0"></span>Yo, **Esparza Chiluisa, Alexander Manuel**, con cédula de ciudadanía N° 1726001306 y declaro que el contenido, ideas y criterios del trabajo de titulación**: "Análisis de la turbulencia y proceso de combustión en motores de encendido provocado mediante el efecto "Squish – Tumble" en un Go Kart"** es de mi autoría y responsabilidad, cumpliendo con los requisitos legales, teóricos, científicos, técnicos, y metodológicos establecidos por la Universidad de las Fuerzas Armadas ESPE, respetando los derechos intelectuales de terceros y referenciando las citas bibliográficas.

**Latacunga, 31 de julio del 2023**

Esparza Chiluisa, Alexander Manuel

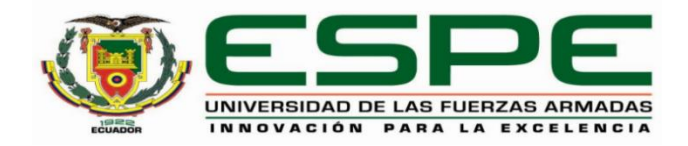

### **Carrera de Ingeniería Automotriz**

# **Autorización de publicación**

<span id="page-4-0"></span>Yo, **Esparza Chiluisa, Alexander Manuel**, con cédula de ciudadanía N° 1726001306, autorizo a la Universidad de las Fuerzas Armadas ESPE publicar el trabajo de titulación: **"Análisis de la turbulencia y proceso de combustión en motores de encendido provocado mediante el efecto "Squish – Tumble" en un Go Kart"**, en el Repositorio Institucional, cuyo contenido, ideas y criterios son de mi responsabilidad

**Latacunga, 31 de julio del 2023**

Esparza Chiluisa, Alexander Manuel

### **Dedicatoria**

<span id="page-5-0"></span>En primer lugar, dedico este proyecto de investigación a Dios quien guio mis pasos y me mantuvo firme en el camino que escogí, permitiéndome culminar la carrera que tanto me apasiona con satisfacción total.

A mis padres quien de una u otra manera estuvieron en todo momento brindándome su apoyo incondicional, especialmente a mi madre quien no desfallece en el afán de ver mis sueños cumplir alentándome en las dificultades y levantándome cada vez que caigo.

A mi hermano Christian que siempre me incentiva a salir adelante a pesar de las adversidades que se presenten. Así también, a mi familia materna quienes me brindaron su mano de diferente manera con el mismo fin, verme culminando mi carrera la cual ahora se las dedico con infinito cariño.

A mi novia Deisy Mariscal que desde que me conoció no ha dejado un solo día de actuar en favor de mi bienestar con la cual estamos culminando el sueño de juntos ser Ingenieros Automotrices.

Finalmente, a los docentes del departamento de energía y mecánica que semestre a semestre compartieron con mi persona conocimiento y cualidades que me han formado como un profesional honesto y responsable.

**Esparza Chiluisa, Alexander Manuel**

### **Agradecimiento**

<span id="page-6-0"></span>Agradezco eternamente a Dios quien aclara mis pensamientos y no permite que desmaye en el camino hacia mis metas.

A mis padres y hermano, que siempre me dieron la motivación para cumplir mis metas y que nunca dejaron de apoyarme en seguir adelante con mis estudios.

Al Ingeniero Leonidas Quiroz, por su paciencia y motivación, por brindarme su tiempo y conocimiento, logrando así culminar el proyecto con satisfacción total al cual le quedo eternamente agradecido ya que su forma de ejercer la docencia cambio mi perspectiva sobre el trabajo bien realizado.

A Deisy por estar siempre a mi lado, durante varios años apoyándome y guiándome a ser siempre mejor persona, gracias por compartir conmigo este logro en mi vida.

A mis Abuelitos, que, aunque uno se encuentra en el cielo agradezco que juntos velaron por mi formación y crecimiento que en mis primeros años de vida sostuvieron mi manos permitiéndome cada vez estar mas cerca de mis metas.

A mi tía Gloria y mi tío Carlos quienes junto a su familia me protegieron y formaron cuando mas lo e necesitado permitiendo que forje mi carácter el cual me a permitido llegar a esta etapa de mi vida.

A la Universidad de las Fuerzas Armadas ESPE sede Latacunga, y a sus docentes por compartir sus conocimientos, sobre todo al departamento de energía y mecánica que han nutrido mi conocimiento sobre la industria automotriz.

**Esparza Chiluisa, Alexander Manuel**

# <span id="page-7-0"></span>ÍNDICE DE CONTENIDOS

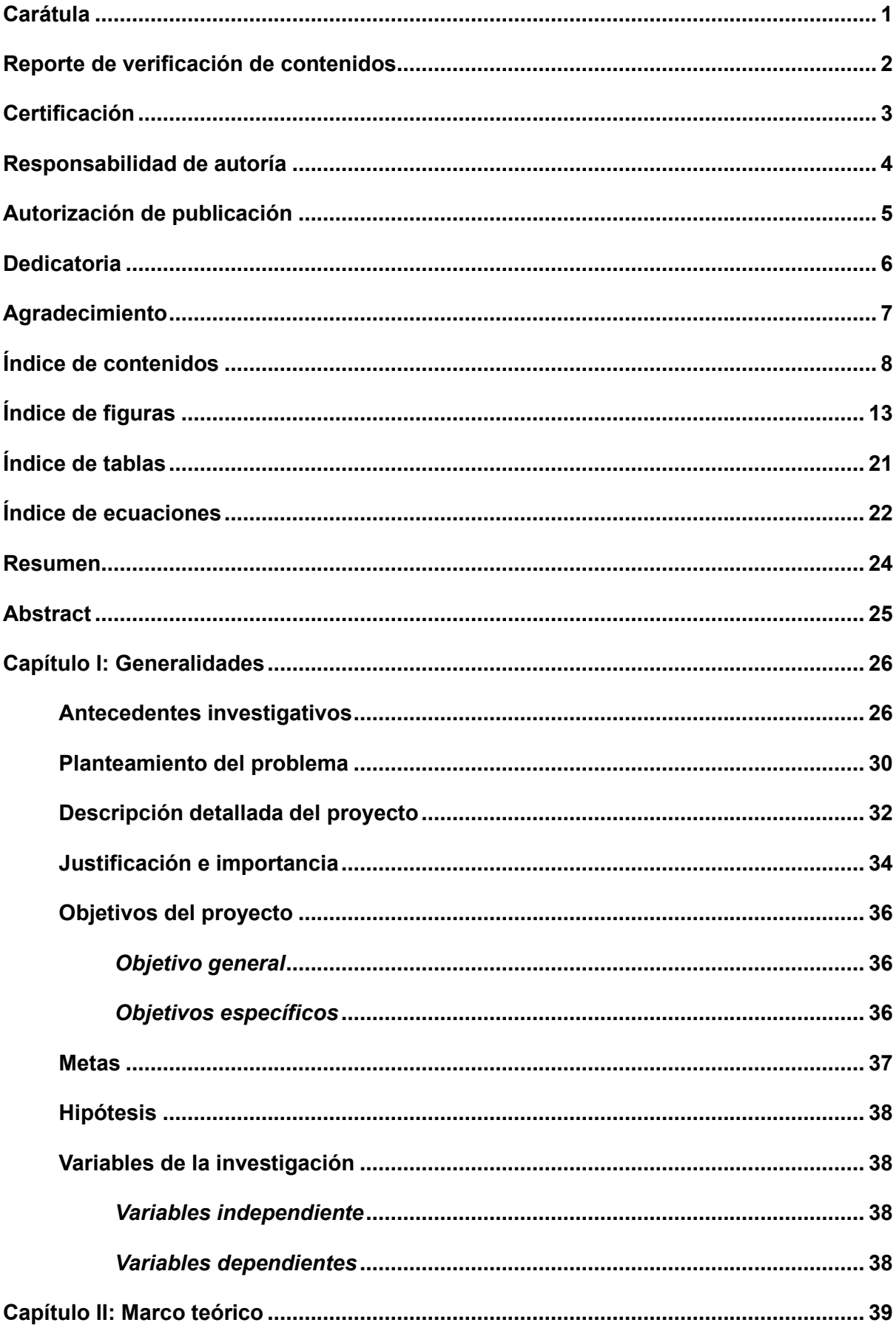

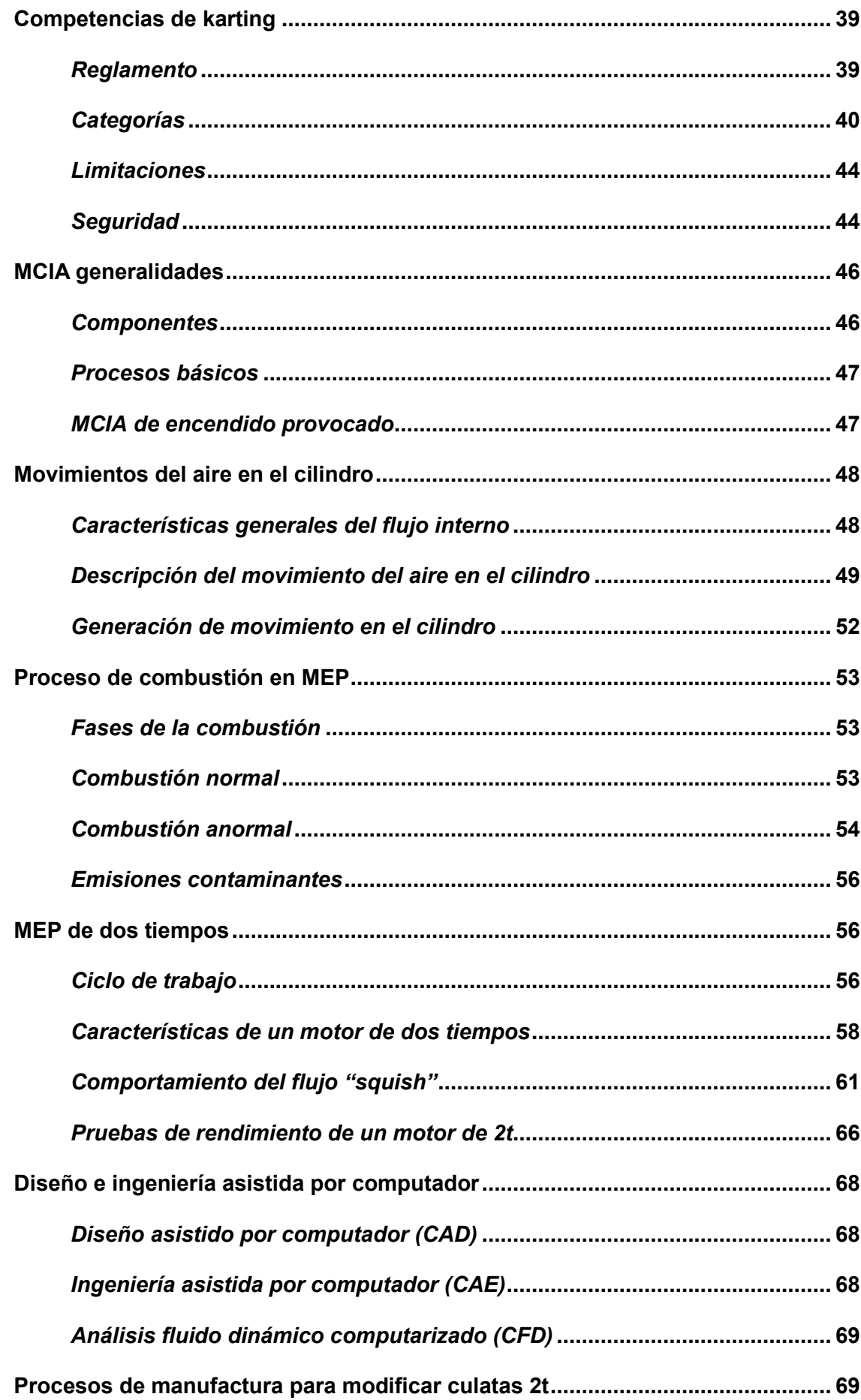

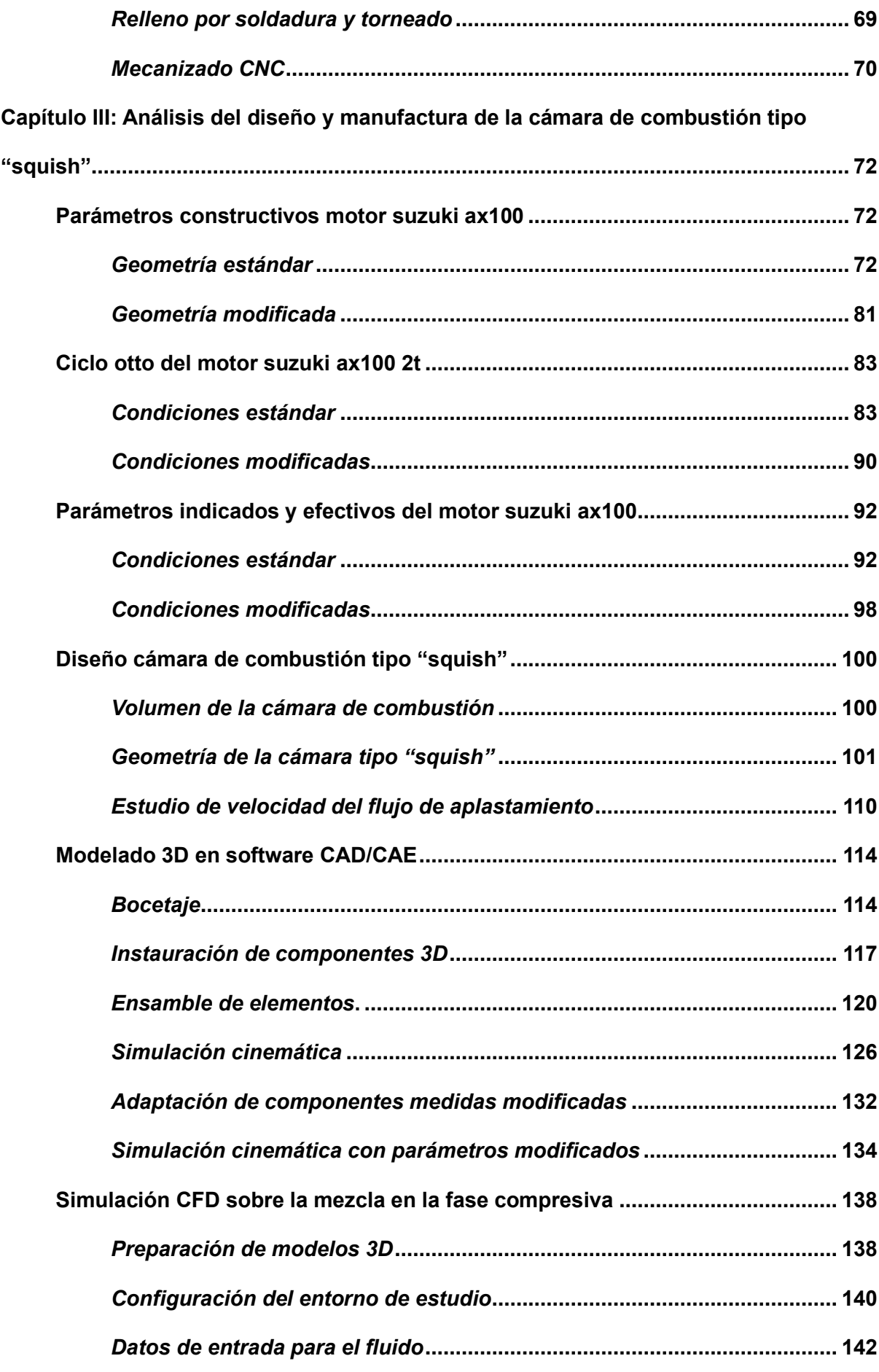

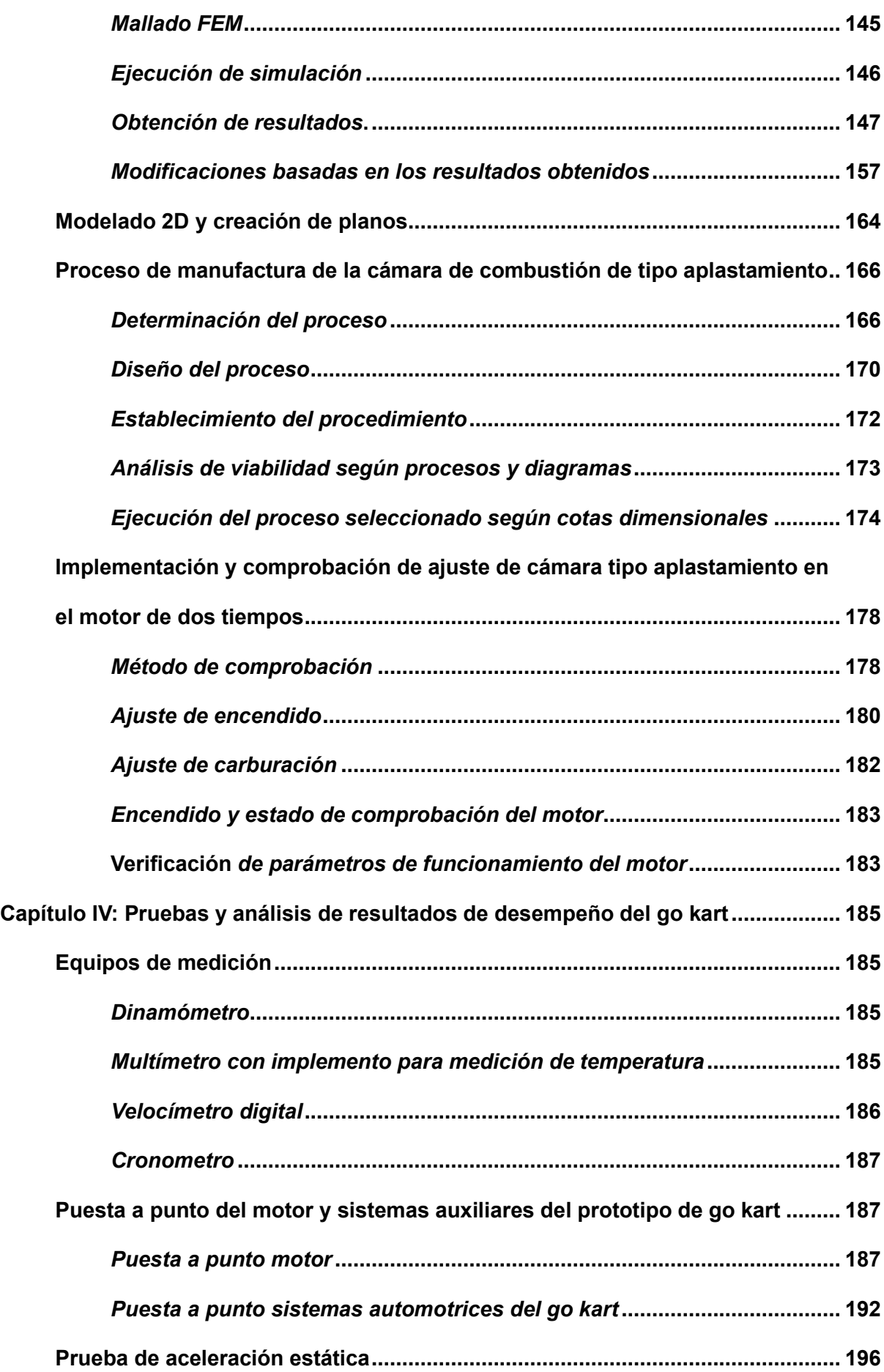

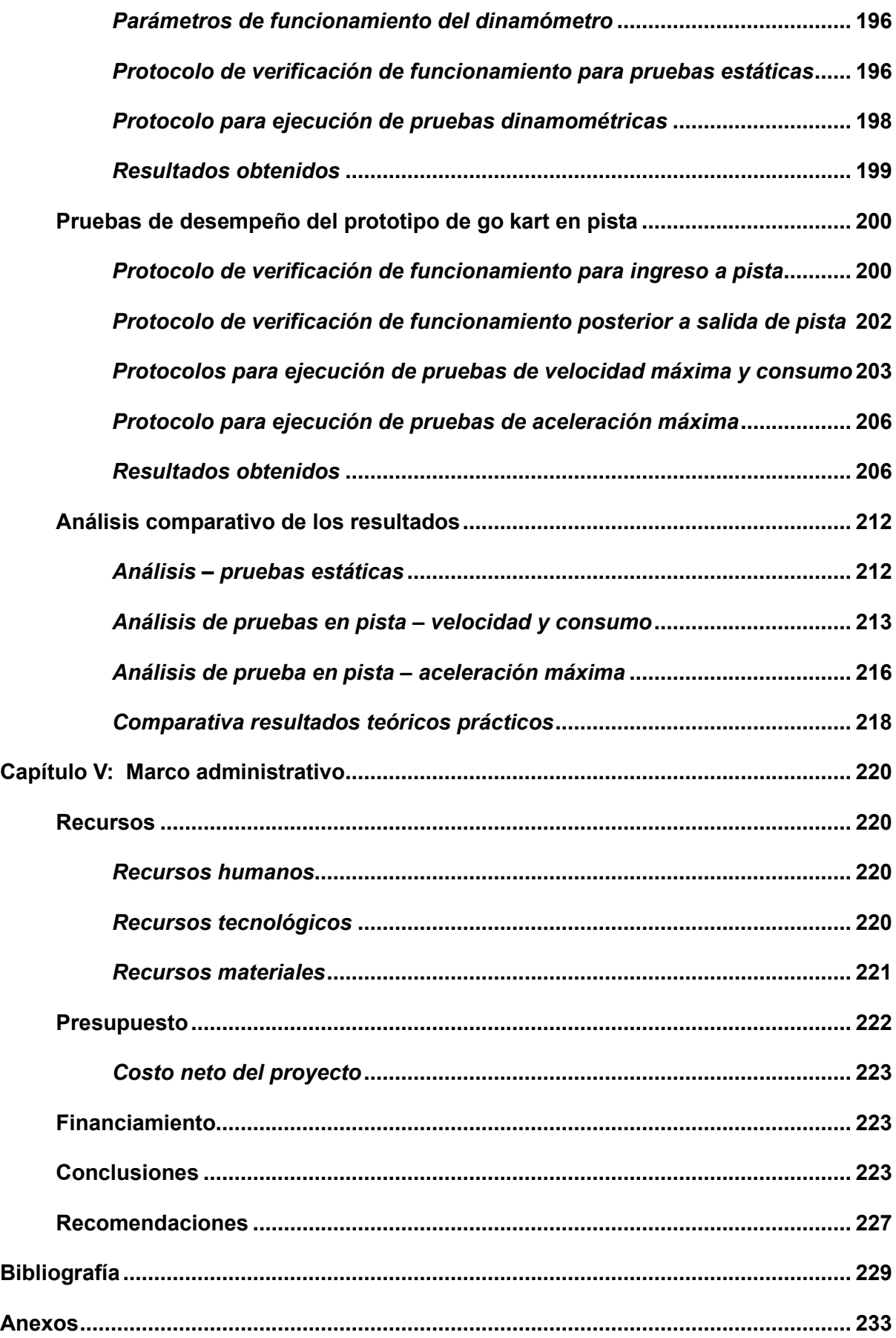

# <span id="page-12-0"></span>**ÍNDICE DE FIGURAS**

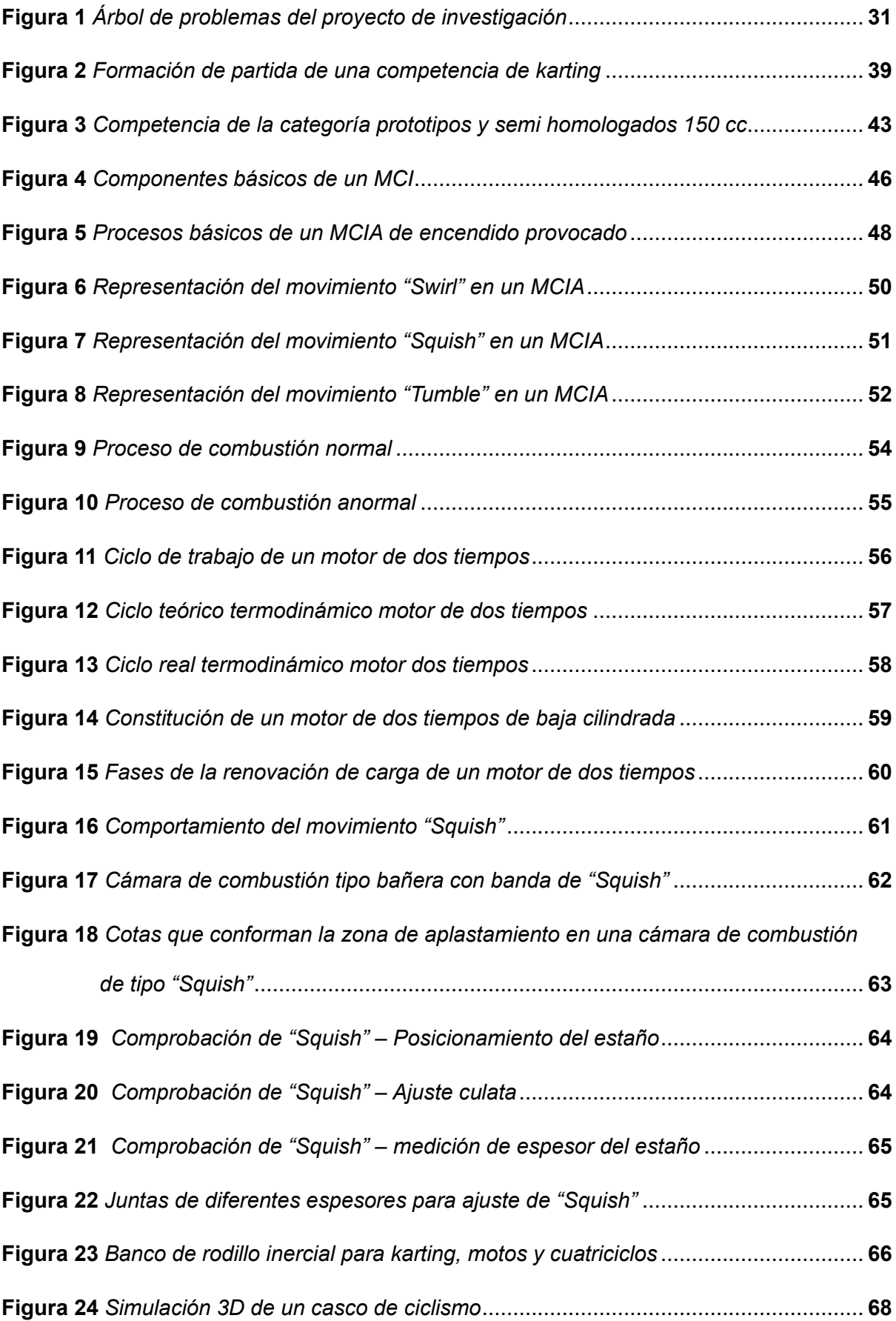

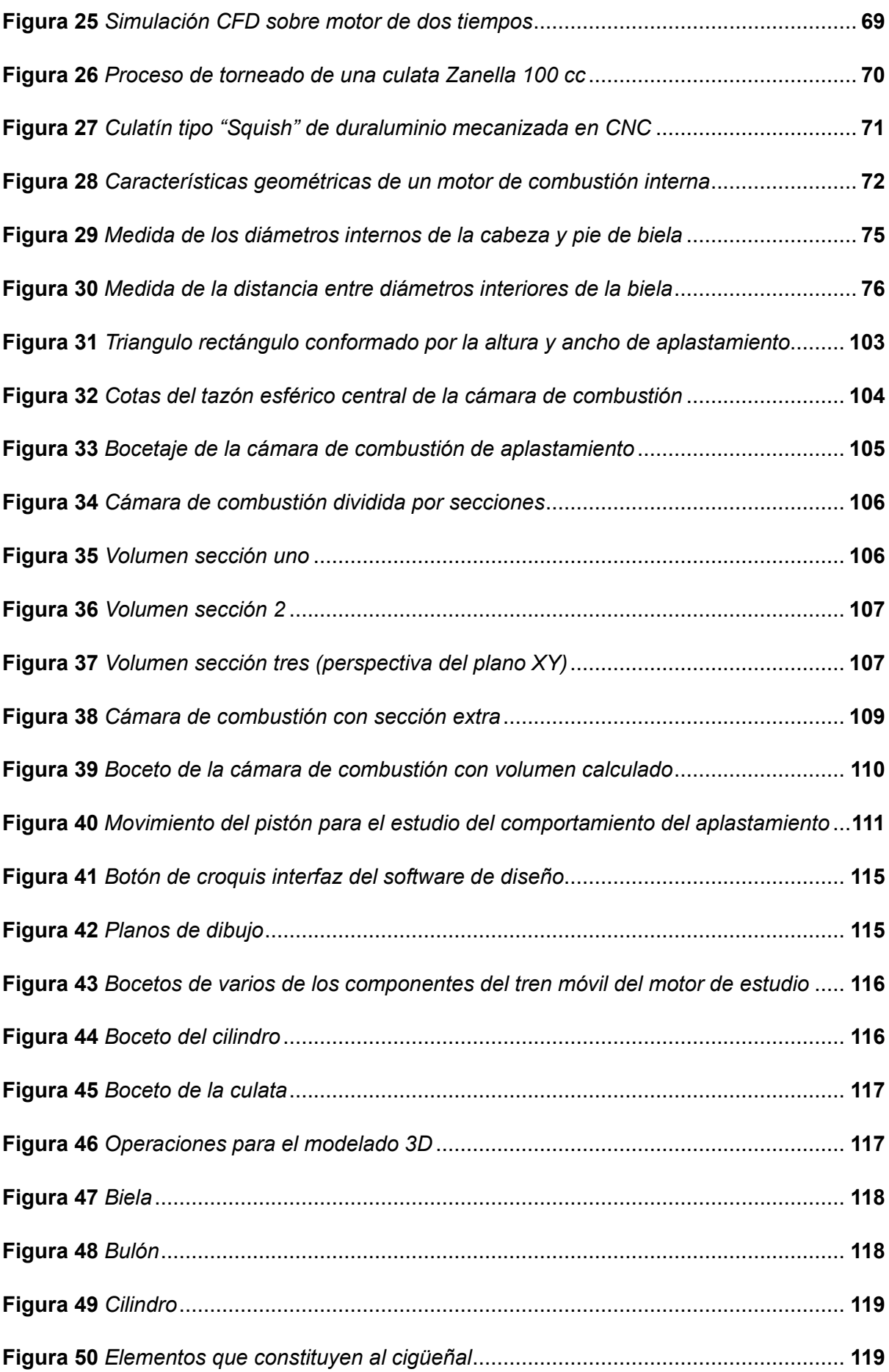

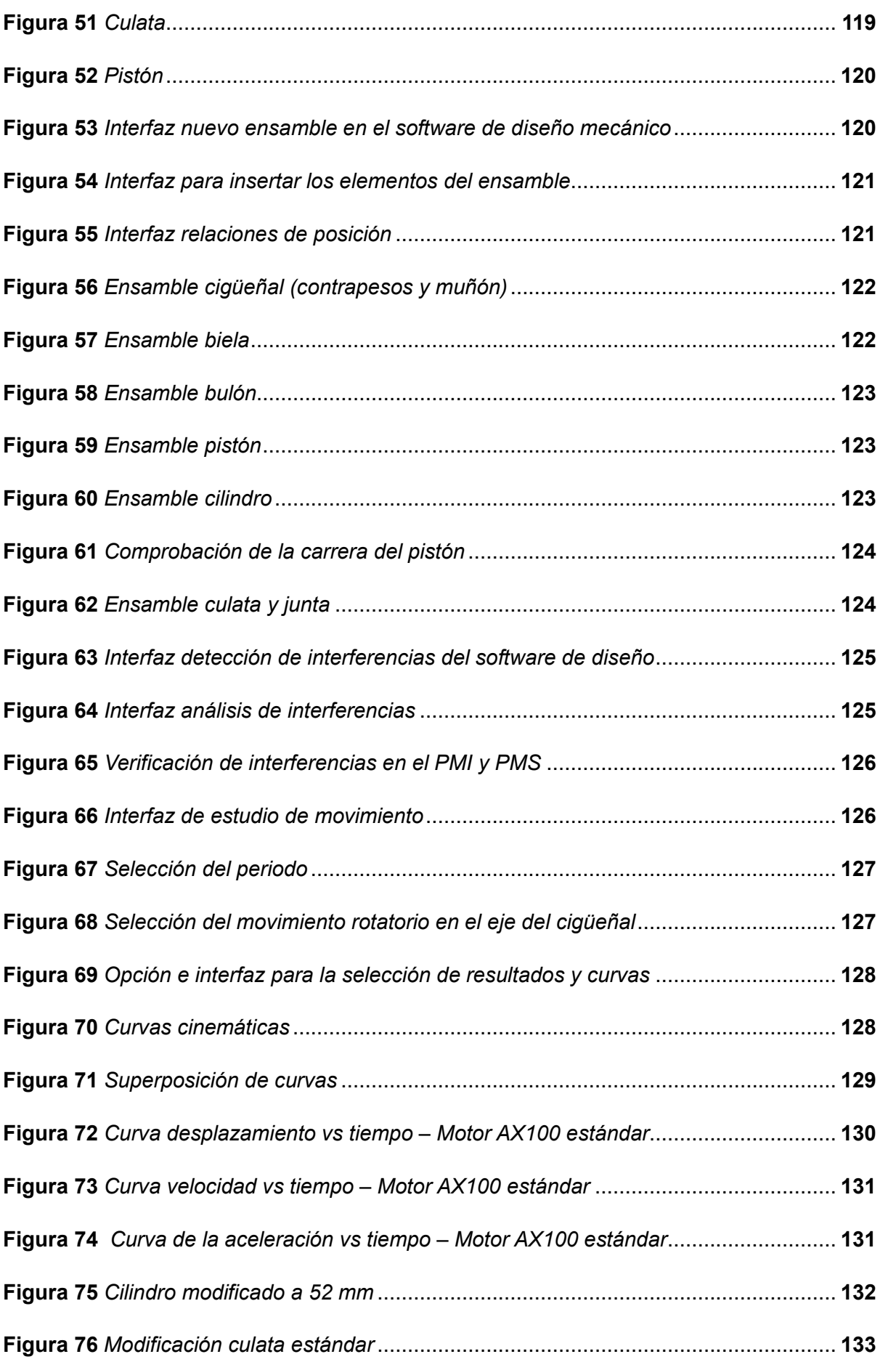

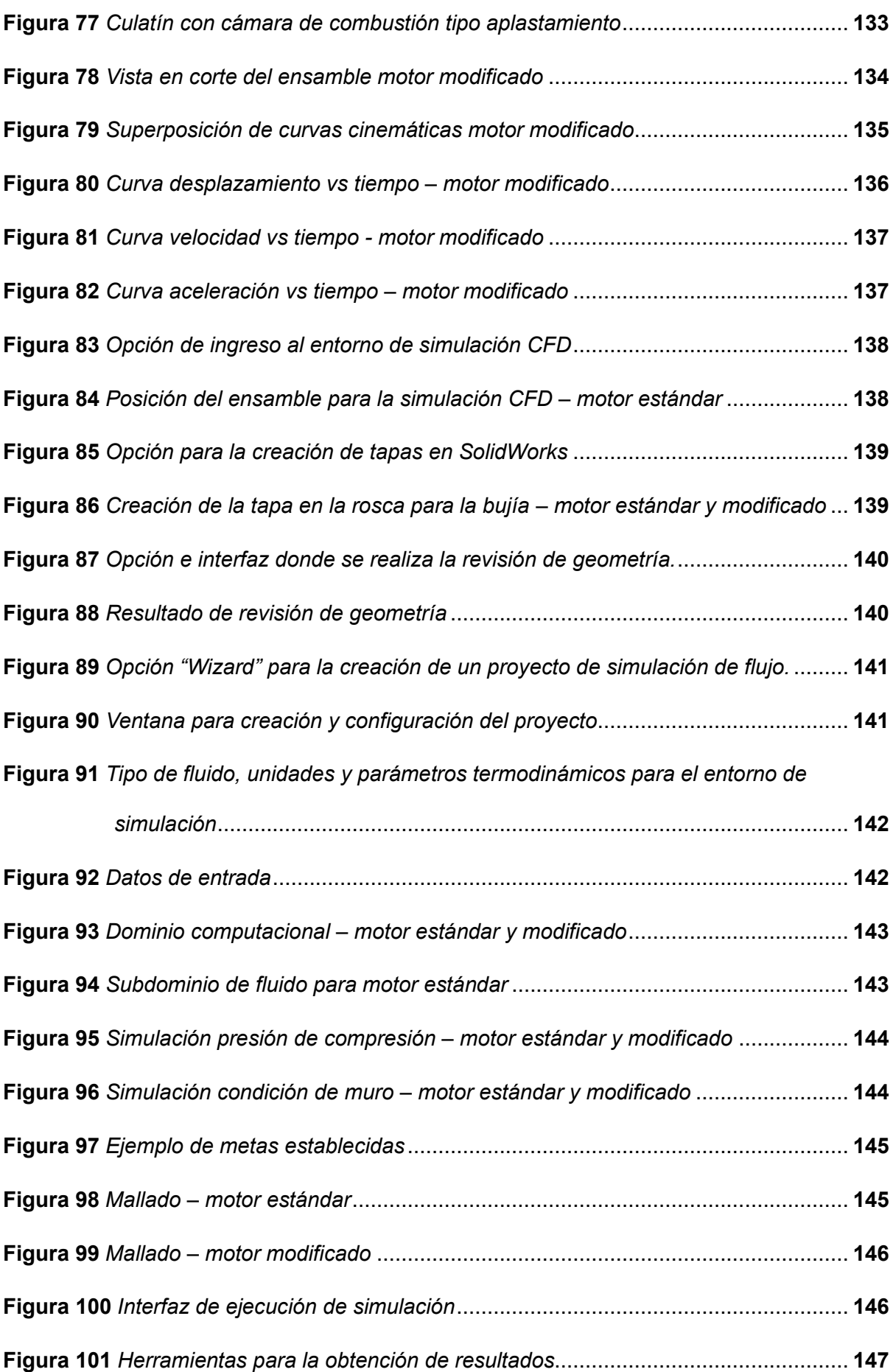

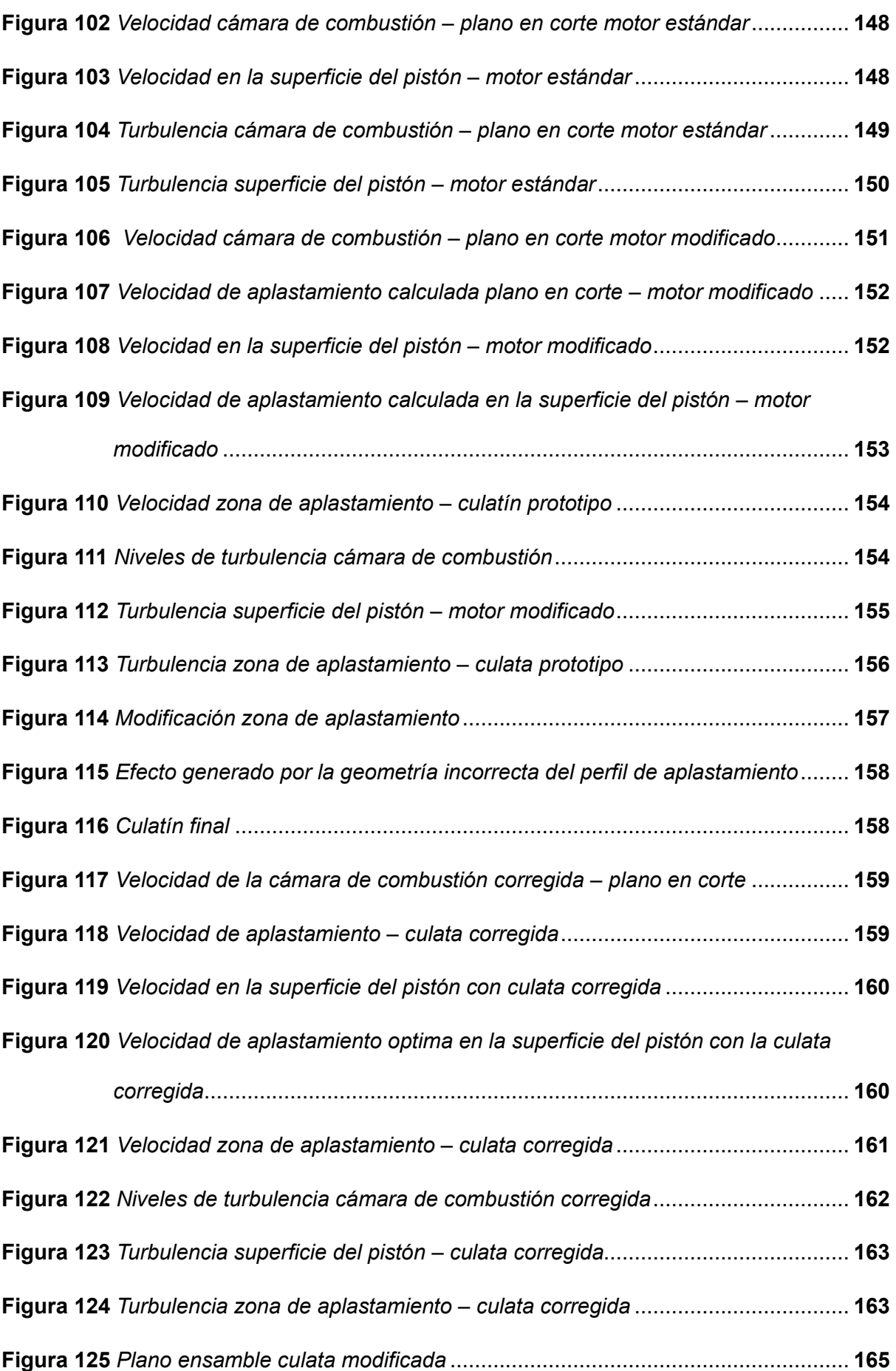

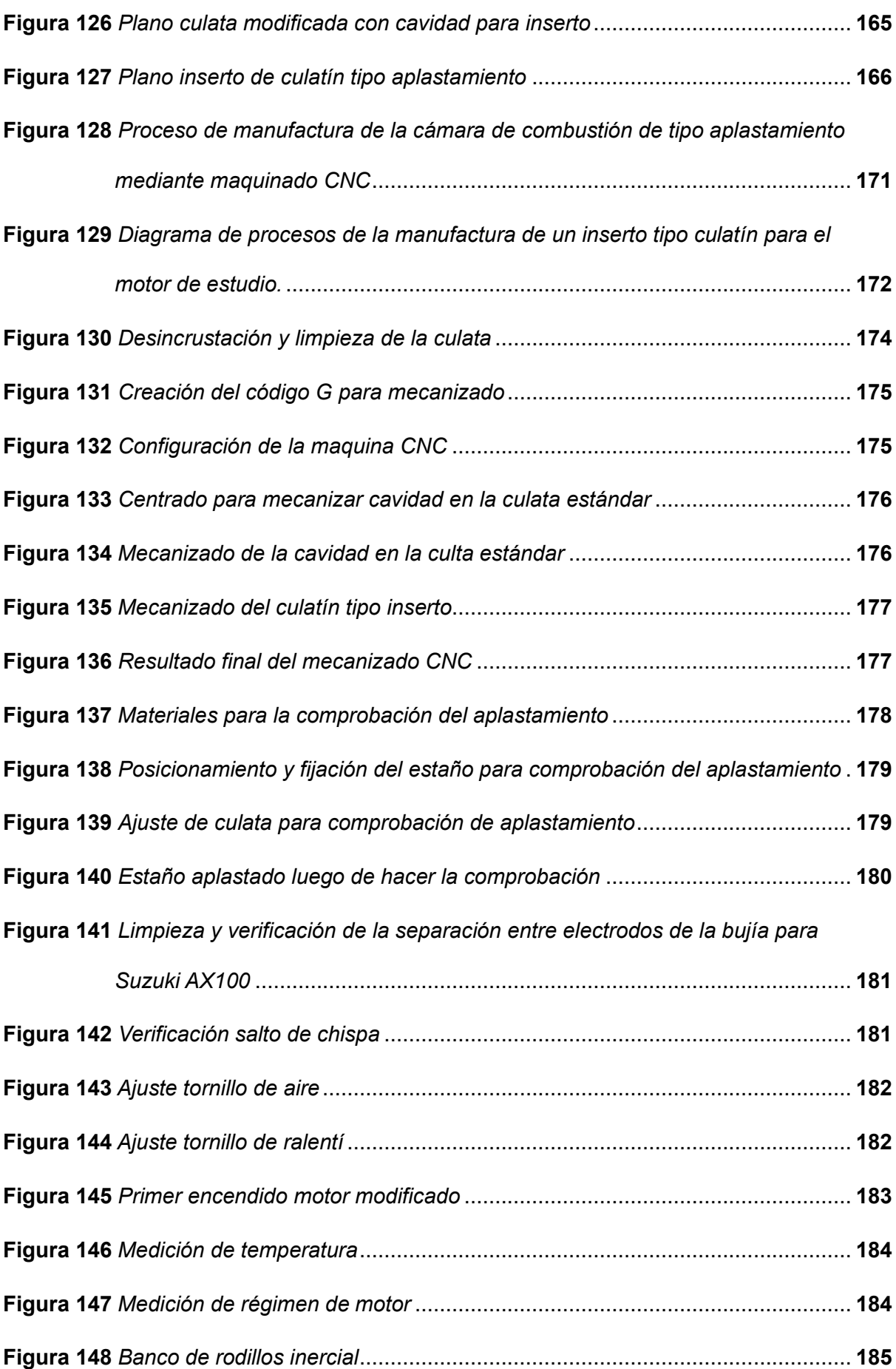

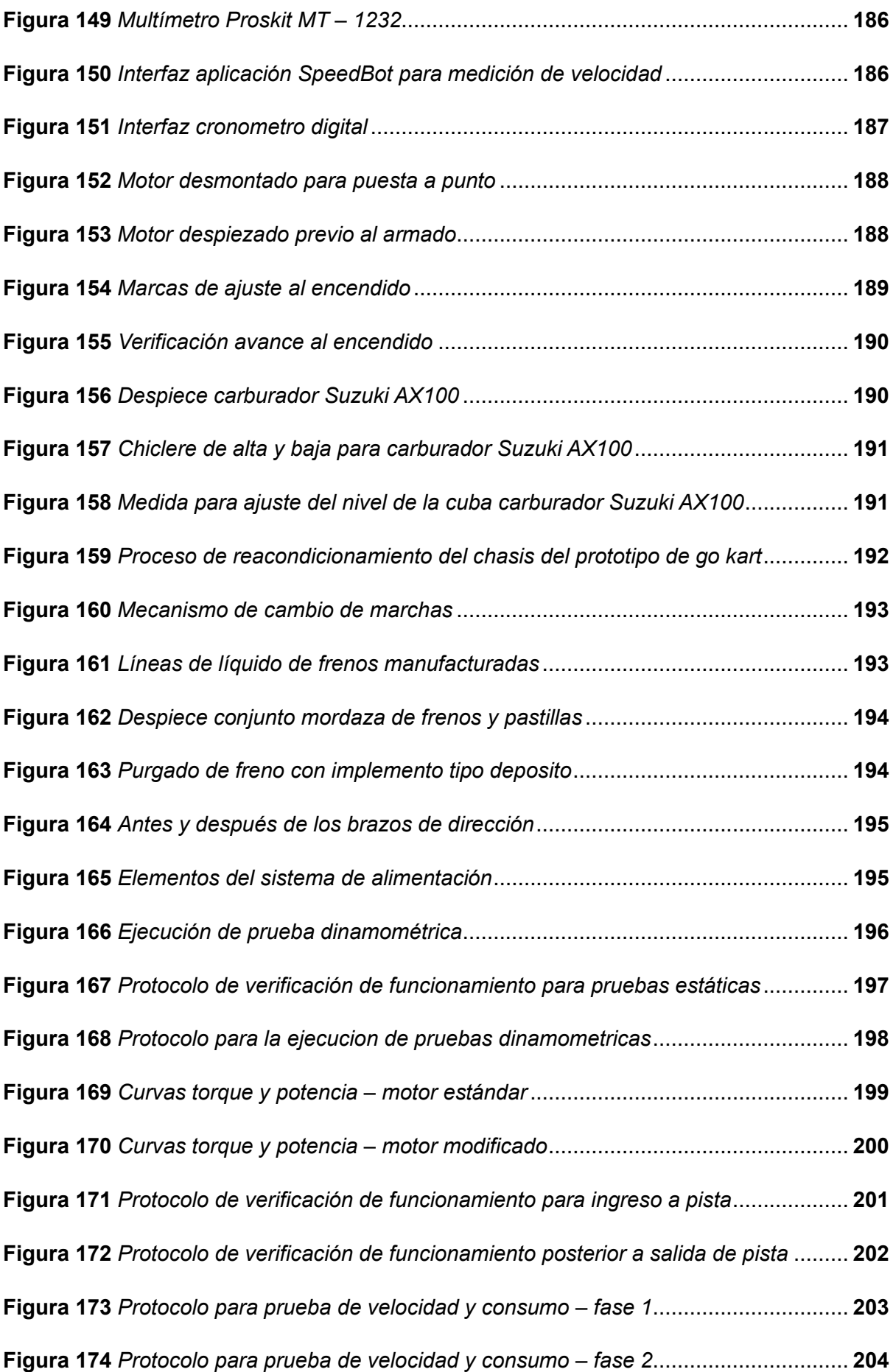

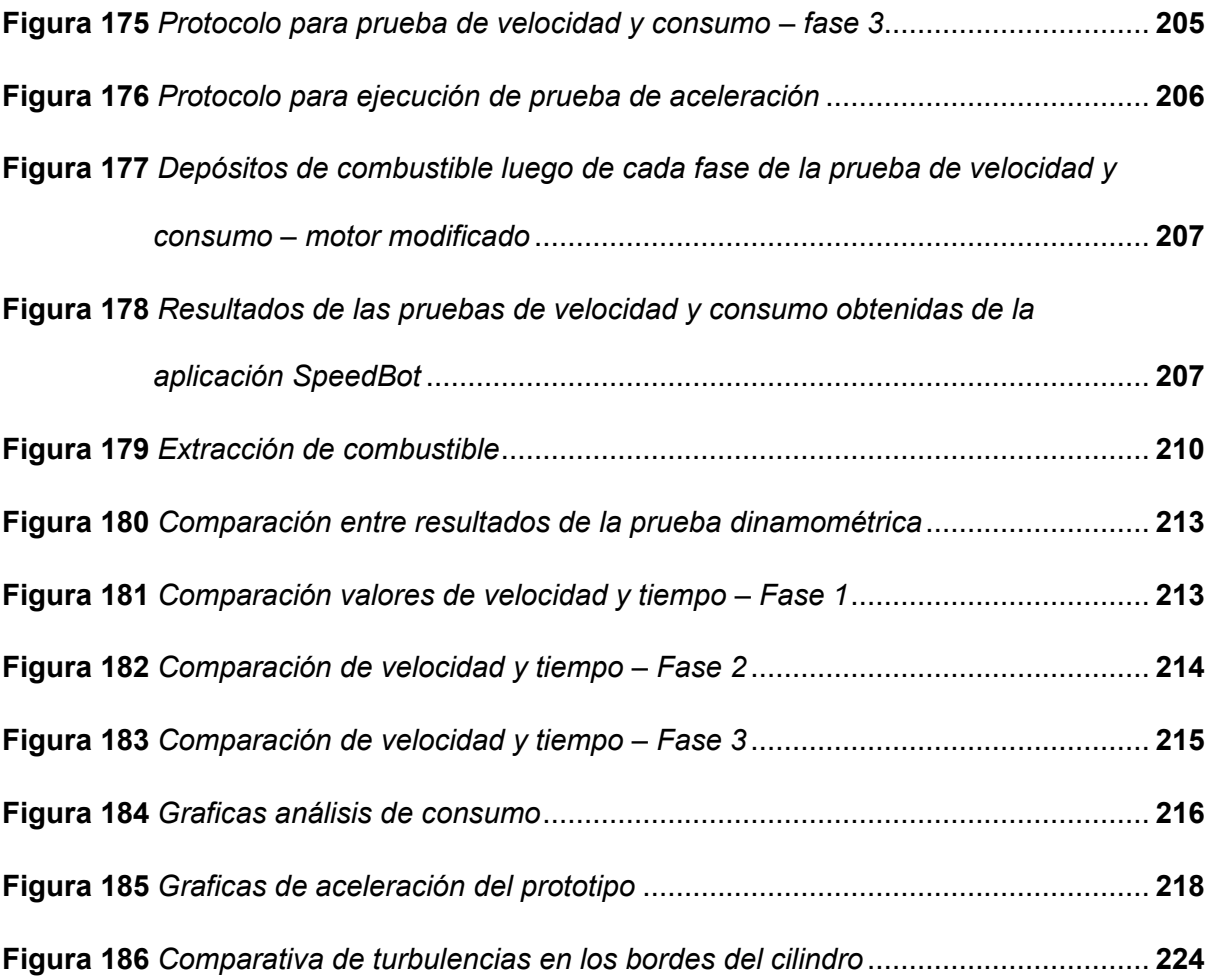

# <span id="page-20-0"></span>**ÍNDICE DE TABLAS**

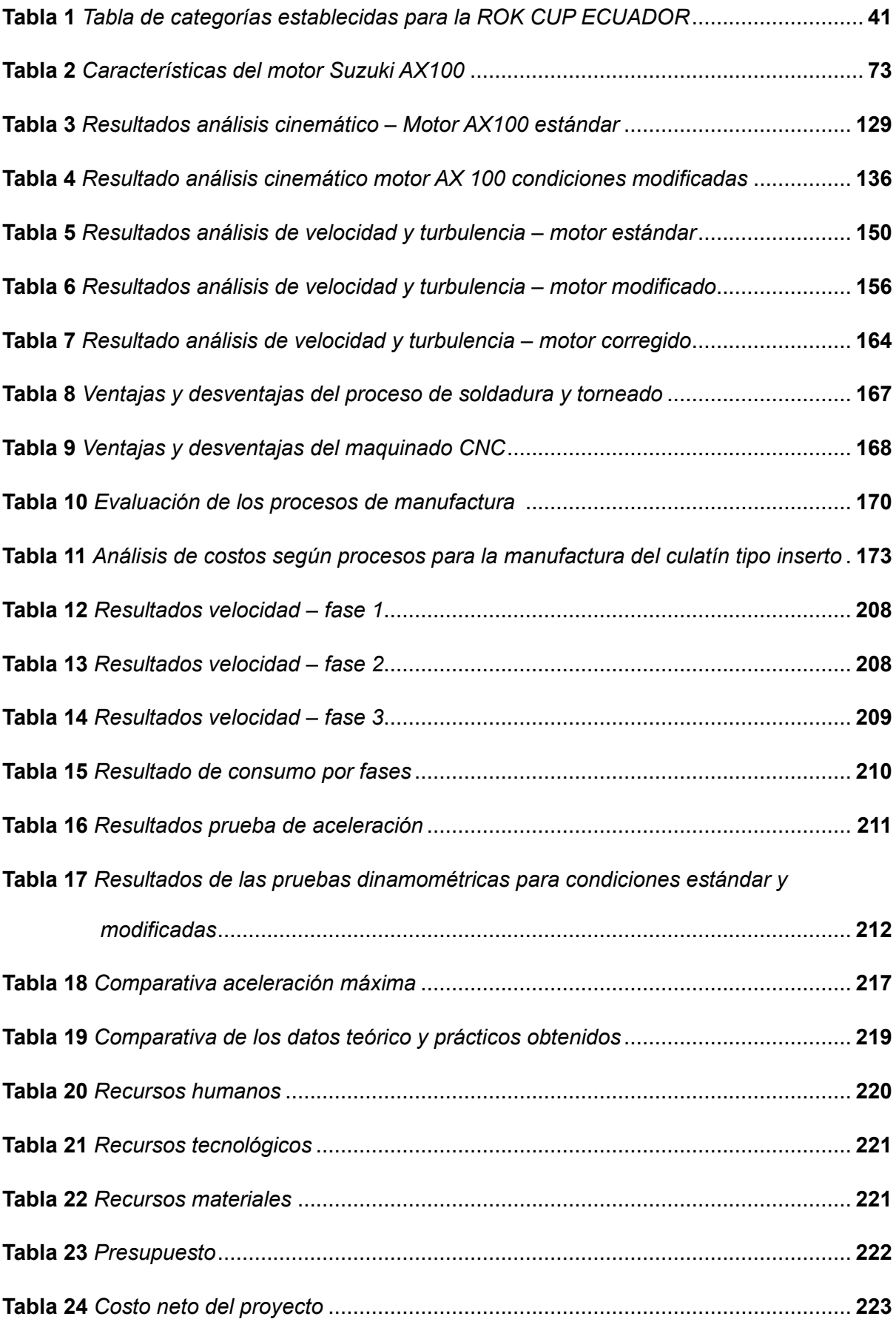

# <span id="page-21-0"></span>**ÍNDICE DE ECUACIONES**

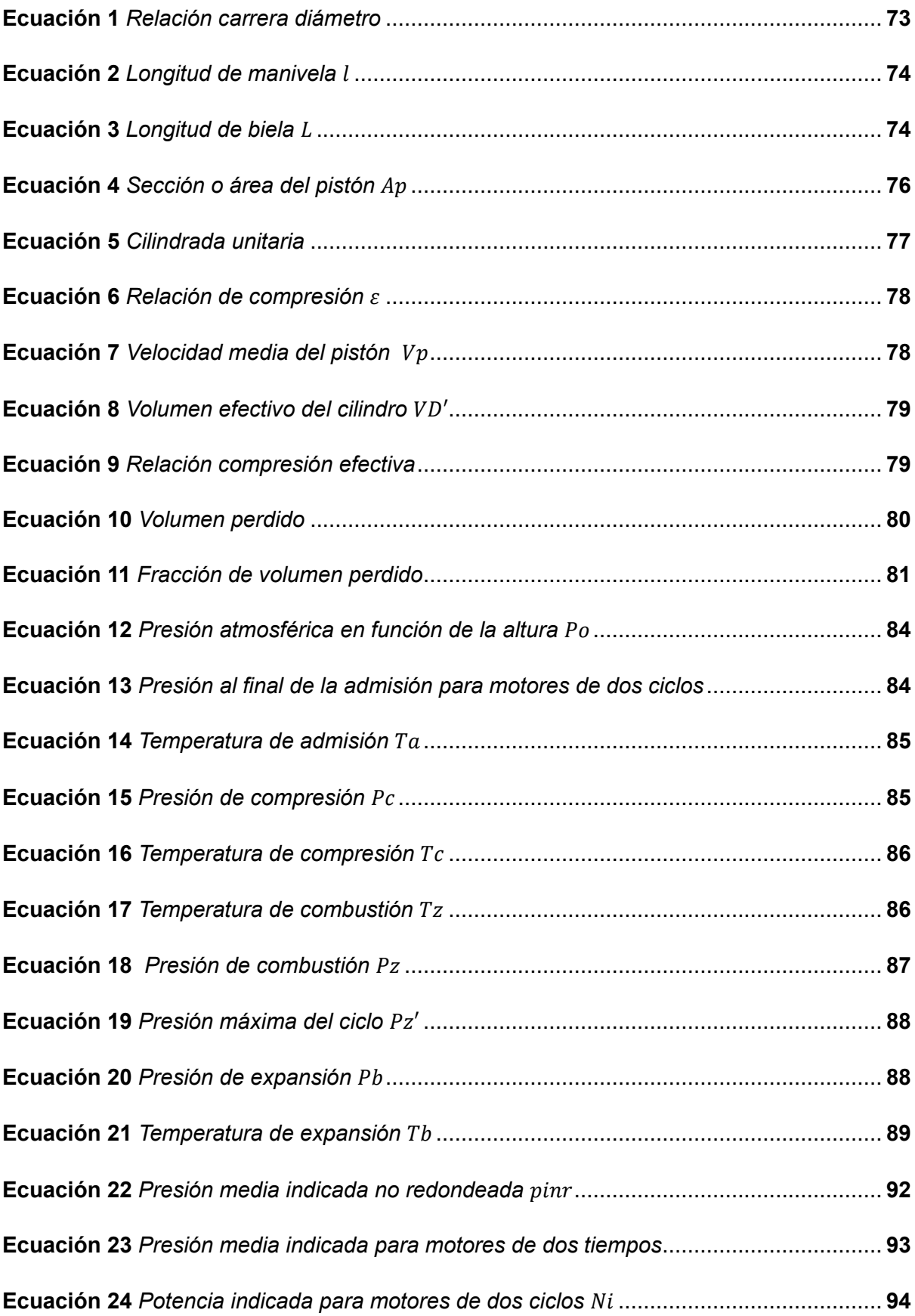

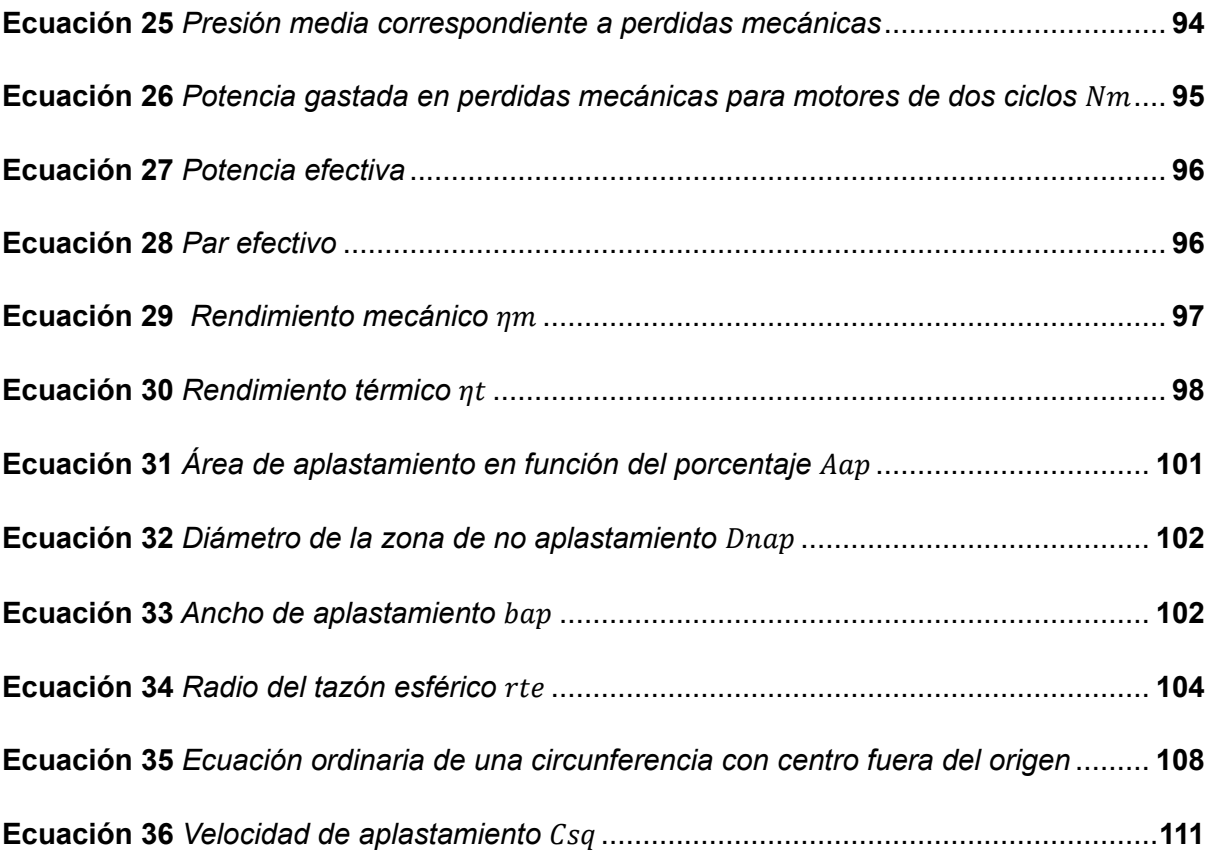

#### **Resumen**

<span id="page-23-0"></span>El análisis de la turbulencia y proceso de combustión en MEP mediante el efecto "Squish – Tumble" en un go kart se desarrolla con el estudio de los movimientos fluidodinámicos generados en la cámara de combustión del objeto de prueba, un motor de 2T marca Suzuki modelo AX100, al cual se modifica la geometría de la cámara de combustión de tipo hemisférica de fabrica a una configuración "Squish" diseñada según la matemática aplicada al automóvil. El comportamiento de los movimientos macroestructurales en el tiempo de compresión de la mezcla fresca se analiza mediante el modelado CAD y ensamblaje de los elementos mecánicos que conforman el tren móvil, cilindro y culata del motor de estudio, ejecutando simulaciones computarizadas de dinámica de fluidos (CFD) cuando el motor opera con la culata estándar y cuando utiliza la cámara diseñada obteniendo la velocidad y turbulencia que verifican la generación del efecto fluidodinámico, el proceso de manufactura e implementación de la cámara de combustión diseñada se realiza por procesos CNC determinados, obteniendo un inserto tipo culatín con la cámara de combustión "Squish" que se acopla a una cavidad en la culata estándar, con los componentes mecanizados se realiza el ajuste y comprobación de tolerancias de aplastamiento a un milímetro de acuerdo al diseño. Se verifica la incidencia de la implementación de la cámara manufacturada en el desempeño del prototipo mediante pruebas dinamométricas y de campo en pista, obteniendo valores de potencia y torque así también como valores de consumo, velocidad y aceleración máxima cuando el motor opera con la cámara de combustión estándar y con la cámara "Squish" manufacturada, previamente se realiza la puesta a punto de los sistemas auxiliares automotrices del prototipo garantizando condiciones óptimas para la ejecución de los protocolos, los datos obtenidos se tabulan y comparan permitiendo comprobar que la generación del flujo "Squish -Tumble" aumenta la potencia y torque del motor y por consecuente optimiza el desempeño del prototipo de go kart en pista.

*Palabras clave:* turbulencia, combustión, motores, fluidodinámicos, macroestructurales

### **Abstract**

<span id="page-24-0"></span>The analysis of the turbulence and combustion process in MEP through the "Squish - Tumble" effect in a go kart is developed with the study of the fluid dynamic movements generated in the combustion chamber of the test object, a Suzuki AX100 2T brand engine, to which the geometry of the factory hemispherical combustion chamber is modified to a "Squish" configuration designed according to the mathematics applied to the automobile. The behavior of the macrostructural movements in the compression time of the fresh mixture is analyzed through CAD modeling and assembly of the mechanical elements that make up the moving train, cylinder and cylinder head of the study engine, running computerized fluid dynamics (CFD) simulations when the engine operates with the standard cylinder head and when it uses the designed chamber, obtaining the speed and turbulence that verify the generation of the fluid dynamic effect, the manufacturing process and implementation of the designed combustion chamber is carried out by certain CNC processes, obtaining a Nocktype insert with the "Squish" combustion chamber that is coupled to a cavity in the standard cylinder head, with the machined components the adjustment and verification of crushing tolerances to one millimeter is carried out according to the design. The incidence of the implementation of the manufactured chamber in the performance of the prototype is verified through dynamometric and field tests on the track, obtaining power and torque values as well as consumption, speed and maximum acceleration values when the engine operates with the standard combustion chamber and with the manufactured "Squish" chamber. Tumble" increases engine power and torque and consequently optimizes the performance of the go kart prototype on the track.

*Keywords:* turbulence, combustion, engines, fluid dynamics, macrostructural

### **Capítulo I**

### **Generalidades**

### <span id="page-25-1"></span><span id="page-25-0"></span>**Antecedentes Investigativos**

Las optimizaciones que se pueden aplicar en un MCI convencional no se limitan exclusivamente a la utilización de elementos auxiliares. Hay factores, como el dosado de la mezcla aire – combustible o favorecer el encendido de la mezcla, a los que se puede contribuir, donde el movimiento del aire al interior del cilindro puede incidir en aspectos termo fluidodinámicos del proceso de combustión (Fogué Robles, 2018).

Controlar el flujo al interior del cilindro tiene como ejes principales: favorecer la mezcla aire – combustible, generar turbulencia suficiente para la propagación de la llama, y en el caso de los MEP, guiar la mezcla hacia el sistema de encendido (la bujía). Para alcanzar estos efectos se puede modificar la geometría de los sistemas que intervienen en la renovación de carga. Con la finalidad de conseguir un flujo muy complejo que se puede modelar como la superposición de tres movimientos esenciales: "Tumble", "Squish" y "Swirl" (Fogué Robles, 2018).

El flujo *"Squish"* describe el movimiento de los gases ubicados en los bordes de la cámara de combustión cuando estos se redirigen hacia la bujía por la compresión del pistón al acercarse al punto muerto superior (PMS) (Facchinelli, 2009).

Cuando el pistón alcanza el punto muerto superior (PMS), el flujo *"Squish"* produce un flujo secundario llamado *"Tumble"*, que describe la rotación de la mezcla en un eje paralelo al cigüeñal. Al final de la carrera de compresión, esta gran escala de flujos organizados se descompone en remolinos de pequeña escala que aumentan el nivel de turbulencia. Obteniendo una mezcla aire – combustible más homogénea antes del salto de chispa (Kaplan, 2019).

La interacción del movimiento "*Swirl*" con el *"Squish"* permite alcanzar mayores picos de presión logrando un aumento de 7 bares con respecto a cuando no existe dicha interacción en el flujo de la mezcla. Esto se debe principalmente a la facilidad de la turbulencia de persistir hasta el final de la carrera de compresión que contribuye a una mayor calidad de la mezcla de aire – combustible, mayores velocidades y con ello una buena combustión (Vázquez Vidal, 2018).

Las variaciones en la turbulencia y el movimiento de masa dentro del cilindro afectan a la llama producida que resulta en variaciones esenciales de combustión. La turbulencia puede cambiar la forma en que una misma bujía inicia la combustión en dos ciclos diferentes (las variaciones resultan de la aleatoriedad de la turbulencia del cilindro y la inconsistencia ciclo a ciclo en el *"Swirl", "Squish"* y *"Tumble"*). Una vez hay variaciones en el inicio de la combustión la siguiente etapa será muy diferente (Betancur Bueno, 2014).

Cuanto menor sea la distancia de *"Squish"*, más energía se genera por la combustión. Por lo tanto, obteniendo un mayor rendimiento. Para uso de calle se recomienda un "Squish" entre 0.6 y 0.7 mm. Ya que si se deja demasiado "Squish" se pierde compresión, por lo tanto, disminuye el par y potencia por el contrario si se baja demasiado se pueden ocasionar daños (MS Properformance, 2022).

Tomando en cuenta que, aunque el *"Squish"* es beneficioso, no siempre es mejor, si hay un exagerado ángulo de *"Squish"*, se causa exceso de turbulencia que puede producir detonación causando golpes bruscos en el motor o agujeros en la cabeza del pistón. Por otro lado, la separación de la banda de *"Squish"* es importantísima para la velocidad de los gases, aun así, es frecuente caer en el error de no mantener esa separación cuando se rebaja la culata para aumentar la relación de compresión (Fiallo Meza, 2005).

Todos los motores de competición de 2T cuentan (incluidos los go karts), con una cámara de combustión *"Squish"*, y su efecto, que consigue una combustión mejor y más uniforme de la mezcla aire-combustible, es crucial para optimizar el rendimiento. Sin duda es interesante saber cómo actúa, sus ventajas y sus elementos críticos, teniendo además en cuenta la posibilidad de contar con un parámetro de ajuste que no será sencillo, por lo que habrá que tener cautela (TKART, 2019).

En comparación con la cabeza de cilindro estándar, la velocidad de aplastamiento de los gases de la cabeza modificada con banda de *"Squish"* aumento muy rápidamente a medida que se acercaba al PMS alcanzando una velocidad máxima de 15  $m/s$  que aproximadamente es cuatro veces más rápida que la velocidad de aplastamiento estándar (Nagayama et al., 1977).

En general, el aumento de la intensidad del flujo de gas provocó un aumento de la presión y el par máximos. La tasa creciente del torque fue mayor cuando la relación aire – combustible era pobre. En este caso, el efecto de la intensidad del *"Squish"* fue mayor. Por ejemplo, a la relación aire – combustible (A/C) de 15/1, el par de torsión se intensificó considerablemente en 14% (Nagayama et al., 1977).

Un aumento de la intensidad del "*Swirl"* y un aumento simultáneo en la intensidad del "*Swirl – Squish"* hicieron posible una operación más eficiente y mejoraron la tasa de consumo de combustible, lo que finalmente proporcionó una disminución de los HC a  $1000$   $ppm$  de  $1600$   $ppm$  cuando el motor no utiliza los efectos de movimiento de la mezcla, todo esto bajo las mismas condiciones de carga y relación aire – combustible (Nagayama et al., 1977).

El menor consumo especifico indicado de combustible se observa cuando el área de *"Squish"* es de aproximadamente el 30%. Este efecto se debe principalmente a una compensación entre las pérdidas de calor y la duración de la quema. Un estudio similar que utiliza un modelo multidimensional arroja como resultados que el consumo especifico indicado de combustible mínimo se producía cerca de un área de *"Squish"* del 40% (Davis & Borgnakke, 1982).

El modelo de combustión de arrastre se utilizó para evaluar los efectos de la turbulencia generada por *"Tumble"* en la combustión de motores de encendido por chispa. La fracción de masa quemada (MFB) del 0%  $al$  2 % presenta una ignición tardía y la MFB del 0%  $al$  10 % una combustión temprana, mientras que la MFB del 10%  $al$  90 % representa la combustión de llama completamente desarrollada. Para la MFB del 0 – 10 % se observa una combustión en 17° de giro del cigüeñal cuando el movimiento *"Tumble"* oscila entre 0.15 y 1 en comparación a los 34° cuando el motor no tiene ningún movimiento de la mezcla. Esto indica una combustión más rápida para la MFB del 10 – 90% lo que produce un aprovechamiento del 80% de la mezcla A/C ingresada (Dai et al., 1996).

Cuando la dirección de rotación del flujo *"Tumble"* en el cilindro aumenta a 0.341 y 0.291 en condiciones de carga parcial WP (2.41 bar BMEP a 1600 rpm) e IP (0.78 bar BMEP a 1200 rpm) respectivamente, para un flujo *"Tumble"* producido por un área abierta del 40% en la entrada de aire se presenta una reducción de la duración de quemado de 0 - 10% de la masa a 11° en condiciones WP y 15° en condiciones IP en comparación con la entrada al cilindro desbloqueada. Para un flujo *"Tumble"* producido por un área abierta del 20% en la entrada de aire se continúa aumentando la rotación del flujo *"Tumble"* y por tanto la duración de quemado se reduce a 14° y 19° para WP e IP, respectivamente, lo que sugiere un fuerte movimiento de *"Tumble"* y consecuentemente una combustión rápida (He et al., 2007).

### <span id="page-29-0"></span>**Planteamiento del Problema**

Los procesos de modificación geométrica a través del trucaje en motores de combustión interna cambian parámetros de operación y funcionamiento de estas máquinas térmicas; modificando aspectos como cilindrada, renovación de carga, presión media efectiva y relación de compresión; se incide directamente en la eficiencia de los motores de una manera positiva o negativa, en dependencia de las técnicas y consideraciones de diseño e ingeniería aplicadas.

Valores inadecuados de la relación de compresión generan daños a los componentes internos del motor, modificando temperaturas de trabajo, cambiando la turbulencia de la mezcla aire – combustible, tiempos de encendido fuera de los rangos óptimos de trabajo, provocan una mala combustión y disminución de aspectos de rendimiento de los motores de combustión reflejados en potencia, torque y consumo de combustible.

En tal sentido en los MEP se puede variar tanto la presión de compresión como la turbulencia de la mezcla aire – combustible mediante la modificación de la geometría de la cámara de combustión a través de una configuración tipo *"Squish",* para lo que se debe considerar un diseño fundamentado en la matemática del automóvil de tal manera de aprovechar todas las ventajas en rendimiento de los motores térmicos, caso contrario se puede poner en riesgo crítico los elementos y sistemas complementarios que constituyen al motor.

# <span id="page-30-0"></span>**Figura 1**

*Árbol de problemas del proyecto de investigación*

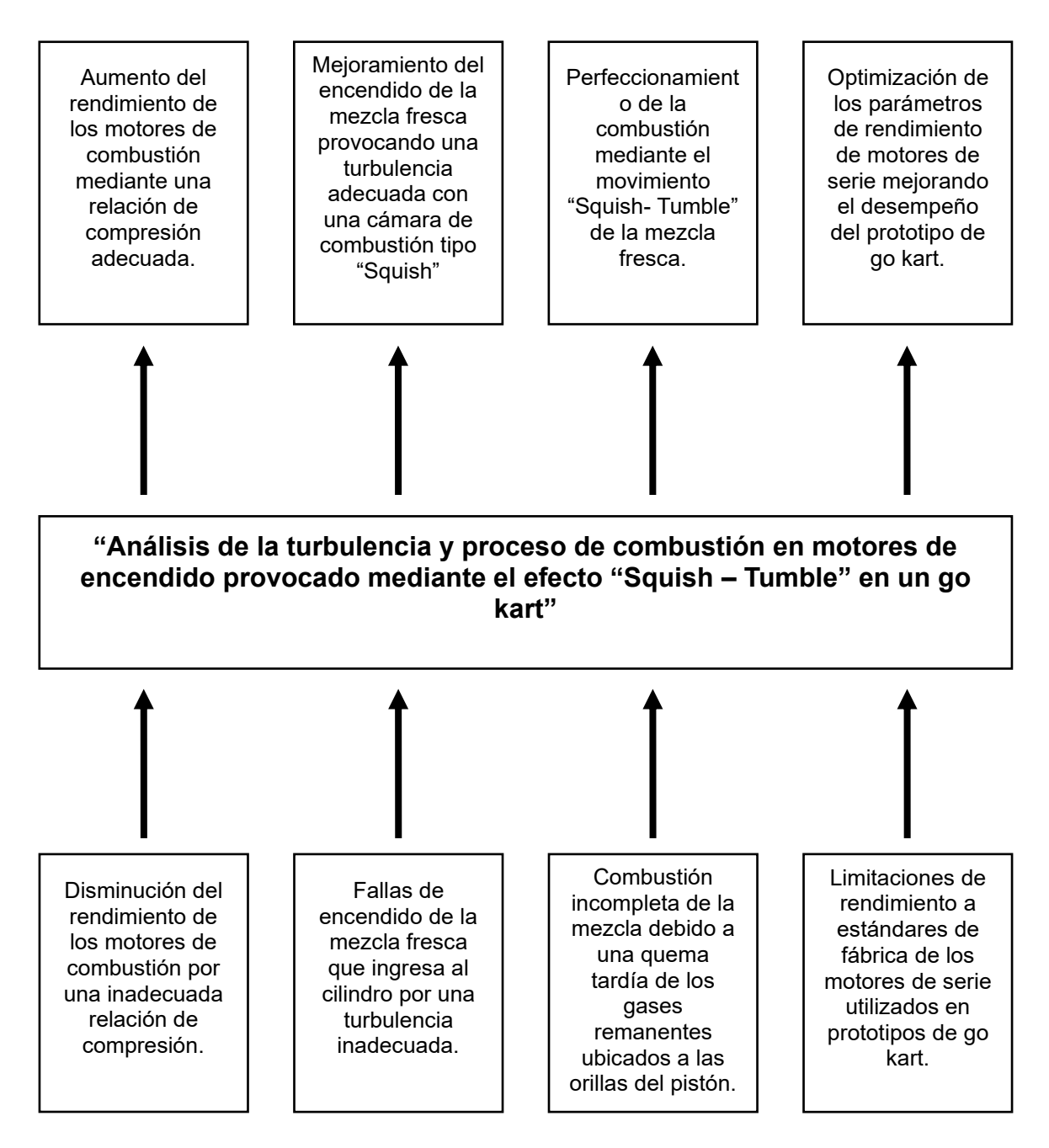

*Nota.* En la figura se observa el árbol de problemas del presente plan de investigación.

Con la finalidad de establecer posibles soluciones a la problemática planteada se propone la investigación sobre el análisis de la turbulencia y proceso de combustión en motores de encendido provocado mediante el efecto "Squish – Tumble" en un go kart.

### <span id="page-31-0"></span>**Descripción Detallada del Proyecto**

La ejecución del presente proyecto de investigación de el "ANÁLISIS DE LA TURBULENCIA Y PROCESO DE COMBUSTIÓN EN MOTORES DE ENCENDIDO PROVOCADO MEDIANTE EL EFECTO "SQUISH – TUMBLE" EN UN GO KART", considera lo siguiente:

Se fundamentó teórica y científicamente mediante fuentes bibliográficas confiables la turbulencia y el proceso de combustión en los MEP, además de cómo se genera el efecto "Squish – Tumble" variando la compresión en los motores de dos tiempos y matemática aplicada al automóvil; además, se compilo los parámetros básicos del motor de estudio marca Suzuki modelo AX100 mediante información de manuales y fichas técnicas del fabricante.

Se dimensiono la geometría del motor de combustión interna, a fin de establecer dimensiones idóneas de la cámara de combustión de tipo "Squish" permitiendo una correcta relación de compresión del motor de estudio, considerando los parámetros simétricos optimizados, así como también las investigaciones realizadas respecto a la aplicación de este tipo de cámaras en motores de encendido provocado utilizados en competencia.

Se modelo en 2D y 3D los mecanismos involucrados en la renovación de la carga y comprensión de la mezcla del motor de prueba; simulando el funcionamiento mediante el uso de softwares CAD – CAE, para ejecutar el análisis a partir de la dinámica de fluidos computacional (CFD) y los principios de la mecánica de fluidos.

Se simulo la dinámica de fluidos computacional (CFD) sobre la mezcla aire – combustible en el motor de estudio con la cámara de combustión estándar y con la cámara de combustión de tipo "Squish" diseñada, estableciendo los flujos generados y la incidencia en los motores de combustión interna.

Se realizo la inspección, puesta a punto, del motor y sistemas auxiliares del prototipo de go kart garantizando un funcionamiento óptimo del monoplaza en ensayos y pruebas de campo ejecutadas para el estudio a través de protocolos estándar.

Se desarrollo un proceso de manufactura para la modificación de la geometría de la cámara de combustión estándar del motor a una de tipo "Squish" según las cotas dimensionales, implementando a la culata estándar una cámara modificada variando características geométricas y de capacidad, como dimensiones de los componentes del tren alternativo y cilindrada respectivamente, así como, otros aspectos propios de funcionamiento de los motores de combustión.

Se matematizo los parámetros característicos del motor de dos tiempos Suzuki AX100 tanto en condiciones estándar, como luego de haberse modificado las características geométricas y capacidad, mediante la cámara de combustión "Squish", verificando a través de pruebas de aceleración estática en un dinamómetro con condiciones de funcionamiento del motor sobre el prototipo de go kart determinando la incidencia en aspectos de rendimiento como torque y potencia entregados a la rueda del monoplaza.

Se estableció un protocolo de pruebas dinámicas en pista para evaluar el desempeño del motor en condiciones de funcionamiento de fábrica y con la variación obteniendo valores respecto al consumo de combustible, aceleración y velocidad máxima del prototipo de go kart.

Se complemento el estudio con una comparativa gráfica, analítica y estadística de los resultados obtenidos de las pruebas estáticas y dinámicas en campo, determinando la incidencia del efecto "Squish – Tumble" en el desempeño del prototipo de go kart, así de esta manera se comparó los resultados de la dinámica de fluidos computacional (CFD) y los principios de la mecánica de fluidos.

#### <span id="page-33-0"></span>**Justificación e Importancia**

Los motores de combustión interna basan su funcionamiento en la conversión de energía térmica producida por la quema de combustible en energía mecánica, permitiendo la impulsión de un vehículo determinado; motivo por el cual para el desarrollo y optimización de estos motores es menester el estudio del proceso de combustión.

En otro aspecto, los motores actuales han adoptado la tendencia "Downsizing" que se basa en el principio de obtener más con menos, es decir, que los motores deben mantener o superar el desempeño de sus antecesores reduciendo el nivel de emisiones, dimensiones, consumo o incluso el número de cilindros, concretamente se busca la optimización de recursos.

Aquí es donde nuevamente la combustión toma un papel relevante, ya que para alcanzar este objetivo se ha estudiado la incidencia de los movimientos ("Squish", "Tumble" y "Swirl") en la renovación y compresión de la mezcla con la finalidad de mejorar el proceso de combustión permitiendo un aprovechamiento de la mayor cantidad de energía térmica en potencia mecánica y no en pérdidas por transferencia de calor a los componentes metálicos.

En una de las ramas de la industria automotriz, el automovilismo; donde en gran parte de sus categorías se utilizan los MCI de encendido provocado, siempre se busca una combustión ideal que permita mayor potencia que mejore el desempeño de un vehículo de competencia.

En el karting una categoría del automovilismo se utiliza MEP de dos tiempos que cuentan con cámaras de combustión tipo "Squish", esto se debe a que por su geometría al momento de la compresión se produce el efecto fluido dinámico "Squish – Tumble" que empuja toda la masa de mezcla fresca al centro de la cámara de combustión aumentando la velocidad con la que se combustiona, aprovechando toda la energía térmica en potencia transmitida al pistón reduciendo las pérdidas por calor.

Por otro lado, existen categorías donde los go kart tienen motores de uso comercial como unidad motora, como es el caso del objeto de estudio para esta investigación, un monoplaza tipo kart con chasis homologado por la CIK FIA que tiene un motor de dos tiempos de marca Suzuki modelo AX100 con una cámara de combustión esférica y bujía central, al cual se estudiara los efectos del movimiento "Squish – Tumble" en la turbulencia y proceso de combustión mediante la modificación de la cámara de compresión a una de tipo "Squish".

Previamente a variar los parámetros geométricos del motor a estudiar, es preciso modelar en 2D y 3D los elementos mecánicos que intervienen en la renovación de carga y comprensión de la mezcla aire combustible. Simulación necesaria, ya que posteriormente se ejecutará un análisis dinámico de fluidos computacional (CFD) para observar la turbulencia generada cuando se implementa la cámara tipo "Squish", obteniendo datos necesarios para el estudio, de tal manera de no recaer sobre la metodología de prueba y error que se utilizaba en la preparación de motores de serie para competencia.

Asimismo, es importante realizar pruebas estáticas y de campo sobre el monoplaza en condiciones de funcionamiento, que permitan obtener datos de potencia, torque y rendimiento reales que verifiquen la incidencia del efecto "Squish – Tumble" en el desempeño del motor.

Plasmar una base de información verificable sobre la implementación de una cámara "Squish" en motores de dos tiempos de uso comercial y el efecto en los parámetros de potencia y torque que se producen al mejorar la combustión mediante la aplicación del efecto "Squish – Tumble", para que en próximos estudios tengan una guía del proceso y técnicas aplicadas, solventando posibles dudas que se pudiesen generar.

Al final del estudio, la variación de las características geométricas y de capacidad del motor de prueba aumentan el rendimiento del prototipo corroborando lo obtenido de la matemática aplicada y las simulaciones computarizadas orientadas a la mecánica de

fluidos, por consecuente se confirma que la generación de fluidos macroestructurales en el tiempo de compresión incide en la combustión mejorando la eficiencia de los MCIA de encendido provocado.

### <span id="page-35-0"></span>**Objetivos del Proyecto**

### <span id="page-35-1"></span>*Objetivo General*

Analizar la turbulencia y proceso de combustión en motores de encendido provocado mediante el efecto "Squish – Tumble" en un go kart.

### <span id="page-35-2"></span>*Objetivos Específicos*

- Fundamentar teórica y científicamente mediante fuentes bibliográficas confiables la turbulencia y el proceso de combustión en los MEP, además de la generación del efecto "Squish – Tumble" en motores de dos tiempos y la matemática aplicada al automóvil; asimismo recopilar los parámetros básicos del motor de dos tiempos marca Suzuki modelo AX100 mediante información de manuales y fichas técnicas del fabricante.
- Dimensionar la geometría del motor de estudio y establecer dimensiones idóneas de la cámara de combustión de tipo "Squish".
- Obtener una correcta relación de compresión, mediante los parámetros simétricos optimizados y las investigaciones previas sobre la aplicación de este tipo de cámaras de tipo "Squish" en motores de encendido provocado utilizados para competencia.
- Modelar en 2D y 3D los mecanismos involucrados en la renovación de carga y comprensión de la mezcla del motor de prueba; a través de simulaciones del funcionamiento en softwares CAD – CAE, para un posterior análisis dinámico de fluidos computacional (CFD).
- Realizar la simulación dinámica de fluidos computacional (CFD) sobre la mezcla aire – combustible en el motor de estudio con la cámara de combustión estándar
y con la cámara de combustión de tipo "Squish" diseñada, para establecer niveles de turbulencia generados y la incidencia en los motores de combustión interna.

- Realizar la inspección y puesta a punto, del motor y sistemas auxiliares del prototipo de go kart para garantizar un funcionamiento óptimo del monoplaza en ensayos estacionarios y pruebas de campo ejecutadas para el estudio a través de protocolos estándar.
- Establecer un proceso de modificación de la geometría de la cámara de combustión estándar a una de tipo "Squish" según las cotas dimensionales para implementarse a la culata original del motor de estudio mediante la modificación de características geométricas y de capacidad.
- Matematizar los parámetros característicos del motor de dos tiempos Suzuki AX100 en condiciones estándar, y bajo las modificaciones de las características geométricas y capacidad, mediante la cámara de combustión "Squish".
- Determinar la incidencia en aspectos de rendimiento como torque y potencia entregados a la rueda del monoplaza mediante pruebas de aceleración estática en un dinamómetro del prototipo de go kart.
- Establecer un protocolo de pruebas dinámicas en pista para evaluar el desempeño del motor en condiciones de funcionamiento de fábrica y con la variación, determinando consumo de combustible, aceleración y velocidad máxima del prototipo de go kart.
- Realizar una comparativa de los resultados de las pruebas estáticas y dinámicas en campo para determinar la incidencia del efecto "Squish – Tumble" en el desempeño del prototipo de go kart.

#### **Metas**

• Diseñar e implementar una cámara de combustión con una relación de compresión 10% superior a la de fabrica que genere flujo "Squish – Tumble" en la mezcla aire – combustible en la fase de compresión, aumentando el nivel de turbulencia en un 25% antes del salto de chispa.

• Mejorar los parámetros de rendimiento con respecto a torque y potencia del prototipo de go kart en un 30% luego de haberse ejecutado la optimización de sus sistemas automotrices y aplicado el flujo "Squish – Tumble", con respecto a su configuración original.

### **Hipótesis**

La implementación de una cámara de combustión modificada aumentará la relación de compresión en un 20% y producirá el efecto *"Squish – Tumble"* que mejorará la turbulencia de la mezcla en un 25% antes del salto de chispa, asimismo la potencia y torque del prototipo de go kart aumentará en un 30%.

### **Variables de la Investigación**

Para el desarrollo del proyecto de investigación se debe aplicar las variables como son: variables dependientes y variables independientes.

### *Variables Independiente:*

Efecto "Squish – Tumble"

#### *Variables Dependientes:*

Motores de encendido provocado

### **Capitulo II**

### **Marco Teórico**

### **Competencias de Karting**

Las competencias de karting son una disciplina automovilística, donde varios pilotos conducen vehículos sin suspensión en pistas especializadas, debido a sus características este deporte es considerado una excelente modalidad para la formación de pilotos.

## **Figura 2**

*Formación de partida de una competencia de karting*

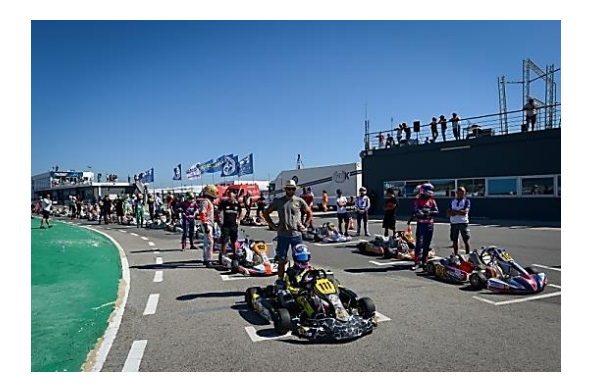

*Nota.* En la imagen se observa la formación previa a la partida en una competencia de karting. Tomado de (VROOM KARTING NETWORK, 2016).

Desde su origen estas competencias han sido reguladas por reglamentos distinguiendo categorías, limitaciones y normas de seguridad para el o los pilotos, garantizando así una competencia justa y de riesgos limitados.

### *Reglamento*

El karting a nivel internación es normado por la Comisión Internacional de Karting – Federación Internacional de Automovilismo (CIK – FIA). Entidad que tiene como objeto establecer reglamentos deportivos y técnicos, además del calendario de competiciones internacionales.

En el país el ente regulador del karting es la Federación Ecuatoriana de Automovilismo y Kartismo (FEDAK), la cual fundamentándose en los reglamentos establecidos por la CIK – FIA establece los lineamientos a seguirse para las distintas competencias de karting que se realizan en el territorio nacional.

### *Categorías*

**Categorías Según la CIK – FIA.** A nivel internacional las categorías según la CIK – FIA existen tres tipos: los karts automáticos o de transmisión directa (categorías OK y OKJ), los karts con caja de cambios (categorías KZ1 y KZ2) y los Super Karts, cabe recalcar que en todas las categorías se utilizan motores de dos tiempos, aunque la entidad se encuentra atenta a el uso de nuevas unidades de potencia con distinta tecnología como motores de cuatro tiempos y eléctricos.

*Categorías de Transmisión Directa.* Según (Faluga Racing, 2021) es la categoría donde los karts utilizan motores de 125cc de dos tiempos automáticos y mono cilíndricos se subdividen en:

- **OK:** Edad mínima 14 años, motores de hasta 16000 rpm.
- **OKJ:** Edad mínima 12 años, motores de hasta 12000 rpm.

*Categorías con Caja de Cambios.* Según (Faluga Racing, 2021) es la categoría donde los karts utilizan motores de 125cc de dos tiempos con caja de cambios y mono cilíndricos se subdividen en:

- **KZ1:** Edad mínima 15 años, peso mínimo del vehículo entre 170 kg y 175 kg.
- **KZ2:** Edad mínima 15 años, peso mínimo del vehículo de 175 kg.

*Categoría Superkart.* En esta categoría los karts poseen carrocería completa y motores bicilíndricos de dos tiempos que aproximadamente producen 100 CV. El peso del vehículo mínimo oscila entre 205 y 215 kg y corren en pistas de alta velocidad, alcanzando velocidades superiores a 200 km/h (Faluga Racing, 2021).

**Categorías Nacionales.** En el país, aunque la FEDAK regula las competencias, cada organizador tiene la potestad de establecer sus categorías siempre y cuando se fundamenten en lo establecido por la normativa vigente, dichas categorías se rigen según el tipo de motor a utilizar.

Una de estas competencias es la ROK CUP ECUADOR, donde se utilizan motores Vortex con homologación CIK-FIA, en la tabla 1 se puede observar las categorías y sus requisitos como edad, número y peso.

# **Tabla 1**

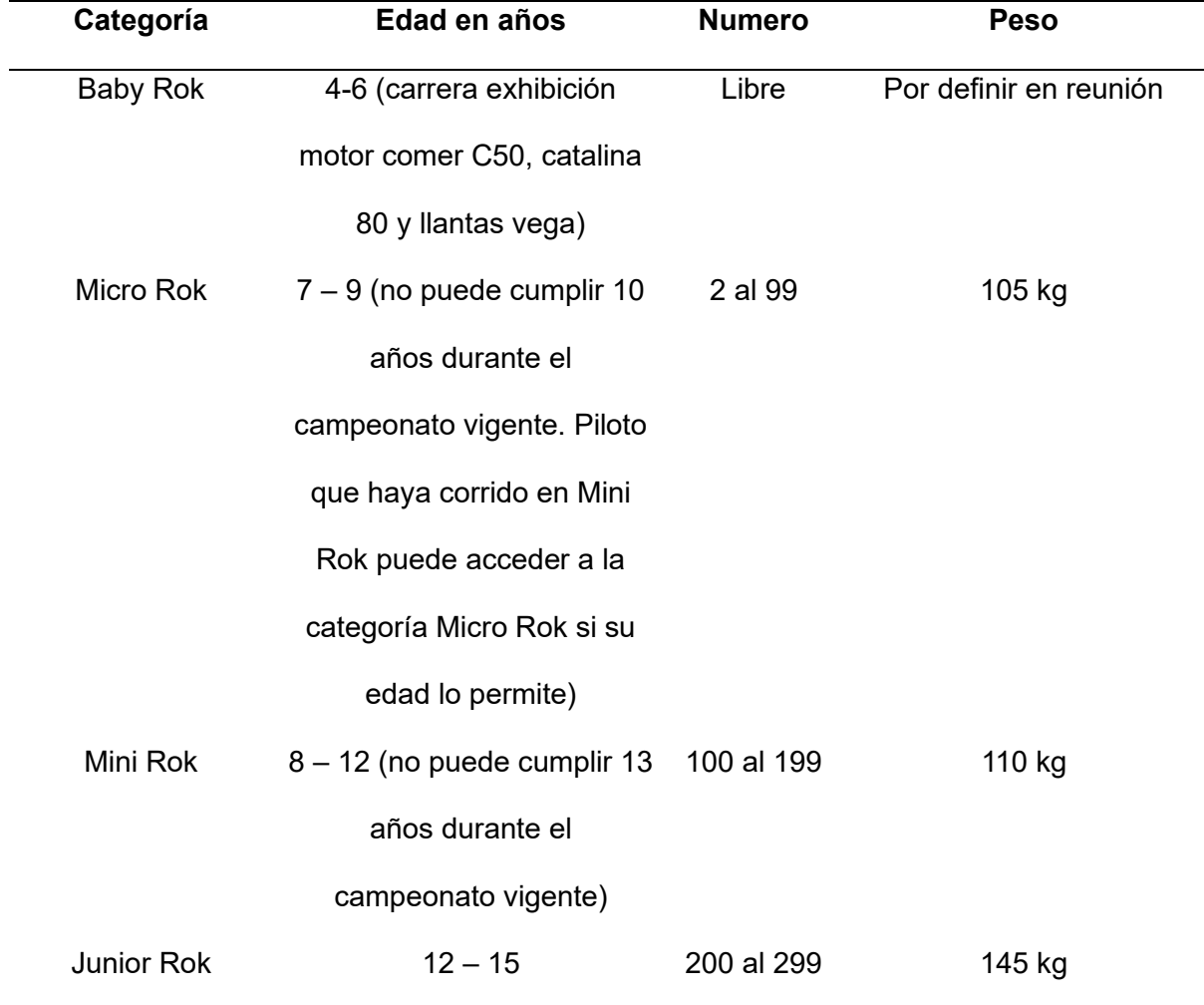

### *Tabla de categorías establecidas para la ROK CUP ECUADOR*

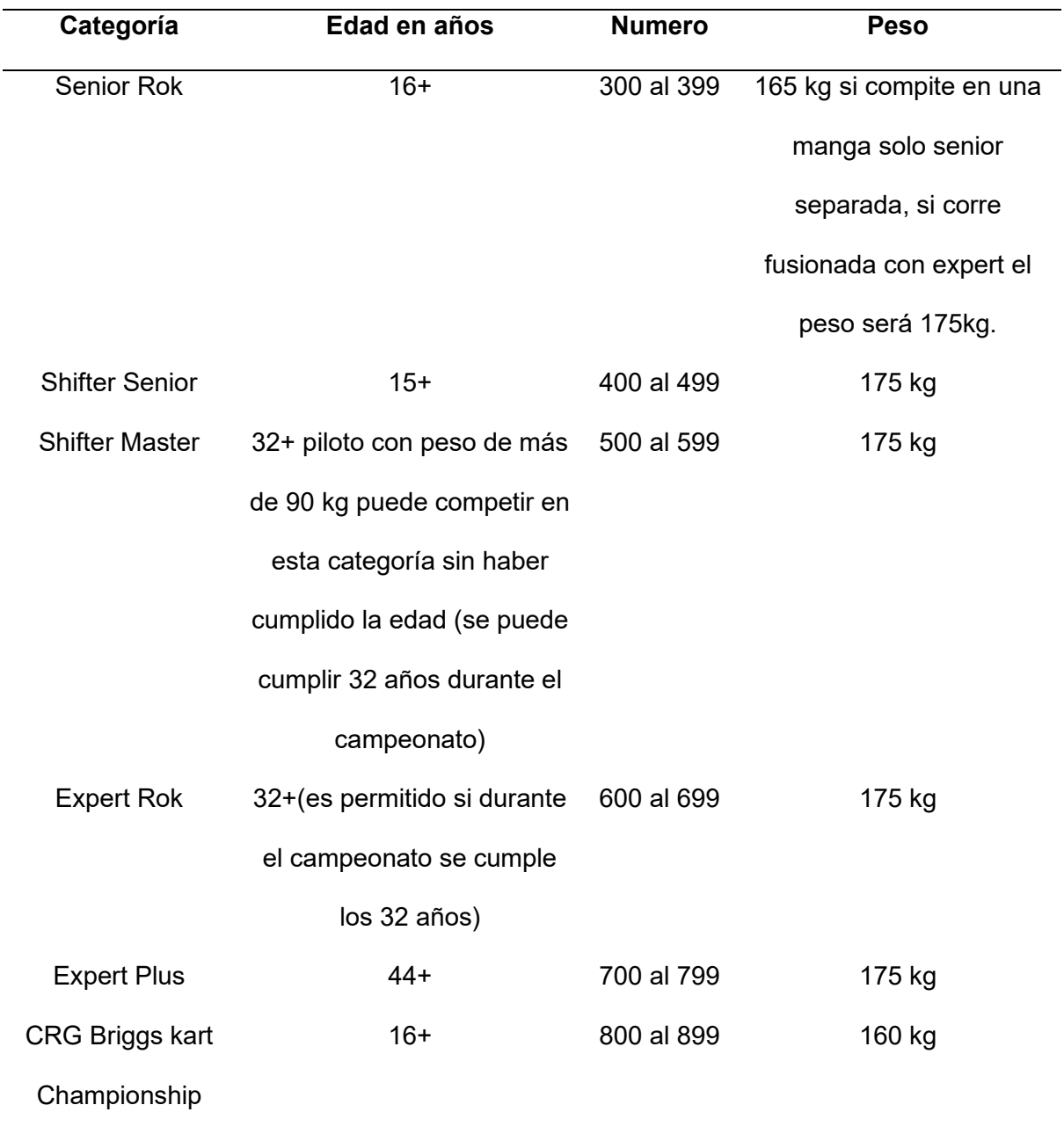

*Nota.* En la tabla se clasifican las categorías establecidas para la competencia ROK CUP ECUADOR del 2019. Tomado de (Federación Ecuatoria de Automovilismo y Kartismo & Vortex Rok Cup Internacional, 2019)

Por otro lado debido al crecimiento del interés sobre esta rama del automovilismo varias entidades han promovido las competencias interuniversitarias, donde las universidades e institutos que imparten carreras ligadas a la industria automotriz pueden participar con prototipos de kart o karts homologados.

Una de estas competencias que ha tomado relevancia es la COPA KARTING AUTOMOTRIZ INTERUNIVERSIDADES que es organizada desde el 2016 por la Facultad de Mecánica de la Escuela Politécnica de Chimborazo (ESPOCH), donde en su última edición se dio apertura a las siguientes categorías:

- Homologados 125cc.
- Prototipos y semi homologados 125cc.
- Prototipos y semi homologados 150cc.
- Prototipos y semi homologados 175cc.
- Prototipos y semi homologados 200cc.
- Prototipos y semi homologados 100cc.
- Estacionarios.

## **Figura 3**

*Competencia de la categoría prototipos y semi homologados 150 cc*

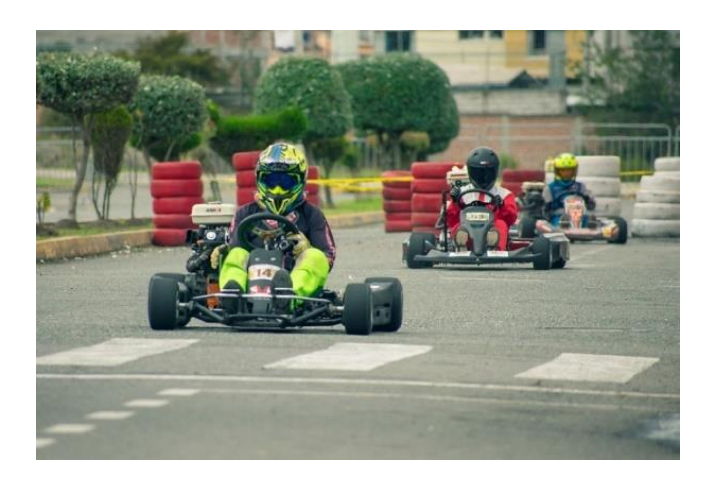

*Nota.* En la imagen se observa a tres prototipos de kart, compitiendo en la COPA KARTING AUTOMOTRIZ INTERUNIVERSIDADES realizada en las instalaciones de la ESPOCH. Tomado de (ESPOCH, 2022).

#### *Limitaciones*

Las competencias de karting se ven limitadas principalmente por la CIK – FIA, sobre todo para los campeonatos mundiales, pese a esto es importante resaltar que cada organismo nacional puede establecer sus propias limitaciones sin embargo deben estar sustentados bajo las normas internacionales.

Un claro ejemplo son las competencias de fabricantes de motores homologados por la CIK – FIA, con la finalidad de equilibrar el deporte con respecto a las unidades de potencia, resaltando así el trabajo del piloto.

Sin embargo, en competencias con mayor libertad como la de tipo interuniversitario la unidad de potencia se limita al cilindraje del motor y la preparación es libre, algo que no se da en los motores homologados, debido a que para considerarse aptos para competir estos deben estar sellados por el ente organizador de la competencia y al ser abiertos deben estar controlados por agentes técnicos para verificar que no se altere las prestaciones establecidas por el fabricante.

### *Seguridad*

Del artículo 19.1 del reglamento para cartismo establecido por (Federación Ecuatoria de Automovilismo y Kartismo, 2018) con respecto a seguridad menciona que:

- a) Los pilotos deben llevar obligatoriamente los elementos de seguridad descritos en el Art. 3 del Reglamento Técnico de la CIK, durante todo el transcurso del evento, incluidos los entrenamientos privados previos al mismo.
- b) El organizador deberá tener en la Pista todas las medidas de seguridad, desde las sesiones de clasificación hasta el final del Evento. (Clasificaciones, Mangas y Carreras).
- c) Todo repostaje del tipo que sea está prohibido salvo cuando el kart en cuestión se encuentre parado en su carpa o Parque de Servicio.
- d) Cada participante deberá disponer de un extintor, de al menos 3 kg., en la carpa de asistencia y/o lugar de trabajo en el Paddock. En las carpas que estén ubicados más de un participante, el número de extintores será igual al número de pilotos albergados en la misma.
- e) La disponibilidad de este extintor es obligatoria para cada uno de los participantes, y su incumplimiento podrá conllevar sanciones a criterios de los Comisarios Deportivos.
- f) Un piloto involucrado en un incidente no debe abandonar el circuito sin el permiso de los Comisarios Deportivos.
- g) Cualquier piloto que haya sufrido o se haya visto involucrado en un accidente o incidente, podrá ser obligado a pasar un reconocimiento médico que determine si su estado físico es adecuado para continuar en la competición, parcial o totalmente, quedando a discreción del director de Carrera, previo informe médico, si puede reincorporarse a la misma.

**Equipo de Seguridad del Piloto.** Como se observó, a nivel nacional se exige el uso de un equipo de seguridad por cada piloto reglamentado por la CIK FIA, este debe contar con los siguientes elementos:

- **Casco**
- Sotocasco
- Mono ignífugo
- Protector de costillas
- **Guantes**
- Botas de caña alta

#### **MCIA Generalidades**

Los motores de combustión interna alternativos (MCIA), son motores térmicos de desplazamiento positivo o volumétricos, en los que el trabajo se obtiene mediante el desplazamiento lineal del émbolo de un mecanismo biela-manivela. Se consideran motores de combustión interna debido a que el trabajo del fluido se realiza en su interior.

#### *Componentes*

Un MCIA tiene como componentes básicos un pistón, biela, cigüeñal, cilindro, cámara de combustión, culata, bloque y cárter. En la figura 4 se puede observar una representación de los componentes básicos que conforman un MCIA.

#### **Figura 4**

#### *Componentes básicos de un MCI*

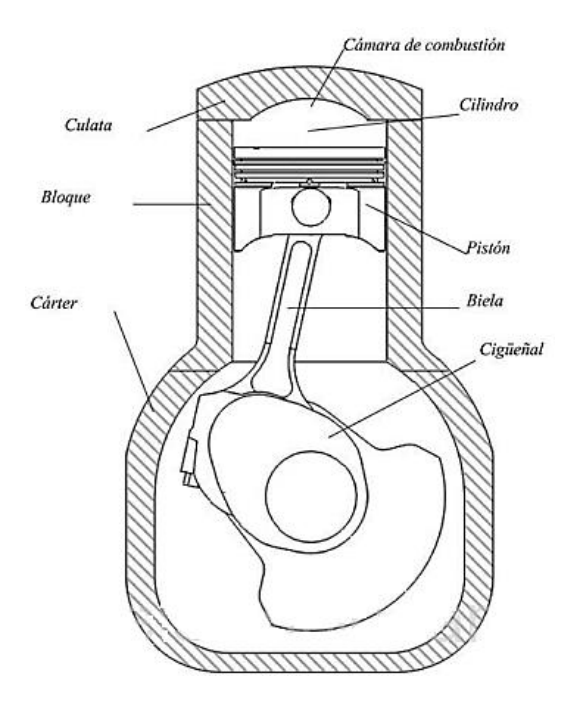

*Nota*. En la imagen se observa los componentes básicos de un MCIA. Tomado de (Muñoz Domínguez & Rovira de Antonio, 2014).

#### *Procesos Básicos*

El MCIA durante su funcionamiento ejecuta una serie de procesos que se repiten constituyendo un ciclo termodinámico abierto (no puede ser cerrado al ser un motor de combustión interna) (Muñoz Domínguez & Rovira de Antonio, 2014). Estos procesos son descritos a continuación:

**Fase de Admisión.** Se da el ingreso del fluido de trabajo (mezcla aire-combustible o aire, dependiendo del tipo de motor), carrera descendente del pistón.

**Fase de Compresión***.* Se incrementar la presión del fluido de trabajo, carrera ascendente del pistón.

**Fase de Combustión.** Ocurren las reacciones químicas que permiten generar el trabajo térmico del fluido (alta presión y temperatura).

**Fase de Expansión.** Fase donde se produce la producción de trabajo. Producto de la combustión, los gases se expanden y desplazan al pistón en carrera descendente, aumentando el volumen del cilindro, gráficamente se representa esta fase con la fase de combustión debido a que estos procesos se desencadenan instantáneamente. Obsérvese la figura 5.

**Fase de Escape.** Fase donde se expulsan los gases residuales producto de la combustión para que se pueda dar un nuevo inicio mediante el proceso de admisión.

### *MCIA de Encendido Provocado*

Un MCIA de encendido provocado es aquel donde el aporte de energía para la ignición de la mezcla aire combustible se da por una fuente externa al fluido, esta puede ser un arco eléctrico entre los electrodos de una bujía que esta al interior de la cámara de combustión. Este tipo de motor se puede observar en la figura 5.

#### **Figura 5**

*Procesos básicos de un MCIA de encendido provocado*

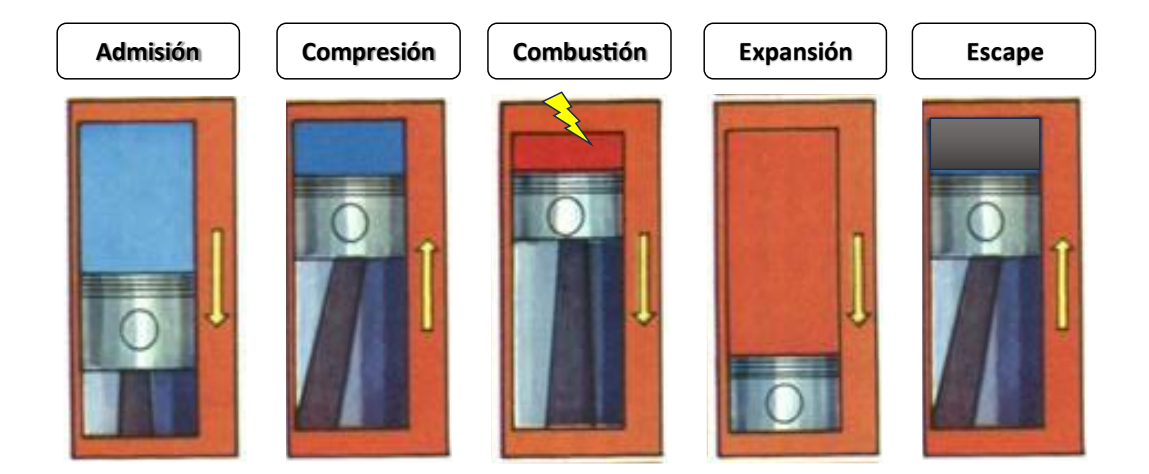

*Nota.* En la figura se observa las cinco fases que se producen para el funcionamiento de un MCIA. Tomado de (David Gonzalez Calleja, 2015).

### **Movimientos del Aire en el Cilindro**

En un MCIA el movimiento que la mezcla aire combustible describe tras su paso por las toberas de admisión hasta el interior del cilindro incide directamente en el proceso de combustión. (Payri & Desantes, 2011b) indica que las características del flujo de aire condicionarán la velocidad de combustión y el rango de homogenización de la mezcla y, por ende, la fracción de masa no quemada o completitud de la combustión.

Por esta razón es necesario comprender las características generales del flujo al interior del cilindro, la descripción de los distintos movimientos y su generación.

#### *Características Generales del Flujo Interno*

**Flujo Laminar.** Se conoce como flujo laminar a aquel movimiento ordenado y suave descrito por un fluido, este se caracteriza por formar capas no alteradas, conocidas como laminas; generalmente los fluidos intensamente viscosos, como los aceites a bajas velocidades se mueven con esta particularidad (Cengel & Cimbala, 2018).

**Flujo Turbulento.** Es el movimiento intensamente desordenado de un fluido, este comúnmente se presenta a velocidades altas, y su característica principal es la variación de la velocidad alcanzada por el fluido. Este flujo se produce por fluidos de baja viscosidad, como el aire que a elevadas velocidades se comporta de forma turbulenta (Cengel & Cimbala, 2018).

**Métodos de Medida de Velocidad.** Para poder caracterizar un flujo al interior del cilindro de un MCI se debería contar con equipo de medición de tipo anemómetro capaz de medir la velocidad del aire en todas sus componentes ortogonales sin alterar su comportamiento con el motor en funcionamiento, con la tecnología actual no se cuenta con este equipo.

Pese a esto (Desantes & Payri, 2011) mencionan que existen dos grupos de técnicas experimentales para poder caracterizar la velocidad del aire; el primer grupo se conforma por el Velocímetro de Imágenes de Partículas (PIV) y sus variantes, que permite medir simultáneamente el campo de velocidad en un plano con alta resolución espacial, esta técnica se ve limitada a ejecutar mediciones por ciclo de motor; el segundo grupo, son las técnicas de medida puntual como la anemometría Laser Doppler (LDV) o la anemometría de Hilo Caliente (HWA), ambas permiten la medida simultanea de varias componentes de velocidad en un único punto con excelente resolución temporal lo cual las hace idóneas para medir la turbulencia.

Hay que recalcar que actualmente se cuenta con programas computacionales especializados en la simulación de los flujos lo cual permite complementar lo obtenido de las técnicas experimentales, esto se abarca con mayor detalle posteriormente.

### *Descripción del Movimiento del Aire en el Cilindro*

**Swirl.** Se conoce como "Swirl" al movimiento de rotación que al aire describe alrededor del eje del cilindro, este se genera en la fase de admisión. Este movimiento es provocado por la disposición de las toberas, que por su geometría dotan de momento

angular al aire que ingresa al cilindro provocando un giro concéntrico al cilindro dando una característica de remolino o vórtice (Desantes & Payri, 2011).

### **Figura 6**

*Representación del movimiento "Swirl" en un MCIA* 

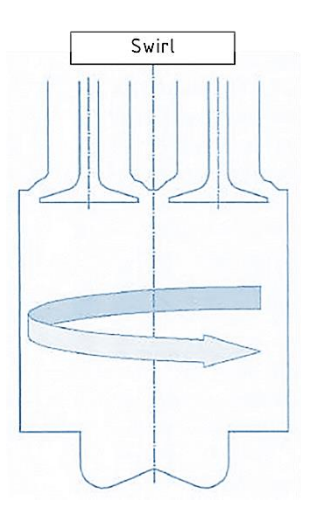

*Nota.* La imagen representa el movimiento "Swirl" al interior de un cilindro en el cual se puede observar mediante una flecha la esquematización de como la mezcla ingresada gira en torno a un eje vertical. Tomado de (Desantes & Payri, 2011)

**Squish.** La palabra "squish" hace referencia al efecto de aplastamiento de los gases que se encuentran en los bordes del cilindro hacia el centro de la cámara de combustión, este movimiento se genera cuando luego de la fase de admisión el pistón en su carrera ascendente al PMS, empuja los gases remanentes en las orillas del pistón hacia la fuente de ignición de la mezcla; en el caso de los MEP, la bujía central.

#### **Figura 7**

*Representación del movimiento "Squish" en un MCIA*

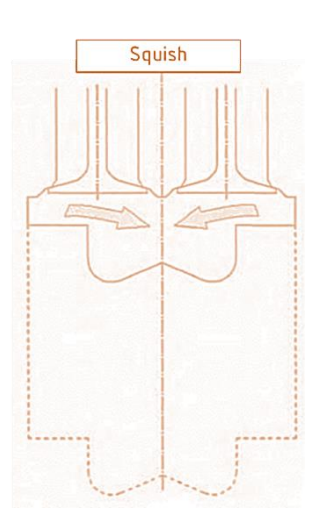

*Nota.* La figura muestra el comportamiento del fluido mediante las flechas orientadas al centro de la cámara de combustión del pistón cuando este adopta el efecto "Squish". Tomado de (Desantes & Payri, 2011)

Este efecto provoca una distorsión en el patrón del flujo con el cual el aire ingreso al cilindro dando como resultado un incremento en los niveles de turbulencia de la mezcla al final de la compresión, acelerando el proceso de combustión y a su vez disminuyendo la cantidad de masa fresca no quemada.

De tal manera que se optimiza el proceso de combustión dedicando más calor en la expansión y menos en la elevación de temperatura del motor.

**Tumble.** Este movimiento se refiere a la turbulencia provocada luego del rompimiento de las macroestructuras como el "Swirl" o el "Squish", en los MEP de dos tiempos este efecto generalmente se produce por la forma del tazón esférico de la cámara de combustión que luego de que el efecto aplastante de los gases choca con los gases que ingresaron al tazón generando un movimiento de rotación de la carga normal al eje del cilindro **(Desantes & Payri, 2011).**

#### **Figura 8**

*Representación del movimiento "Tumble" en un MCIA*

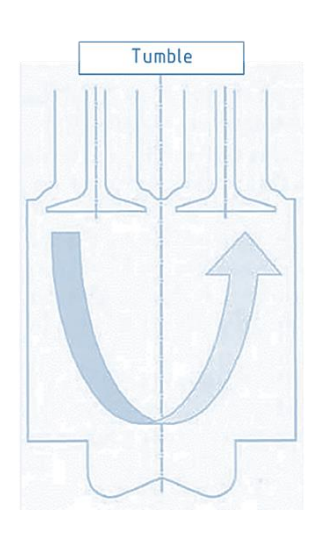

*Nota.* En la figura se representa el movimiento que adoptan los gases cuando se genera el efecto "Tumble" o turbulencia. Tomado de (Desantes & Payri, 2011)

# *Generación de Movimiento en el Cilindro*

Para generar movimiento dentro de un cilindro se requiere de la existencia de un factor externo o interno que permita modificar las características de movimiento de los gases alcanzando las macroestructuras anteriormente mencionadas.

**Por la Geometría de la Tobera de Admisión.** Luego de varios estudios se ha determinado que la geometría de la tobera de admisión puede generar movimientos al interior del cilindro, usualmente se implementan trampillas para la generación de "Tumble" o ductos en forma de espiral para la generación de "Swirl".

**Por la Geometría de la Cámara de Combustión.** Para el caso de los MEP de dos tiempos la forma de la cámara de combustión incide directamente en la generación de movimiento. Sobre todo, si el movimiento buscado es el de tipo "Squish", una geometría bien adaptada con un tazón esférico ajustado correctamente que permita la relación de compresión esperada puede aumentar radicalmente la eficiencia térmica del motor produciendo mayor potencia y torque.

#### **Proceso de Combustión en MEP**

Este proceso es donde la energía térmica contenida en la mezcla aire combustible se transforma en energía mecánica luego de reaccionar, en el caso de los MEP este proceso inicia unos cuantos grados antes del PMS mediante un aporte de energía externa proveniente generalmente de una chispa de entre los electrodos de una bujía.

#### *Fases de la Combustión*

Una vez que la combustión da inicio es decir cuando la chispa eléctrica enciende el volumen de mezcla alrededor de la bujía, la combustión se desarrolla en tres fases.

**Fase Uno.** Luego de haberse dado inicio la combustión el volumen de mezcla encendida inicia su expansión progresiva hacia la mezcla sin quemar, a medida que aumenta el volumen quemado la presión al interior de la cámara de combustión se incrementa es aquí donde inicia la segunda fase.

**Fase Dos.** Con el aumento de volumen de masa fresca quemada incrementa la superficie del frente de llama quemando a mayor velocidad la masa fresca no quemada existe una mayor temperatura sin embargo la presión crece mínimamente. En esta fase se quema la mayor parte mezcla e inicia la ralentización de la propagación de la llama.

**Fase Tres.** En esta última fase debido a que la llama se acerca considerablemente a las paredes del cilindro la combustión termina y los niveles de presión y temperatura van en descenso.

#### *Combustión Normal*

En un motor MEP la combustión normal se desarrolla siguiendo las tres fases anteriormente descritas de esa manera se puede aprovechar la mayor cantidad de energía térmica en energía mecánica, para que este proceso se ejecute de tal manera es necesario considerar ciertos criterios que inciden en la combustión como una selección adecuada del

combustible ya que si el grado octano no es el adecuado se puede provocar la autoinflamación que en este tipo de motores es contraproducente.

### **Figura 9**

*Proceso de combustión normal*

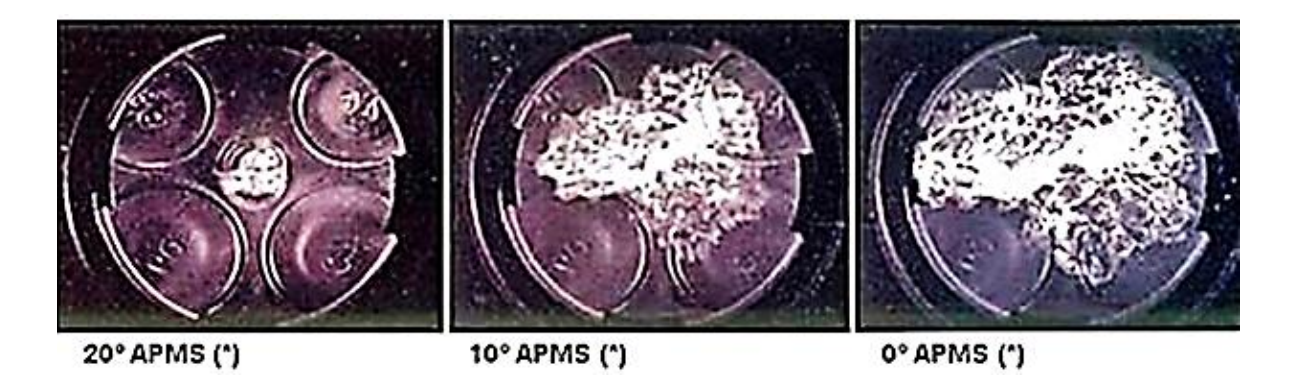

*Nota.* En la figura se observa el proceso de combustión normal que inicia 20° antes del PMS con la ignición de la mezcla en la bujía y su posterior propagación a través de la cámara de compresión. Tomado de (Norma & Mora-Men, n.d.).

## *Combustión Anormal*

Como se indicó anteriormente en el proceso de combustión pueden provocarse ciertas anomalías cuyos efectos pueden alterar el proceso generando riesgos importantes para la integridad del motor. Las principales anomalías son la autoinflamación y encendido superficial mejor conocido como detonación.

#### **Figura 10**

*Proceso de combustión anormal*

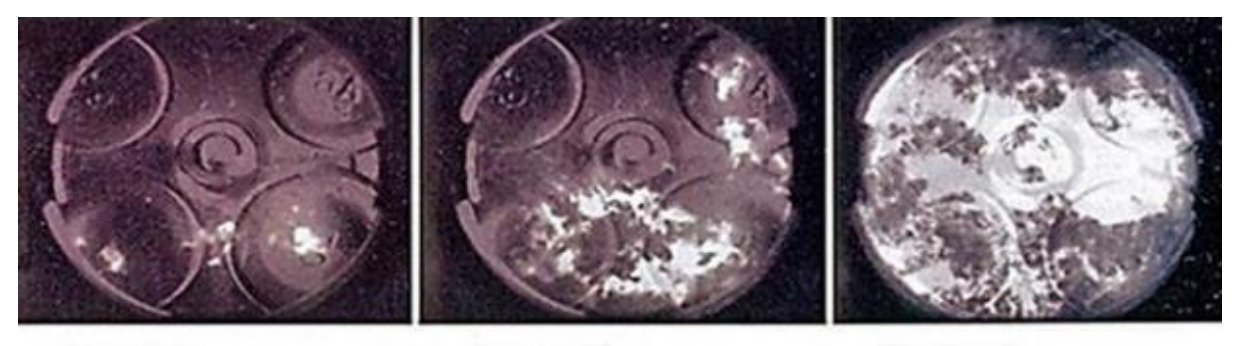

4° APMS (\*) 2° APMS (\*) 0° APMS (\*)

*Nota.* En la figura se observa las imágenes relacionadas con el proceso de combustión anormal donde la ignición de la mezcla tiene puntos extras creando distintos frentes de llama los cuales colisionan produciendo detonación. Tomado de (Norma & Mora-Men, n.d.).

**Combustion con Autoinflamacion.** Una combustion con autoinflamacion se produce cuando una cantidad de mezcla no quemada enciende sin haber sido tocada por el frente de llama de la combustion normal, es entonces que se crea una segunda onda con otro frente de llama que aumenta la velocidad de combustion produciendo el sonido caracteristico *"nock"* similar a la combustion diesel.

Este efecto es contraproducente para el motor ya que las temperaturas y presiones provocadas pueden afectar la integridad de los metales que encierran a la mezcla e incluso fundirlos.

**Encendido Superficial.** En condiciones especificas debido a puntos calientes que pueden encontrarse en la superficie del piston o en la camara de combustion la mezcla inicia un proceso de combustion que puede ser previo o posterior al salto de chispa. Siendo el preencendido el mas peligro ya que da lugar a la combustion con autoinflamacion en el caso del post encendido se observa un aumento en la presion sin embargo este efecto poco a poco incide al preencendido.

#### *Emisiones Contaminantes*

El producto de la combustión al interior de los MCIA son las emisiones contaminantes que en el caso de los MEP los principales son el  $CO$ ,  $NO<sub>x</sub>$  y  $Hc$ .

El CO (Monóxido de carbono) se origina por una mala combustión donde la escasez de  $O_2$  impide la formación de  $CO_2$ ,el  $NO_x$ (Monóxidos de nitrógeno) se forma debido a la presencia de oxígenos y elevadas temperaturas, y  $HC$  (Hidrocarburos no combustionados) se debe a que moléculas de hidrocarburos no terminan de quemarse una vez terminado el proceso de combustión.

#### **MEP de Dos Tiempos**

### *Ciclo de Trabajo*

El ciclo de trabajo de un motor de dos tiempos se ejecuta en dos carreras del pistón es decir trecientos sesenta grados de giro del cigüeñal. Sin embargo, los procesos son los mismos que en un motor de cuatro tiempos.

### **Figura 11**

*Ciclo de trabajo de un motor de dos tiempos*

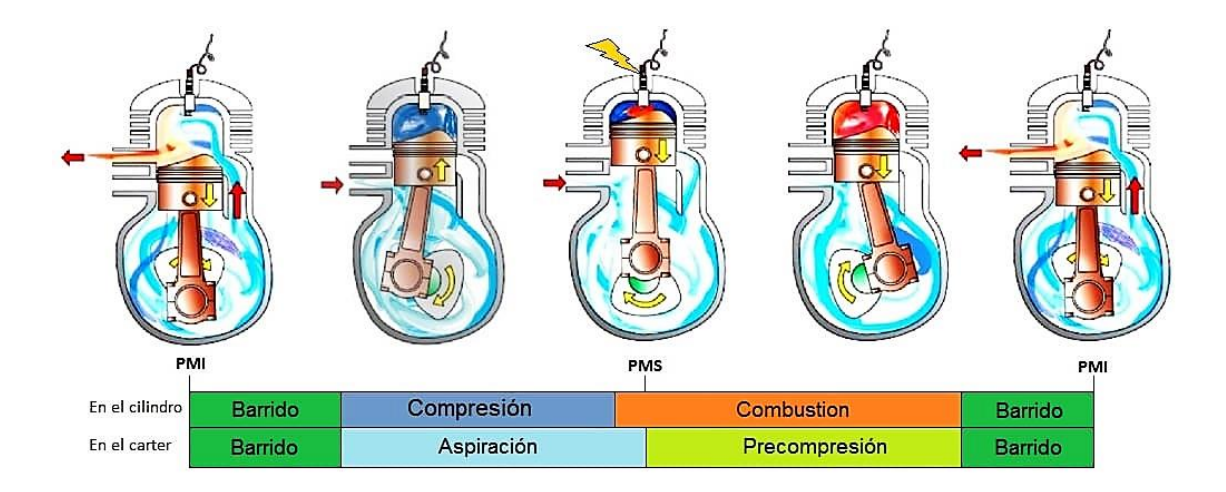

*Nota.* En la figura se observa el ciclo de operación de un motor de dos tiempos con barrido por cárter. Tomado de (Prieto, 2018).

**Ciclo Teórico Termodinámico.** Como se indicó un motor de dos tiempos realiza el mismo ciclo de un motor de cuatro tiempos por consecuente la gráfica P – V para este tipo de motores está conformada por los mismos procesos, admisión, compresión, combustión y expansión.

## **Figura 12**

*Ciclo teórico termodinámico motor de dos tiempos*

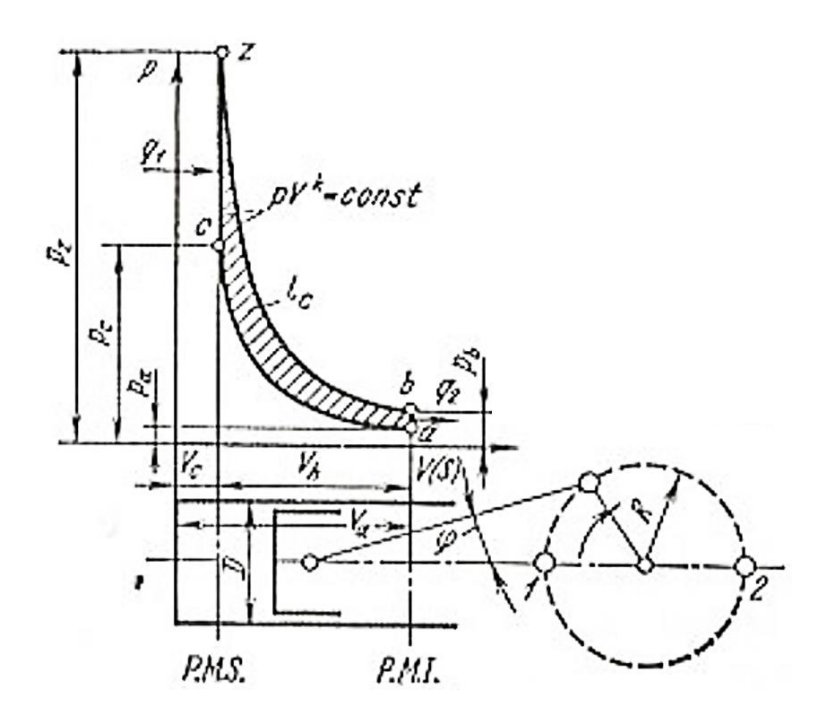

*Nota.* En la imagen se observa la gráfica presión – volumen que indica el ciclo teórico de un motor de dos tiempos. Tomado de (Desantes & Payri, 2011).

**Ciclo Real Termodinámico.** Para el caso de un motor dos tiempos el ciclo cambia debido al proceso de renovación de carga ya que en este caso cuando la lumbrera de escape se encuentra abierta una cantidad de mezcla fresca escapa juntamente con los gases de escape.

Por esta razón es que en la figura 13 se puede observar el diagrama P – V del ciclo termodinámico real de un motor de dos tiempos donde se gráfica y considera la variación existente en el ciclo cuando la lumbrera de escape y transferencia se abren en el recorrido del pistón.

### **Figura 13**

*Ciclo real termodinámico motor dos tiempos*

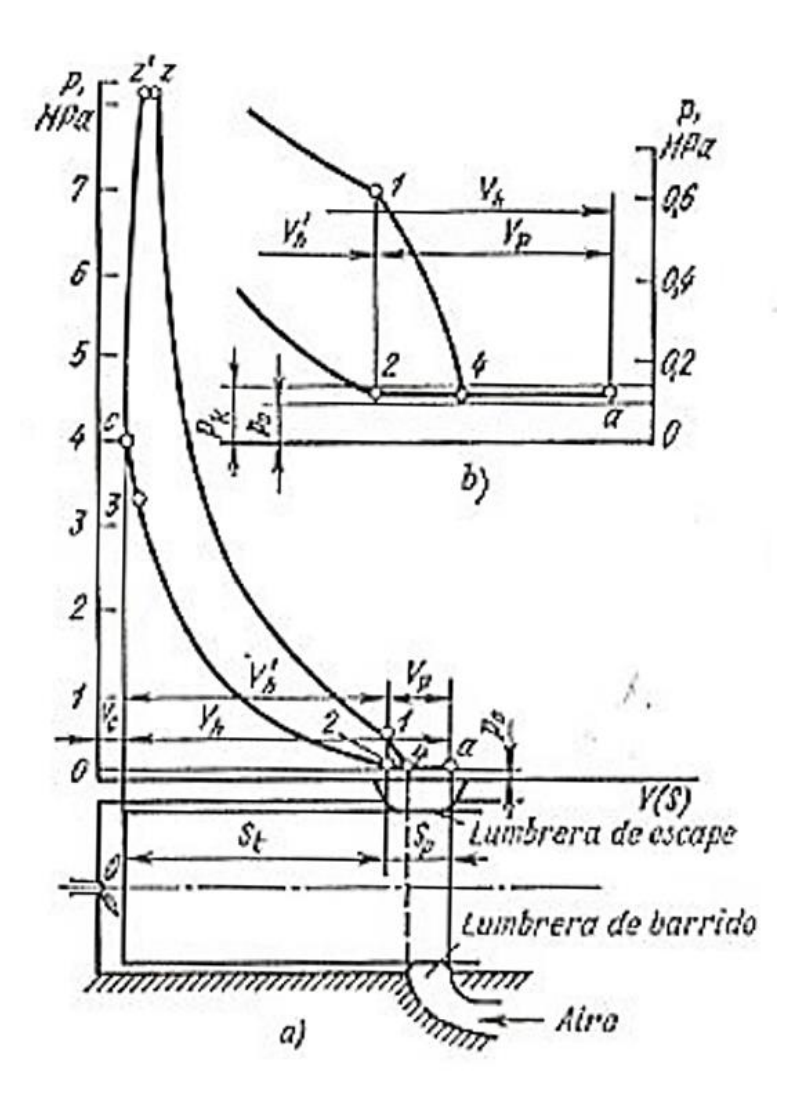

*Nota.* En la imagen se observa el ciclo real termodinámico de un motor dos tiempos donde en a) se representa el ciclo real con las lumbreras de escape y barrido, mientras que b) es el detalle de la zona donde las lumbreras coinciden su apertura. Tomado de (Desantes & Payri, 2011).

## *Características de un Motor de Dos Tiempos*

**Componentes.** Constitutivamente un motor de dos tiempos es semejante a un motor de cuatro tiempos, su diferencia generalmente erradica en la cabeza de los cilindros debido a que en su mayoría los motores de dos tiempos no requieren de un sistema de levas para

la renovación de carga. En la figura 14 se puede observar la constitución de un motor de dos tiempos de baja cilindrada.

## **Figura 14**

*Constitución de un motor de dos tiempos de baja cilindrada*

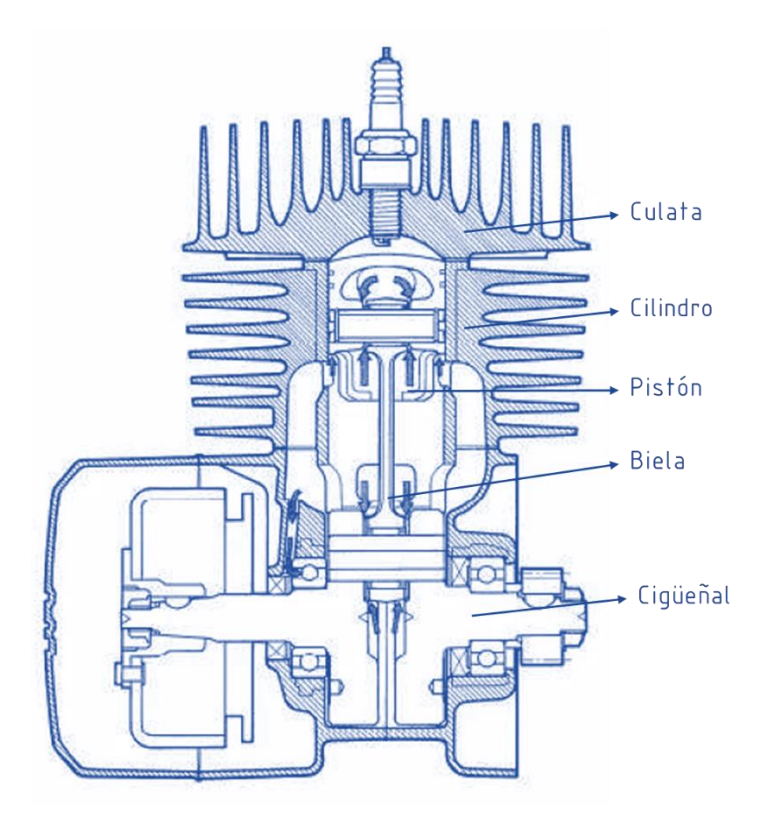

*Nota.* En la imagen se aprecia los elementos que conforman a un motor de dos tiempos de baja cilindrada específicamente de un modelo AX100 de la marca Suzuki. Tomado de (SUZUKI MOTOR CORPORATION, 1997).

**Proceso de Renovación de Carga.** La renovación de carga en un motor es aquel proceso donde los gases de escape salen para que una nueva carga de mezcla fresca ingrese.

En un motor de dos tiempos este proceso generalmente se controla por la apertura y cierre de lumbreras predispuestas al contorno del cilindro estas son de escape, admisión y transferencia, cuando el pistón está en su carrera de ascenso la lumbrera de admisión permite el paso de mezcla fresca al interior del cárter como se observa en la figura 15.a en

ese mismo instante se está dando la compresión de la mezcla ya ingresada al cilindro y debido a la combustión el pistón inicia su carrera descendente.

En primera instancia la lumbrera de escape inicia su apertura como se observa en la figura 15.b y debido a que la presión de los gases es superior a la atmosférica los gases salen con gran velocidad, continuando el pistón con su movimiento permite la apertura de la lumbrera de transferencia y la mezcla fresca que previamente ingreso por la lumbrera de admisión ingresan al cilindro (figura 15.c).

En su movimiento ayuda a que parte de los gases quemados que no salieron en un primer impulso continue su salida a este movimiento se le conoce como barrido de la mezcla. En esta fase debido a la inercia de los gases es inevitable que parte de la mezcla fresca salga juntamente con los gases de escape.

# **Figura 15**

*Fases de la renovación de carga de un motor de dos tiempos*

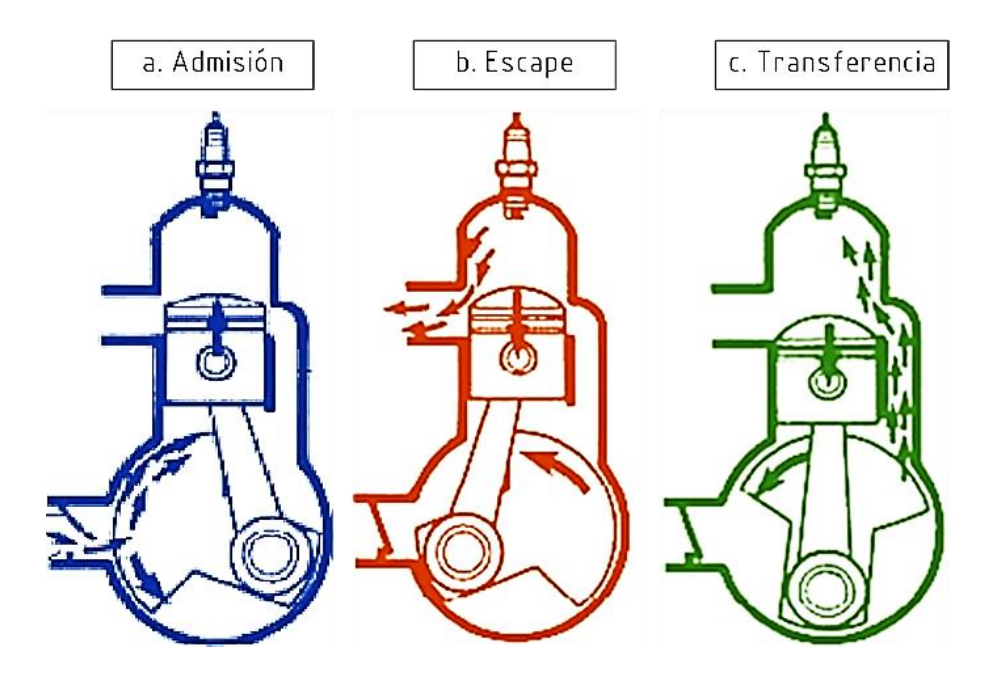

*Nota.* En las imágenes se observa las fases de la renovación de carga de un motor de dos tiempos con transferencia por lumbreras. Tomado de (SUZUKI MOTOR CORPORATION, 1997).

#### *Comportamiento del Flujo "Squish"*

El flujo "Squish" es el nombre que adopta el movimiento de aplastamiento que empuja los gases desde los bordes del cilindro hacia el centro de la cámara de combustión cuando el pistón alcanzado el PMS (esquematización figura 16).

# **Figura 16**

*Comportamiento del movimiento "Squish"*

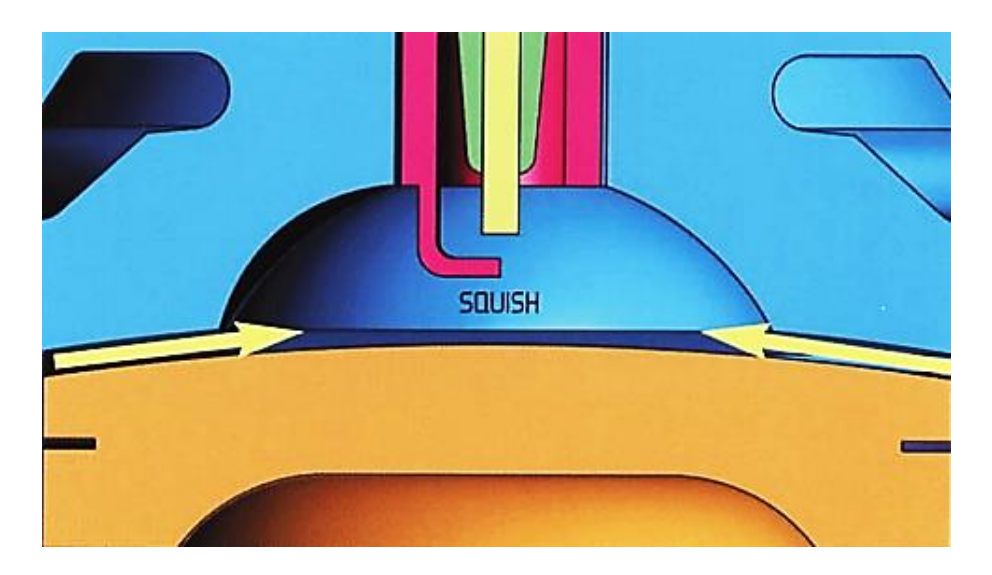

*Nota.* En la figura se observa la dirección que toman los gases cuando se redirigen a la zona esférica de la cámara de combustión luego de ser aplastados por el pistón. Tomado de (Facchinelli, 2009).

**Velocidad de Flujo** *"Squish"***.** Esta velocidad es aquella que los gases alcanzan cuando salen expulsados de la zona de aplastamiento, dicho parámetro es muy importante en el desarrollo de este movimiento dicha velocidad debe alcanzar un valor entre 15 - 30  $m/s$  para considerarse un buen efecto aplastante.

Por debajo de los 15  $m/s$  la velocidad no sería suficiente por lo cual la combustión de los gases aplastados seria lenta o tardía y por tal motivo el efecto no estaría cumpliendo su función. Sobre los 30  $m/s$  la velocidad provocaría un exceso de turbulencia aumentando el riesgo de roturas del pistón.

**Diseño de Cámaras para Producir el Efecto "Squish – Tumble".** Conforme el estudio de diseño de motores de dos tiempos ha proliferado, se han desarrollado distintos tipos de cámaras de combustión para obtener el mejor flujo de aplastamiento posible como la vista en la figura 17.

### **Figura 17**

*Cámara de combustión tipo bañera con banda de "Squish"*

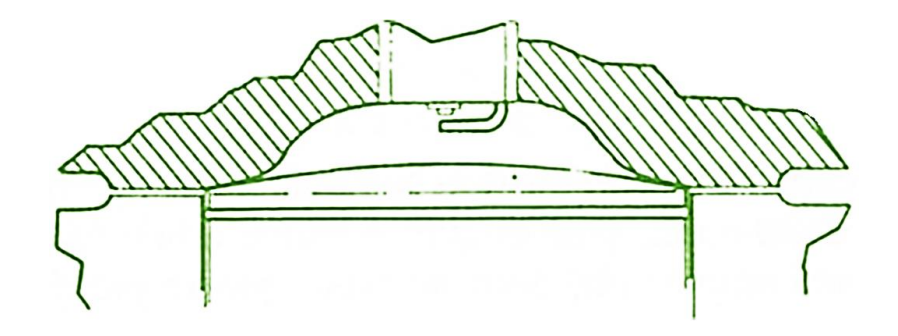

*Nota.* En la imagen se observa una representación de la cámara de combustión con la parte central de tipo bañera y banda de *"Squish"* cuidadosamente ajustada. Adapta de (Robinson, 1995).

Los parámetros de diseño generalmente para el aplastamiento consisten en 3 cotas especificas (observe figura 18):

Primero y más importante, la altura de aplastamiento que puede oscilar entre  $0.6$  – 1,2  $mm$  para motores de baja cilindrada la altura debe aproximarse a  $0.6 mm$  y para motores de cilindrada superior a los 100  $cc$  la altura debe tender a 1,2  $mm$ .

Segundo se tiene el ancho de aplastamiento "Squish" que se debe determinar a partir del porcentaje de aplastamiento que se desea sobre los gases, dicho porcentaje puede variar entre el 40 − 60 %. Siendo el 50% el área de aplastamiento ideal.

Tercero y último, pero no menos importante, se tiene el ángulo de aplastamiento que debe obtenerse a partir de otros parámetros mediante la formación de un triángulo rectángulo.

Todos estos parámetros quedan a disposición del diseñador para poder establecer las mejores dimensiones posibles en función de la cilindrada que tiene el motor al cual se desea implementar este tipo de cámaras, sin embargo, una simulación dinámica computacional de fluidos permitirá verificar si los efectos obtenidos son los esperados y de ser el caso realizar una modificación para que el flujo "Squish" brinde todos sus beneficios al proceso de combustión y consecuentemente al rendimiento del motor.

#### **Figura 18**

*Cotas que conforman la zona de aplastamiento en una cámara de combustión de tipo "Squish"*

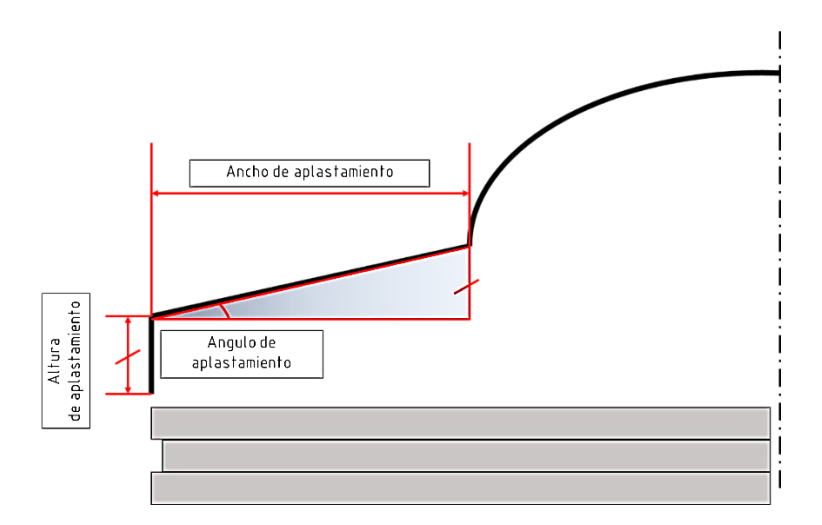

*Nota.* En la imagen se observa una esquematización de las cotas que conforman la zona de aplastamiento de la mezcla aire combustible que se ubica en las periferias del cilindro.

#### **Comprobación y Ajuste de Una Cámara "Squish".**

Un motor con cámara de combustión tipo "Squish" debe verificar la altura de aplastamiento que es la distancia a la cual el pistón se ha de acercar a la cámara, en el caso que dicha distancia no se verifique se podría tener efectos adversos a los esperados del flujo aplastante e incluso poner en riesgo de choque los elementos mecánicos.

El método que comúnmente se utiliza para comprobar y ajustar el "Squish" es el siguiente:

• Colocar un pedazo de estaño de dos milímetros de diámetro sobre la superficie del pistón y paralelo al eje del bulón.

# **Figura 19**

*Comprobación de "Squish" – Posicionamiento del estaño*

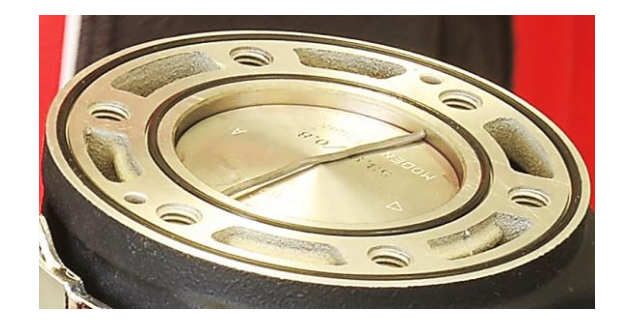

*Nota.* En la imagen se observa el ejemplo de cómo colocar el estaño para la comprobación del *"Squish".* Tomado de (TKART, 2022).

• Colocar la culata y apretar con el torque especificado por el fabricante.

# **Figura 20**

*Comprobación de "Squish" – Ajuste culata*

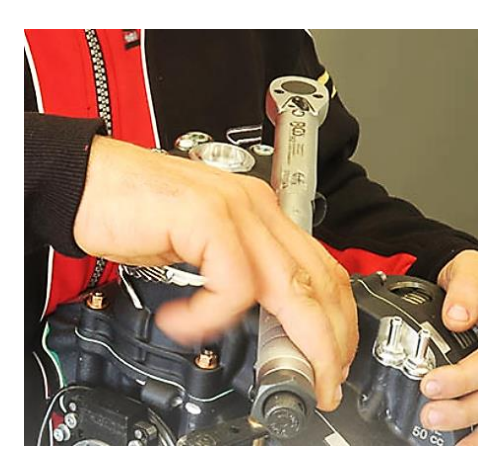

*Nota.* En la imagen se puede apreciar una ejemplificación del ajuste de la culata para la comprobación del *"Squish".* Tomado de (TKART, 2022).

• Girar el motor por algunas revoluciones para que el estaño se aplaste al interior del cilindro. Retirar el estaño y con un calibrador vernier medir el espesor final después del aplastamiento.

## **Figura 21**

*Comprobación de "Squish" – medición de espesor del estaño*

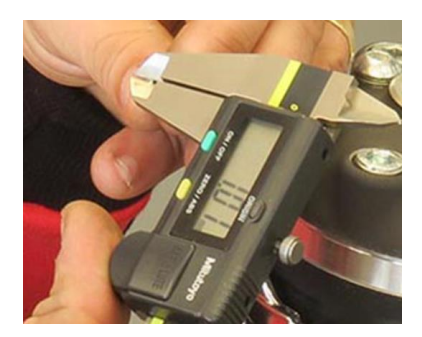

*Nota.* En la imagen se observa la comprobación del espesor del estaño para la verificación del aplastamiento. Tomado de (TKART, 2022).

Si de ser el caso el ancho de aplastamiento es menor al esperado se debe colocar juntas de cilindro de mayor espesor para compensar el ancho deseado, nuevamente se debe repetir el proceso hasta obtener la medida deseada. Atención, se debe considerar que al variar el espesor de la junta de cilindro se podría ver afectado el diagrama de trabajo de las transferencias.

## **Figura 22**

*Juntas de diferentes espesores para ajuste de "Squish"*

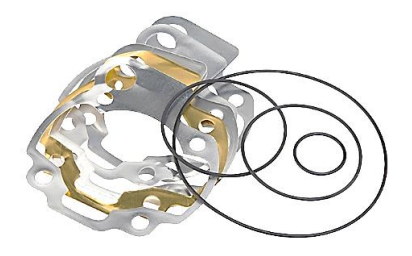

*Nota.* En la imagen se observa algunas juntas con distintos espesores que permiten el ajuste de aplastamiento. Tomado de (MS Properformance 2008 SL, 2017).

#### *Pruebas de Rendimiento de un Motor de 2T*

A través del tiempo en el desarrollo de motores se realizan pruebas para determinar los valores de rendimiento reales de un motor sobre un vehículo. Existen varios métodos y los más asequibles son los bancos dinamométricos y pruebas de desempeño en pista.

**Pruebas Dinamométricas.** Para ejecutar estas pruebas se utilizan bancos de prueba con distintas modalidades de uso, la que comúnmente es más utilizada es aquella donde el vehículo sincroniza el régimen de giro del motor con el del banco de prueba y en marcha directa (marcha cuya relación de transmisión se aproxima a 1:1) se realiza una aceleración progresiva hasta el corte de revoluciones determinando de esta manera el desarrollo de la potencia y torque con respecto a las revoluciones.

## **Figura 23**

*Banco de rodillo inercial para karting, motos y cuatriciclos*

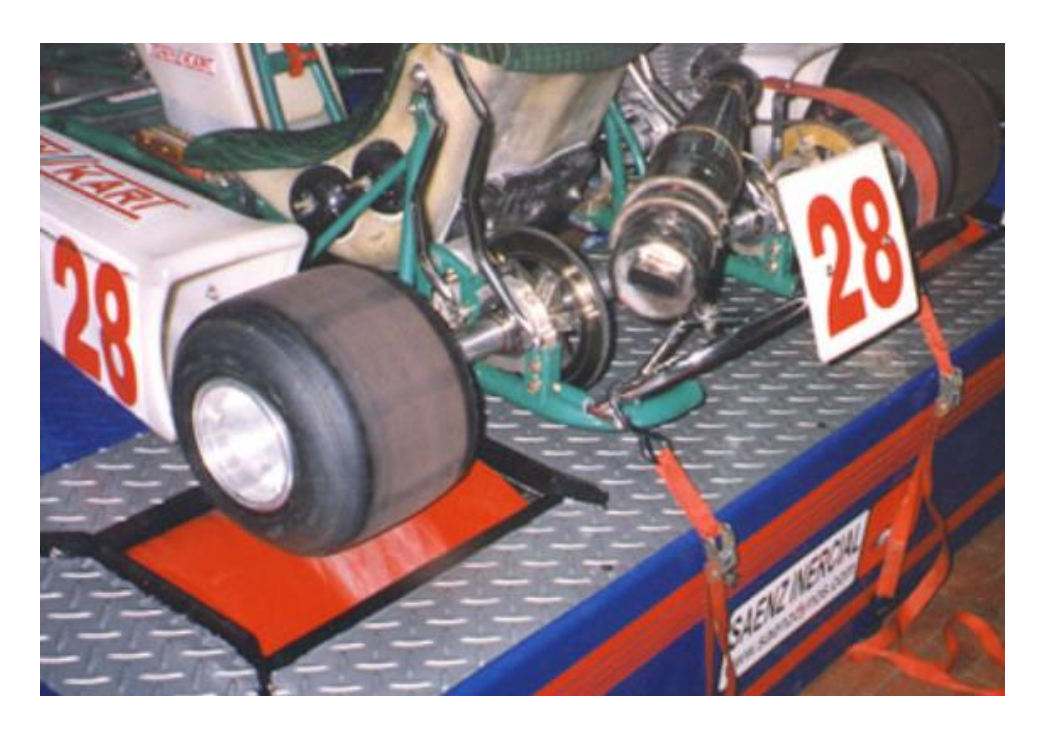

*Nota.* En la imagen se observa un go kart de competencia anclado a un banco de rodillos inercial previo a realizarse la medición de torque y potencia. Tomado de (Saenz Dynos, 2016).

Un segundo método conocido como prueba de velocidad específico para motores de baja cilindrada como los utilizados en motocicletas, cuatrimotos, go kart, etc. Es donde el vehículo y los rodillos del banco inician en reposo, para luego el piloto u operario realice una prueba de aceleración simulando una carrera de cuarto de milla donde la finalidad es alcanzar el mayor régimen de motor en cada marcha que disponga el vehículo. Mediante el sistema de adquisición de datos el programa en cada cambio tabula y arroja los datos de potencia y torque máximos alcanzados, en función de la velocidad máxima simulada alcanzada.

**Pruebas de Desempeño.** Una prueba de desempeño es aquella donde se obtienen datos de rendimiento del motor en el vehículo en condiciones reales como por ejemplo en una pista. Estas pruebas pueden ser de velocidad, aceleración y consumo.

*Prueba de Velocidad.* En vehículos utilizados para automovilismo estas pruebas se realizan en un autódromo donde se puede verificar como el motor responde a las exigencias del piloto y de esta manera alcanzar su máxima velocidad que a su vez resulta en un menor tiempo de vuelta.

*Prueba de Aceleración.* Este tipo de pruebas se realiza generalmente en una pista recta donde la finalidad es recorrer un tramo establecido en el menor tiempo posible estimando la aceleración del vehículo en función de la velocidad alcanzada y el tiempo que tarda en llegar a la meta.

*Prueba de Consumo.* En esta prueba dependientemente la finalidad es determinar cuánto combustible consume el motor en condiciones de operación real, para ello se establece una ruta y se coloca una cantidad determinada de combustible y al terminar la ruta se obtiene el sobrante lo cual da un indicativo de cuanto a consumido el motor.

### **Diseño e Ingeniería Asistida por Computador**

## *Diseño Asistido por Computador (CAD)*

El diseño asistido por computador es aquella rama donde se utiliza programas computacionales que permiten la creación, modificación y visualización de piezas u ensambles mecánicos en 2D y 3D, sin necesidad de crear dibujos manuales o prototipos físicos.

### **Figura 24**

*Simulación 3D de un casco de ciclismo*

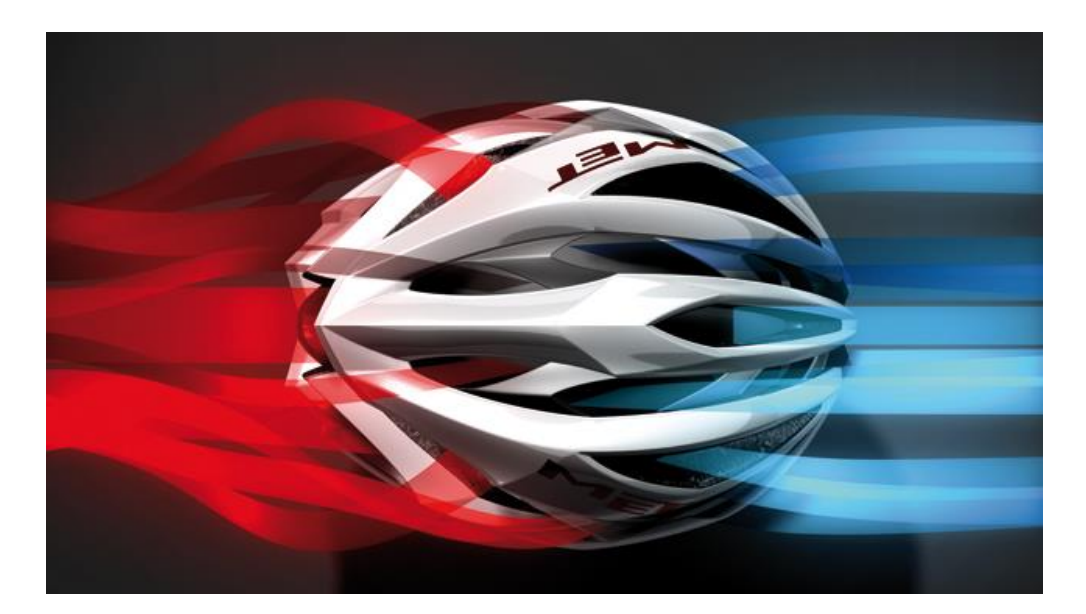

*Nota.* En la figura se observa un casco simulado en 3D con los efectos visuales de la corriente de aire que atraviesa su estructura. Tomado de (Siemens Digital Industries Software, 2022)

Este método de diseño ha permitido que en el proceso de producción se reduzcan los gastos de prototipado y tiempo de producción ya que estas herramientas permiten analizar y visualizar el comportamiento del elemento u ensamble previo a su fabricación.

## *Ingeniería Asistida por Computador (CAE)*

Esta categoría de la ingeniería permite verificar las propiedades de las piezas modeladas en un software CAD aumentando así el rendimiento de los elementos previo a su construcción. Dichas verificaciones pueden ir desde simulaciones básicas de movimiento cinemático hasta la obtención de parámetros térmicos y fluidodinámicos como los realizados en los análisis CFD.

### *Análisis Fluido Dinámico Computarizado (CFD)*

Un análisis fluido dinámico computarizado es aquel estudio que se realiza sobre un elemento o ensamble 3D modelado en un software CAD, para la obtención del comportamiento de un fluido o la evaluación de sus cambios térmicos.

Este tipo de análisis permite obtener el resultado de ecuaciones diferenciales del campo de la mecánica de fluidos de manera visual en entornos de simulación.

## **Figura 25**

*Simulación CFD sobre motor de dos tiempos*

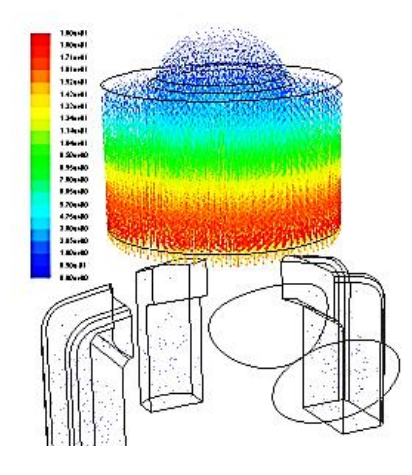

*Nota.* En la figura se puede observar la simulación CFD de un motor 2T. Tomado de (Rodriguez, 2016).

## **Procesos de Manufactura para Modificar Culatas 2T**

## *Relleno por Soldadura y Torneado*

En el campo de la preparación de motores de dos tiempos de serie para

competencia empíricamente se han utilizado procesos de manufactura como la soldadura

que por medio de un electrodo de aluminio rellenan la cámara de combustión hasta obtener un material de inicio que permita el torneado de la cámara de combustión.

### **Figura 26**

*Proceso de torneado de una culata Zanella 100 cc*

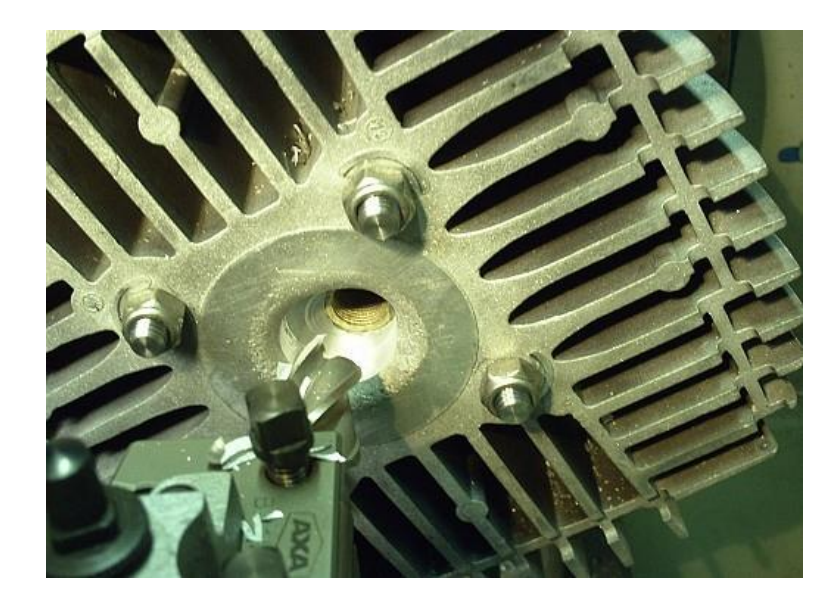

*Nota.* En la imagen se puede observar una culata rellenada con aluminio por soldadura en la fase de torneado. Tomado de (Ciclomotores Argentinos, 2012).

Este proceso, aunque poco fiable permite obtener una cámara de combustión modificada según las necesidades del preparador. Cabe indicar que existe mucho riesgo de cometer algún error de cubicaje por lo cual se podría echar a perder el trabajo.

### *Mecanizado CNC*

El mecanizado CNC es un proceso en el cual la manufactura de la pieza se controla por ordenador, este consiste en crear una pieza modelada en CAD. Para los motores de dos tiempos se realizan cavidades en las culatas de serie para la colocación de un inserto fabricado de duraluminio con las características requeridas por el preparador.

Este proceso tiene un coste más elevado que el anterior, sin embargo, la precisión de maquinado es superior al torneado y la durabilidad puede optimizarse ya que usando los modelos 3D para un estudio previo no se recae en el método de prueba y error permitiendo obtener los resultados esperados en un primer ensayo.

# **Figura 27**

*Culatín tipo "Squish" de duraluminio mecanizada en CNC*

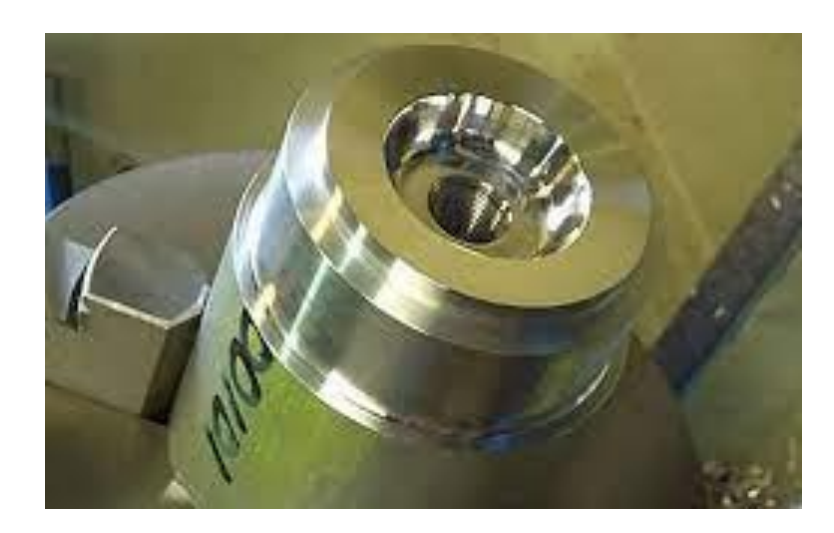

*Nota.* En la imagen se aprecia el material de inicio duraluminio siendo mecanizado a un culatín tipo "Squish" tipo inserto. Tomado de (Ciclomotores Argentinos, 2012).

# **Capítulo III**

# **Análisis del Diseño y Manufactura de la Cámara de Combustión Tipo "Squish"**

Para un correcto diseño y manufactura de la cámara de combustión tipo "Squish" se debe caracterizar geométricamente el motor de estudio.

# **Figura 28**

*Características geométricas de un motor de combustión interna*

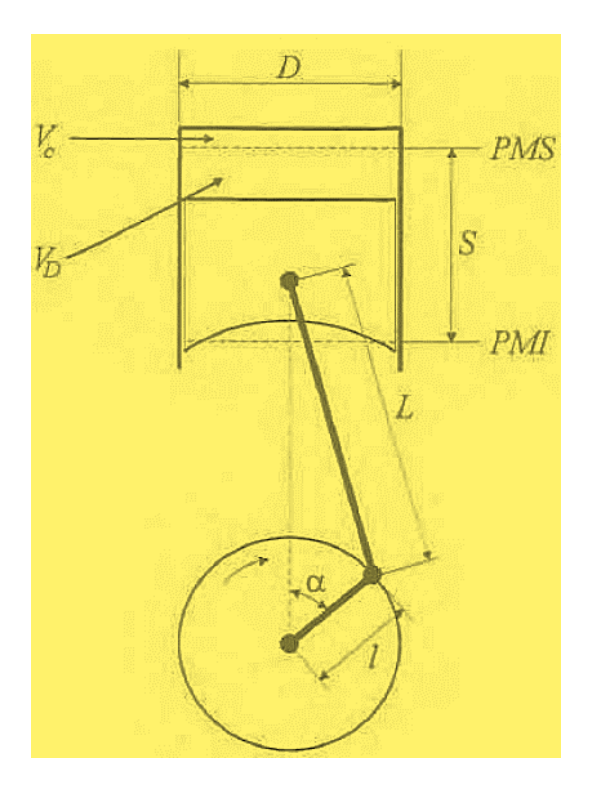

*Nota.* En la figura se detalla las características geométricas de un motor de combustión interna. Tomado de (Payri & Desantes, 2011ª)

# **Parámetros Constructivos Motor Suzuki AX100**

## *Geometría Estándar*

Del manual de taller se puede obtener las siguientes características del motor Suzuki AX100 representados en la tabla 2.
# **Tabla 2**

## *Características del motor Suzuki AX100*

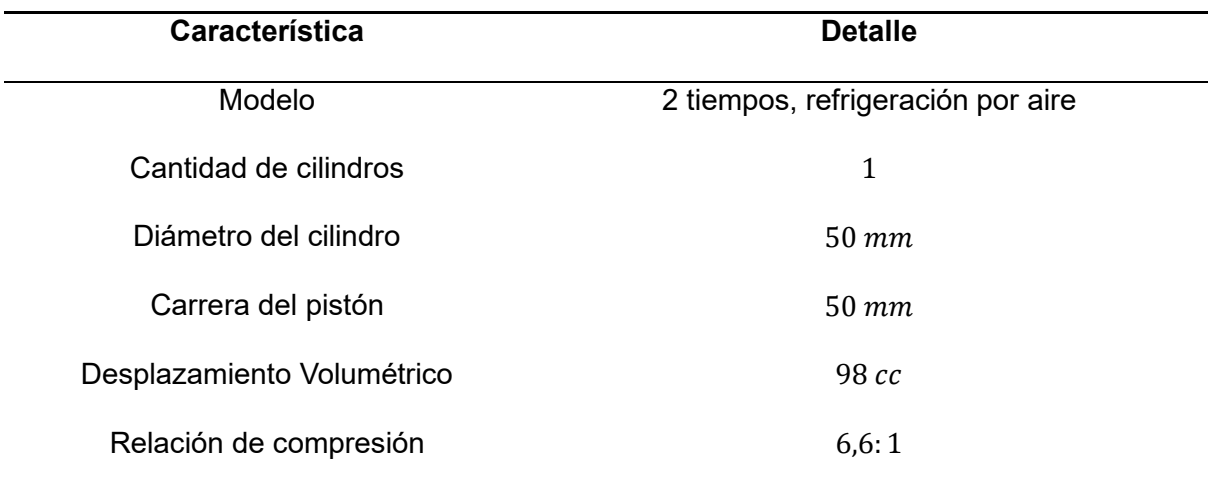

*Nota.* La tabla contiene especificaciones técnicas del motor Suzuki AX100. Tomado de (DACHANGJIANG GROUP CO. LTD., 1990)

A partir de la tabla anterior se puede calcular los parámetros geométricos característicos restantes del motor de estudio.

**Relación Carrera Diámetro**. Es el parámetro que clasifica el tipo de motor según su geometría pudiendo ser alargados  $(\frac{S}{R})$  $\frac{S}{D}$ > 1 $\Big),$  cuadrados  $\Big(\frac{S}{D}\Big)$  $\left(\frac{S}{D} = 1\right)$  y supercuadrados  $\left(\frac{S}{D}\right)$  $\frac{3}{p}$  < 1). Esta relación se representa matemáticamente de la siguiente manera.

## **Ecuación 1**

*Relación carrera diámetro*

S  $\overline{D}$  Donde:

 $S =$  Carrera del pistón  $[mm]$ 

 $D =$  Diámetro del Cilindro  $[mm]$ 

$$
\frac{S}{D} = \frac{50}{50} = 1
$$

∴

El motor de estudio es de tipo cuadrado

**Longitud de Manivela.** Es la longitud existente entre el centro del muñón del cigüeñal y la muñequilla de biela. Se puede obtener mediante la siguiente ecuación.

# **Ecuación 2**

**Longitud de manivela** (1)

$$
l=\frac{S}{2}
$$

Donde:

 $S =$  Carrera del pistón  $[mm]$ 

$$
l=\frac{50\;mm}{2}=25\;mm
$$

**Longitud de Biela.** Es la longitud de centro a centro de la cabeza y pie de biela. Se puede dimensionar con la siguiente expresión.

**Ecuación 3**

Longitud de biela (L)

$$
L=\frac{l}{\lambda}
$$

Donde:

 $\lambda =$  Es el valor adimensional que permite una correcta longitud de biela su valor está comprendido entre  $(0,4 > \lambda > 0,2) \rightarrow Jovaj pag 96.$ 

 $l =$  Longitud de manivela  $[mm]$ 

Para el motor de estudio debido a que no se conoce el valor exacto de  $\lambda$  se toman las medidas de la biela, de la siguiente manera:

• Obtener los radios de los diámetros internos del pie y cabeza de biela.

# **Figura 29**

*Medida de los diámetros internos de la cabeza y pie de biela*

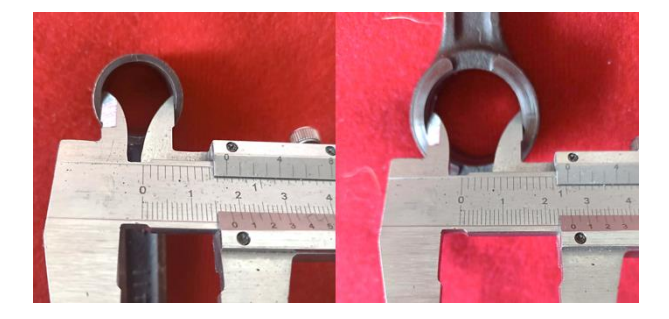

*Nota.* En la figura se observan las imágenes de la medición de los diámetros internos de la cabeza y pie de biela del motor de estudio.

$$
L_1 = \frac{\theta_{Cabexa}}{2} = \frac{18 \, mm}{2} = 9 \, mm
$$
\n
$$
L_2 = \frac{\theta_{pie}}{2} = \frac{26 \, mm}{2} = 13 \, mm
$$

• Medir la longitud lineal entre los diámetros anteriormente tomados.

# **Figura 30**

*Medida de la distancia entre diámetros interiores de la biela*

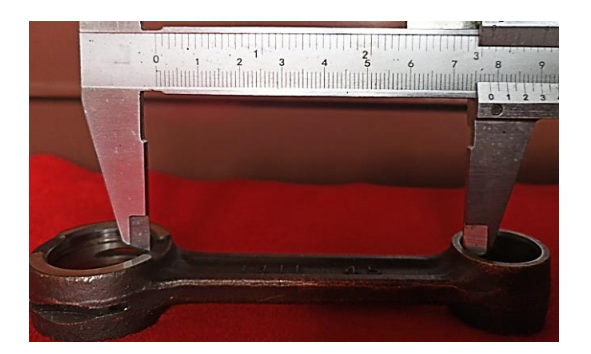

*Nota.* En la figura se observa la distancia existente entre los diámetros internos que componen a la biela del motor Suzuki AX100.

$$
L_3=78\ mm
$$

• Sumar los radios y la longitud tomada para obtener la longitud de biela.

$$
L = L_1 + L_2 + L_3
$$
  

$$
L = 9 + 13 + 78 = 100 \text{ mm}
$$

**Sección del pistón.** Es el área que del pistón donde actúa la presión provocada por la quema de los gases, parámetro de importancia para el diseño de la geometría de "Squish".

# **Ecuación 4**

*Sección o área del pistón*  $(A_p)$ 

$$
A_p = \frac{\pi * D^2}{4}
$$

Donde:

 $D =$  Diámetro del pistón  $[mm]$ 

$$
A_p = \frac{\pi}{4} (50 \text{ mm})^2
$$

$$
A_p = 625\pi \cong 1963,495 \, mm^2
$$

**Cilindrada Unitaria.** Es el volumen de gases que el pistón desplaza desde el PMI al PMS dentro de un cilindro.

## **Ecuación 5**

*Cilindrada unitaria ()*

$$
V_D = A_p * S = \frac{\pi * D^2 * S}{4}
$$

Donde:

 $A_p = \acute{\rm A}$ rea del pistón  $[mm^2]$ 

 $S =$  Carrera del pistón  $[mm]$ 

 $V_D = A_p * S$ 

 $V_D = 625 \pi \, mm^2 * 50 \, mm = 31250 \pi \, mm^3$ 

 $V_D \cong 98174,77$   $mm^3 = 98,174$  cc

Del valor obtenido con respecto al determinado por la ficha técnica observado en la tabla 2, se puede comprobar que el cálculo esta correctamente ejecutado, con la diferencia que el fabricante no toma en cuenta las decimales para detallar las características geométricas del motor ya que proporciona al consumidor un valor aproximado al inmediato superior.

**Volumen de la Cámara de Combustión.** Es el volumen que ocupan los gases comprimidos cuando el pistón alcanza el PMS. Se representa con  $V_c$  y se puede obtener a partir de la relación de compresión.

# **Ecuación** *6*

 $R$ elación de compresión  $(\varepsilon)$ 

$$
\varepsilon = \frac{V_D + V_c}{V_C}
$$

Donde:

 $V_D =$  Cilindrada unitaria  $[cc]$ 

 $V_c$  = Volumen cámara de compresión  $[cc]$ 

De la ecuación 6 se obtiene

$$
Vc = \frac{V_D}{\varepsilon - 1}
$$

$$
Vc = \frac{98,174}{6.6 - 1} = 17.531 \, cc
$$

**Velocidad media del pistón.** Es la velocidad media que adquiere el pistón a un determinado régimen de giro del motor.

# **Ecuación 7**

*Velocidad media del pistón*  $(V_p)$ 

$$
Vp = \frac{S*n}{30000}
$$

Donde:

 $Vp = V$ elocidad media del pistón  $\left[\frac{m}{c}\right]$  $\frac{m}{s}$ 

- $S =$  Carrera del pistón  $[mm]$
- $n =$  Régimen del motor  $[rpm]$

$$
Vp = \frac{S*n}{30000}
$$

$$
Vp = \frac{50 \, mm * 7500 \, rpm}{30000} = 12.5 \frac{m}{s}
$$

**Carrera Útil, Volumen Efectivo del Cilindro y Relación de Compresión Efectiva.** Al ser un motor de dos ciclos se requiere determinar la carrera útil que se mide desde el cierre de la lumbrera de escape hasta el PMS de esto se obtendrá el volumen efectivo del

cilindro y la relación de compresión efectiva.

Para el motor estándar la carrera efectiva es  $L' = 32$  mm.

# **Ecuación 8**

```
Volumen efectivo del cilindro (V<sub>D</sub>)
```

$$
V'_D = A_p * L'
$$

Donde:

 $A_p = \acute{\rm A}$ rea del pistón  $[mm^2]$ 

 $L' =$  Carrera efectiva  $[mm]$ 

$$
V'_D = A_p * L'
$$

$$
V'_D = 625\pi\,mm^2 * 32\,mm = 62831,85307\,mm^3
$$

$$
V'_D=62,832\ cc
$$

## **Ecuación 9**

*Relación compresión efectiva*

$$
\varepsilon' = \frac{V'_D + V_C}{V_C}
$$

Donde:

 $V_D^{\prime} =$  Volumen efectivo del cilindro  $[cc]$ 

 $V_c$  = Volumen cámara de combustión [ $cc$ ]

$$
\varepsilon' = \frac{V'_D + V_C}{V_C}
$$

$$
\varepsilon' = \frac{62,832\ cc + 17.531\ cc}{17.531\ cc} = 4,584:1
$$

**Volumen perdido.** Es la parte de la carrera del pistón que no produce trabajo debido al intercambio de gases.

## **Ecuación 10**

*Volumen perdido*

$$
V_p = V_D - V_D'
$$

Donde:

 $V_p =$  Volumen perdido  $[cc]$ 

 $V_D =$  Cilindrada unitaria  $[cc]$ 

 $V_D^{\prime} = \textsf{Volume}$ n efectivo del cilindro  $[cc]$ 

$$
V_p = V_D - V_D'
$$

 $V_p = 98,175$   $cc - 62,832$   $cc = 35,343$   $cc$ 

# **Ecuación 11**

*Fracción de volumen perdido*

$$
\psi_p = \frac{V_p * 10^{-1}}{V_h}
$$

Donde:

 $\psi_p$  = Fracción de volumen perdido

 $V_p =$  Volumen perdido  $[cc]$ 

 $V_h =$  Cilindrada unitaria  $[cc]$ 

$$
\psi_p = \frac{V_p * 10^{-1}}{V_h}
$$

$$
\psi_p = \frac{35,343 \times 10^{-1}}{98,175 \, cc} = 0,036
$$

## *Geometría Modificada*

Debido que para la implementación de la cámara tipo "Squish" se ha seleccionado un pistón y cilindro con un diámetro de 52  $mm$ , además que se ha definido alcanzar una relación de compresión de 8,5: 1 se realizan los cálculos pertinentes para obtener los parámetros geométricos del motor.

De la ecuación 1 se obtiene la relación carrera diámetro.

$$
\frac{S}{D} = \frac{50}{52} = 0.96
$$

∴

# El motor de estudio se ha convertido en supercuadrado

Como la longitud de manivela y biela se mantienen, se pasa directamente al cálculo de la sección o área del pistón.

$$
A_p = \frac{\pi * D^2}{4}
$$

 $A_p =$  $\pi * (52 \, mm)^2$  $\frac{2 \text{ mm}}{4}$  = 676 $\pi$  mm<sup>2</sup>

$$
A_p \cong 2123,716 \, \text{mm}^2
$$

Se continua con el cálculo de la cilindrada unitaria y el volumen de la cámara de combustión.

 $V_D = A_p * S$ 

 $V_D = 676 \pi$  mm<sup>2</sup> \* 50 mm = 33800π mm<sup>3</sup>

$$
V_D \cong 106185,8317 \, mm^3 = 106,185 \, cc
$$

$$
Vc = \frac{V_D}{\varepsilon - 1}
$$

$$
Vc = \frac{106,185}{8,5-1} = 14,158 \, cc
$$

Para concluir con la geometrización del motor modificado se determina la carrera útil, el volumen efectivo del cilindro y la relación de compresión efectiva.

Carrera útil para el motor modificado  $L' = 30$  mm

$$
V'_D = A_p * L'
$$

$$
V'_D = 676\pi \, mm^2 * 30 \, mm = 63711,499 \, mm^3
$$

$$
V'_D=63,711\ cc
$$

$$
\varepsilon' = \frac{V'_D + V_C}{V_C}
$$

$$
\varepsilon' = \frac{63,711\,cc + 14,158\,cc}{14,158\,cc} = 5.5:1
$$

## **Volumen perdido del motor modificado**

$$
V_p = V_D - V_D'
$$

$$
V_p = 106,185\ cc - 63,711\ cc = 42,474\ cc
$$

## **Fracción de volumen perdido del motor modificado**

$$
\psi_p = \frac{V_p * 10^{-1}}{V_h}
$$

$$
\psi_p = \frac{42,474 \times 10^{-1}}{106,185 \, cc} = 0,040
$$

#### **Ciclo OTTO del Motor Suzuki AX100 2T**

Al terminar con la geometrización del motor de estudio tanto en su condición estándar como en la modificada se procede a matematizar el ciclo otto con la finalidad de obtener los parámetros de funcionamiento, indicados y efectivos de manera teórica.

# *Condiciones Estándar*

**Presión Atmosférica.** Calculada en función de la altura para este caso a 2850 msnm. Para ello es necesario usar la siguiente expresión.

## **Ecuación 12**

*Presión atmosférica en función de la altura* ( )

$$
P_o = 1013.25 * (1 - 0.0000225577 * h)^{5.2559}
$$

Donde:

 $P_{atm}$  = Presión atmosférica [ $mbar$ ]

 $h =$  Altura  $[msnm]$ 

 $P_{atm} = 1013.25 * (1 - 0.0000225577 * h)^{5.2559}$ 

 $P_{atm} = 1013.25 * (1 - 0.0000225577 * 2850)^{5.2559} = 714,561 mbar$ 

 $P_{atm} = 71456,110Pa$ 

**Presión al Final de la Admisión.** Al ser un motor de dos tiempos con barrido por cárter se utiliza la expresión.

## **Ecuación 13**

*Presión al final de la admisión para motores de dos ciclos*

$$
P_a \approx 0.5(P_{atm} + Pp)
$$

Donde:

 $P_p =$  Es la presión en el sistema de escape  $\rightarrow$  en este estudio este valor es igual a la presión atmosférica.

$$
P_a \approx 0.5(71456, 11029 Pa + 71456, 11029 Pa)
$$

 $Pa \approx 71456 Pa$ 

#### **Temperatura al Terminar la Admisión.**

# **Ecuación 14**

**Temperatura de admisión (T<sub>a</sub>)** 

$$
T_a = \frac{T_o + \Delta T + \gamma_r * T_r}{1 + \gamma_r}
$$

Donde:

 $T<sub>o</sub>$  = Temperatura en condiciones ambientales [K]

 $\Delta T$  = Temperatura de calentamiento de la carga [°C]: (0 − 20) → Jovaj (pag. 92)

 $\gamma_r$  = Cantidad de gases residuales: (0,4  $para$  motores 2T)  $\rightarrow$  lng. Luis A. Mena (pag.

 $T_r$  = Temperatura de gases residuales [K] : (900 – 1000) → Jovaj (pag. 91)

$$
T_a = \frac{T_o + \Delta T + \gamma_r \cdot T_r}{1 + \gamma_r}
$$

$$
T_a = \frac{288.15 + 15 + 0.4 * 1000}{1 + 0.4} = 502.250 K
$$

## **Presión de Compresión**

**Ecuación 15**

18)

*Presión de compresión* ( )

$$
P_c=Pa*\varepsilon'^{n_1}
$$

Donde:

 $Pa =$  Presión de admisión  $[Pa]$ 

 $\varepsilon'$  = Relación de compresión efectiva

 $n_1$  = Exponente politrópico medio de compresión : (1,3 – 1,37) → Jovaj tabla 11 (pag. 118)

$$
P_c = Pa * \varepsilon'^{n_1}
$$

$$
P_c = 71456 Pa * 4{,}584^{1,34} = 549676{,}4715 Pa
$$

 $P_c = 0,550 MPa$ 

## **Temperatura de Compresión**

## **Ecuación 16**

**Temperatura de compresión (T<sub>c</sub>)** 

$$
T_c = T_a * \varepsilon'^{n_1 - 1}
$$

Donde:

 $T_a$  = Temperatura de admisión [K]

 $\varepsilon'$  = Relación de compresión efectiva

 $n_1$  = Exponente politrópico medio de compresión: (1,3 – 1,37) → Jovaj tabla 11 (pag.

118)

$$
T_c=T_a*\varepsilon^{n_1-1}
$$

$$
T_c = 502,250 K * 4,584^{1,34-1} = 842,836 K
$$

## **Temperatura de Combustión**

## **Ecuación 17**

**Temperatura de combustión (T<sub>z</sub>)** 

$$
T_z = \lambda * T_a * \varepsilon'^{n_1 - 1}
$$

Donde:

$$
T_z = \text{Temperature} \cdot \text{d}e \cdot \text{combustión} \cdot [K]
$$

 $T_c$  = Temperatura de compresión [K]

 $P_z$  = Presión de Combustión [MPa]

 $P_c$  = Presión de Compresión [MPa]

Se calcula para:

$$
T_z = \lambda * T_a * \varepsilon'^{n_1 - 1}
$$
  

$$
T_z = 4 * 502,250 K * 4,584^{1,34-1}
$$
  

$$
T_z = 3371,344273 K
$$

## **Presión de Combustión**

# **Ecuación 18**

Presión de combustión (P<sub>z</sub>)

$$
T_z = T_c \left(\frac{P_z}{P_c}\right) \rightarrow P_z = P_c \left(\frac{T_z}{T_c}\right)
$$

Donde:

 $P_z$  = Presión de combustión [MPa]

 $P_c$  = Presión de compresión [MPa]

 $\lambda =$  Coeficiente de elevación de presión durante la combustión (3,0 – 4,0) → Ing. Luis A. Mena (pag. 23)

$$
P_z = P_c \left(\frac{T_z}{T_c}\right)
$$

$$
P_{z} = 0.550 \, MPa \left(\frac{3371,34427}{842,836}\right)
$$

 $P_{z} = 2,199 MPa$ 

## **Presión Máxima del Ciclo**

**Ecuación 19**

Presión máxima del ciclo (P<sub>z</sub>)

$$
P'_z = P_z * 0.85
$$

Donde:

 $P'_z =$  Presión máxima del ciclo  $[MPa]$ 

 $P_{z}$  = Presión de combustión [MPa]

 $P'_z = P_z * 0.85$ 

$$
P'_z = 2,199 MPa * 0,85 = 1,869 MPa
$$

Presión de Expansión. Para motores de dos tiempos la presión de expansión dura desde el inicio de la combustión hasta la apertura de la lumbrera de escape siendo la relación de compresión efectiva la cual describe este desplazamiento por tanto para obtener este parámetro se utiliza la ecuación 17.

#### **Ecuación 20**

*Presión de expansión* ( )

$$
P_b = P_z \left(\frac{1}{\varepsilon'^{\, n_2}}\right)
$$

Donde:

$$
P_b = \text{Presión de expansión } [MPa]
$$

 $P_{z}$  = Presión de combustión [MPa]

 $\varepsilon'$  = Relación de compresión efectiva

 $n_2$  = Exponente politrópico de expansión: (1,23 – 1,30) → Jóvaj (Pag.161)

$$
P_b = P_{\rm z} \left( \frac{1}{\varepsilon^{\prime \, n_2}} \right)
$$

$$
P_b = 2,199 \, MPa \left(\frac{1}{4,584^{1.24}}\right) = 0,333 \, MPa
$$

**Temperatura de Expansión.** Al igual de que en la presión de expansión para hallar la temperatura de expansión, también se utiliza la relación de compresión efectiva.

## **Ecuación 21**

*Temperatura de expansión* ( )

$$
T_b = T_z \left(\frac{1}{\varepsilon'^{\, n_2 - 1}}\right)
$$

Donde:

 $T_b =$  Temperatura de expansión [K]

 $T_z$  = Temperatura de expansión [MPa]

 $\varepsilon'$  = Relación de compresión efectiva

 $n_2$  = Exponente politrópico de expansión:  $(1,23 - 1,30)$  → Jóvaj (Pag.161)

$$
T_b = T_z \left(\frac{1}{\varepsilon'^{\, n_2 - 1}}\right)
$$

$$
T_b = 3371,344273 \, K \left( \frac{1}{4,584^{1,24-1}} \right) = 2339,400 \, K
$$

**Presión Atmosférica.** Al no tener variación en las condiciones atmosféricas, la presión se mantiene.

$$
P_{atm} = 71456,110 Pa
$$

**Presión al Final de la Admisión.** 

$$
Pa \approx 71456{,}110\ Pa
$$

**Temperatura al Terminar la Admisión.** Utilizando el mismo coeficiente de gases residuales para motores de 2T, la temperatura de admisión se mantiene.

$$
T_a=502{,}250\;K
$$

Debido a que la geometría del motor de estudio se ve alterada por los nuevos

diámetros del pistón y cilindro, los cálculos de los siguientes parámetros varían.

**Presión de Compresión.** Se modifica el valor de la relación de compresión efectiva  $\varepsilon' = 5, 5$ 

$$
P_c=Pa*\varepsilon'^{n_1}
$$

$$
P_c = 71456,110 Pa * 5,5^{1,34} = 701657,829 Pa
$$

$$
P_c = 0.702 MPa
$$

**Temperatura de Compresión.** Al igual que en la presión de compresión se utiliza la nueva relación de compresión efectiva.

$$
T_c = T_a * \varepsilon'^{n_1 - 1}
$$

$$
T_c = 502{,}250 K * 5{,}5^{1,34-1} = 896{,}692 K
$$

$$
T_z = \lambda * T_a * \varepsilon'^{n_1 - 1}
$$
  

$$
T_z = 4 * 502,250 K * 5,5^{1,34-1}
$$
  

$$
T_z = 3586,7677 K
$$

**Presión de Combustión.** Se obtiene a partir del cálculo de la presión de compresión modificada y utilizando la ecuación 17.

$$
P_z = P_c \left(\frac{T_z}{T_c}\right)
$$
  

$$
P_z = 0.702 MPa \left(\frac{3586.7677}{896.692}\right)
$$
  

$$
P_z = 2.807 MPa
$$

**Presión Máxima del Ciclo.** Se calcula en función de los nuevos valores de las precesiones de combustión, utilizando la ecuación 18.

$$
P'_z = P_z * 0.85
$$
  

$$
P'_z = 2.807 MPa * 0.85 = 2.386 MPa
$$

**Presión de Expansión.**

$$
P_b = P_z \left(\frac{1}{\varepsilon'^{\, n_2}}\right)
$$

$$
P_b = 2,807 \, MPa \left(\frac{1}{5,5^{1.24}}\right) = 0,339 \, MPa
$$

**Temperatura de Expansión.** Al igual de que en la presión de expansión para hallar la temperatura de expansión, también se utiliza la relación de compresión efectiva.

$$
T_b = T_z \left(\frac{1}{\varepsilon'^{\, n_2 - 1}}\right)
$$

$$
T_b = 3586,7677 \quad K\left(\frac{1}{5,5^{1,24-1}}\right) = 2382,408 \ K
$$

#### **Parámetros Indicados y Efectivos del Motor Suzuki AX100**

Continuando con la matematización del motor de estudio se procede con la determinación de los parámetros indicados y efectivos para cuando el motor está en condición estándar e igual forma para condición modificada.

#### *Condiciones Estándar*

## **Presión Media Indicada No Redondeada.**

## **Ecuación 22**

*Presión media indicada no redondeada* ( $p_{inv}$ )

$$
p_{inr} = P_a * \frac{\varepsilon^{n_1}}{\varepsilon - 1} \left[ \frac{\lambda}{n_2 - 1} \left( 1 - \frac{T_b}{T_z} \right) - \frac{1}{n_1 - 1} \left( 1 - \frac{T_a}{T_c} \right) \right]
$$

Donde:

 $P_{irr}$  = Presión media indicada no redondeada [MPa]

 $P_a$  = Presión en condiciones atmosféricas [MPa]

 $n_1$  = Exponente politrópico medio de compresión : (1,3 – 1,37) → Jovaj tabla 11 (pag.

#### 118)

 $n_2$  = Exponente politrópico de expansión:  $(1,23 - 1,30)$  → Jóvaj (Pag.161)

 $\lambda =$  Coeficiente de elevación de presión durante la combustión (3,0 – 4,0) → Ing.

Luis A. Mena (pag. 23)

 $\varepsilon$  = Relación de compresión

 $T_a$  = Temperatura de admisión [K]

- $T_c =$  Temperatura de compresión [K]
- $T_z =$  Temperatura de combustión [K]
- $T_b$  = Temperatura de expansión [K]

$$
p_{inr} = P_a * \frac{\varepsilon^{n_1}}{\varepsilon - 1} \left[ \frac{\lambda}{n_2 - 1} \left( 1 - \frac{T_b}{T_z} \right) - \frac{1}{n_1 - 1} \left( 1 - \frac{T_a}{T_c} \right) \right]
$$

$$
p_{inr} = 0.0715 MPa * \frac{6.6^{1,34}}{6.6 - 1} \Big[ \frac{4}{1,24 - 1} \Big( 1 - \frac{2339,400}{3371,344} \Big) - \frac{1}{1,34 - 1} \Big( 1 - \frac{502,250}{842,836} \Big) \Big]
$$

$$
p_{inr}=0.626\,MPa
$$

#### **Presión Media Indicada**

## **Ecuación 23**

*Presión media indicada para motores de dos tiempos*

$$
p_i = \varphi_i * p_{inr} * (1 - \psi)
$$

 $p_i =$  presión media indicada [MPa]

 $p_{inr}$  = Presión media indicada no redondeada [MPa]

 $\varphi$ <sub>i</sub> = Coeficiente de redondeamiento del diagrama: (0,94 – 0,98) → Jovaj (Pag. 171)

 $\psi$  = Fracción de volumen perdido: (0,036)

$$
p_i = \varphi_i * p_{inr} * (1 - \psi)
$$

$$
p_i = 0.98 * 0.626 MPa * (1 - 0.036)
$$

 $p_i = 0.591 MPa$ 

#### **Potencia Indicada**

# **Ecuación 24**

*Potencia indicada para motores de dos ciclos* ( )

$$
N_i = \frac{P_i * V_H * n * i}{60}
$$

Donde:

 $N_i =$  Potencia indicada  $[KW - HP]$ 

 $P_i =$  Presión media indicada [MPa]

 $V_H =$  Cilindrada total [ $lt$ ]

 $n =$  Revoluciones por minuto donde se obtiene la mejor potencia [ $rpm$ ]

 $i =$  Numero de cilindros

$$
N_i = \frac{P_i * V_H * n * i}{60}
$$

$$
N_i = \frac{0.591 MPa * 0.098 \, lt * 7500 \, rpm * 1}{60} = 7.257 \, kW
$$

$$
N_i = 9.73 \; HP
$$

## **Presión Media Correspondiente a Perdidas Mecánicas**

#### **Ecuación 25**

*Presión media correspondiente a perdidas mecánicas*

$$
p_m = A + B * V_p
$$

Donde:

 $p_m$  = Presión media correspondiente a perdidas mecánicas [MPa]

 $A y B =$  Coeficientes insertados para perdidas mecánicas: tabla 17  $\rightarrow$  Jóvaj (Pag. 212)

 $V_p=$  Velocidad media del pistón  $\left[\frac{m}{s}\right]$  $\frac{m}{s}$ 

Como el motor es de tipo cuadrado utilizando los valores hallados en la tabla 17 del libro de Jóvaj pag 212 se puede interpolar los datos para encontrar los coeficientes A y B.

$$
A=0.045
$$

 $B = 0.0145$ 

$$
p_m = 0.045 + 0.0145 * 12.5 = 0.226 MPa
$$

## **Potencia Gastada en Perdidas Mecánicas**

#### **Ecuación 26**

*Potencia gastada en perdidas mecánicas para motores de dos ciclos*  $(N_m)$ 

$$
N_m = \frac{P_m * V_H * n * i}{60}
$$

Donde:

 $N_m$  = Potencia gastada en perdidas mecánicas [ $kW - HP$ ]

 $P_m$  = Potencia media correspondiente a perdidas mecánicas [MPa]

 $V_H =$  Cilindrada [lt]

 $n =$  Régimen del motor [ $rpm$ ]

 $i =$  Numero de cilindros

$$
N_m = \frac{0.226 \, MPa * 0.098 \, lt * 7500 \, rpm * 1}{60} = 2.777 \, kW
$$

$$
N_m = 3{,}723 \text{ HP}
$$

# **Potencia Efectiva**

# **Ecuación 27**

*Potencia efectiva*

$$
N_e = N_i - N_m
$$

Donde:

 $N_e =$  Potencia efectiva  $[kW 6 HP]$ 

 $N_i =$  Potencia indicada  $[kW 6 HP]$ 

 $N_m$  = Potencia gastada en perdidas mecánicas [ $kW$  ó  $HP$ ]

 $N_e = 7,257 kW - 2,777 kW = 4,481 kW$ 

 $N_e = 6,009 HP$ 

# **Par Efectivo**

## **Ecuación 28**

*Par efectivo*

$$
M_e = \frac{N_e * 60}{2\pi * \omega}
$$

Donde:

 $M_e =$  Par efectivo para motores de dos ciclos  $[Nm]$ 

 $N_e =$  Potencia efectiva para motores de dos ciclos  $[kW]$ 

 $\omega =$  Régimen de giro  $[rpm]$ 

$$
M_e = \frac{N_e * 60000}{2\pi * \omega}
$$

$$
M_e = \frac{4,481 \, kW * 60000}{2\pi * 7500 \, rpm} = 6,583 \, Nm
$$

$$
M_e = 0.671 \, Kgm
$$

# **Rendimiento Mecánico**

# **Ecuación 29**

*Rendimiento mecánico*  $(\eta_m)$ 

$$
\eta_m = \frac{N_e}{N_i} * 100\%
$$

Donde:

 $\eta_m =$  Rendimiento mecánico [%]

 $N_e =$  Potencia efectiva  $[kW 6 HP]$ 

 $N_i =$  Potencia indicada  $[kW 6 HP]$ 

$$
\eta_m = \frac{N_e}{N_i} * 100\%
$$

$$
\eta_m = \frac{4,481}{7,257} * 100\% = 61,741\%
$$

## **Rendimiento Térmico**

# **Ecuación 30**

*Rendimiento térmico* ( )

$$
\eta_t = 1 - \frac{1}{\varepsilon^{'k-1}} * 100\%
$$

Donde:

 $\eta_t =$  Rendimiento térmico [%]

 $\varepsilon'$  = Relación de compresión efectiva

 $k =$  Coeficiente adiabático: (1,33 − 1,41) → Jovaj tabla 11 (pag. 28)

$$
\eta_t = 1 - \frac{1}{4{,}584^{1,}41^{-1}} * 100\%
$$

$$
\eta_t=46{,}434\,\%
$$

#### *Condiciones Modificadas*

**Presión Media Indicada No Redondeada** 

$$
p_{inr} = P_a * \frac{\varepsilon^{n_1}}{\varepsilon - 1} \left[ \frac{\lambda}{n_2 - 1} \left( 1 - \frac{T_b}{T_z} \right) - \frac{1}{n_1 - 1} \left( 1 - \frac{T_a}{T_c} \right) \right]
$$

$$
p_{inr} = 0.0715 MPa * \frac{8,5^{1,34}}{8,5-1} \Big[ \frac{4}{1,24-1} \Big( 1 - \frac{2382,408}{3586,767} \Big) - \frac{1}{1,34-1} \Big( 1 - \frac{502,250}{896,692} \Big) \Big]
$$

$$
p_{inr}=0.721\,MPa
$$

**Presión Media Indicada**

$$
p_i = \varphi_i * p_{inr} * (1 - \psi)
$$

$$
p_i = 0.98 * 0.721 MPa * (1 - 0.040)
$$

$$
p_i=0.679\ MPa
$$

**Potencia indicada**

$$
N_i = \frac{P_i * V_H * n * i}{60}
$$

$$
N_i = \frac{0.679 \, MPa * 0.106 \, lt * 7500 \, rpm * 1}{60} = 9.007 \, kW
$$

$$
N_i=12,08\ HP
$$

# **Presión media correspondiente a perdidas mecánicas**

 $A = 0,03$  $B = 0,0135$  $p_m = A + B * V_p$ 

$$
p_m = 0.03 + 0.0135 * 12.5 = 0.199 MPa
$$

**Potencia Gastada en Perdidas Mecánicas**

$$
N_m = \frac{P_m * V_H * n * i}{60}
$$

$$
N_m = \frac{0.199 \, MPa * 0.106 \, lt * 7500 \, rpm * 1}{60} = 2.638 \, kW
$$

$$
N_m = 3{,}538 \, HP
$$

**Potencia Efectiva**

$$
N_e = N_i - N_m
$$

$$
N_e = 9,007 \, kW - 2,638 \, kW = 6,369 \, kW
$$

$$
N_e = 8.541 \, HP
$$

**Par Efectivo**

$$
M_e = \frac{N_e * 60000}{2\pi * \omega}
$$

$$
M_e = \frac{6,369 \, kW * 60000}{2\pi * 6500 \, rpm} = 9,357 \, Nm
$$

$$
M_e = 0.954 \, Kgm
$$

# **Rendimiento Mecánico**

$$
\eta_m = \frac{N_e}{N_i} * 100\%
$$

$$
\eta_m = \frac{6,369}{9,007} * 100\% = 70,712\%
$$

# **Rendimiento Térmico**

$$
\eta_t = 1 - \frac{1}{\varepsilon^{'k-1}} * 100\%
$$

$$
\eta_t = 1 - \frac{1}{5,5^{1,41-1}} * 100\%
$$

$$
\eta_t=50{,}289\,\%
$$

# **Diseño Cámara de Combustión Tipo "Squish"**

# *Volumen de la Cámara de Combustión*

El volumen de la cámara de combustión depende directamente de la relación de compresión que se pretende alcanzar con la geometría modificada.

Para lo cual luego de realizar los cálculos el volumen requerido en la cámara de combustión es de 14,158 cc.

#### *Geometría de la Cámara Tipo "Squish"*

Desde este punto en adelante para referirse al "Squish" se mencionará como

aplastamiento, ya que es la traducción del idioma inglés al español

**Ancho de Banda de Aplastamiento.** Para determinar el ancho de banda de

aplastamiento para el motor Suzuki AX100 hay que realizar las siguientes operaciones.

• Partiendo de la sección del pistón calculada con la ecuación 4 para las condiciones modificadas, se tiene que:

$$
A_p = 21,237 \text{ cm}^2
$$

• Para un 50% (porcentaje recomendado para el área de aplastamiento) de la sección del pistón para el área de aplastamiento se utiliza la siguiente ecuación.

#### **Ecuación 31**

*Área de aplastamiento en función del porcentaje*  $(A_{ap})$ 

$$
A_{ap} = A_p * 10^2 - \frac{ap * A_p * 10^2}{100\%}
$$

Donde:

 $A_{ap} =$  Area de aplastamiento  $\left[ mm^2 \right]$ 

 $ap =$  Porcentaje del área de aplastamiento requerido [%]

 $A_p = \acute{\rm A}$ rea del pistón  $[cm^2]$ 

$$
A_{ap} = A_p * 10^2 - \frac{\text{ap} * A_p * 10^2}{100\%}
$$

$$
A_{ap} = 21,237 \, \text{cm}^2 \times 10^2 - \frac{50\% \times 21,237 \, \text{cm}^2 \times 10^2}{100\%} = 1061,858 \, \text{mm}^2
$$

• Determinar el diámetro de la zona de no aplastamiento con la siguiente ecuación.

### **Ecuación 32**

*Diámetro de la zona de no aplastamiento*  $(D_{nap})$ 

$$
D_{nap} = 2 \sqrt{\frac{A_{ap}}{\pi}}
$$

Donde:

 $D_{nap} =$  Diámetro de zona de no aplastamiento  $[mm]$ 

 $A_{ap} = \acute{\rm A}$ rea de aplastamiento  $[mm^2]$ 

$$
D_{nap} = 2 \sqrt{\frac{A_{ap}}{\pi}}
$$

$$
D_{nap} = 2 \sqrt{\frac{1061,858 \, mm^2}{\pi}} = 36.77 \, mm
$$

• Obtener el ancho de aplastamiento con la siguiente relación.

#### **Ecuación 33**

*Ancho de aplastamiento*  $(b_{ap})$ 

$$
b_{ap} = \frac{D - D_{ap}}{2}
$$

Donde:

 $b_{ap}$  = Ancho de aplastamiento  $\left[ mm\right]$ 

 $D_{nap} =$  Diámetro de zona de no aplastamiento  $[mm]$ 

 $D =$  Diámetro del pistón  $[mm]$ 

$$
b_{ap} = \frac{D - D_{nap}}{2}
$$

$$
b_{ap} = \frac{52 \, mm - 36.76 \, mm}{2} = 7,615 \, mm
$$

**Altura de Aplastamiento.** El rango para la altura de aplastamiento oscila entre  $0.6 mm$  a 1,2  $mm$ .

Se conoce que para motores con cilindraje por debajo de los  $80$   $cc$  la altura tiende a  $0.6$   $mm$  y, por el contrario, para cilindrajes superiores a los  $80$   $cc$  la altura debe acercarse a  $1,2 \, mm$ .

Para este estudio al tener un cilindraje de 106,186  $cc$  se determina utilizar una altura de aplastamiento igual a  $1 \, mm$ , por tanto:

$$
h_{ap}=1\ mm
$$

**Angulo de Aplastamiento.** Para hallar este ángulo se idealiza un triángulo rectángulo conformado con  $b_{ap}$  y  $h_{ap}$  como catetos igual que en la figura 31 se observa, por consecuente aplicando geometría se obtiene el ángulo de aplastamiento.

# **Figura 31**

*Triangulo rectángulo conformado por la altura y ancho de aplastamiento*

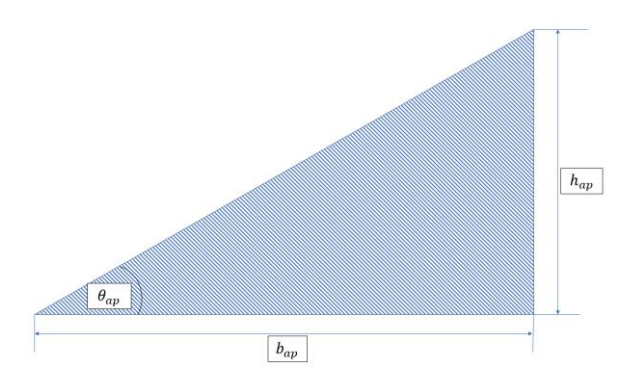

*Nota.* En la figura se puede observar el ángulo que se debe hallar que representa al ángulo de aplastamiento.

$$
\theta_{ap} = t n^{-1} \left( \frac{h_{ap}}{b_{ap}} \right)
$$

$$
\theta_{ap} = tn^{-1} \left( \frac{1 \, mm}{7.62 \, mm} \right) = 7,481^{\circ}
$$

**Tazón Esférico Central.** El tazón esférico central se esquematiza como se observa en la figura 32.

# **Figura 32**

*Cotas del tazón esférico central de la cámara de combustión* 

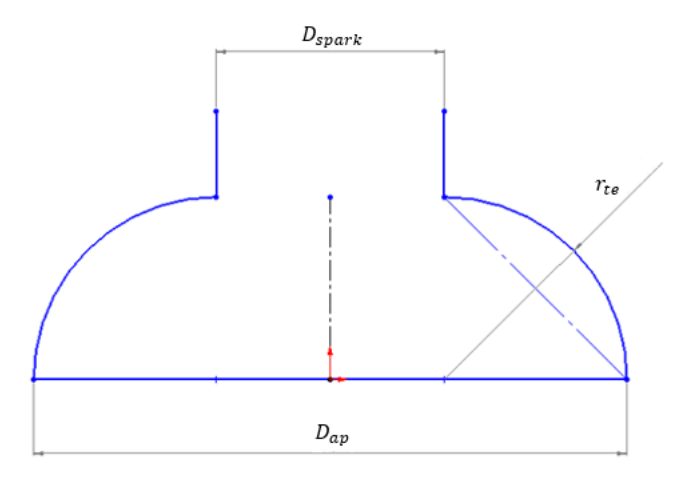

*Nota.* En la figura se puede observar el croquis y las cotas que componen el tazón esférico central para una cámara de combustión de aplastamiento.

Para determinar el radio que conforma la semicircunferencia del tazón se usa la ecuación 34.

# **Ecuación 34**

*Radio del tazón esférico*  $(r_{te})$ 

$$
r_{te} = \frac{D_{ap} - D_{spark}}{2}
$$

Donde:

$$
r_{te} = \text{Radio del taxón esférico} \ [mm]
$$

 $D_{nap} =$  Diámetro zona de no aplastamiento [ $mm$ ]

 $D_{spark} =$  Diámetro mayor de la rosca hembra de la bujía  $[mm] \rightarrow$  para este estudio se utiliza la bujía BP5ES, específica para el motor tiene una rosca  $M14x1.25$  por tanto, el diámetro mayor correspondiente es de  $14,125$   $mm$ .

$$
r_{te} = \frac{D_{nap} - D_{spark}}{2}
$$

$$
r_{te} = \frac{36,770 \text{ mm} - 14,125 \text{ mm}}{2} = 11,322 \text{ mm}
$$

Con todas las cotas geométricas que componen a la cámara de combustión de aplastamiento y realizando el bocetaje se obtiene lo observado en la figura 33.

## **Figura 33**

*Bocetaje de la cámara de combustión de aplastamiento*

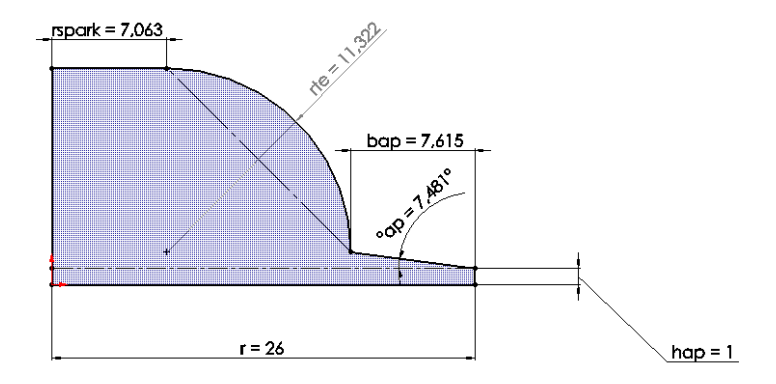

*Nota.* En la figura se representa el boceto de la cámara de combustión para este estudio, donde  $r$  es el radio del pistón y  $r_{spark}$  es el radio del diámetro menor de la rosca hembra para la bujía.

## **Comprobación y Ajuste del Volumen de la Cámara de Aplastamiento.** A

continuación, se comprueba que el volumen de la cámara de combustión bocetada sea el correspondiente al requerido para el motor de estudio.

Para ello se ha de calcular los volúmenes según las secciones que se observa en la siguiente figura.

# **Figura 34**

*Cámara de combustión dividida por secciones*

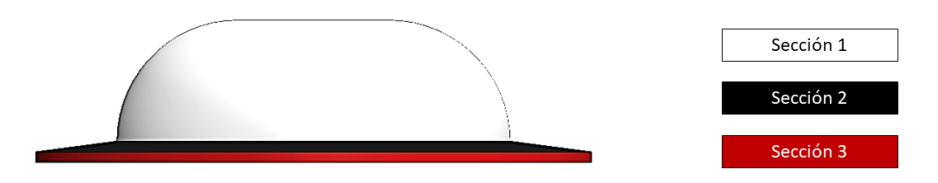

*Nota.* En la figura se observa las secciones de la cámara según su coloración.

**Sección Uno.** Se calcula con la fórmula de volumen de un cilindro ya que su forma es semejante.

# **Figura 35**

*Volumen sección uno*

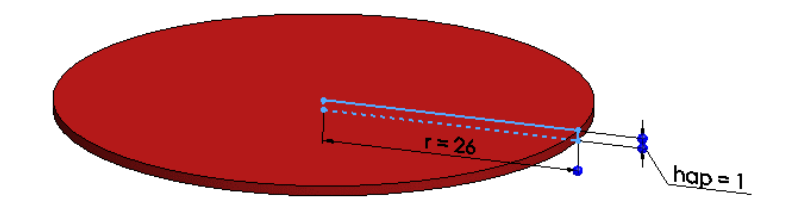

*Nota.* En la figura se observa las medidas y forma del volumen de la sección uno.

$$
V_{sec1}=\pi*r^2*h_{ap}
$$

 $V_{sec1} = \pi * 26$  mm<sup>2</sup> \* 1mm = 676 $\pi$  mm

$$
V_{sec1} \cong 2123.717 \; mm^3
$$

**Sección Dos.** Se calcula con la fórmula de volumen para un tronco de cono.

# **Figura 36**

*Volumen sección 2*

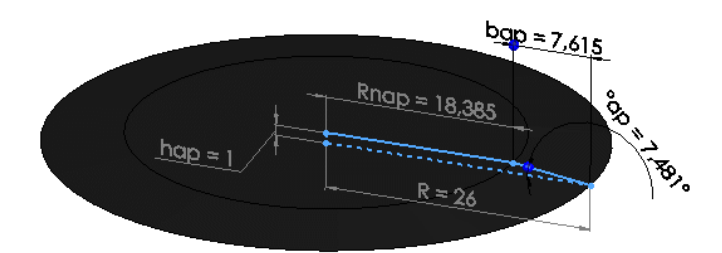

*Nota*. En la figura se observa las medidas y forma del volumen de la sección dos.

$$
V_{sec2} = \frac{h_{ap} * \pi}{3} \left( R^2 + R_{nap}^2 + R * R_{nap} \right)
$$

$$
V_{sec2} = \frac{1mm * \pi}{3} ((26mm)^2 + (18,385mm)^2 + 26mm * 18,385mm) = 1562,438mm^3
$$

**Sección Tres.** Se utiliza cálculo de volúmenes de revolución mediante integrales, iniciando con la obtención de la ecuación que describe la circunferencia.

# **Figura 37**

*Volumen sección tres (perspectiva del plano XY)*

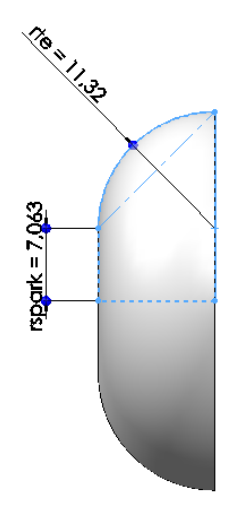

*Nota*. En la figura se observa las medidas y forma del volumen de la sección tres.

## **Ecuación 35**

*Ecuación ordinaria de una circunferencia con centro fuera del origen*

$$
(x-h)^2 + (y-k)^2 = r^2
$$

Donde:

$$
(h, k) =
$$
Es el centro

 $r =$  Es el radio

Para la circunferencia que conforma el tazón esférico, observado desde un plano XY se tiene como  $r = 11,322 \, \text{mm}$  y el centro en  $(11,322; 7,063)$ 

$$
(x-11,322)^2 + (y-7,063)^2 = 11,322^2
$$

Desarrollando y despejando la variable  $x$  de la ecuación se obtiene lo siguiente.

$$
y = 7.063 + \sqrt{22.644x - x^2}
$$

Una vez encontrada la ecuación que describe la circunferencia se aplica integrales para el volumen de solidos de revolución, evaluando  $x$  desde 0 a 11,322

Si la ecuación para solidos de revolución con respecto al eje x es:

$$
V = \int_{a}^{b} \pi r^2 dx
$$

Donde:

$$
a=0
$$

 $b = 11,322$ 

$$
r = y = 7.063 + \sqrt{22.644x - x^2}
$$
Entonces la integral a resolver se expresa de la siguiente manera:

$$
V_{sec3} = \int_0^{11,322} \pi \left(7,063 + \sqrt{22,644x - x^2}\,\right)^2 dx
$$

∴ luego de evaluar y resolver

$$
V_{sec3} = 9281,9997 \, \text{mm}^3
$$

Al realizar la sumatoria del volumen de todas las secciones se puede obtener el volumen total de la cámara de combustión.

$$
V_T = V_{sec1} + V_{sec2} + V_{sec3}
$$
  

$$
V_T = 2123.717 \, mm^3 + 1562,438 \, mm^3 + 9281.9997 \, mm^3
$$
  

$$
V_T = 12968.152 \, mm^3
$$

Para alcanzar el volumen requerido de la cámara de combustión para una relación de compresión de 8,5: 1 se debe aumentar una sección cilíndrica debajo del tazón esférico para no afectar la zona de aplastamiento.

## **Figura 38**

*Cámara de combustión con sección extra*

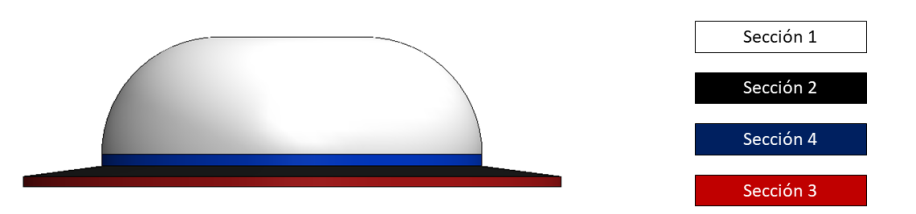

*Nota*. En la figura se observa la cámara de combustión con la sección 4 de azul que se aumenta para alcanzar el volumen requerido

**Volumen de Corrección Sección Cuatro.** Para poder dimensionar

correspondientemente este volumen primero se debe encontrar el faltante.

$$
V_{sec4} = V_c - V_T
$$
  

$$
V_{sec4} = 14158 \, mm^3 - 12968.152 \, mm^3 = 1189,848 \, mm^3
$$

Sabiendo que el diámetro de la zona de aplastamiento no puede cambiar, se determina la altura del cilindro, despejando de la ecuación de volumen de un cilindro.

$$
V_{sec4} = \pi * r_{nap}^2 * h_{sec4} \rightarrow h_{sec4} = \frac{V_{sec4}}{\pi * r_{nap}^2}
$$

$$
h_{sec4} = \frac{1189,848 \, \text{mm}^3}{\pi \cdot (18,385 \, \text{mm})^2} = 1.121 \, \text{mm}
$$

Conociendo las dimensiones de la sección cuatro (azul) el boceto de la cámara de combustión esquematizado se observa en la figura 39.

#### **Figura 39**

*Boceto de la cámara de combustión con volumen calculado*

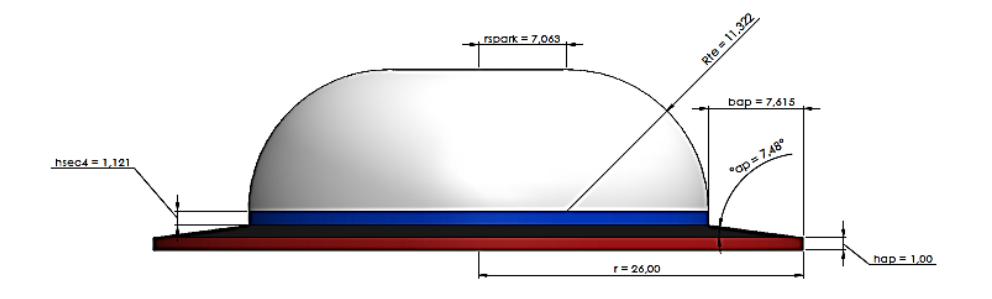

*Nota.* En la imagen se puede apreciar las cotas que dimensionan la cámara de combustión para el motor de estudio con el volumen adecuado para una relación de compresión de 8.5: 1.

#### *Estudio de Velocidad del Flujo de Aplastamiento*

Aunque el uso de dinámica de fluidos computación (CFD) es la forma con la cual se puede estudiar el comportamiento de un flujo existe un modelo matemático para obtener la velocidad de aplastamiento, que se estudia a continuación.

#### **Ecuación 36**

*Velocidad de aplastamiento*  $(c_{sq})$ 

$$
C_{sq} = \frac{V_{c2}}{A_{sq}} \left(\frac{V_{s1}}{V_{c1}} - \frac{V_{s2}}{V_{c2}}\right) \frac{360n}{d\theta}
$$

Donde:

 $A_{sq} =$  Area de aplastamiento  $\left[ mm^2 \right]$ 

 $V_{s1}$  y  $V_{s2}$  = Volumen de aplastamiento  $[mm^3]$ 

 $V_{c2}$  y  $V_{c2} =$  Volumen contenido entre el pistón y la cámara de combustión  $[mm^3]$ 

 $n =$  régimen del motor  $[rps]$ 

 $d\theta$  = Diferencia angular en los puntos de estudio [°]

#### **Figura 40**

*Movimiento del pistón para el estudio del comportamiento del aplastamiento*

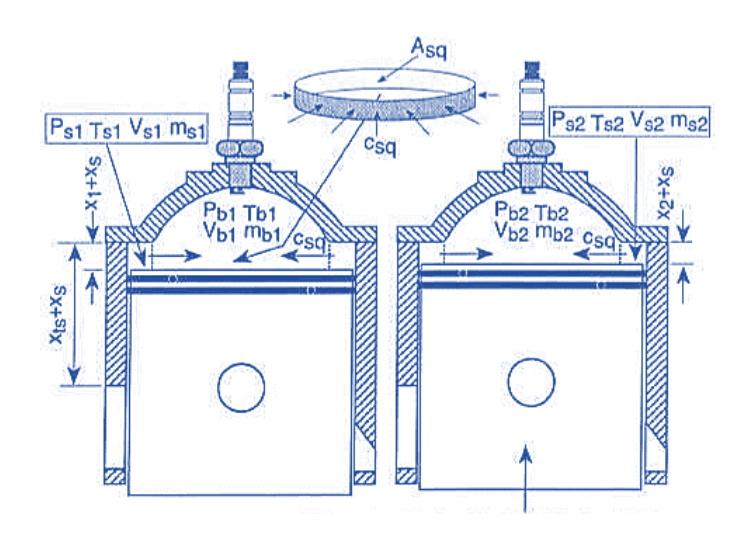

*Nota.* En la figura se observa el movimiento del pistón y la ubicación de las variables para el estudio. Tomado de (Blair, 1996).

Las condiciones para realizar el cálculo matemático se establecen en dos puntos: 22° antes del PMS y en el PMS.

Se inicia con el cálculo de los volúmenes para el punto 1.

$$
V_{c1}=V_c+V_{22^{\circ}}
$$

 $V_c = 14158$   $mm^2 \rightarrow$  Volumen calculado de la cámara de combustión.

Para obtener la distancia entre el PMS al pistón a 22° se realiza el siguiente proceso matemático:

• Utilizando la siguiente expresión matemática hallar la variable  $x$ .

$$
x = \frac{S * \theta}{180^{\circ}}
$$

$$
x = \frac{50 \, \text{mm} \cdot 22^{\circ}}{180^{\circ}} = 6,111 \, \text{mm}
$$

• Calcular el volumen contenido entre el pistón y la cámara de combustión.

$$
V_{22}^{\circ} = \pi * r^2 * x
$$

 $V_{22}^{\circ} = \pi * 26 \, mm^2 * 6,111 \, mm = 12978.032 \, mm^2$ 

$$
V_{c_1}=V_c+V_{22^{\circ}}
$$

$$
V_{c_1} = 14158 \, mm^2 + 12978.032 \, mm^2 = 27136.032 \, mm^2
$$

 $\bullet$   $\;$  Sabiendo que el volumen de aplastamiento  $V_{\text{s}_1}$  geométricamente es similar a un cilindro hueco, se tiene que:

$$
V_{S_1} = \pi * (x + h_{ap}) * (r^2 - r_{nap}^2)
$$

$$
V_{s_1} = \pi * 7{,}111 \, mm * ((26 \, mm)^2 - (18{,}385 \, mm)^2)
$$

$$
V_{s_1} = 7550,691 \, mm^3
$$

• Calcular los volúmenes para el punto dos, cuya posición es cuando el pistón se encuentra en el PMS.

$$
V_{c_2} = V_c = 14158 \, mm^3
$$

 $\bullet$   $\;$  Calcular el volumen de aplastamiento  $V_{\mathrm{s}_2}$  que geométricamente es similar a un cilindro hueco, entonces:

$$
V_{S_2} = \pi * (h_{ap}) * (r^2 - r_{nap}^2)
$$
  

$$
V_{S_2} = \pi * 1 \, mm * ((26 \, mm)^2 - (18,385 \, mm)^2)
$$
  

$$
V_{S_2} = 1061,832 \, mm^2
$$

• Calcular el área de aplastamiento con la siguiente ecuación:

$$
A_{sq} = \pi * D_{nap} * \left( h_{ap} + \frac{(x + h_{ap}) + h_{ap}}{2} \right)
$$
  

$$
A_{sq} = \pi * (18,385 \text{ mm} * 2) * \left( 1 \text{ mm} + \frac{(6,111 \text{ mm} + 1 \text{ mm}) + 1 \text{ mm}}{2} \right)
$$
  

$$
A_{sq} = 583,993 \text{ mm}^2
$$

• Calcular la velocidad de aplastamiento con la siguiente expresión.

$$
C_{sq} = \frac{V_{c2}}{A_{sq}} \left(\frac{V_{s1}}{V_{c1}} - \frac{V_{s2}}{V_{c2}}\right) \frac{360n}{d\theta}
$$

$$
C_{sq} = \frac{14158 \, mm^3}{583,993 \, mm^2} \left( \frac{7550,691 \, mm^3}{27136,032 \, mm^3} - \frac{1061,832 \, mm^3}{14158 \, mm^3} \right) \frac{360(250\pi)}{22^\circ - 0^\circ}
$$

$$
C_{sq} = 63329,248 \frac{mm}{s} \frac{1 \, m}{1000 \, mm}
$$

$$
C_{sq} = 63{,}329 \frac{m}{s}
$$

Una velocidad de aplastamiento superior a los 30 m/s puede provocar detonación y ruptura en el pistón, por el contrario, valores por debajo de los 15 m/s provoca una combustión lenta desaprovechando parte de la energía calórica en calor transferido a los metales.

El valor calculado indica un exceso de velocidad sin embargo ha de ser de utilidad para luego del análisis CFD corroborar que se ha generado una simulación exitosa, dependientemente de los resultados de estudio se ha de realizar modificaciones para alcanzar valores propios de aplastamiento según el rango recomendado.

#### **Modelado 3D en Software CAD/CAE**

En este estudio se utiliza software especializado que permite la realización de modelados CAD y estudios CAE. Además, cuenta con complementos instalados por defecto, que permiten la simulación de flujos internos y externos.

Las piezas por modelar en 3D, son aquellas que intervienen en la compresión de la mezcla aire – combustible: Cigüeñal (contra pesos y muñón), Biela, Bulón, Pistón, Cilindro y Culata

#### *Bocetaje*

Para modelar los componentes, es necesario crear bocetos dentro de la interfaz del programa de diseño específicamente en la opción de croquis, es necesario en esta fase del modelado tomar a detalle las medidas de los elementos físicos para no caer en un mal diseño lo cual afecte los resultados finales.

*Botón de croquis interfaz del software de diseño*

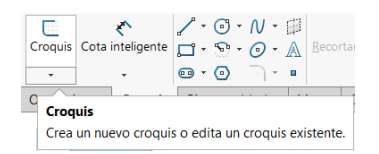

*Nota.* En la figura se observa el botón que permite crear un croquis nuevo, para realizar el boceto.

Una vez iniciado el croquis, seleccionar un plano según el elemento a modelar.

#### **Figura 42**

*Planos de dibujo*

口 Alzado<br>中 Planta 印 Vista lateral

*Nota.* En la figura se observa las opciones de planos de la interfaz del software, para iniciar el modelado de las piezas.

Con el plano seleccionado y utilizando herramientas de dibujo disponibles en el software crear el boceto de la pieza a modelar, cabe indicar que cada pieza tiene una cantidad de bocetos diferente en cada caso, esto depende directamente de las formas que componen una pieza.

A continuación, se muestran algunos bocetos creados para el modelamiento de los elementos del motor de estudio.

*Bocetos de varios de los componentes del tren móvil del motor de estudio*

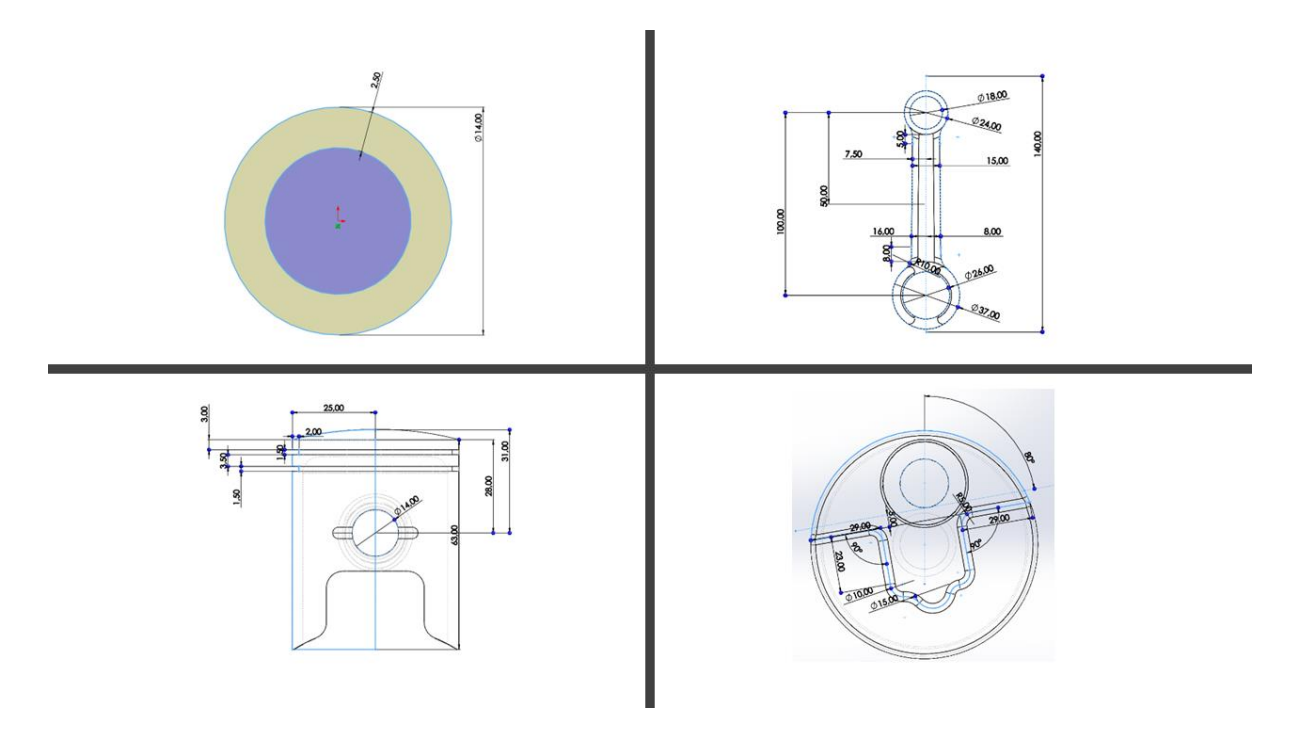

*Nota.* En la figura se observa las imágenes de los bocetos creados en el software de diseño CAD del bulón (superior izq.), biela (superior de.), pistón (inferior izq.) y contrapeso del cigüeñal (inferior de.).

## **Figura 44**

*Boceto del cilindro*

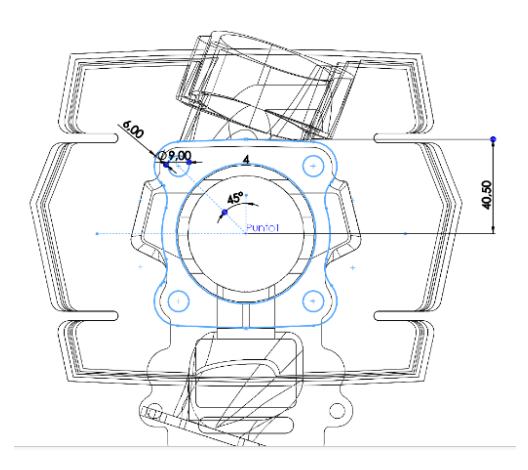

*Nota.* En la figura se observa el bocetaje del área donde el cilindro acopla con la culata del motor de estudio.

#### *Boceto de la culata*

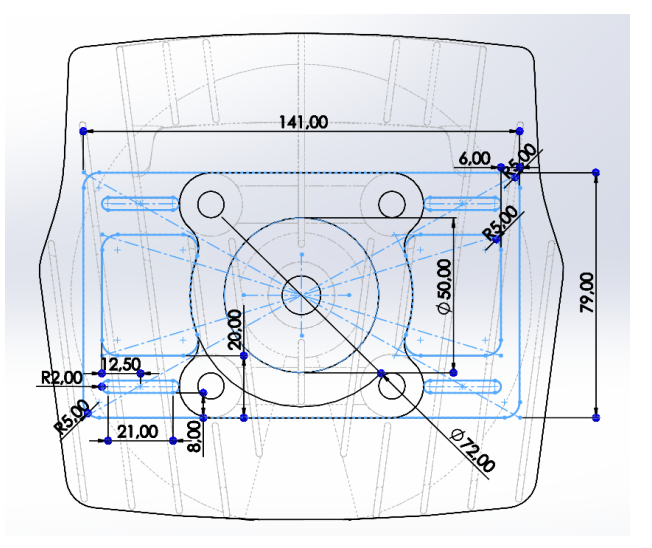

*Nota.* En la figura se observa el bocetado de una de las secciones que componen la culata del motor previo al modelado 3D.

#### *Instauración de Componentes 3D*

El software cuenta con operaciones las cuales permiten a partir de los bocetos dotar o quitar volumen creando los modelos 3D.

### **Figura 46**

*Operaciones para el modelado 3D*

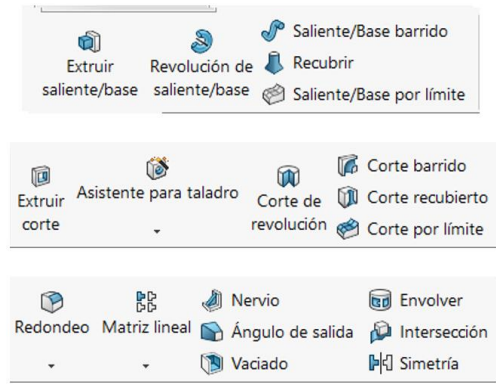

*Nota.* En la figura se observan las operaciones que presta el software para el moldeo de las piezas en 3D.

De tal manera se ha realizado la instauración de las piezas en 3D del motor de estudio, que se pueden observar a continuación.

### **Figura 47**

*Biela*

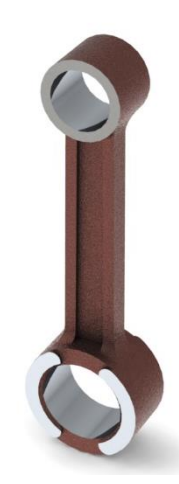

*Nota.* En la figura se observa el modelado 3D de la biela del motor Suzuki AX 100.

### **Figura 48**

*Bulón*

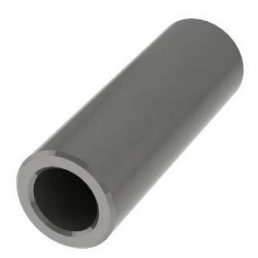

*Nota.* En la figura se observa el modelado 3D del bulón del pistón del motor Suzuki AX100.

### *Cilindro*

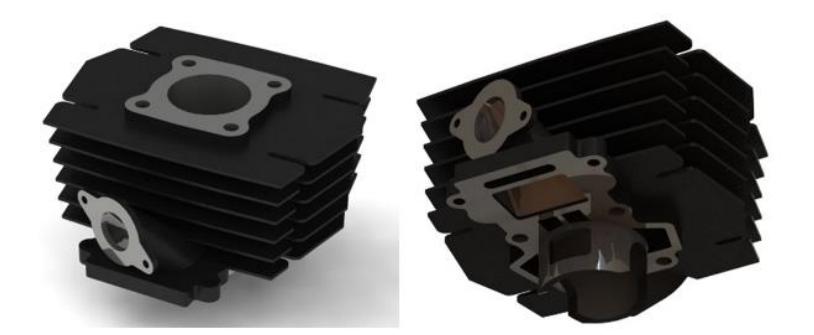

*Nota.* En la figura se observa las vistas del modelo 3D del cilindro del motor Suzuki AX100.

# **Figura 50**

*Elementos que constituyen al cigüeñal*

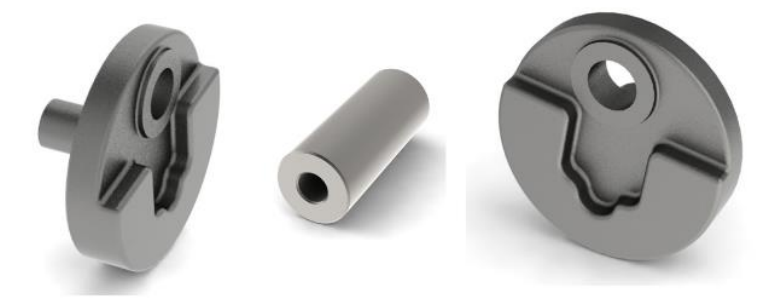

*Nota.* En la figura se observa a los contrapesos izquierdo y derecho del cigüeñal juntamente con el muñón del motor Suzuki AX100.

## **Figura 51**

*Culata*

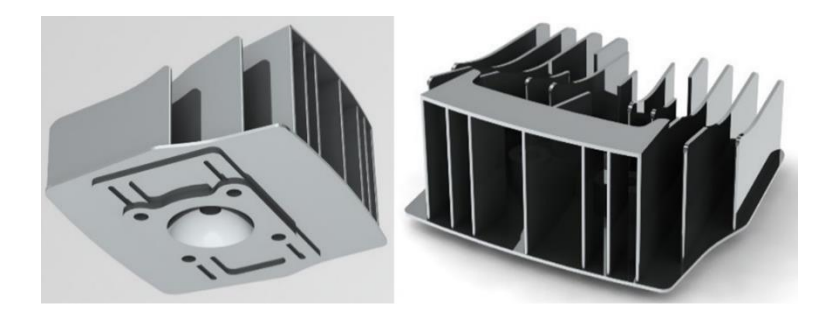

*Nota.* En la figura se observa las vistas del modelo 3D de la culata del motor Suzuki AX 100.

*Pistón* 

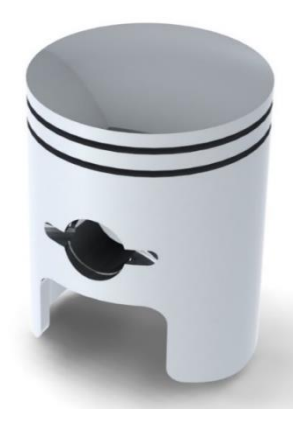

*Nota.* En la figura se observa el modelo 3D del pistón del motor Suzuki AX 100.

## *Ensamble de elementos.*

Con los modelos 3D se inicia con el ensamble en el mismo programa, creando un nuevo documento de ensamble, el cual permite la interacción entre distintas piezas formando un mecanismo.

### **Figura 53**

*Interfaz nuevo ensamble en el software de diseño mecánico*

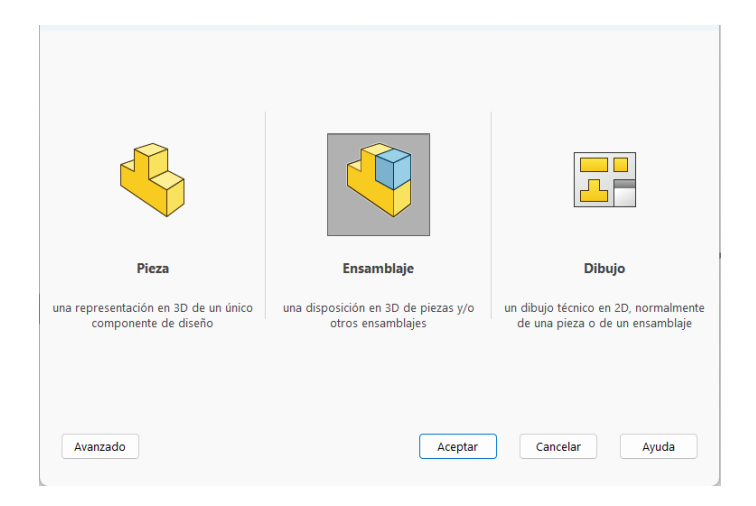

*Nota.* En la figura se observa la interfaz para la creación de un nuevo ensamble en el programa de diseño mecánico.

Dentro de la interfaz de ensamble se puede encontrar herramientas para insertar los modelos 3D y restringir su posición en el espacio.

### **Figura 54**

*Interfaz para insertar los elementos del ensamble*

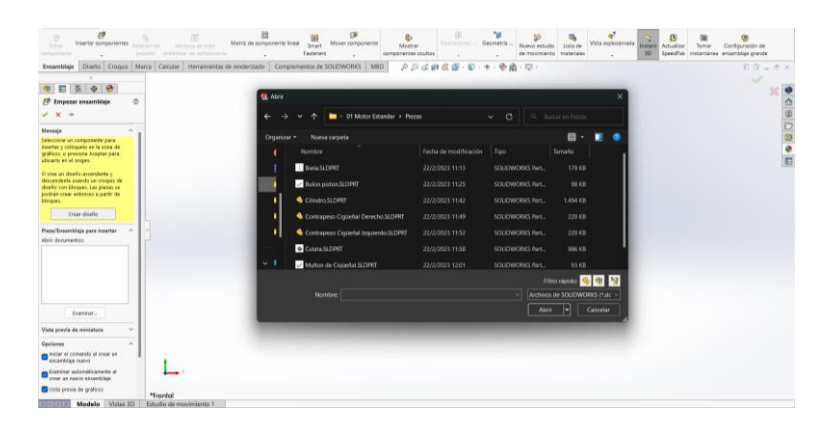

*Nota.* En la figura se observa la interfaz que brinda el programa para insertar elementos 3D.

## **Figura 55**

*Interfaz relaciones de posición*

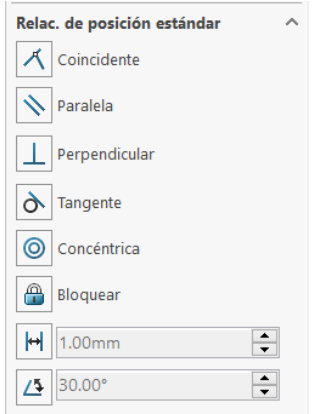

*Nota.* En la figura se observa las opciones que brinda el software para restringir la posición de los componentes en el espacio.

Se inicia el ensamble ubicando y restringiendo los elementos constitutivos del cigüeñal.

*Ensamble cigüeñal (contrapesos y muñón)*

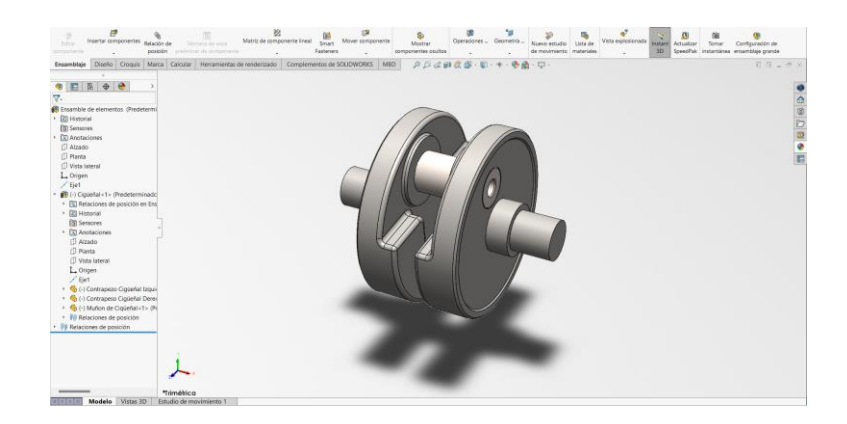

*Nota.* En la figura se observa el ensamble y posicionamiento de los componentes del cigüeñal.

Se continua con el ensamble de los elementos que restan para conformar el tren motriz.

## **Figura 57**

*Ensamble biela*

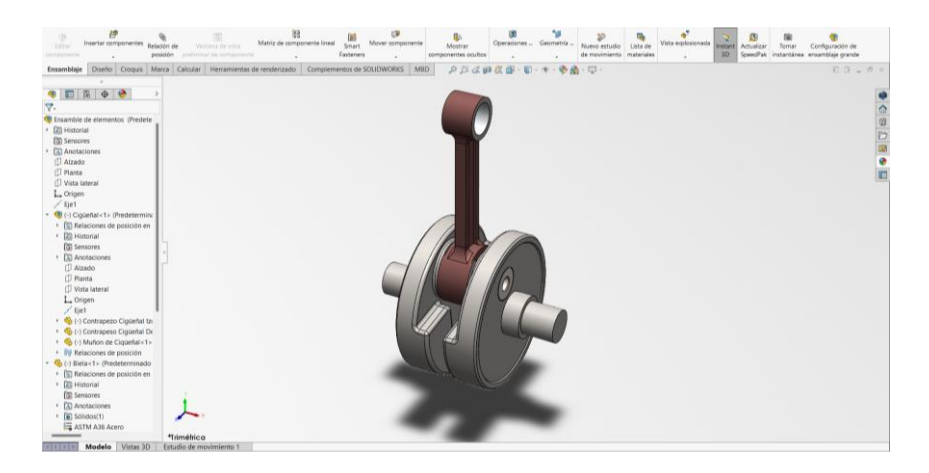

*Nota.* En la figura se observa el ensamble de la biela en el cigüeñal.

#### *Ensamble bulón*

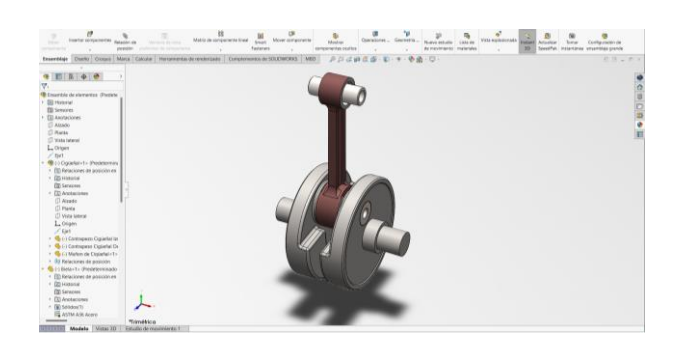

*Nota.* En la figura se observa al ensamble del bulón en la cabeza de biela.

### **Figura 59**

*Ensamble pistón*

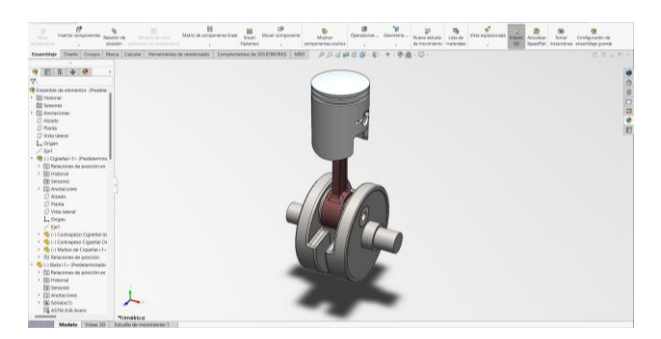

*Nota.* En la figura se observa el ensamble del pistón en el bulón conformando con los demás componentes el tren motriz.

## **Figura 60**

*Ensamble cilindro*

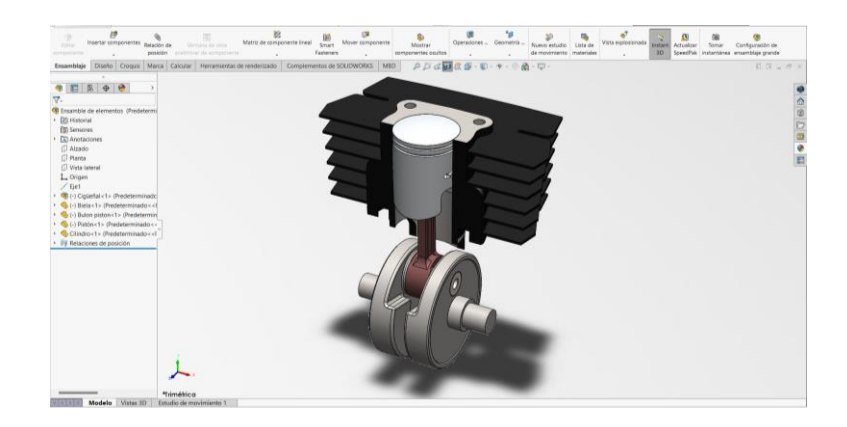

*Nota.* En la figura se observa al tren motriz en conjunto con el cilindro.

Una vez ensamblado el cilindro con el tren motriz se debe evaluar la distancia que existe entre el pistón cuando se encuentra en el PMI y el PMS, verificando que exista 50  $mm$  que es la carrera con la cual opera el motor.

## **Figura 61**

*Comprobación de la carrera del pistón*

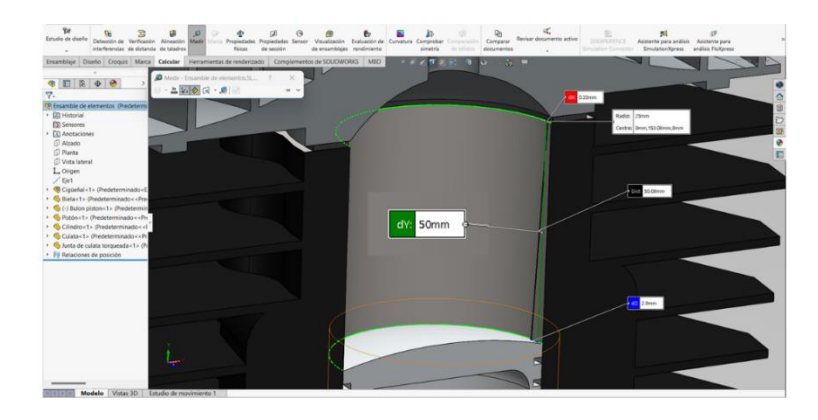

*Nota.* En la figura se observa la verificación de la carrera del pistón mediante la opción medir que brinda el programa.

Para finalizar el ensamble se debe insertar la junta y la culata sobre el cilindro.

# **Figura 62**

*Ensamble culata y junta*

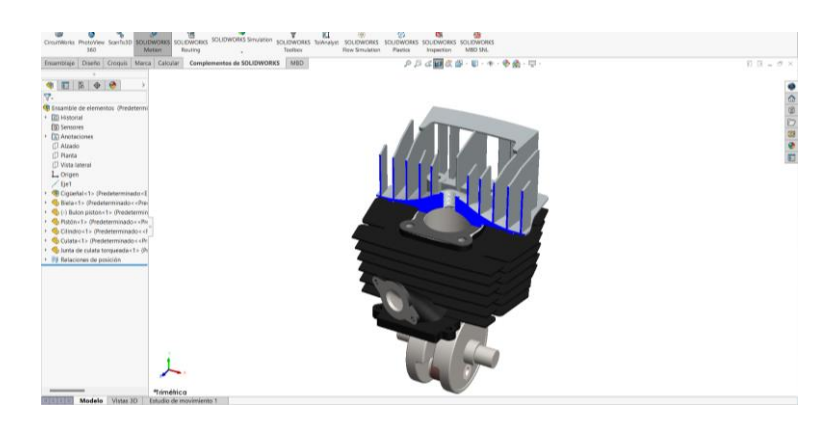

*Nota.* En la figura se observa la vista en corte de la culata ensamblada sobre el cilindro con la junta respectiva.

Terminado el ensamble de todos los componentes del motor Suzuki AX100 se debe inspeccionar las interferencias existentes ya que son un indicativo de un mal diseño o ensamble.

Para realizar esta acción seleccionar la opción "Detección de interferencias" provista por el software.

### **Figura 63**

*Interfaz detección de interferencias del software de diseño*

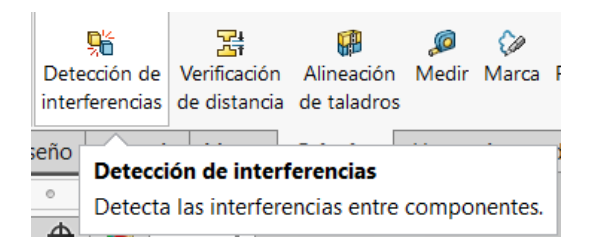

*Nota.* En la figura se observa el botón para determinar si existe interferencias entre los componentes del ensamble.

En la interfaz desplegada seleccionar los componentes, para este caso todo el ensamble. Una vez seleccionado se procede a calcular obteniendo los resultados apreciables en la figura 64.

#### **Figura 64**

*Interfaz análisis de interferencias*

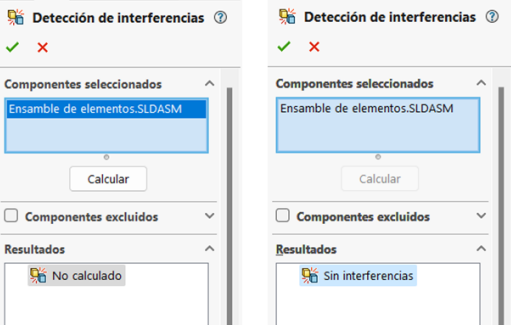

*Nota.* En la figura se observa las ventanas del análisis en donde se determina que no existe interferencias entre los componentes del ensamble.

La misma operación se realiza cuando el pistón se encuentra en el PMS y en el PMI ya que existe riesgo de contacto entre los elementos mecánicos.

### **Figura 65**

*Verificación de interferencias en el PMI y PMS*

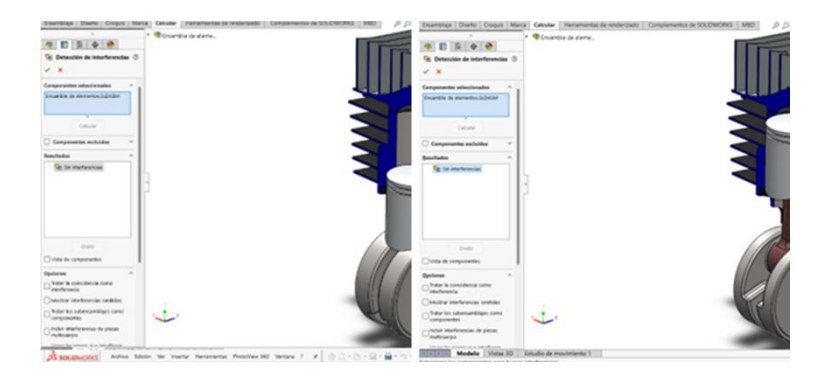

*Nota.* En la figura se observa el análisis de interferencias cuando el pistón se encuentra en el PMI y PMS, satisfactoriamente no se encuentra ningún tipo de contacto en ambas posiciones.

#### *Simulación Cinemática*

Con el ensamble verificado en sus dos puntos críticos se procede a la simulación cinemática, donde se ha de evaluar el desplazamiento, velocidad y aceleración del pistón. Para ejecutar dicho estudio se debe ingresar a la interfaz de estudio de movimiento.

### **Figura 66**

*Interfaz de estudio de movimiento*

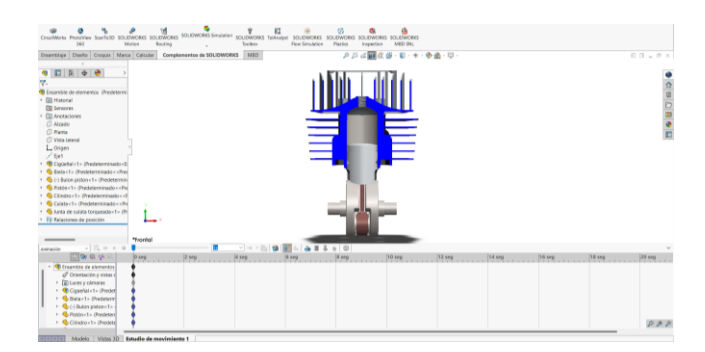

*Nota.* En la figura se observa la interfaz para el estudio de movimiento donde se encuentran herramientas para la simulación cinemática.

Por tanto, cuando el motor gira a  $7500$   $rpm$ , se tiene:

$$
7500 \frac{rev}{min} \text{ en } \frac{1min}{60 \text{ s}} = 125 \frac{rev}{s}
$$

Si el motor da 125 revoluciones por segundo entonces, el periodo de oscilación es:

$$
T = \frac{1}{125} = 0.008 \, s
$$

### **Figura 67**

#### *Selección del periodo*

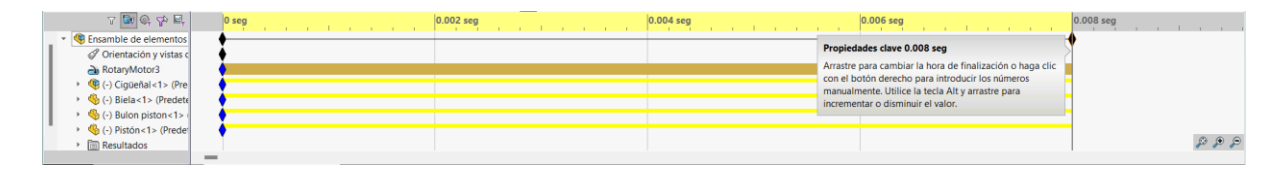

*Nota.* En la figura se observa la interfaz para seleccionar el periodo para el análisis.

Se procede a insertar un mecanismo que permita simular el giro del cigüeñal para ello se selecciona un motor configurado a  $7500$   $rpm$ .

#### **Figura 68**

*Selección del movimiento rotatorio en el eje del cigüeñal*

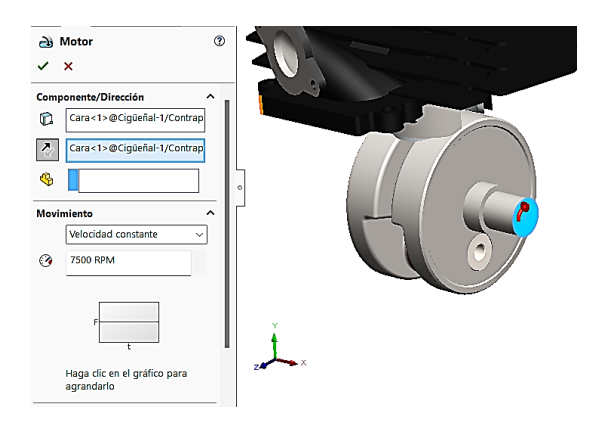

*Nota.* En la figura se observa la interfaz donde se estable el giro del cigüeñal.

Definidos los parámetros para realizar el estudio se procede a calcular, como resultado el software presenta la simulación del movimiento de los elementos mecánicos. Además, se puede configurar el programa para la obtención de las curvas cinemáticas.

### **Figura 69**

*Opción e interfaz para la selección de resultados y curvas*

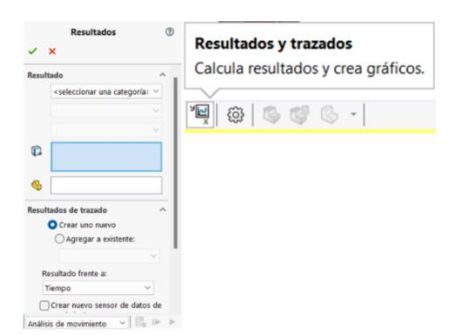

*Nota.* En la figura se observa la interfaz donde se establece las condiciones para obtener los resultados del estudio cinemático.

Insertadas las curvas las gráficas permiten observar el comportamiento cinemático del pistón dentro del cilindro operando como lo haría de manera práctica.

### **Figura 70**

#### *Curvas cinemáticas*

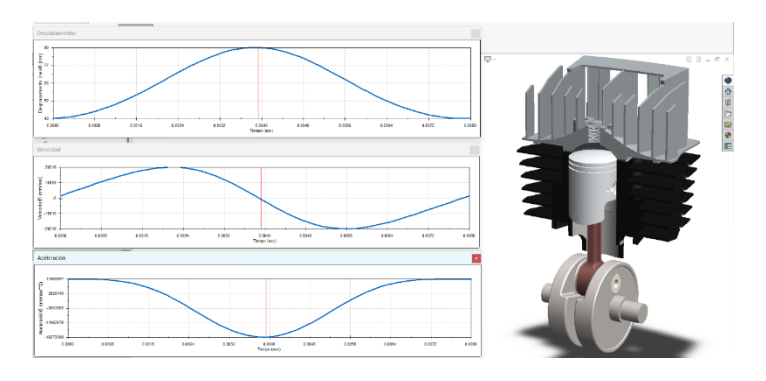

*Nota.* En la figura se observa los resultados y las curvas de desplazamiento, velocidad y

aceleración de la simulación cinemática

Del estudio se puede realizar una superposición entre las curvas para obtener los datos en sus puntos máximos y mínimos para cada criterio cinemático estudiado.

### **Figura 71**

*Superposición de curvas*

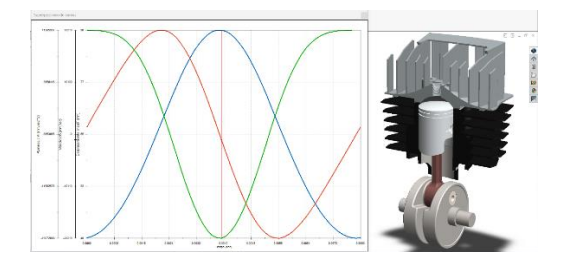

*Nota.* En la figura se observa la superposición de las curvas obtenidas en el análisis cinemático.

Tabulando los resultados se obtiene la tabla 3 que presenta el resultado del análisis cinemático.

#### **Tabla 3**

*Resultados análisis cinemático – Motor AX100 estándar*

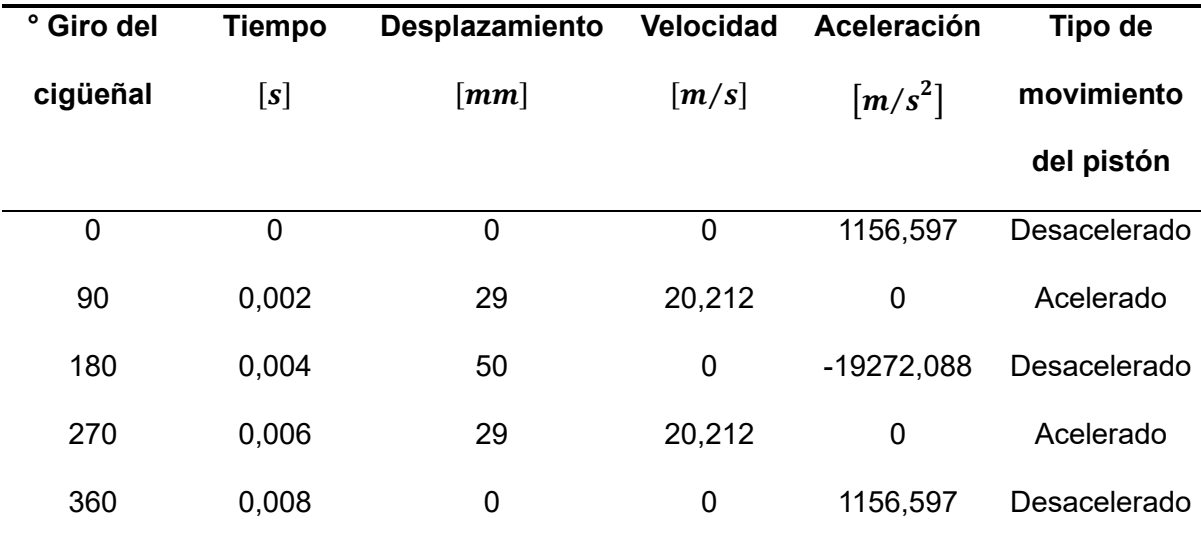

*Nota.* En la tabla se presenta la recopilación de la posición, velocidad y aceleración del pistón en los puntos donde sus valores son máximos y mínimos.

Mediante las herramientas de exportación de datos del programa de diseño mecánico se procede con la configuración y visualización de las curvas de posición, velocidad y aceleración de forma independiente.

En el caso de la curva de posición se observa como el pistón parte desde una ubicación inicial para progresivamente ir aumentando conforme el cigüeñal realiza media revolución, al llegar al punto máximo de desplazamiento que es el PMS procede su carrera descendente consecuentemente los valores disminuyen al valor de origen con la media vuelta faltante del cigüeñal para completar una revolución.

### **Figura 72**

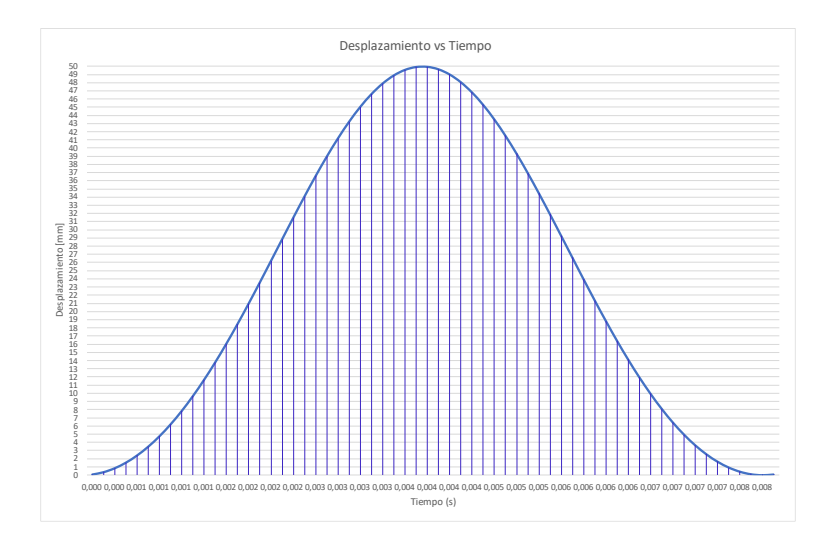

*Curva desplazamiento vs tiempo – Motor AX100 estándar*

*Nota.* En la figura se observa la curva de desplazamiento del pistón en función del tiempo.

Con respecto a la curva de velocidad versus tiempo, se observa como el pistón alcanza sus picos de velocidad a media carrera tanto en su parte ascendente como en la descendente.

*Curva velocidad vs tiempo – Motor AX100 estándar*

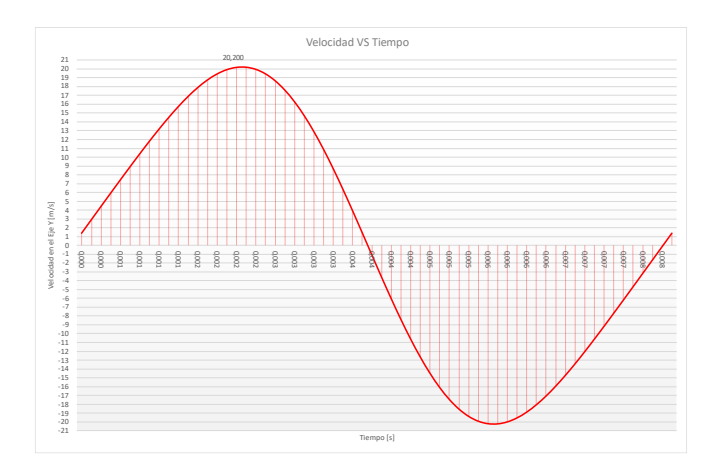

*Nota.* En la figura se observa la curva de la velocidad en función del tiempo, donde se identifican los picos de velocidad alcanzados por el pistón.

De la curva de aceleración se observa que el pistón inicia su movimiento ascendente de manera acelerada para a medida que se acerca al PMS iniciar con la desaceleración para dirigirse nuevamente al PMI.

### **Figura 74**

*Curva de la aceleración vs tiempo – Motor AX100 estándar*

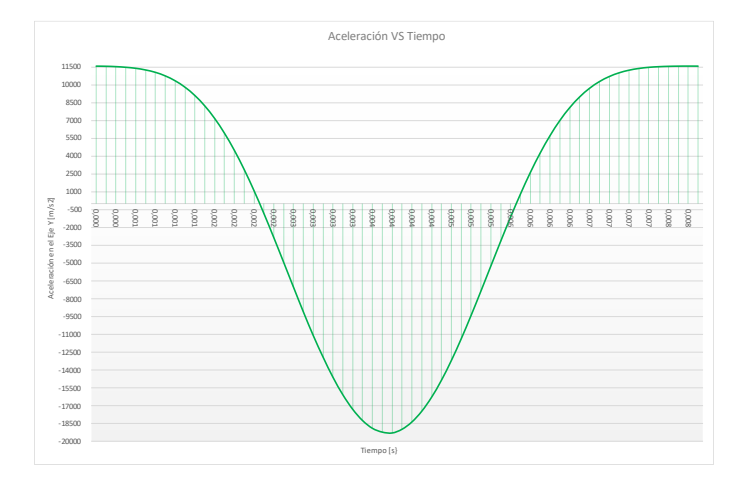

*Nota.* En la figura se observa, la curva de la aceleración en función del tiempo, en el cual se determina los valores máximos y mínimos, de aceleración que tiene el pistón al desplazarse.

#### *Adaptación de Componentes Medidas Modificadas*

Como se indicó al inicio del estudio se va a colocar un pistón y un cilindro de mayores dimensiones. Por tanto, en el programa de diseño mecánico se cambia el diámetro del cilindro estándar de 50 mm a 52 mm y se crea un modelo 3D modificado.

### **Figura 75**

*Cilindro modificado a 52 mm*

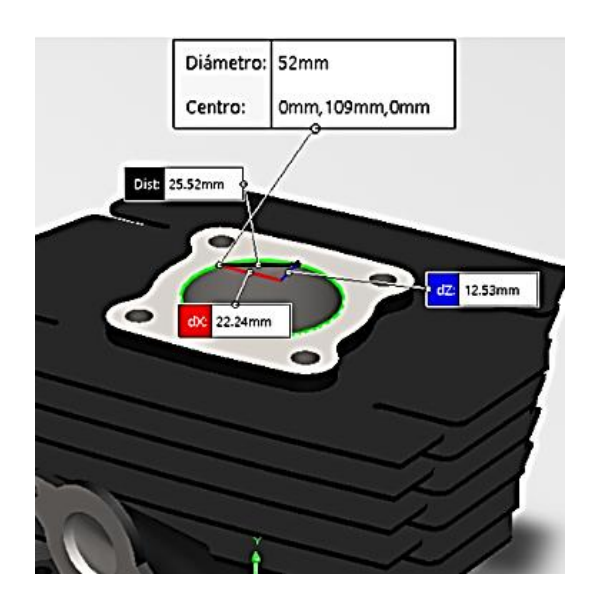

*Nota.* En la figura se observa la modificación de 50 mm a 52 mm del cilindro.

Para poder cambiar la cámara de combustión estándar a una de tipo aplastamiento se plantea realizar un inserto conocido como culatín, para esto es necesario modificar la culata estándar.

*Modificación culata estándar*

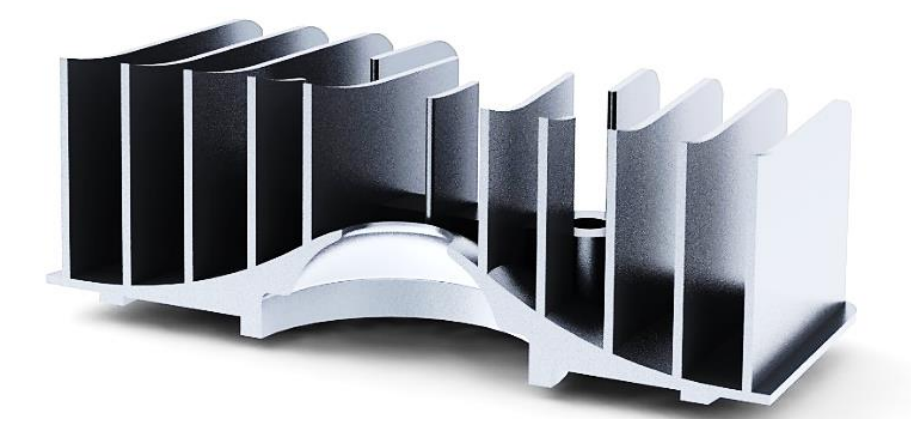

*Nota.* En la figura se observa la modificación en la culata estándar, retirando material de la cámara de combustión para insertar ahí el inserto conocido como culatín.

### **Figura 77**

*Culatín con cámara de combustión tipo aplastamiento*

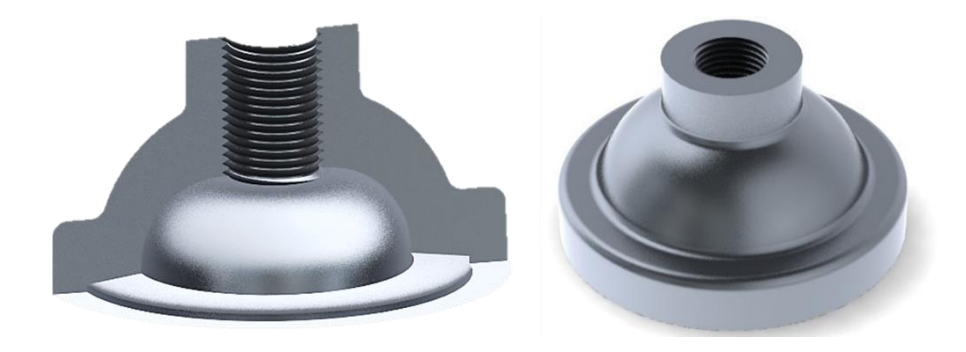

*Nota.* En la figura se observa el modelado 3D del culatín con cámara de combustión tipo aplastamiento, con las dimensiones requeridas para ser insertada en la culata.

Una vez realizado el modelado 3D del inserto y la modificación de la culata, el ensamble se puede observar en la figura 78.

*Vista en corte del ensamble motor modificado*

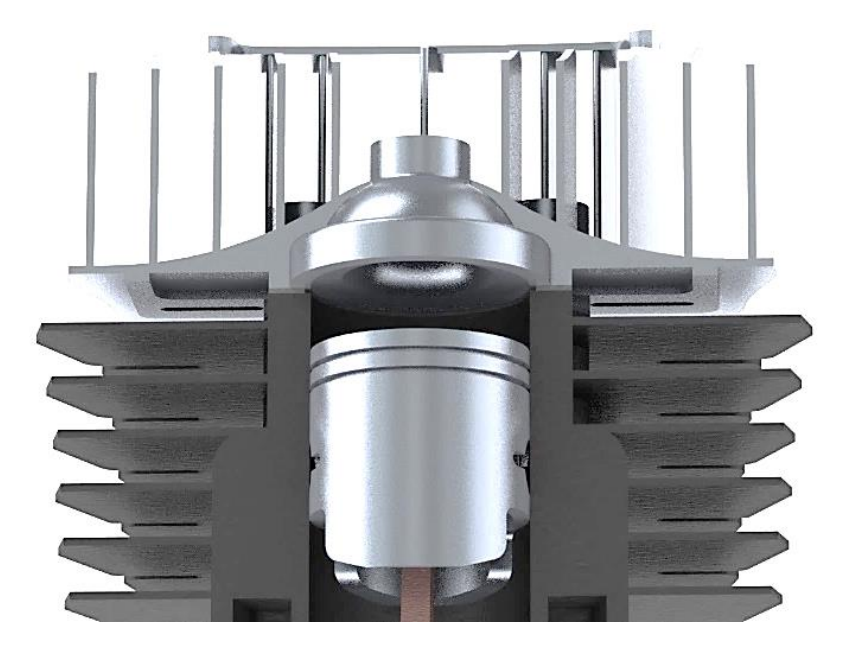

*Nota.* En la figura se observa el pistón nuevo modelado en 3D en conjunto con el prototipo de culatín con cámara de combustión de aplastamiento.

### *Simulación Cinemática con Parámetros Modificados*

Para el motor modificado se ejecuta nuevamente el análisis cinemático que se ejecutó con el motor en condiciones estándar a manera de confirmar que las modificaciones geométricas realizadas no generen riesgo de impacto entre los elementos.

Al realizarse el estudio se obtienen las curvas cinemáticas del motor modificado las cuales se contrastan con las obtenidas del motor estándar.

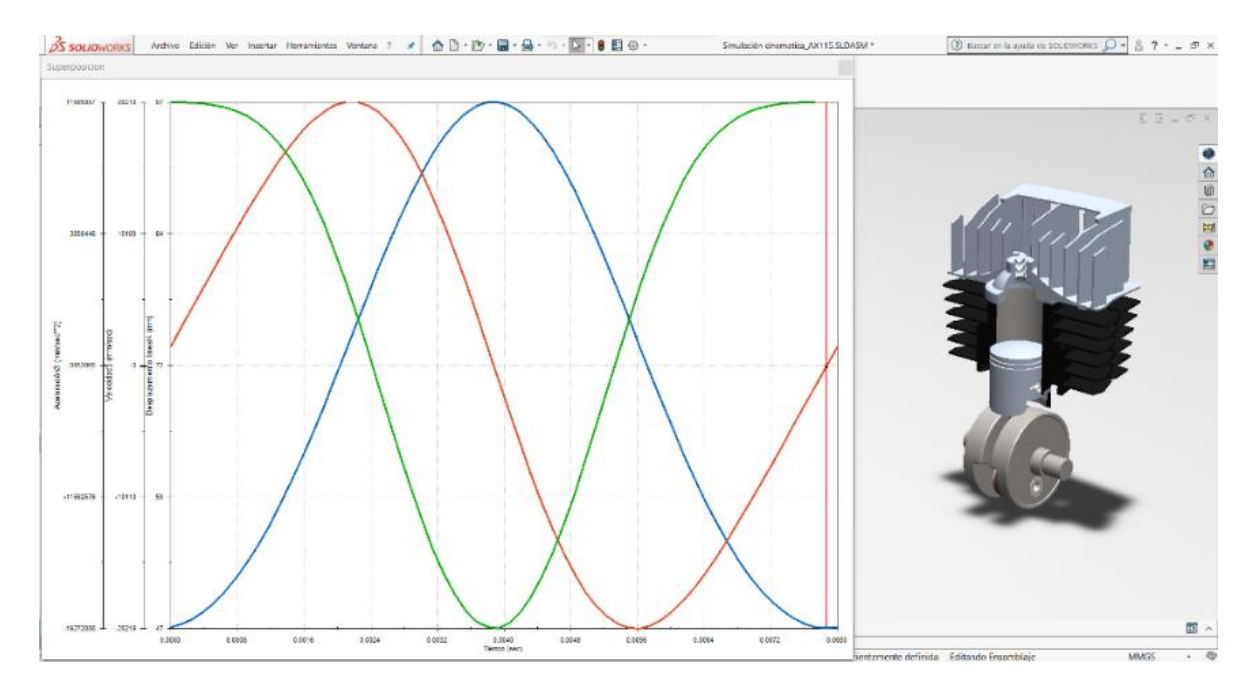

#### *Superposición de curvas cinemáticas motor modificado*

*Nota.* En la figura se observa la superposición de las curvas cinemáticas obtenidas del análisis del ensamble modificado.

De la misma manera que en el estudio anterior se tabulan los resultados de la cinemática del motor modificado.

#### **Tabla 4**

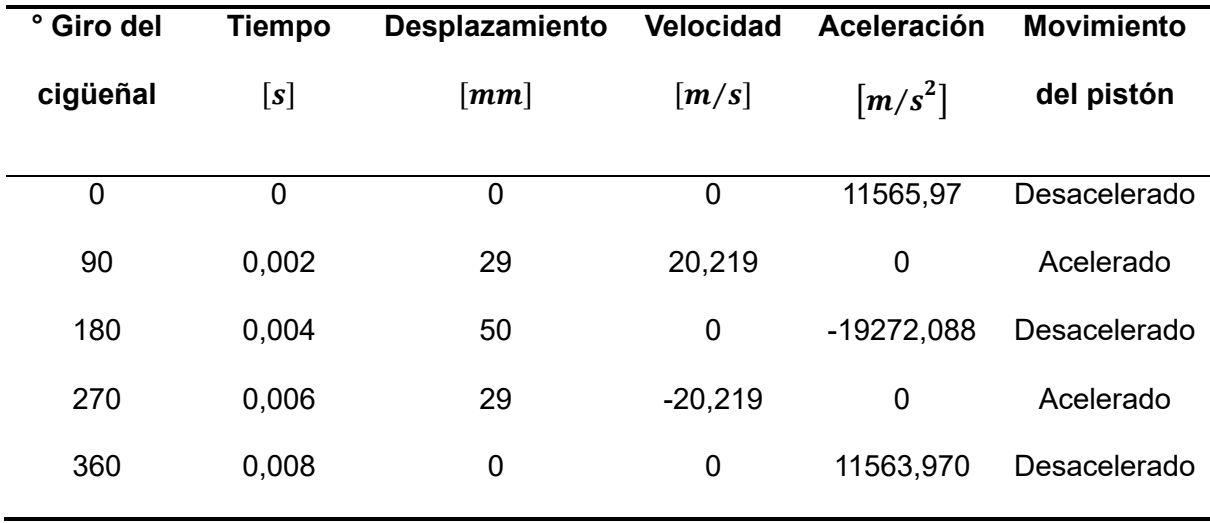

*Resultado análisis cinemático motor AX 100 condiciones modificadas*

*Nota.* En la tabla se presenta la recopilación de valores de posición, velocidad y aceleración del pistón detallando los puntos donde sus valores alcanzan valores picos.

Extrayendo del programa de diseño la curva de desplazamiento versus tiempo del motor modificado se observa que el movimiento del pistón es semejante al motor en condiciones estándar, lo que permite establecer que no se afecta el funcionamiento del motor es decir los elementos mecánicos no se encuentran en riesgo de colisión.

### **Figura 80**

*Curva desplazamiento vs tiempo – motor modificado*

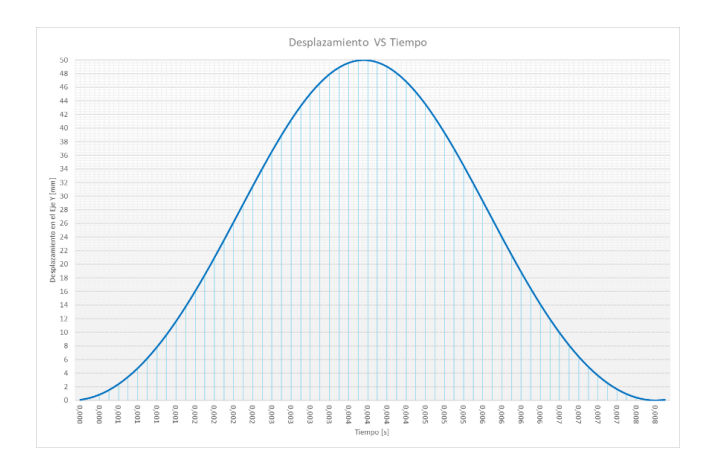

*Nota.* En la figura se observa la curva de desplazamiento del pistón en función del tiempo.

Como el desplazamiento del pistón se mantiene cinemáticamente, la velocidad y aceleración no varían sus resultados por consecuente las gráficas son similares que en el caso con el motor estándar.

#### **Figura 81**

*Curva velocidad vs tiempo - motor modificado*

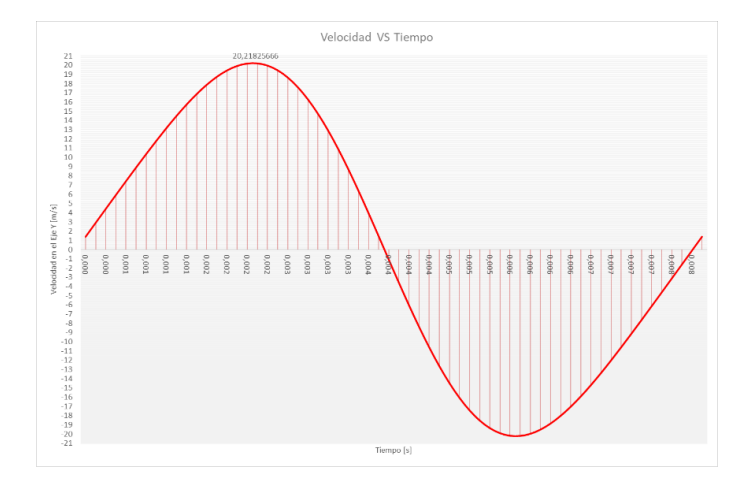

*Nota.* En la figura se observa la curva de velocidad en función del tiempo del motor modificado, donde se observa el comportamiento de la velocidad del pistón al desplazarse siendo similar al motor en condición estándar.

#### **Figura 82**

*Curva aceleración vs tiempo – motor modificado*

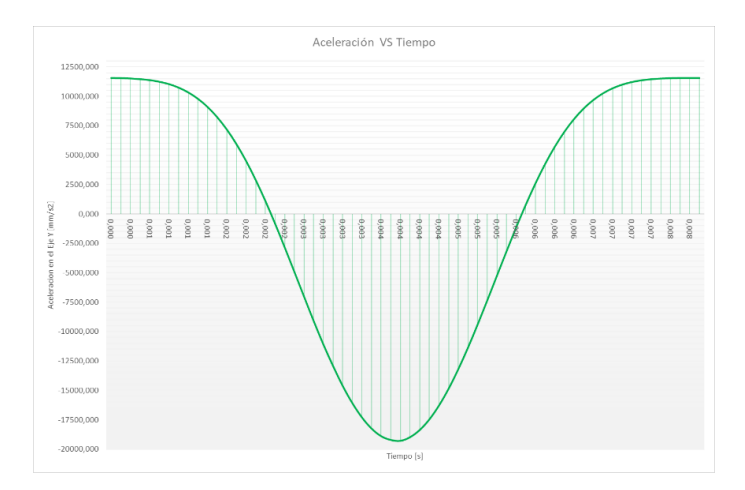

*Nota.* En la figura se observa la curva de la aceleración en función de tiempo, dando un resultado semejante al motor en condiciones estándar.

### **Simulación CFD Sobre la Mezcla en la Fase Compresiva**

Para realzar las simulaciones CFD de la fase compresiva de la mezcla, se ingresa al entorno de simulación fluidodinámica del programa de diseño.

## **Figura 83**

*Opción de ingreso al entorno de simulación CFD*

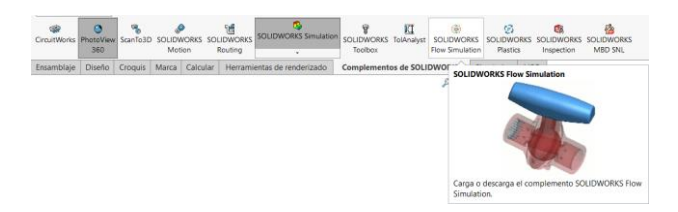

*Nota.* En la figura se observa, la opción de complementos de SolidWorks, para seleccionar la simulación CFD.

### *Preparación de Modelos 3D*

Se preparan los ensambles del motor estándar y modificado de manera tal que se simule la posición de los componentes en el tiempo de compresión, es decir, con el pistón en el PMS.

### **Figura 84**

*Posición del ensamble para la simulación CFD – motor estándar*

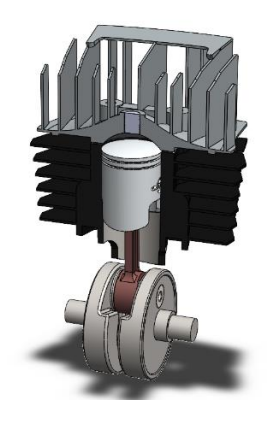

*Nota.* En la figura se observa la vista en corte por elementos del ensamble del motor estandar con el piston en el PMS.

Los siguiente es usar la herramienta "Create Lids" para tapar el orificio por donde se inserta la bujia en las camaras de combustion de los dos ensambles.

## **Figura 85**

*Opción para la creación de tapas en SolidWorks*

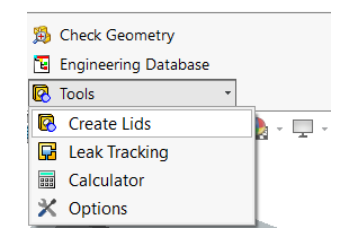

*Nota.* En la figura se observa la opcion para creacion de tapas (Create Lids) que se dispone en el entorno de simulacion fluidodinamica del software.

Al terminar la ejecucion del comando los ensambles se observan de la siguiente

forma con los orificios sellados por un aditamento creado automaticamente por el programa.

## **Figura 86**

*Creación de la tapa en la rosca para la bujía – motor estándar y modificado*

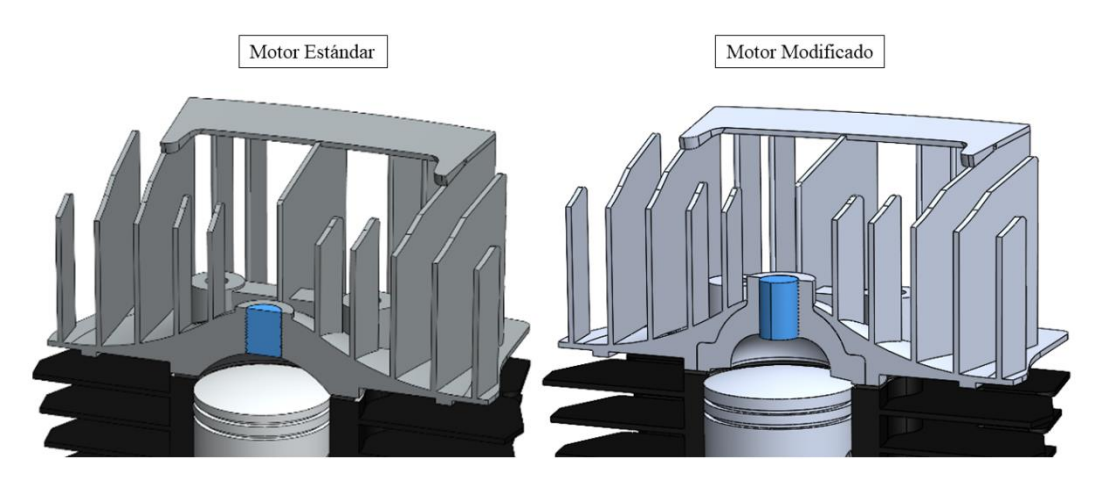

*Nota.* En la figura se observa el sello creado en el orificio donde se ubica la bujia para los dos motores, con el fin de hermetizar la zona del analisis.

Para finalizar la preparacion de los modelos se revisa la geometria con la opcion "Check Geometry".

*Opción e interfaz donde se realiza la revisión de geometría.*

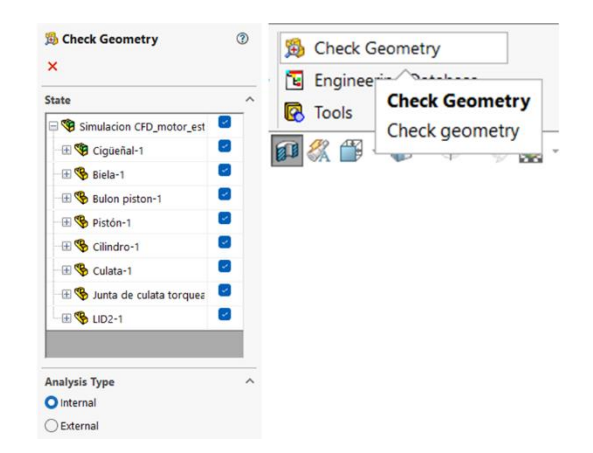

*Nota.* En la figura se observa la interfaz que permite inspeccionar la hermeticidad del ensamble para ejecutar el estudio.

Al terminarse la acción de revisión de la geometría el programa despliega un

recuadro indicando que la geometría de trabajo es correcta.

#### **Figura 88**

*Resultado de revisión de geometría*

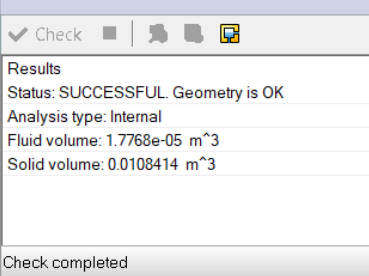

*Nota.* En la figura se observa la interfaz que presenta el resultado satisfactorio de hermeticidad en la geometria de los ensambles.

#### *Configuración del Entorno de Estudio*

Una vez preparados los ensambles se continua con la configuración del entorno de estudio con la opcion "Wizard", que apertura la ventana de configuracion.

*Opción "Wizard" para la creación de un proyecto de simulación de flujo.*

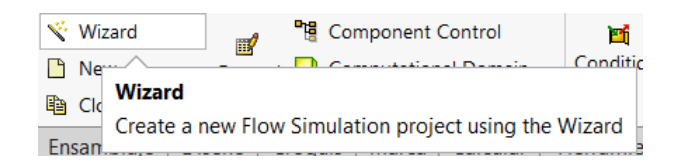

*Nota.* En la figura se observa la opción de *"Wizard"*, para crear un nuevo proyecto de simulación CFD.

Al seleccionar la opción se presenta la ventana de inicio donde se nombra el proyecto iniciando los parámetros configurables del entorno de estudio.

#### **Figura 90**

*Ventana para creación y configuración del proyecto*

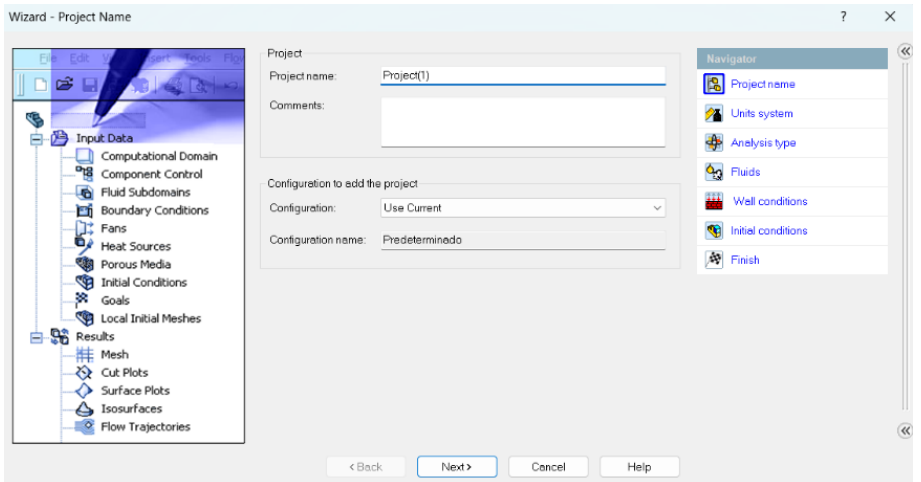

*Nota.* En la figura se observa la interfaz donde se configurar el proyecto de estudio a realizar.

Para ambos ensambles tanto del motor estandar como el modificado se establece como fluido de trabajo, aire y las unidades de presion en MPa. Ademas, para los parametros termodinamicos de presion y temperatura se configuran en funcion de la altura, a 2850 msnm.

*Tipo de fluido, unidades y parámetros termodinámicos para el entorno de simulación*

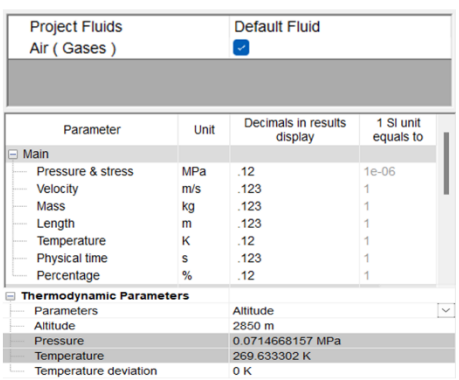

*Nota.* En la figura se observa las condiciones de simulación para el entorno de estudio.

#### *Datos de Entrada para el Fluido*

En el entorno de simulación de ambos ensambles se debe configurar los datos de

entrada para generar una correcta simulación del comportamiento del fluido.

#### **Figura 92**

*Datos de entrada*

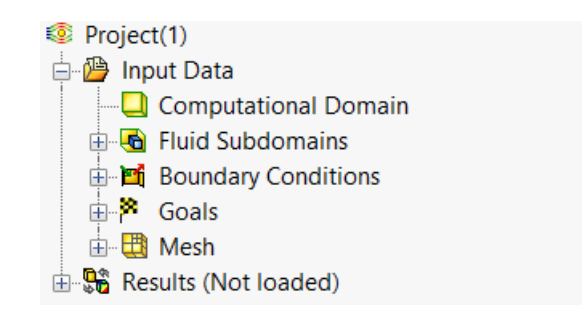

*Nota.* En la figura se observa la ventana en donde se observa los datos que se deben configurar.

#### **Dominio Computacional (Computational Domain).** Esta entrada se calcula

automáticamente y precisa el volumen donde se ejecutará el estudio.

### *Dominio computacional – motor estándar y modificado*

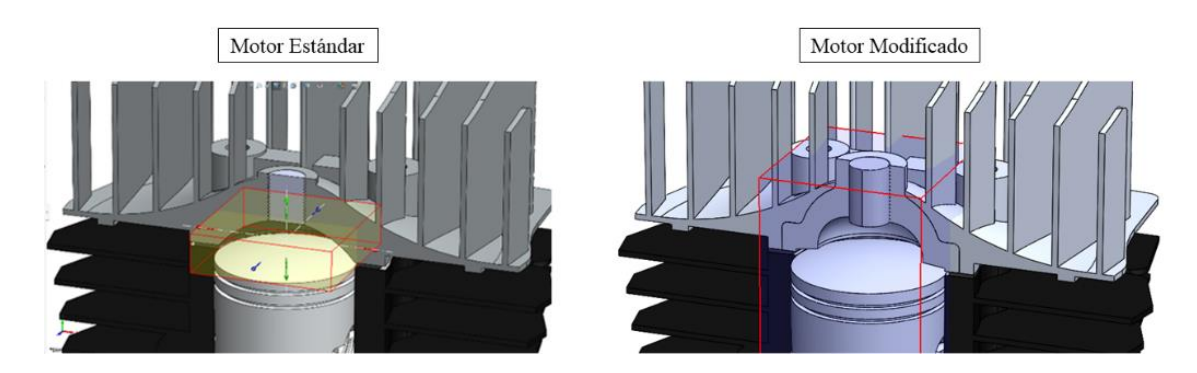

*Nota.* En la figura se observa el fluido computacional que define el entorno de simulacion al crear el proyecto de simulacion CFD

**Subdominio de los Fluidos (Fluid Subdomains).** *Se continua con la determinación del subdominio que especifica donde se ha de ubicar el fluido seleccionado para la simulación.*

### **Figura 94**

*Subdominio de fluido para motor estándar*

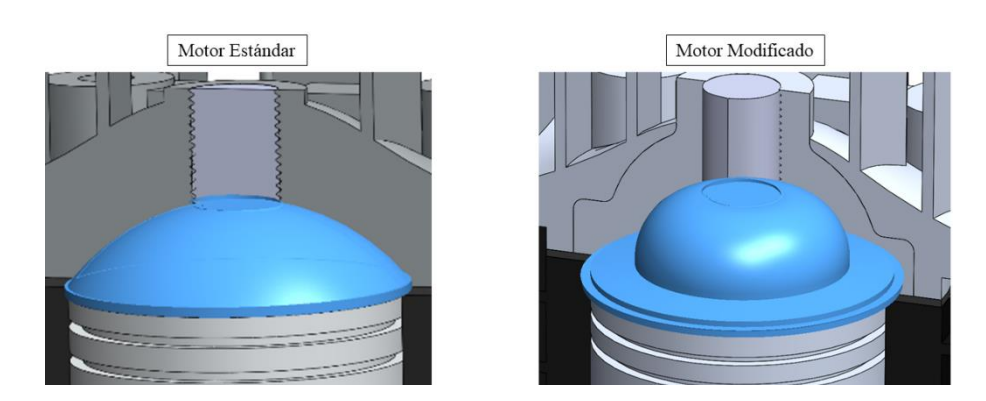

*Nota.* En la figura se observa la camara de combustion seleccionada como subdominio para el fluido de trabajo.

**Condiciones de Frontera (Boundary Conditions).** Establece las condiciones que actuan sobre el fluido para las simulaciones son dos, una presion total (Total Presion) igual a la presion de compresion calculada para cada caso ubicada sobre la superficie de la cabeza del pistón.

### **Figura 95**

*Simulación presión de compresión – motor estándar y modificado*

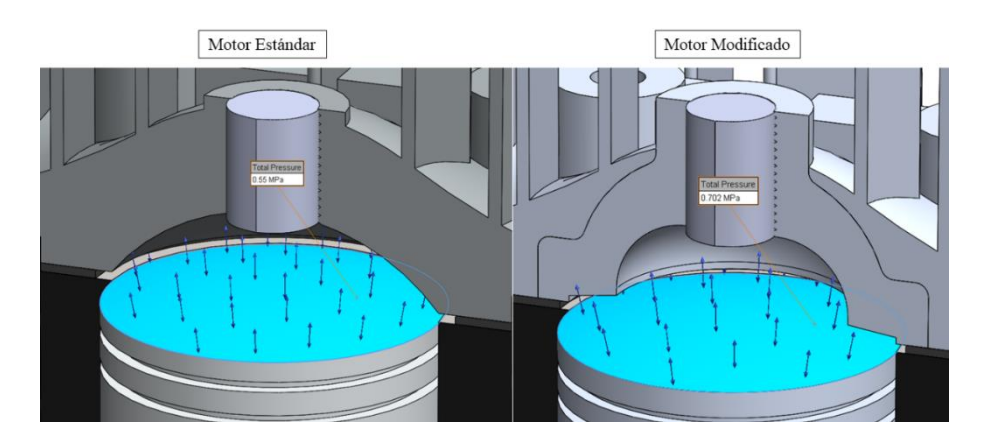

*Nota.* En la figura se observa la aplicación de una presión total sobre la cabeza de los pistones del motor estándar y modificad de 0.55 MPa y de 0.702 MPa correspondientemente.

Una segunda condición que se aplica es de tipo muro (Ideal Wall) en las caras que conforman la cámara de combustión, para que los gases colisionen dando paso a la creación de los vectores de movimiento.

#### **Figura 96**

*Simulación condición de muro – motor estándar y modificado*

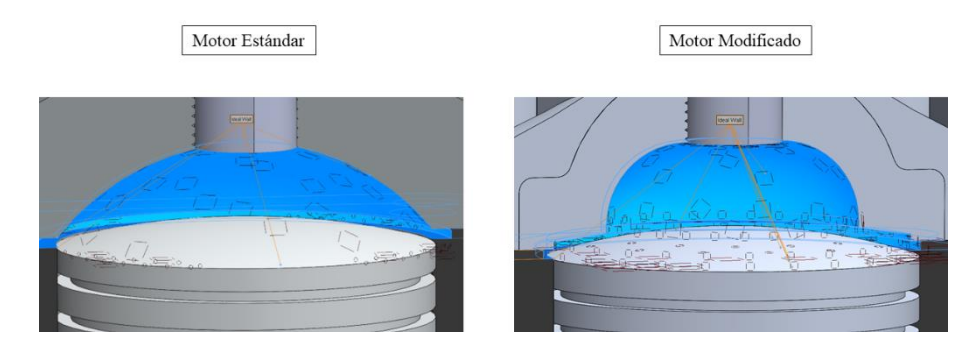

*Nota.* En la figura se observa la condición de muro creada en las cámaras de combustión para determinar que el fluido se comprima contra las paredes y no siga su trayectoria.
**Metas.** Una última condición para la simulación es indicar al entorno las metas (Goals) o aspectos más importantes que se necesita obtener del estudio, en este caso la velocidad y turbulencia del flujo.

## **Figura 97**

*Ejemplo de metas establecidas*

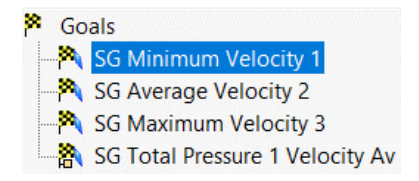

*Nota.* En la figura se observan algunas metas respecto a velocidad máxima, mínima y promedio.

### *Mallado FEM*

El mallado es creado para ambos casos en el volumen de las cámaras de combustión para una mayor precisión de los cálculos ejecutados por el entorno, permitiendo obtener los datos del comportamiento del fluido al ser comprimido.

### **Figura 98**

*Mallado – motor estándar*

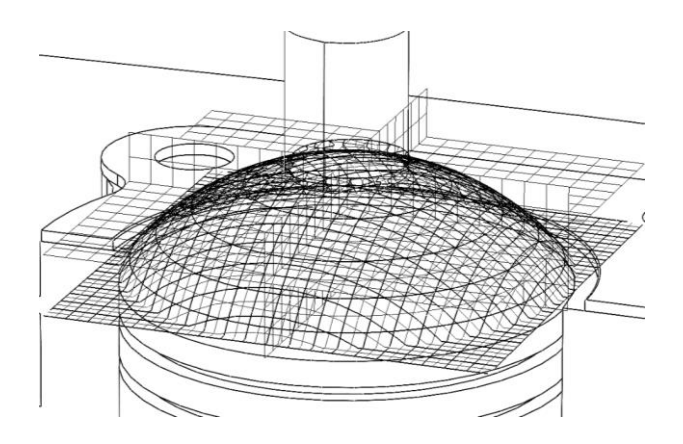

*Nota.* En la figura se observa el mallado generado en la cámara de combustión estándar.

Como se observa el mallado de la cámara de combustión modificada adopta una geometría semejante a la cámara "Squish".

*Mallado – motor modificado*

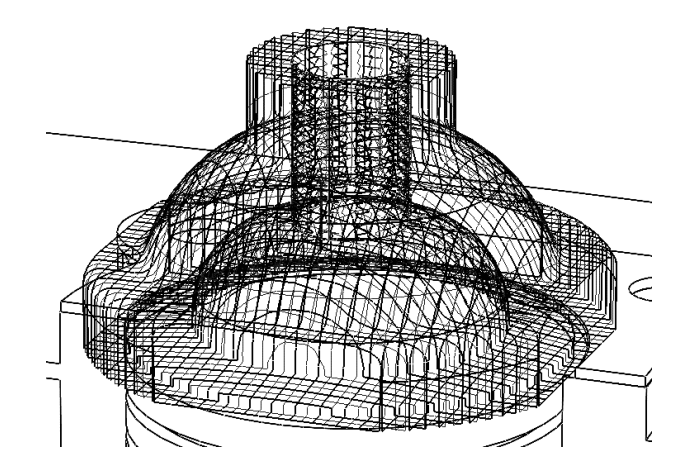

*Nota.* En la figura se observa el mallado generado en la cámara de combustión de aplastamiento.

#### *Ejecución de Simulación*

Configurados todos los parámetros que intervienen en la simulación se procede a ejecutar dichos estudios, en las cuales con los valores ingresados se realizan cientos de cálculos de mecánica de fluidos determinando así rangos de velocidad y turbulencia entre otros parámetros de comportamiento del flujo al interior de las cámaras de combustión.

### **Figura 100**

*Interfaz de ejecución de simulación*

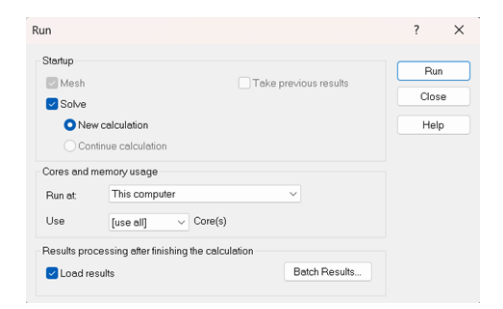

*Nota.* En la figura se observa la ventana que inicia el cálculo.

El entorno indica cuando ha terminado de realizar los cálculos respectivos de cada simulación para proceder a la obtención de resultados.

*Herramientas para la obtención de resultados*

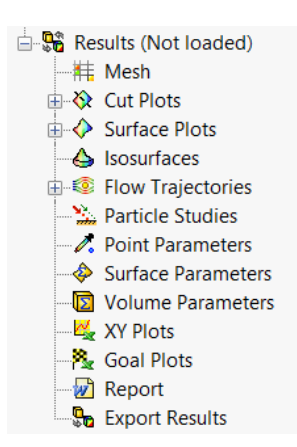

*Nota.* En la figura se observa las distintas herramientas que dispone el entorno de simulación para la visualización y obtención de resultados.

#### *Obtención de Resultados.*

**Motor Estándar.** En este caso debido a que la cámara de combustión es de tipo hemisférica no se cuenta con ningún tipo de movimiento fluidodinámico.

De todos modos, se requiere saber cuál es el valor de la velocidad, turbulencia y cómo se comporta el fluido al ser comprimido, por tanto, utilizando las herramientas antes vistas se obtiene lo siguiente.

*Velocidad.* La velocidad se comporta de manera creciente desde un valor mínimo de 8, 303  $\frac{m}{s}$  a un máximo de 55, 317 $\frac{m}{s^,}$  también se observa que en los bordes del plano la velocidad es inferior a los 15 $\frac{m}{s}$ .

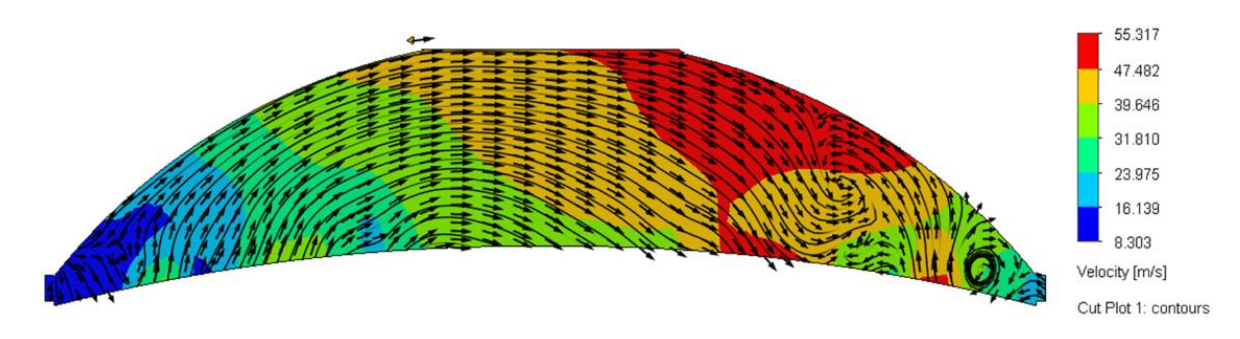

*Velocidad cámara de combustión – plano en corte motor estándar*

*Nota.* En la figura se observa los resultados de los vectores de velocidad de la cámara de combustión en condiciones estándar.

Con respecto a la superficie de la cabeza del pistón la velocidad del flujo oscila entre 4,935 $\frac{m}{s}$ y 88,619 $\frac{m}{s}$ , la cual cambia conforme recorre la cámara de combustión. Para añadir, se observa que en la zona de las orillas de la cámara ejerce mayor presencia valores dentro de la tonalidad azul que representan velocidades inferiores a los  $16{,}890\frac{m}{s}$ , lo cual provoca una combustión tardía la mezcla fresca contenida en esa zona.

# **Figura 103**

*Velocidad en la superficie del pistón – motor estándar*

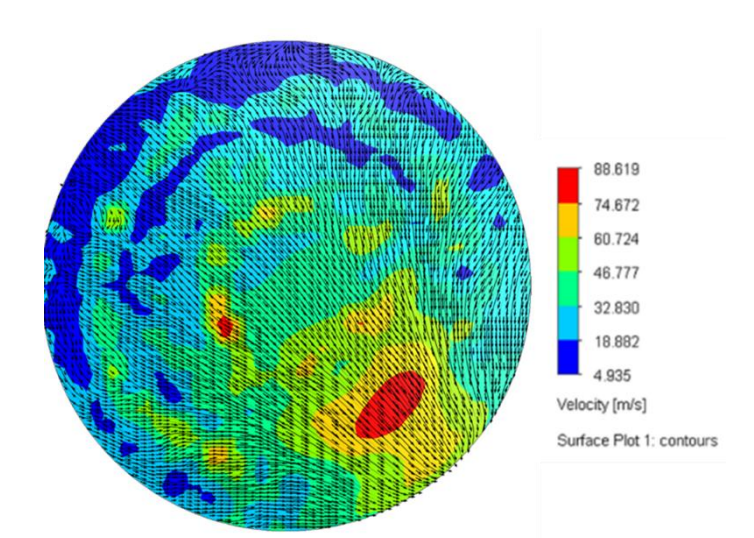

*Nota.* En la figura se observa la velocidad del flujo en la superficie del pistón del motor estándar.

*Turbulencia.* En el plano en corte de la cámara de combustión se observa una energía turbulenta mínima de 102, 522 $\frac{J}{\kappa g}$  y máxima de 5516, 960 $\frac{J}{\kappa g}$ , en el centro de la cámara se puede observar una mayor parte de turbulencia entre el rango de  $(1456, 132 \ a \ 2809, 741) \frac{J}{R}$  $\frac{J}{Kg}$  .

### **Figura 104**

*Turbulencia cámara de combustión – plano en corte motor estándar*

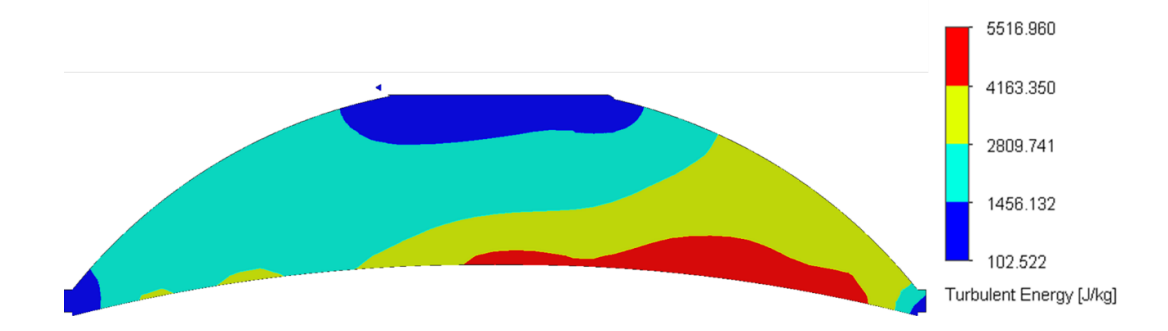

*Nota.* En la figura se observa los valores de la turbulencia dentro de la cámara de combustión estándar.

En la superficie de la cabeza del pistón se observa una energía turbulenta mínima de  $0.010 \frac{J}{Kg}$  y una máxima de 7412,999 $\frac{J}{Kg}$ .

En las zonas donde existe mayor turbulencia son aquellas donde la velocidad aumenta a valores máximos. Pese a esto las zonas azules que predominan en la colorimetría resultante, registran energía turbulenta inferior a 1853,257 $\frac{J}{Kg}$ , reduciendo la capacidad de homogenización de la mezcla provocando una combustión incompleta.

*Turbulencia superficie del pistón – motor estándar*

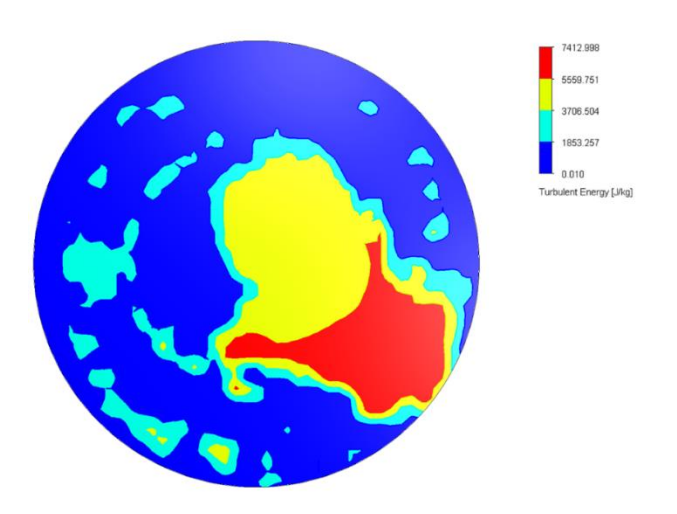

*Nota.* En la figura se observa la variación de la energía turbulenta en la superficie de la cabeza del pistón.

### **Tabla 5**

*Resultados análisis de velocidad y turbulencia – motor estándar*

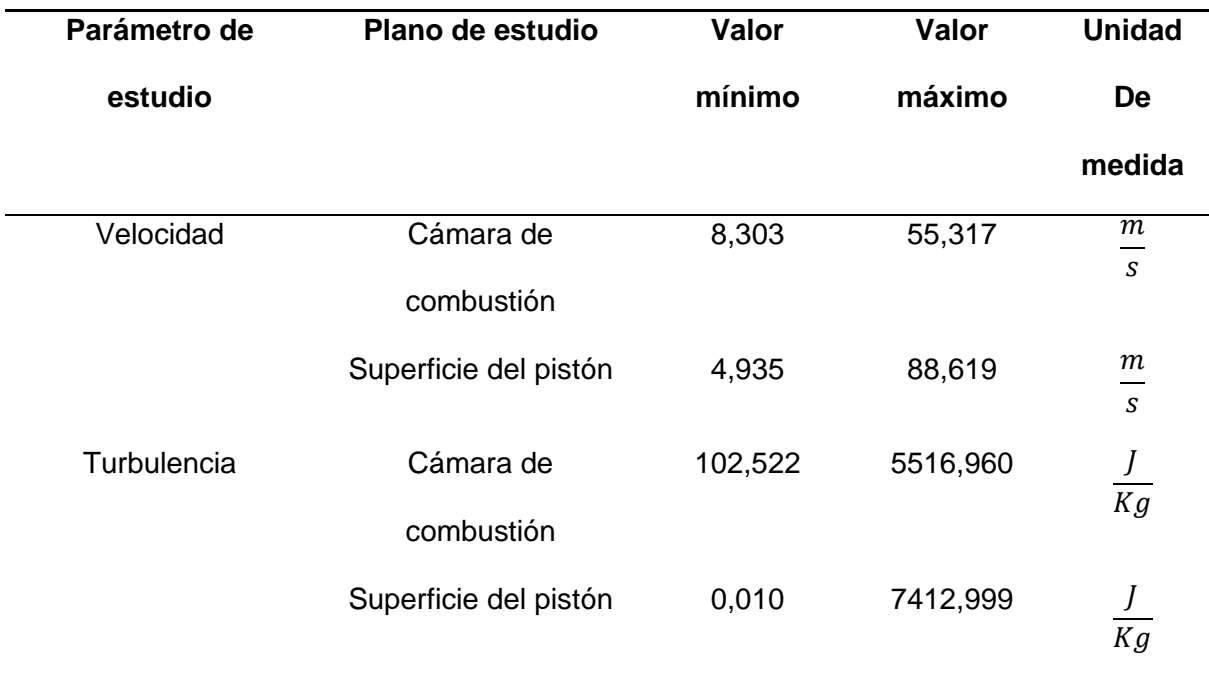

*Nota.* En la tabla de observa los valores del análisis de velocidad y energía turbulenta del motor estándar.

**Motor modificado.** En este estudio ya se establecen movimientos de los gases comprimidos, además se puede verificar los datos obtenidos con los calculados respecto a la velocidad de aplastamiento.

*Velocidad.* Observando el plano en corte de la cámara de combustión de tipo aplastamiento la velocidad mínima es de 0, 979  $m/s$  y la máxima es de 97, 304  $m/s$ , en primera instancia ya se pueden identificar la generación del movimiento de aplastamiento y turbulencia.

### **Figura 106**

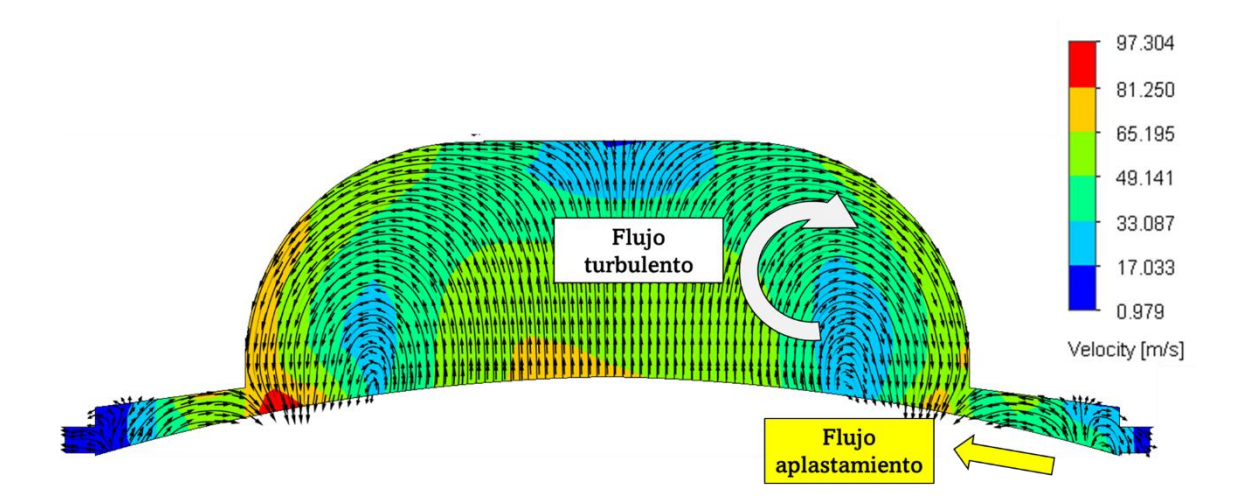

*Velocidad cámara de combustión – plano en corte motor modificado*

*Nota.* En la figura se observa el comportamiento de los vectores de velocidad del flujo al interior de la cámara de combustión de aplastamiento, observando el efecto "Squish – Tumble"

Configurando la escala de velocidad máxima a 63,329  $m/s$  que es la velocidad de aplastamiento calculada, se observa que evidentemente el flujo alcanza dicha velocidad en los bordes interiores del área de aplastamiento.

Esto indica que las simulaciones se encuentran correctamente configuradas y ejecutadas.

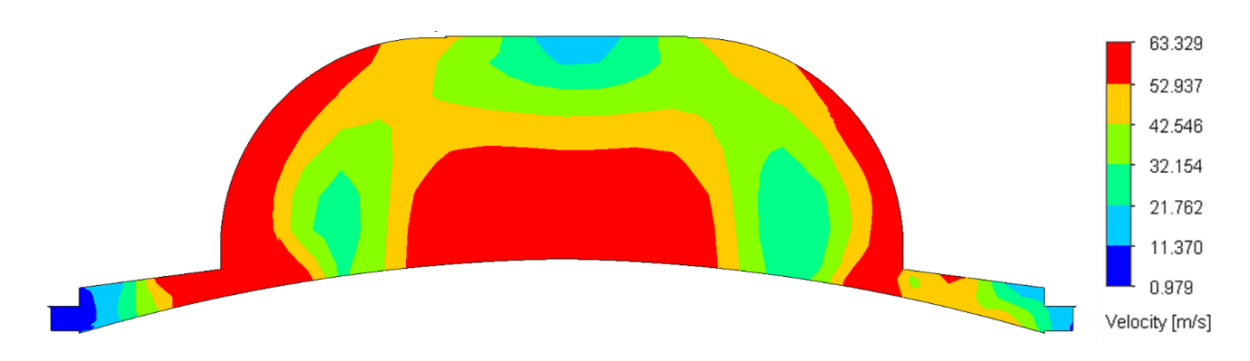

*Velocidad de aplastamiento calculada plano en corte – motor modificado*

*Nota.* En la figura se observa la presencia de la velocidad calculada para el movimiento aplastante de la mezcla.

Desde el plano de superficie de la cabeza del pistón la velocidad del flujo tiene un mínimo de 8,057  $m/s$  y un máximo de 115,901  $m/s$ . Indicando que existe un aplastamiento de la mezcla fresca localizada en las orillas del pistón hacia el centro de la cámara donde se encuentra la bujía.

### **Figura 108**

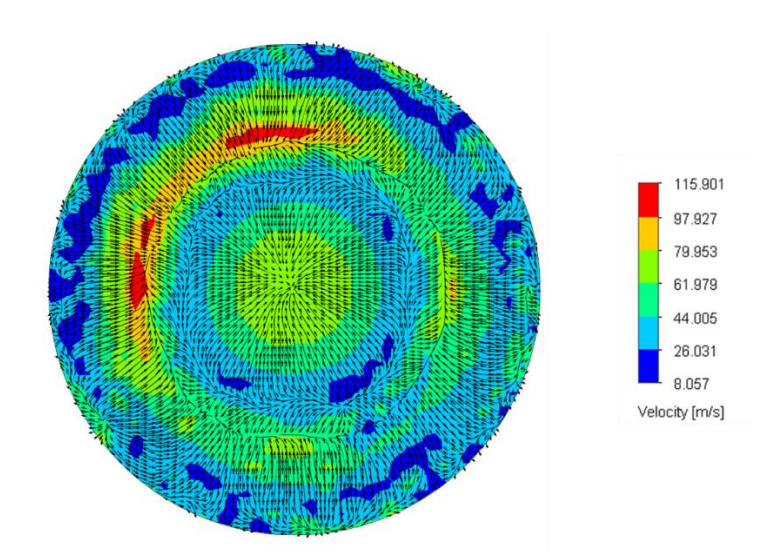

*Velocidad en la superficie del pistón – motor modificado*

*Nota.* En la figura se observa la velocidad en la superficie del pistón del motor modificado con cámara de combustión de aplastamiento.

Para una mejor perspectiva se ajusta la escala al valor calculado de velocidad de aplastamiento, donde efectivamente se comprueba que en la zona de aplastamiento los valores están por debajo de los calculados, hay que recordar que la velocidad aumenta progresivamente y cuando están los gases saliendo de la zona de aplastamiento es cuando alcanzan la velocidad máxima.

## **Figura 109**

*Velocidad de aplastamiento calculada en la superficie del pistón – motor modificado*

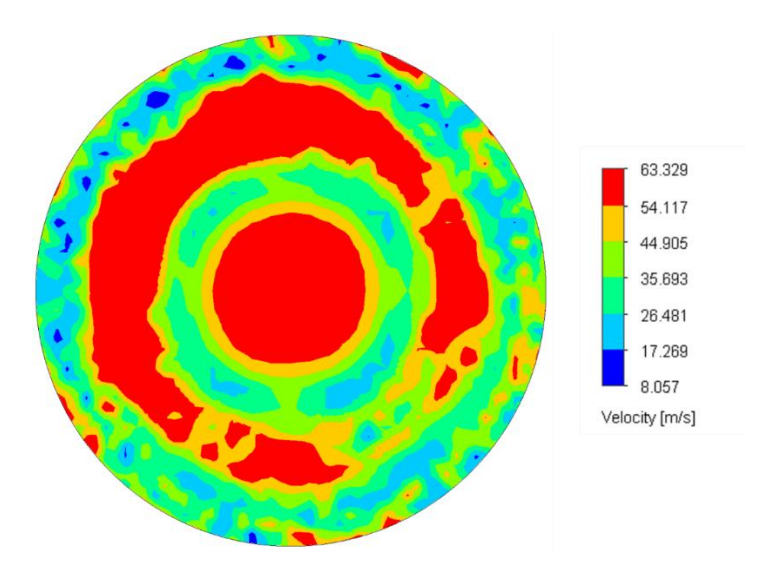

*Nota.* En la figura se observa la presencia de la velocidad calculada para el movimiento aplastante de la mezcla en la superficie del pistón.

Observando los resultados se aprecia una mayor presencia del flujo de aplastamiento, sin embargo, se ha realizado una vista de plano de superficie adicional en la zona de aplastamiento, con la finalidad de evaluar cómo se comporta el flujo.

*Velocidad zona de aplastamiento – culatín prototipo*

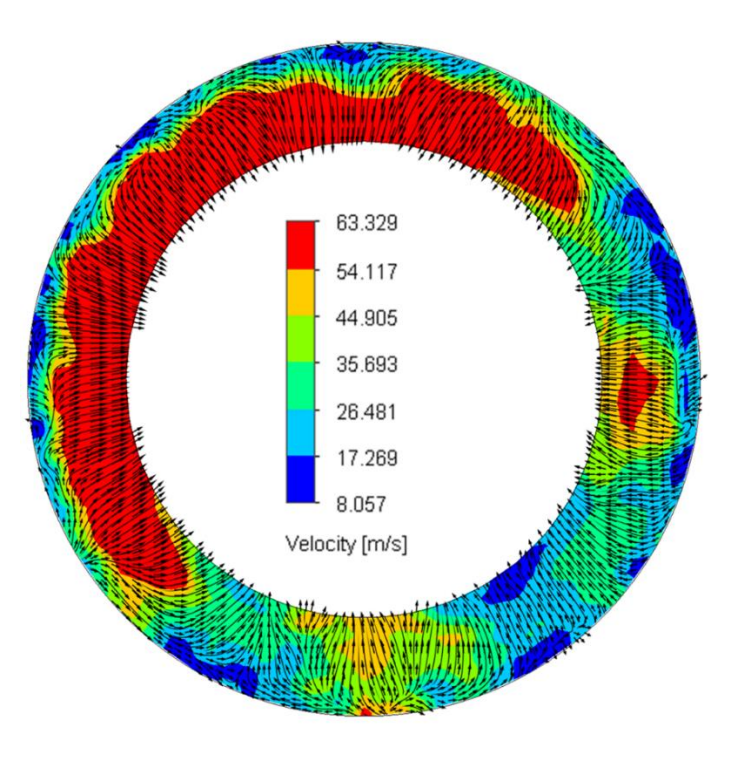

*Nota.* En la figura se observa la velocidad desarrollada en la zona de aplastamiento.

*Turbulencia.* En la vista en corte de la cámara de combustión de aplastamiento la energía turbulenta mínima es de 0, 0003841 $\frac{J}{K g}$ y la máxima es de 8741, 749 $\frac{J}{K g}$ .

# **Figura 111**

*Niveles de turbulencia cámara de combustión*

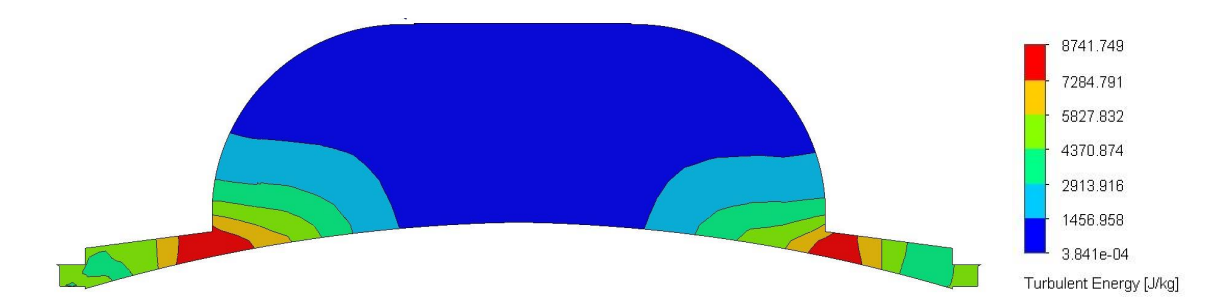

*Nota.* En la figura se observa los niveles de turbulencia generados por la zona de aplastamiento.

Desde un plano de superficie de la cabeza del pistón se observa una energía

turbulenta mínima de 0,053 $\frac{\text{J}}{\text{Kg}}$  y una máxima de 9853.048 $\frac{\text{J}}{\text{Kg}}$  .

# **Figura 112**

*Turbulencia superficie del pistón – motor modificado*

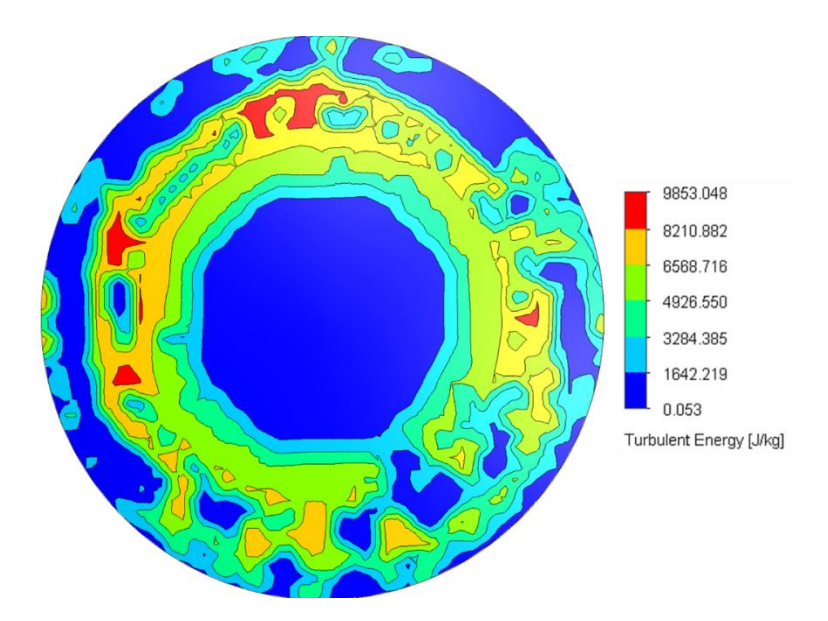

*Nota.* En la figura se observa la variación de la energía turbulenta en la superficie de la cabeza del pistón del motor modificado.

Estos resultados indican que los niveles de turbulencia se han elevado además de dispersarse por la zona de aplastamiento y hacia el borde que conforma el tazón esférico.

De igual manera se estudia la turbulencia en la zona de aplastamiento, donde el aumento de turbulencia ha de permitir una mejor homogenización de la mezcla y por consecuente una mayor calidad de combustión.

*Turbulencia zona de aplastamiento – culata prototipo*

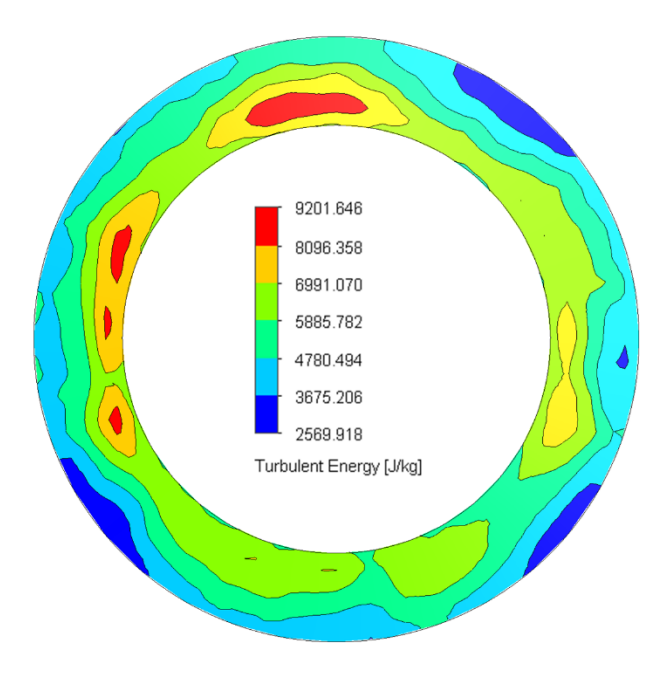

*Nota.* En la figura se observa la turbulencia que se forma en la zona de aplastamiento del motor modificado.

No obstante, es necesario estabilizar los valores de velocidad en el rango recomendado, ya que este exceso podría causar aspectos negativos a los elementos mecánicos del motor.

### **Tabla 6**

*Resultados análisis de velocidad y turbulencia – motor modificado*

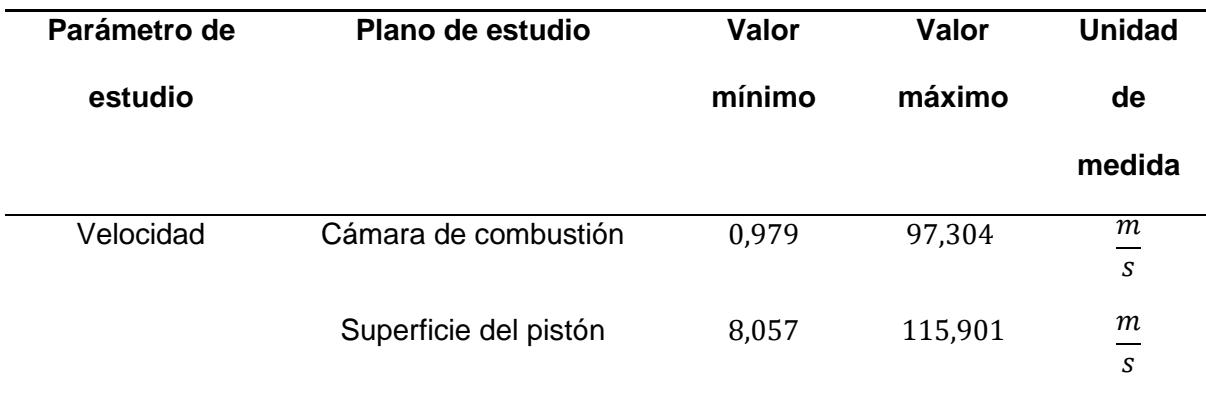

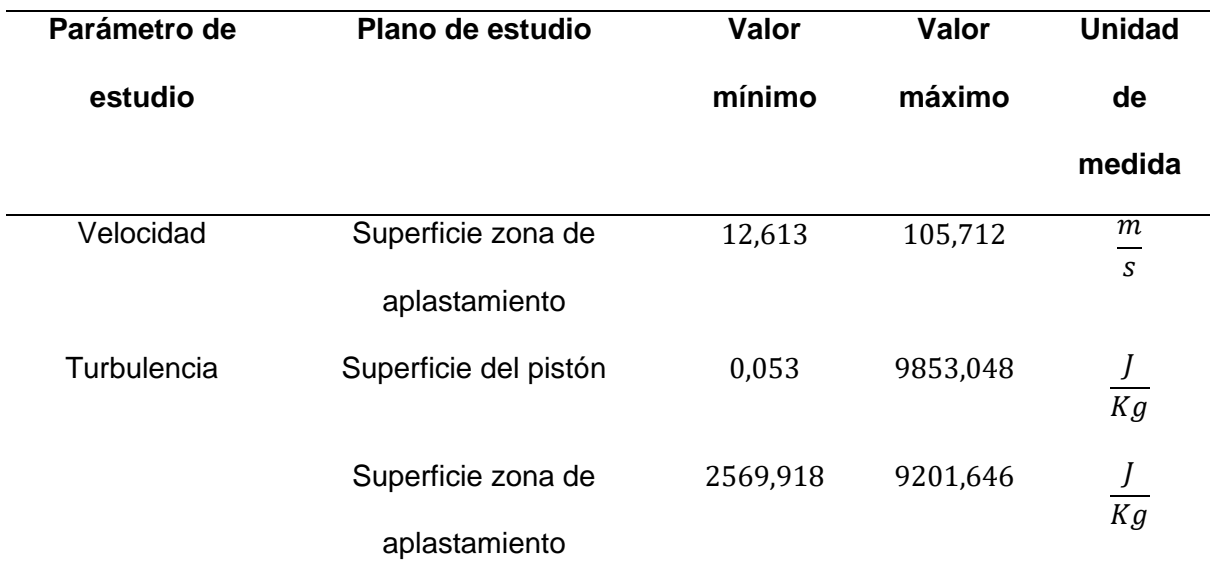

*Nota.* En la tabla de observa los valores del análisis de velocidad y energía turbulenta del motor modificado.

# *Modificaciones Basadas en los Resultados Obtenidos*

Conforme a lo observado de las simulaciones anteriores se debe modificar la zona de aplastamiento dando un perfil semejante al del pistón.

## **Figura 114**

*Modificación zona de aplastamiento*

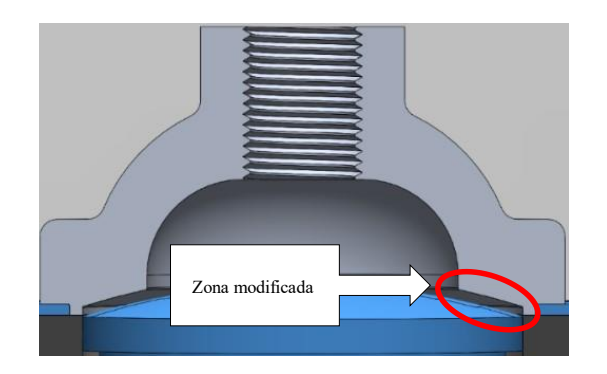

*Nota.* En la figura se observa la modificación realizada en la zona de aplastamiento del culatín.

Este cambio se realiza con la finalidad de eliminar la variación de altura de aplastamiento, provocado por la diferencia entre la zona de aplastamiento y el perfil del pistón dando origen a una especie de efecto Venturi aumentando la velocidad del flujo fuera de los rangos recomendados.

## **Figura 115**

*Efecto generado por la geometría incorrecta del perfil de aplastamiento*

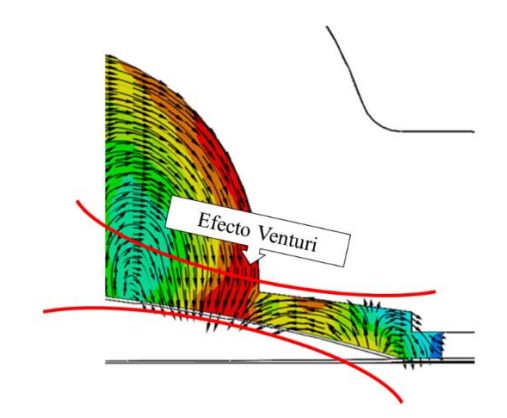

*Nota.* En la figura se observa la zona de aplastamiento en donde se genera el efecto Venturi, que aumenta la velocidad de los gases aplastados.

Otro aspecto para notar es la implementación de un anillo en la superficie de la cámara de combustión para formar la altura de aplastamiento, el cual sella con la junta herméticamente.

#### **Figura 116**

*Culatín final*

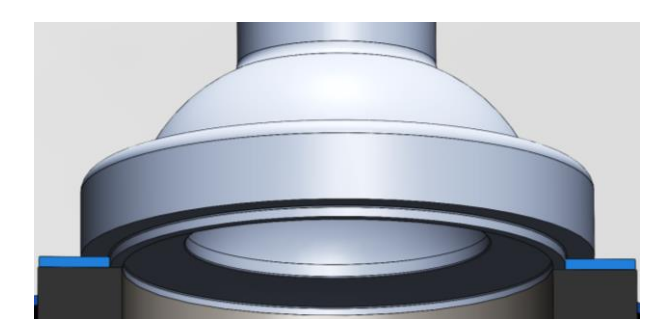

*Nota.* En la figura se observa, el modelo final con las modificaciones realizadas.

Posterior a las modificaciones se realiza la simulación CFD obteniendo los siguientes resultados de velocidad y turbulencia.

*Velocidad.* Observando el plano en corte de la cámara de combustión de tipo aplastamiento modificada, la velocidad mínima es de 4, 097 $\frac{m}{s}$ y la máxima es de 36, 250 $\frac{m}{s}$ , demostrando una estabilización de las velocidades.

# **Figura 117**

*Velocidad de la cámara de combustión corregida – plano en corte*

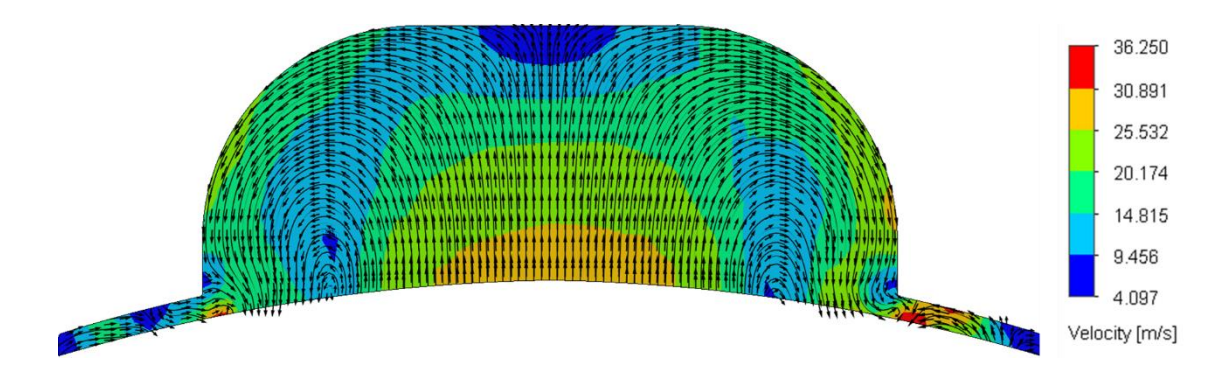

*Nota.* En la figura se observa el comportamiento de la velocidad en la cámara de combustión corregida.

Se modifica los rangos de la escala colorimétrica del resultado para observar como el flujo al salir de la zona de aplastamiento alcanza la velocidad optima de 30 $\frac{m}{s}$ .

## **Figura 118**

*Velocidad de aplastamiento – culata corregida*

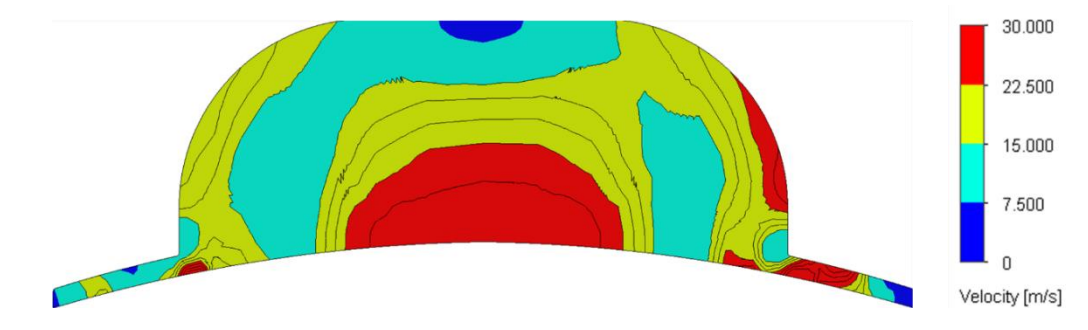

*Nota.* En la figura se observa la velocidad del flujo en la zona de aplastamiento hasta  $30 \, m/s$  que es la velocidad ideal para el efecto fluidodinámico.

Los resultados del plano de superficie de la cabeza del pistón indican que la velocidad del flujo tiene un mínimo de 3,473 $\frac{m}{s}$ y un máximo de 80,409  $\frac{m}{s}$ .

# **Figura 119**

*Velocidad en la superficie del pistón con culata corregida*

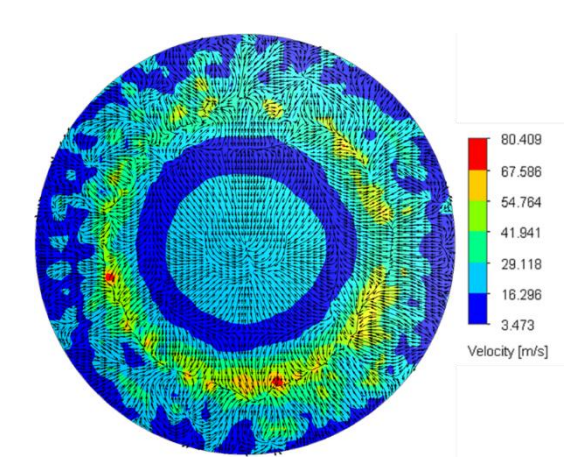

*Nota.* En la figura se observa el comportamiento de la velocidad del flujo en la superficie del pistón con la culata corregida.

De igual manera se ajusta la escala colorimétrica para observar el efecto de aplastamiento dentro del rango optimo.

## **Figura 120**

*Velocidad de aplastamiento optima en la superficie del pistón con la culata corregida*

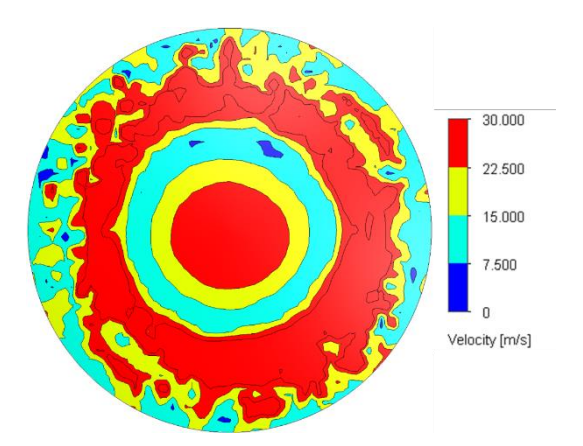

*Nota.* En la figura se observa como el flujo cambia de velocidad hasta alcanzar 30 $\frac{m}{s}$ que es lo ideal para un buen efecto de aplastamiento.

Aunque con estas vistas es apreciable el comportamiento del flujo, se realiza un estudio en la zona de aplastamiento confirmando las velocidades alcanzadas (figura 121). Aquí es mucho más notable que la velocidad evoluciona correctamente y en los bordes alcanza 30 $\frac{m}{s}$  que es lo ideal para un buen efecto de aplastamiento.

### **Figura 121**

*Velocidad zona de aplastamiento – culata corregida*

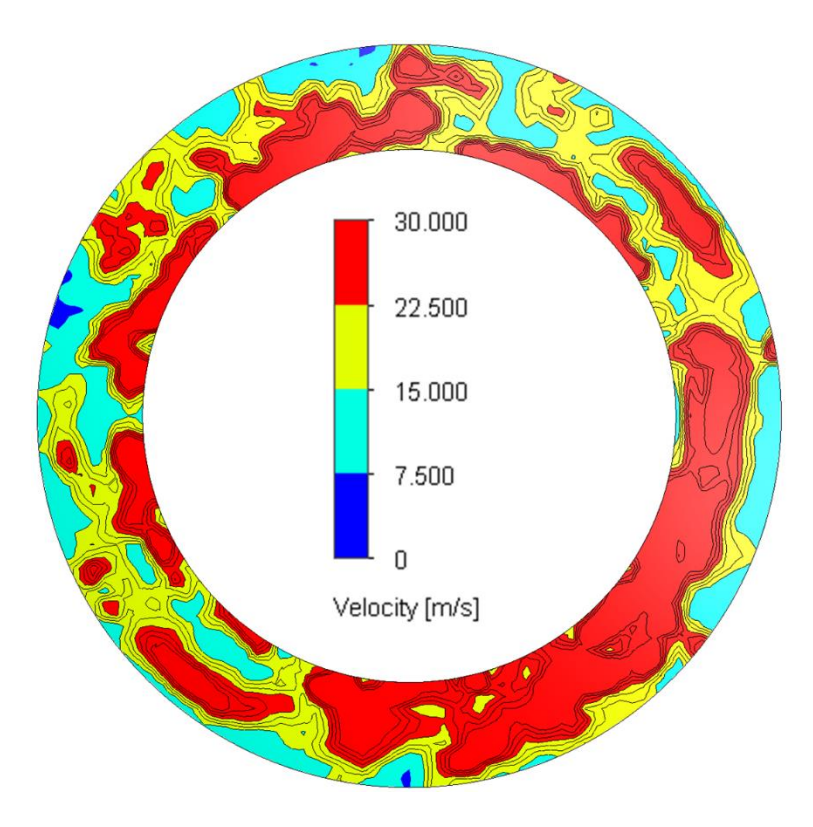

*Nota.* En la figura se observa el desarrollo de la velocidad en la zona de aplastamiento desde  $0\frac{m}{a}$  $\frac{m}{s}$  hasta los 30 $\frac{m}{s}$ .

*Turbulencia.* En la vista en corte de la cámara de combustión de aplastamiento corregida la energía turbulenta mínima es de 1694, 463 $\frac{J}{K g}$  y la máxima es de

$$
18053, 296 \frac{J}{Kg}.
$$

Donde predomina una velocidad entre 5784,171 $\frac{J}{K g}$  hasta 9873,879 $\frac{J}{K g}$  en el área que comprende a la parte baja del tazón esférico, es lo esperado para una mejor homogenización de la mezcla.

#### **Figura 122**

*Niveles de turbulencia cámara de combustión corregida*

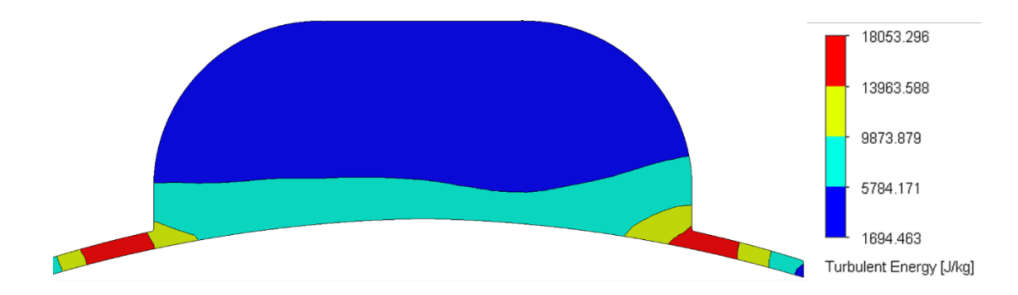

*Nota.* En la figura se observa los niveles de turbulencia en la cámara de combustión corregida.

Del estudio de la superficie de la cabeza del pistón se observa una energía turbulenta mínima de 0,022 $\frac{J}{Kg}$  y una máxima de 20638,446 $\frac{J}{Kg}$ .

Es necesario indicar que los niveles de turbulencia en los bordes del pistón alcanzan valores de hasta 10319,234 $\frac{J}{K g}$ , de modo que la mezcla no combustionada remanente en las orillas del pistón de la cámara de combustión se homogenicen estequiométricamente aumentando la rapidez del proceso de combustión aprovechando la energía térmica en generación de energía mecánica y no en energía calórica transferida a los metales.

*Turbulencia superficie del pistón – culata corregida*

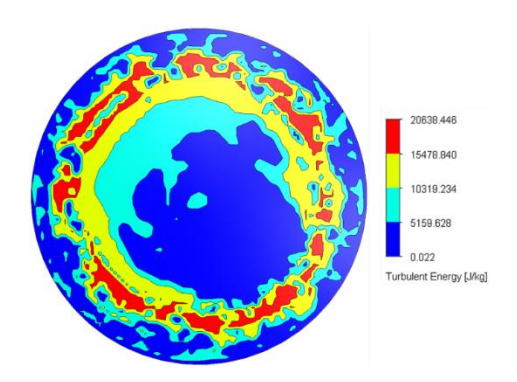

*Nota.* En la figura se observa la variación de la energía turbulenta en la superficie de la cabeza del pistón con la culata corregida.

Estos resultados indican que los niveles de turbulencia han aumentado además de dispersarse por la zona de aplastamiento que puede observarse en la siguiente imagen.

En esta imagen es más evidente que en la zona periférica del pistón los valores de la turbulencia están por debajo de 8935,840 $\frac{J}{K g}$ .

### **Figura 124**

*Turbulencia zona de aplastamiento – culata corregida*

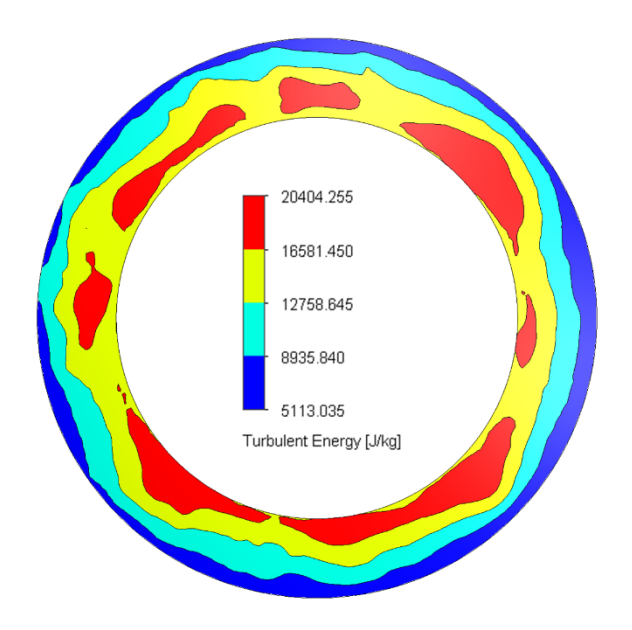

*Nota.* En la figura se observa la turbulencia en la zona de aplastamiento del motor modificado con la culata corregida.

# **Tabla 7**

*Resultado análisis de velocidad y turbulencia – motor corregido*

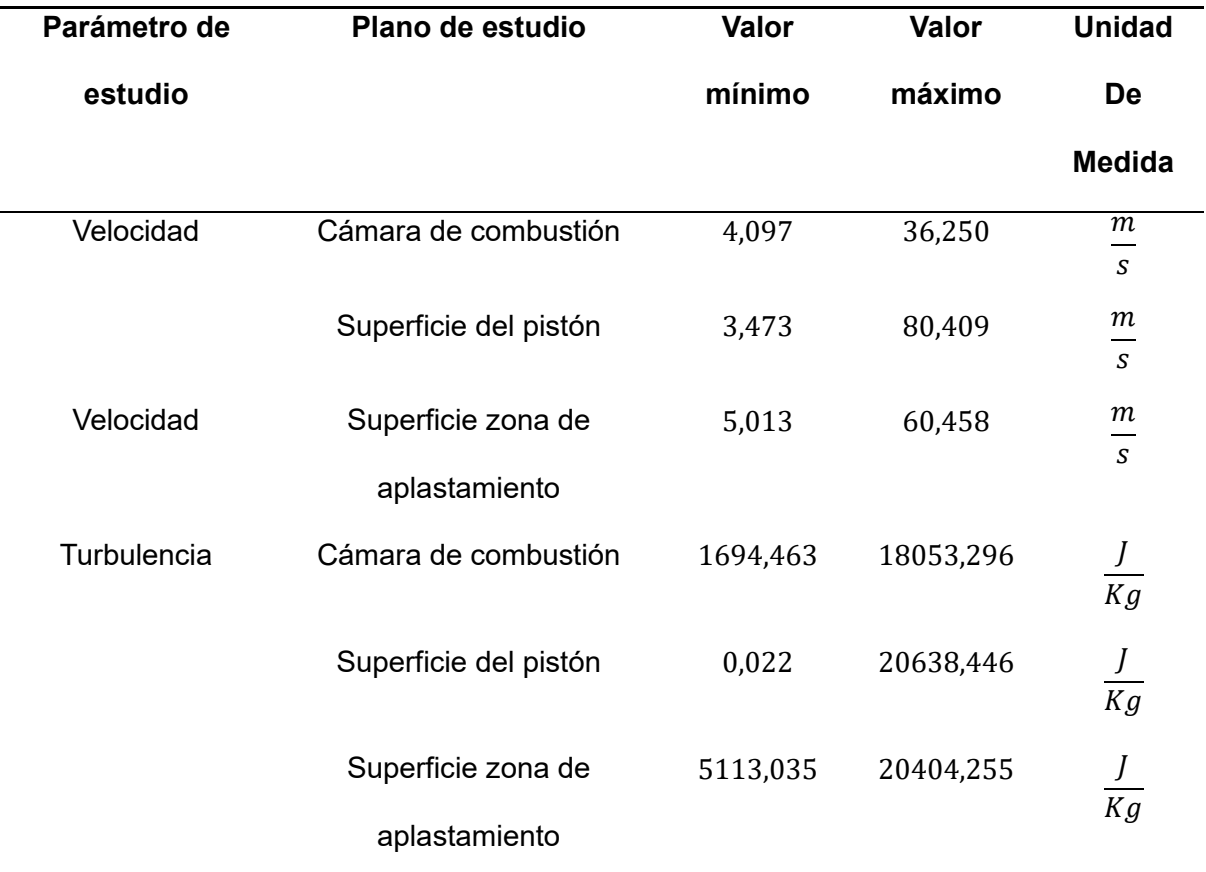

*Nota.* En la tabla de observa los valores del análisis de velocidad y energía turbulenta del motor corregido.

#### **Modelado 2D y creación de planos**

Una vez que los resultados de la simulación fluidodinámica han demostrado que la cámara de combustión ha permitido generar el efecto de aplastamiento optimo, se procede con el modelamiento 2D y creación de planos de dibujo para su posterior manufactura.

Siguiendo estándares de dibujo técnico establecidos por la norma INEN en primera instancia se observa el ensamble de las piezas que forman la culata del motor modificado (figura 125).

# **Figura 125**

*Plano ensamble culata modificada*

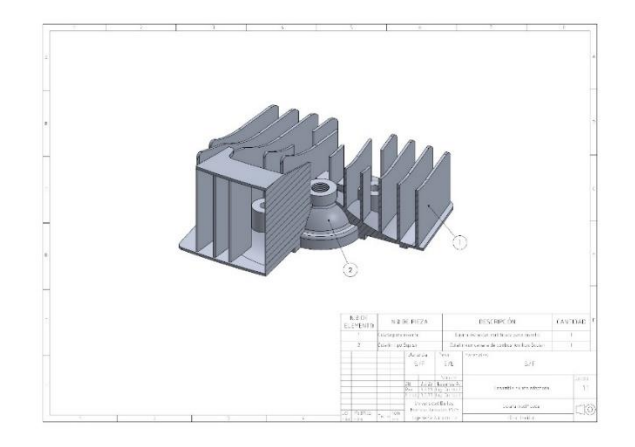

*Nota.* En la imagen se observa el plano de ensamble de la culata modificada.

Se procede en orden acotando la culata, en este caso se prioriza la cavidad donde se ubica el culatín en forma de inserto, observe la figura 126.

## **Figura 126**

*Plano culata modificada con cavidad para inserto*

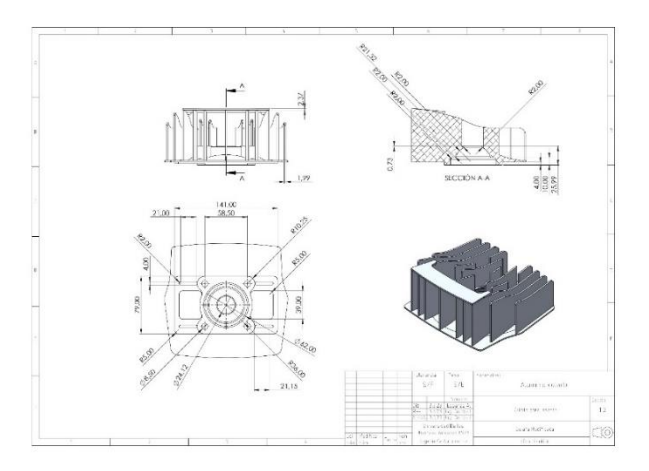

*Nota.* En la imagen se observa el plano de la culata modificada con la cavidad para el inserto.

Por último, se observa el culatín de aplastamiento tipo inserto, donde se acota cada detalle de las geometrías que lo conforman (figura 127).

### **Figura 127**

#### *Plano inserto de culatín tipo aplastamiento*

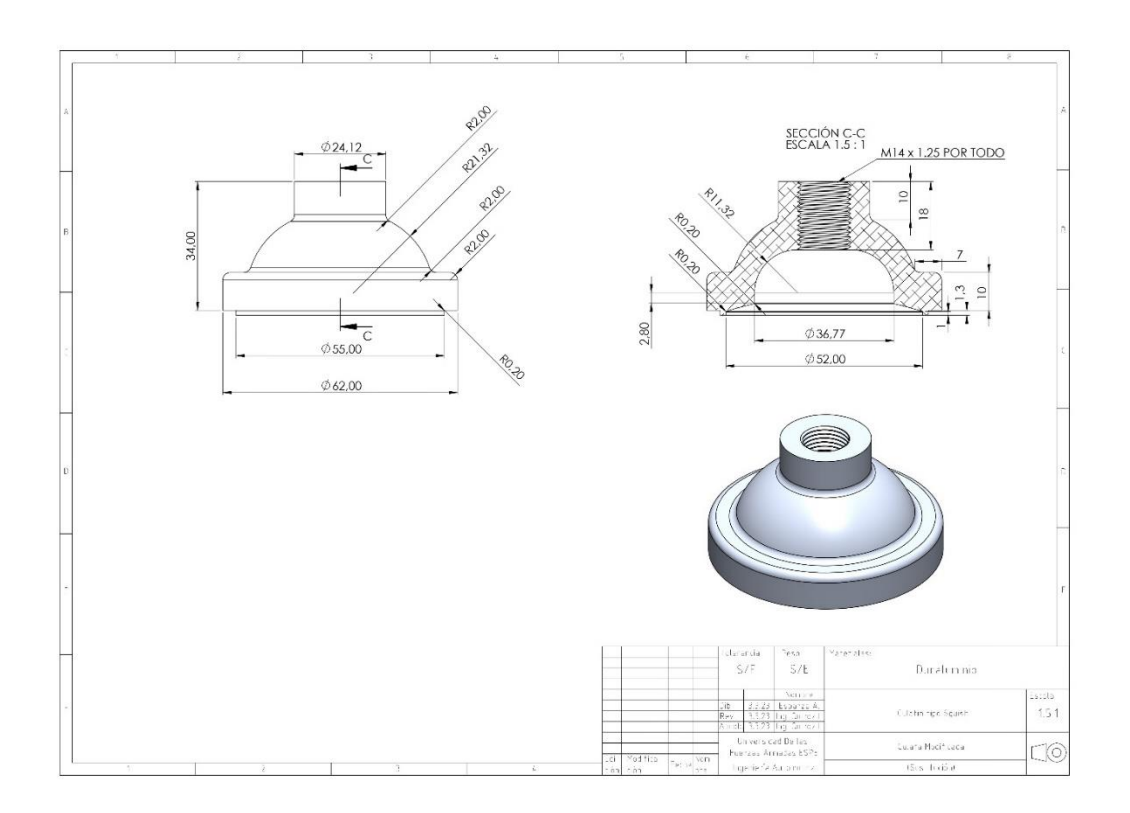

*Nota.* En la imagen se observa el plano del inserto de culatín tipo aplastamiento.

### **Proceso de Manufactura de la Cámara de Combustión de Tipo Aplastamiento**

### *Determinación del Proceso*

**Tipos de Procesos.** Para la creación de la cámara de combustión de tipo aplastamiento existen dos procesos de manufactura conocidos:

#### *Relleno con Soldadura de Aluminio y Torneado de la Cámara.* Este proceso

establece un aporte de material a la cámara de combustión estándar de la culata original mediante soldadura con electrodos de aluminio para luego mecanizar mediante torneado la forma que se requiera.

*Maquinado CNC de un Inserto en la Culata Estándar.* Este proceso consiste en fabricar un inserto para la culata estándar, dicho inserto conocido como culatín contiene la cámara de combustión. Utilizando una maquina CNC a partir de un bloque de duraluminio con las dimensiones necesarias se mecaniza el culatín. Además, con la geometría externa de este se mecaniza la cavidad en la culata estándar.

**Ventajas y Desventajas.** Aunque ambos procesos permiten la obtención de una cámara de combustión de tipo aplastante ambos tienen distintas ventajas y desventajas a considerar previo a la selección.

#### **Tabla 8**

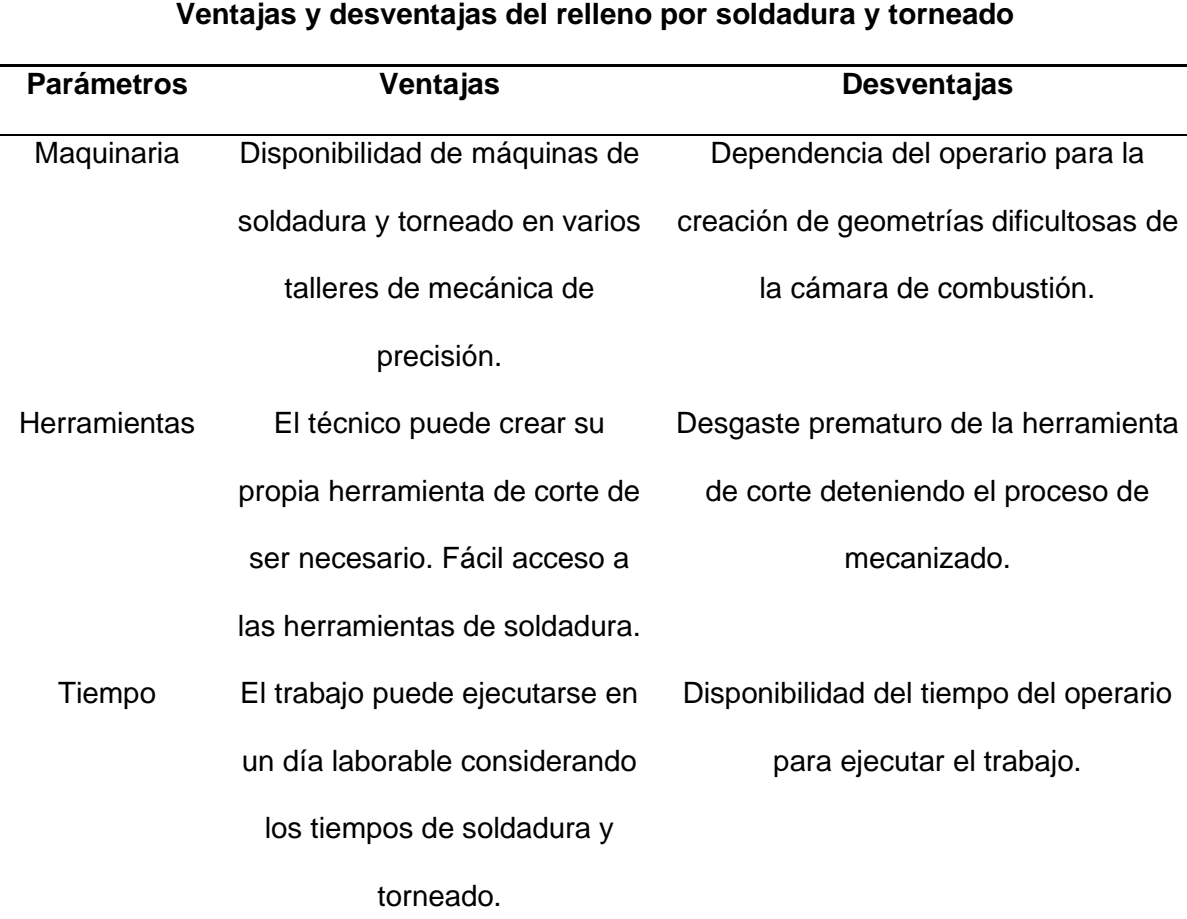

*Ventajas y desventajas del proceso de soldadura y torneado*

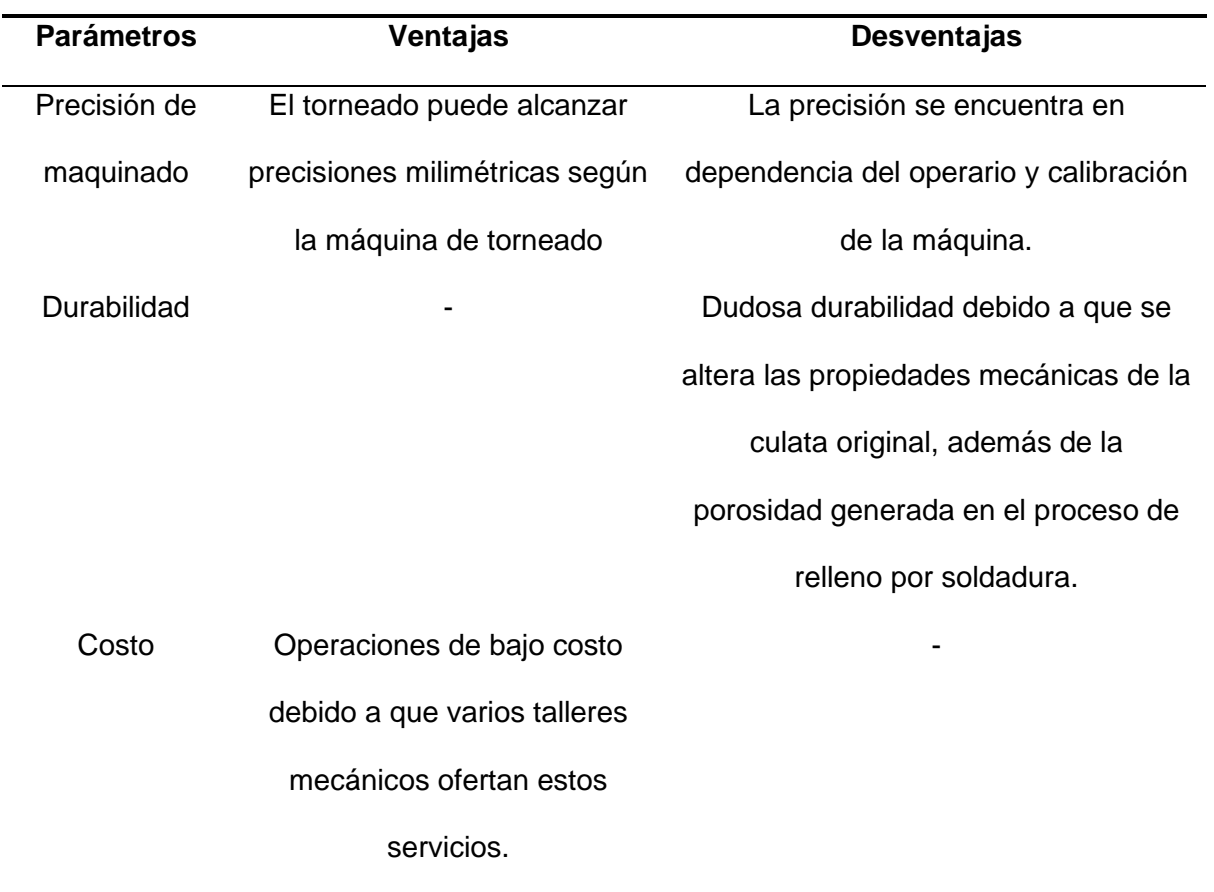

*Nota.* En la tabla se presentan las ventajas y desventajas del proceso de relleno por soldadura y torneado para una cámara de combustión de tipo aplastamiento.

También se presentan las ventajas y desventajas del proceso de maquinado CNC en la tabla 9.

## **Tabla 9**

*Ventajas y desventajas del maquinado CNC*

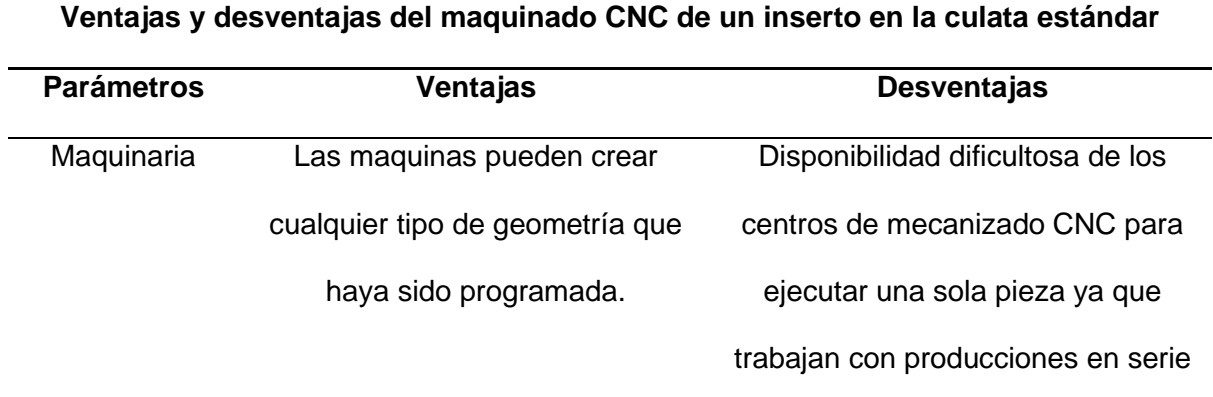

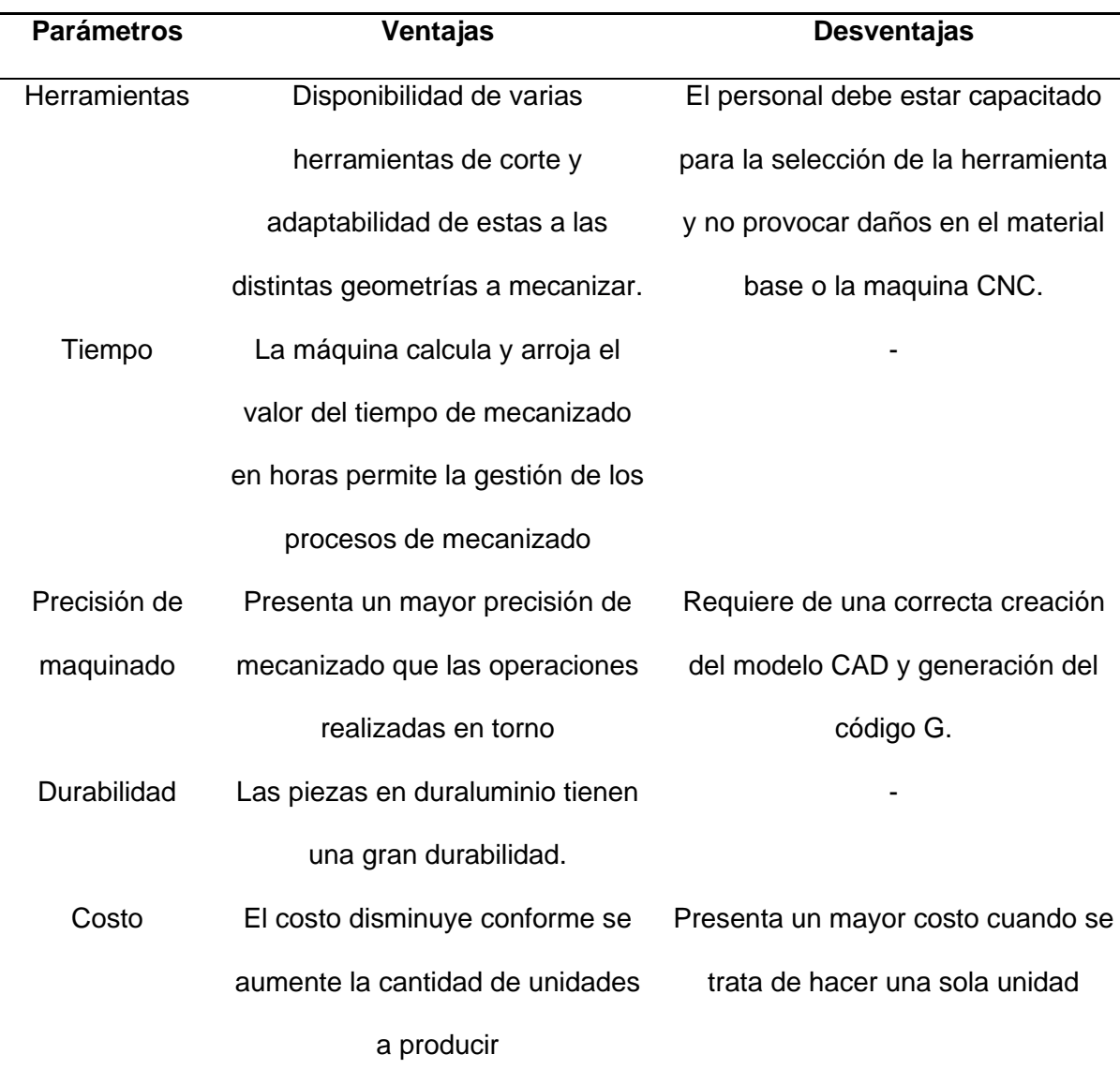

*Nota.* En la tabla se presentan las ventajas y desventajas del proceso de relleno por soldadura y torneado para una cámara de combustión de tipo aplastamiento.

**Comparativa y Selección del Proceso.** Para la selección del proceso se realiza la siguiente tabla cruzada donde se puntúa cada cualidad del proceso en una escala del 1 al 5 donde 1 es deficiente y 5 óptimo. Al final se suma y promedia el puntaje permitiendo saber cuál proceso es mejor.

#### **Tabla 10**

*Evaluación de los procesos de manufactura de una cámara de combustión de tipo* 

#### *aplastamiento*

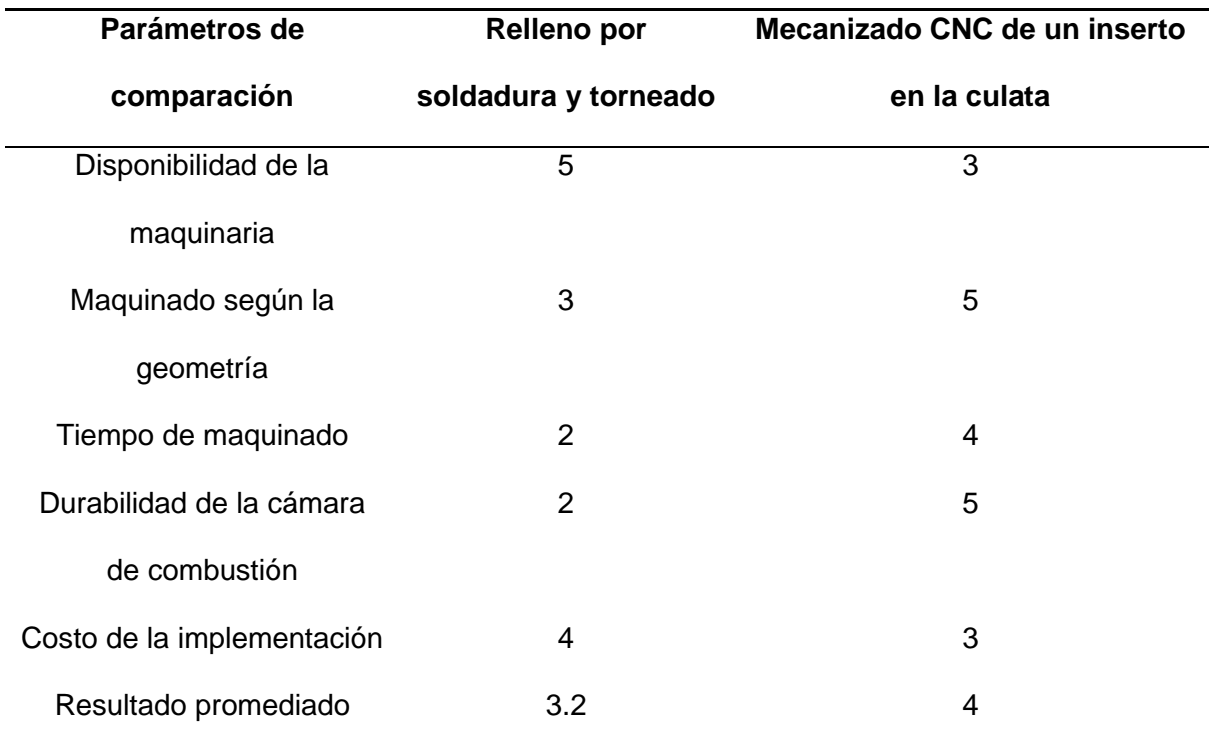

*Nota.* En la tabla se observa el resultado de evaluar los procesos para manufacturar una cámara de combustión de tipo aplastamiento.

De la tabla anterior se observa que ambos procesos sobre pasan la media del puntaje considerándose óptimos, más aún, el mecanizado CNC obtiene un mejor resultado por lo cual se selecciona este método para la manufactura de la cámara de combustión.

#### *Diseño del Proceso*

Luego de haber seleccionado el maquinado CNC para la manufactura de la cámara de combustión de tipo aplastamiento. Se diseña el proceso que se debe seguir para obtener el culatín tipo inserto con dicha cámara en la culata estándar.

*Proceso de manufactura de la cámara de combustión de tipo aplastamiento mediante maquinado CNC*

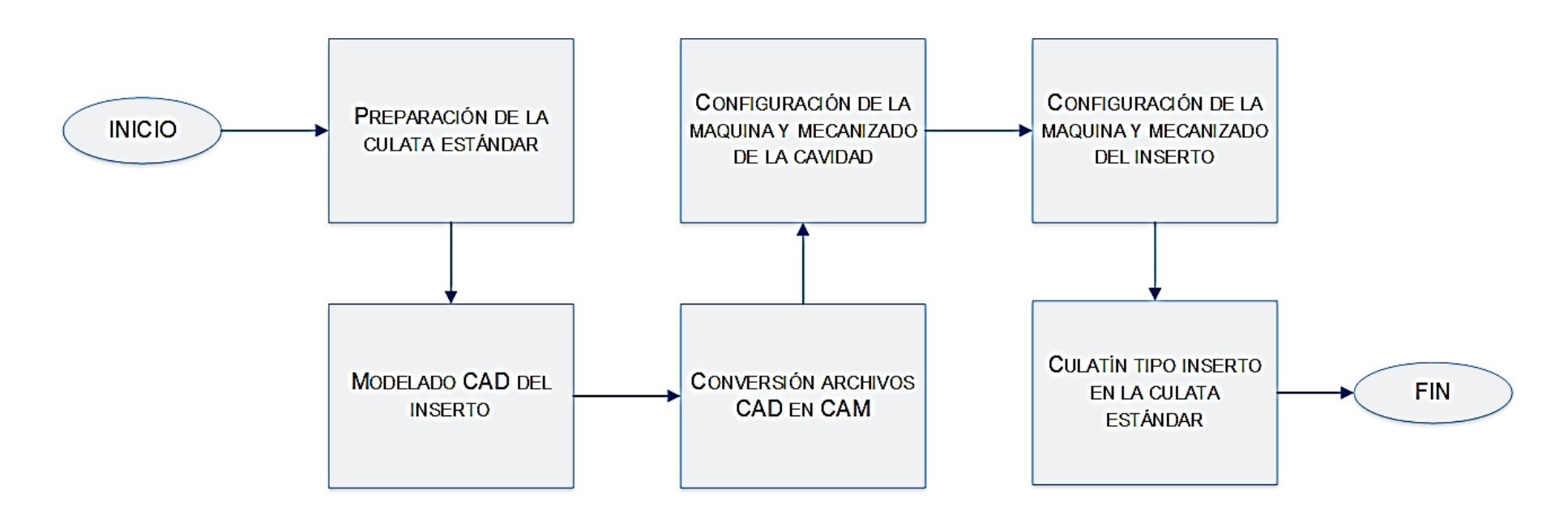

*Nota.* En el diagrama de flujo se presenta el proceso diseñado para la manufactura de una cámara de combustión de tipo aplastamiento

mediante el maquinado CNC.

# *Establecimiento del Procedimiento*

# **Figura 129**

*Diagrama de procesos de la manufactura de un inserto tipo culatín para el motor de estudio.*

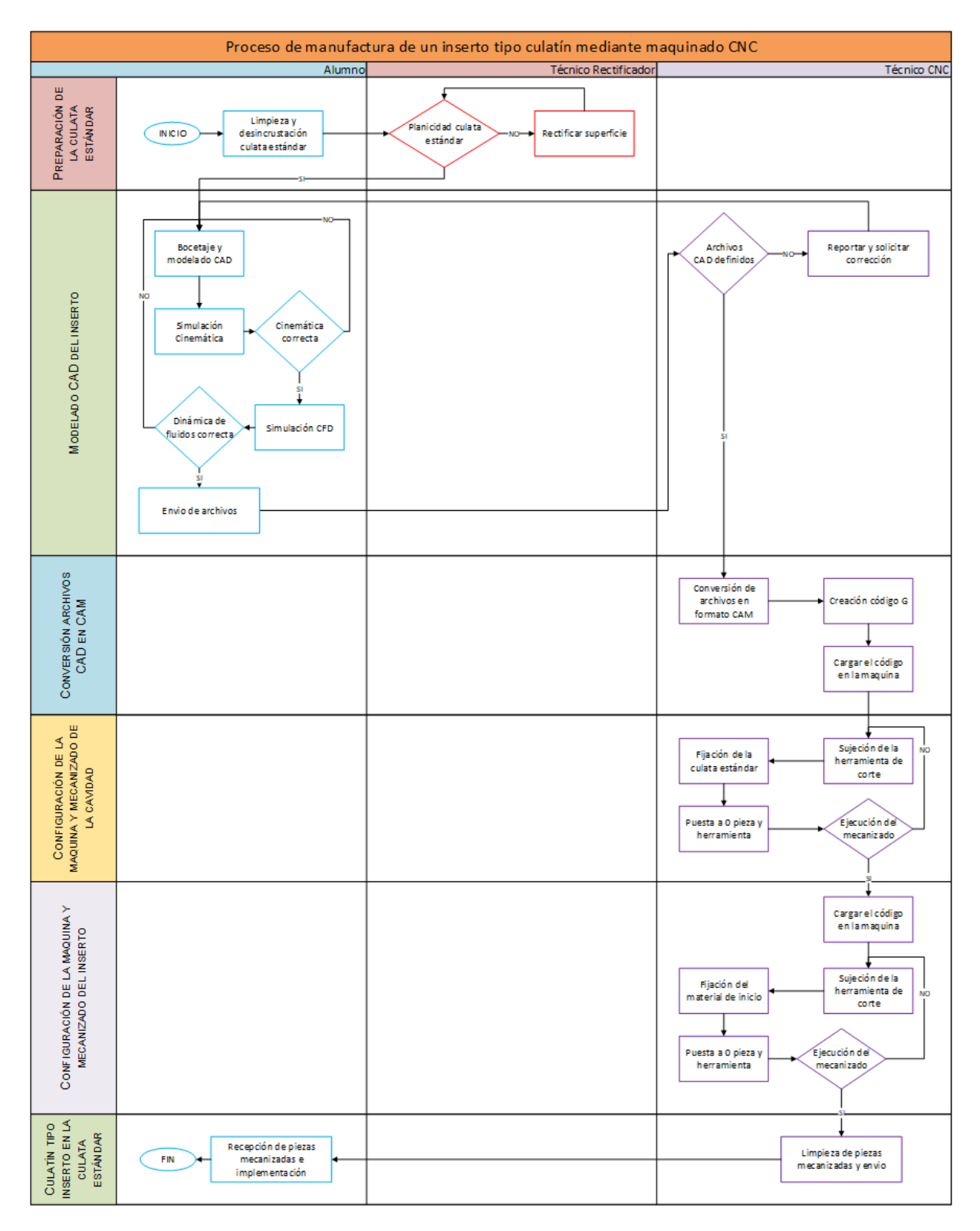

*Nota.* En la figura se observa el procedimiento para la manufactura del inserto tipo culatín.

# *Análisis de Viabilidad Según Procesos y Diagramas*

# **Tabla 11**

*Análisis de costos según procesos para la manufactura del culatín tipo inserto*

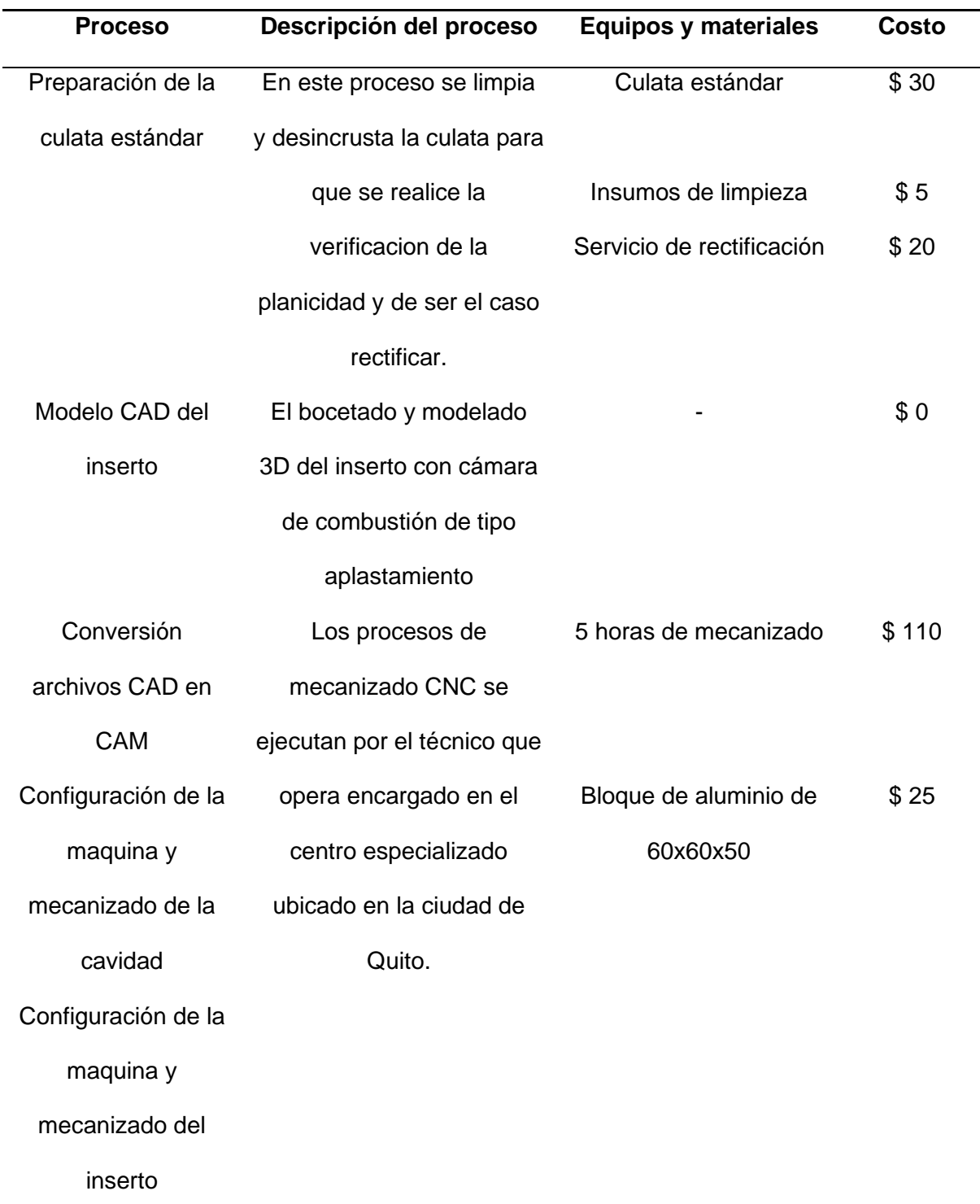

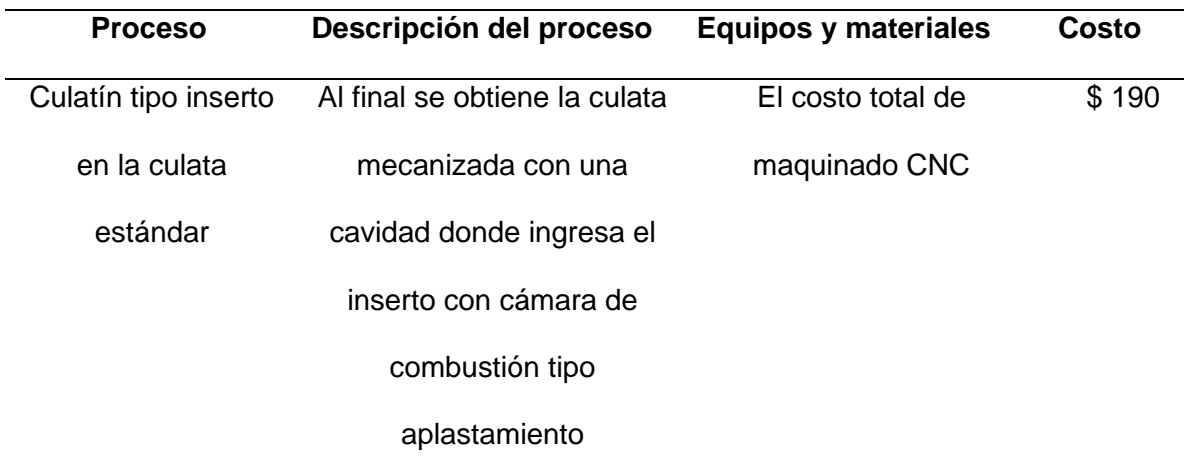

*Nota.* En la tabla se presenta el análisis de los costos para la manufactura de un culatín tipo inserto.

Como se observa el costo total de manufacturar de la cámara de combustión de tipo aplastamiento resulta en \$190 lo cual está dentro de lo presupuestado por tanto es viable la ejecución de este procedimiento.

### *Ejecución del Proceso Seleccionado Según Cotas Dimensionales*

Siguiendo el proceso establecido para la manufactura de la cámara de combustión de tipo aplastamiento como inserto en la culata estándar. Se empieza con la limpieza y desincrustación para enviar a la rectificadora a comprobar y ajustar la planicidad de la superficie.

### **Figura 130**

*Desincrustación y limpieza de la culata*

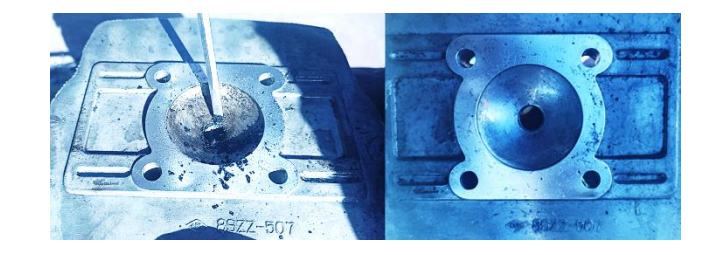

*Nota. En la figura se observa la limpieza de la culata luego de desmontarse del motor de estudio.*

Luego los planos realizados juntamente con el modelo 3D se remiten al técnico operario de la maquina CNC, para su comprobación y posterior creación del código G.

# **Figura 131**

*Creación del código G para mecanizado*

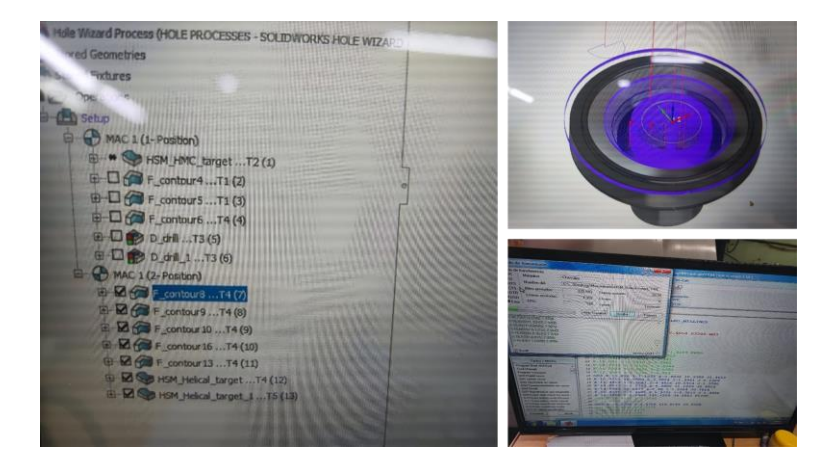

*Nota.* En la figura se observa la conversión a archivo CAM y creación del código G que comandara a la máquina para el mecanizado del inserto y la cavidad.

Luego el técnico carga el programa en la máquina para proceder al centrado de la culata estándar.

# **Figura 132**

*Configuración de la maquina CNC*

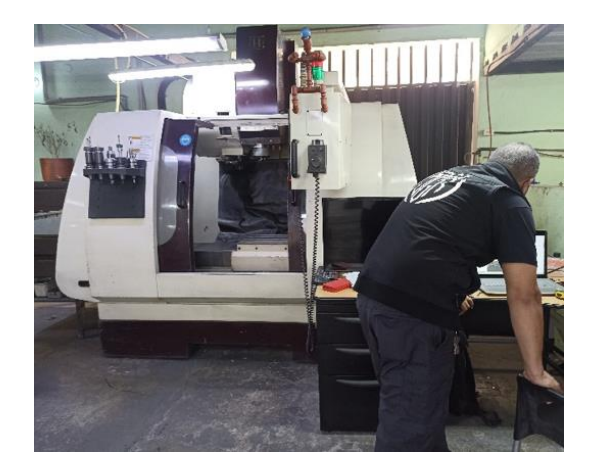

*Nota.* En la figura se observa la configuración de la maquina CNC para el mecanizado de las piezas.

*Centrado para mecanizar cavidad en la culata estándar*

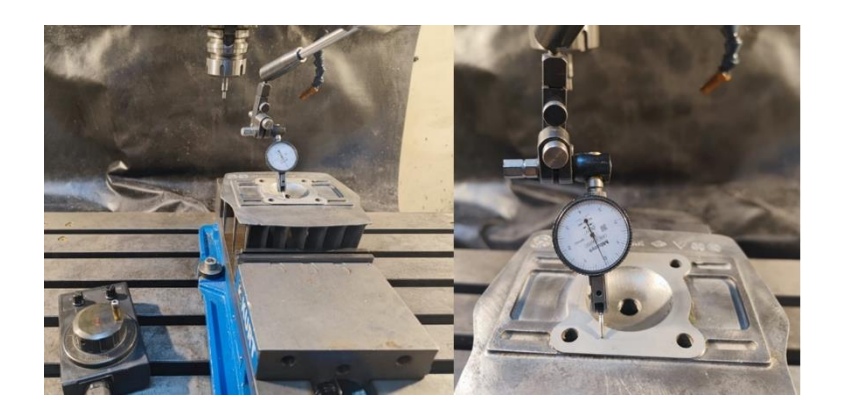

*Nota.* En la figura se observa el centrado de la culata estándar para el mecanizado de la cavidad donde se ubicará el inserto.

Posteriormente se procede con el mecanizado de la cavidad en la culta estándar.

## **Figura 134**

*Mecanizado de la cavidad en la culta estándar*

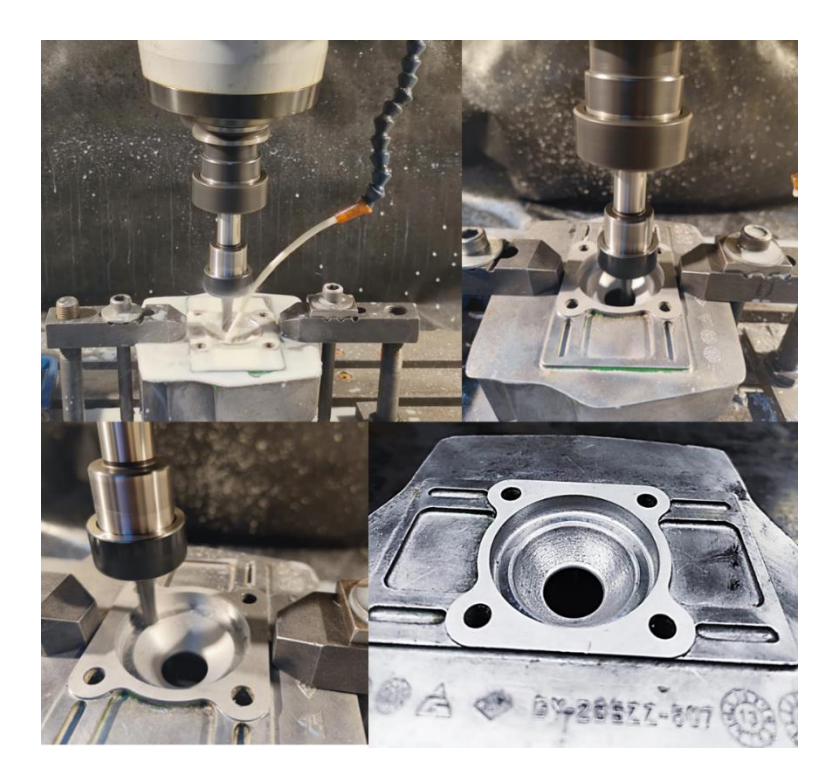

*Nota.* En la figura se observa una compilación del proceso de mecanizado de la cavidad para el inserto tipo culatín.

Siguiendo el proceso se carga el programa en la maquina CNC para y se prepara el material de inicio para la mecanización del culatín tipo inserto.

# **Figura 135**

*Mecanizado del culatín tipo inserto*

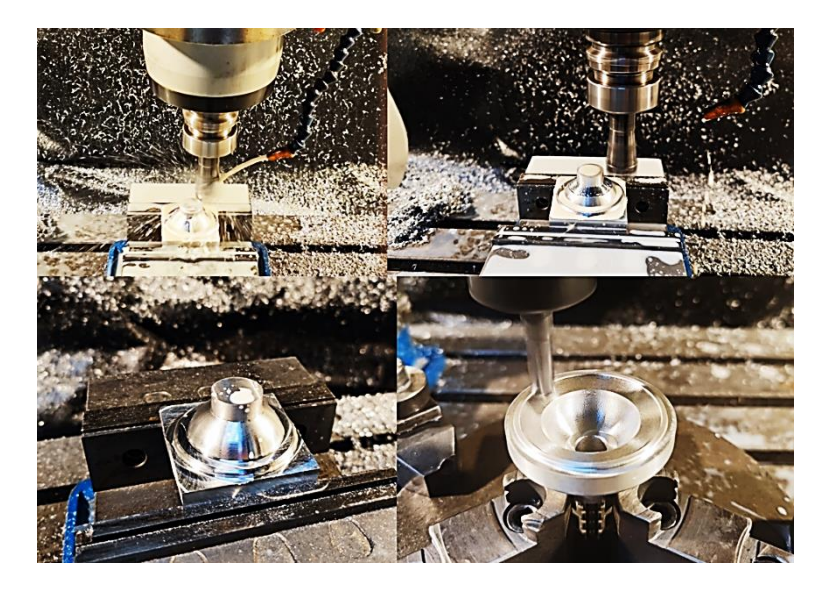

*Nota.* En la figura se observa una compilación del mecanizado CNC del culatín tipo inserto.

# **Figura 136**

*Resultado final del mecanizado CNC*

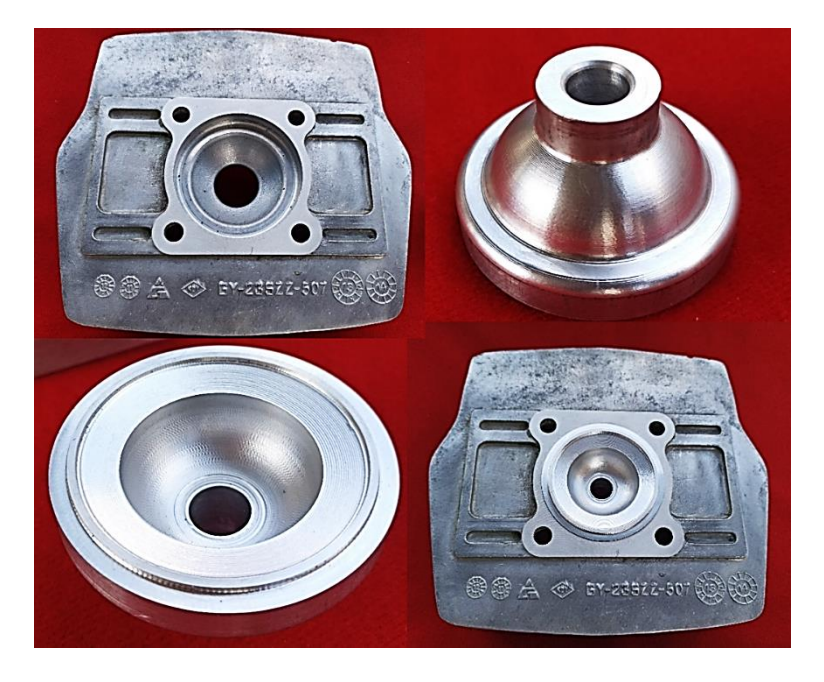

*Nota.* En la imagen se observa las piezas finales luego del mecanizado CNC.

**Implementación y Comprobación de Ajuste de Cámara Tipo Aplastamiento en el Motor de Dos Tiempos**

### *Método de Comprobación*

Con la cámara de combustión de tipo aplastamiento manufacturada se procede a realizar la implementación en el motor de estudio en condiciones modificadas, para ello previo a encender el motor es necesario comprobar que la altura de aplastamiento tenga el valor diseñado de 1 mm.

Los materiales que se requieren para la medición y comprobación del aplastamiento son:

- 1. Estaño de 2 mm de diámetro
- 2. Cinta adhesiva
- 3. Estilete
- 4. Calibrador pie de rey

### **Figura 137**

*Materiales para la comprobación del aplastamiento*

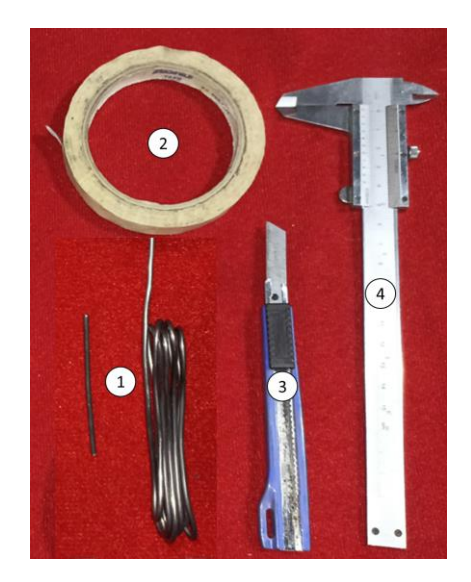

*Nota.* En la figura se observa las herramientas necesarias para la comprobación del aplastamiento.

Con el pistón y cilindro modificados ensamblados siguiendo el procedimiento establecido por el manual del fabricante se procede de la siguiente forma:

• Recortar un pedazo de estaño según el diámetro del pistón y el cilindro, para este caso de 52 mm y fijarlo con cinta adhesiva paralelo al sentido que actúa el bulón como se muestra en la figura 138.

# **Figura 138**

*Posicionamiento y fijación del estaño para comprobación del aplastamiento*

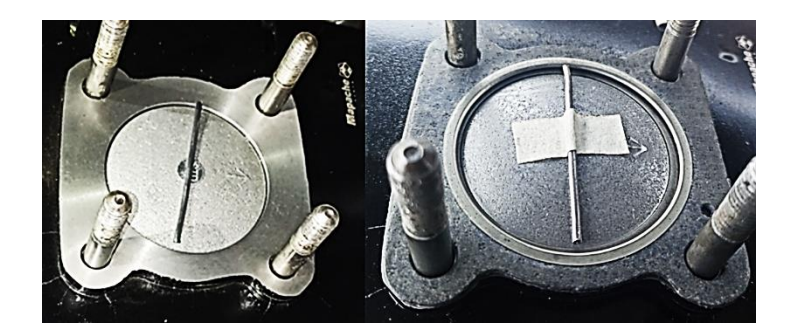

*Nota. En la imagen se observa la colocación del estaño para medir el aplastamiento en el motor modificado.*

• Luego colocar la junta de culata y la culata modificada, aplicando 20 lbf de torque sobre las tuercas de sujeción según lo establecido en el manual de taller.

## **Figura 139**

*Ajuste de culata para comprobación de aplastamiento*

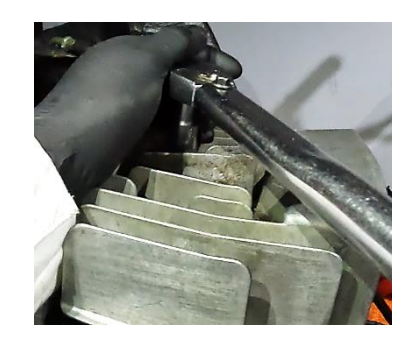

*Nota.* En la figura se observa el ajuste de la culata con el torque especificado por el fabricante

- En el sentido de rotación del motor realizar entre 5 a 10 giros completos permitiendo el aplastamiento del estaño en la zona determinada.
- Finalmente, con el calibrador medir las zonas aplastadas y confirmar que el estaño de 2 mm de diámetro pasa a 1 mm de espesor, como se observa en la figura 140.

*Estaño aplastado luego de hacer la comprobación*

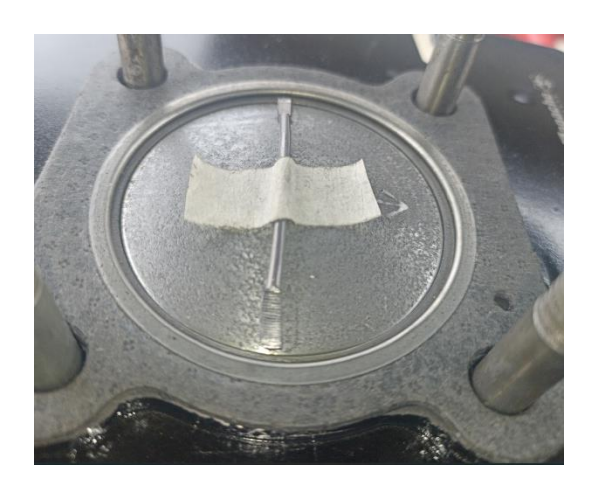

*Nota.* En la imagen se observa como el estaño termina aplastado luego de realizarse la comprobación.

Luego de medir el aplastamiento y verificar que tenga el valor de diseño se debe realizar un primer arranque del motor en condiciones modificadas para ello es indispensable revisar el encendido y la carburación.

#### *Ajuste de encendido*

Previo a dar arranque el motor es indispensable revisar el estado del sistema de encendido como primer punto verificar el estado de la bujía y que la apertura de los electrodos se encuentre en el rango definido por el manual de taller 0,6 mm - 0,8 mm.
*Limpieza y verificación de la separación entre electrodos de la bujía para Suzuki AX100*

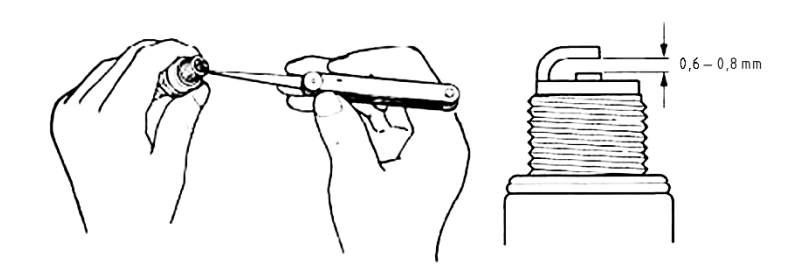

*Nota.* En la figura se observa cómo realizar la inspección y limpieza de la bujía según lo indicado por el fabricante. Tomado de (SUZUKI MOTOR CORPORATION, 1997).

Luego verificar experimentalmente que exista salto de chispa Para esto se debe insertar la bujía en el capuchón que sale de la bobina CDI y con precaución colocar en un lugar visible donde el cuerpo roscado de la bujía haga continuidad con la tierra del motor, y dar arranque observando la generación del arco voltaico.

### **Figura 142**

*Verificación salto de chispa*

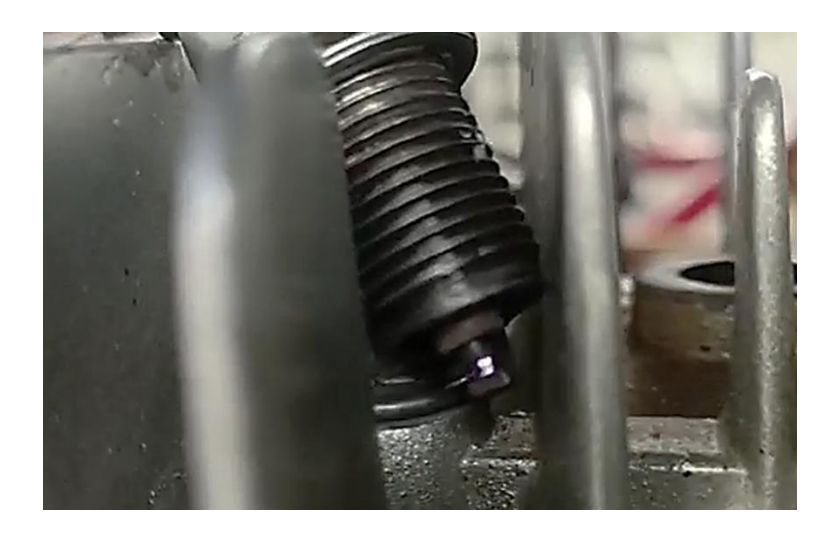

*Nota.* En la figura se observa el arco eléctrico generado entre los electrodos de la bujía.

### *Ajuste de carburación*

Como primer punto está el tornillo de aire que se debe aflojar 1 vuelta y ¾ de vuelta, según lo indicado por el manual.

## **Figura 143**

*Ajuste tornillo de aire*

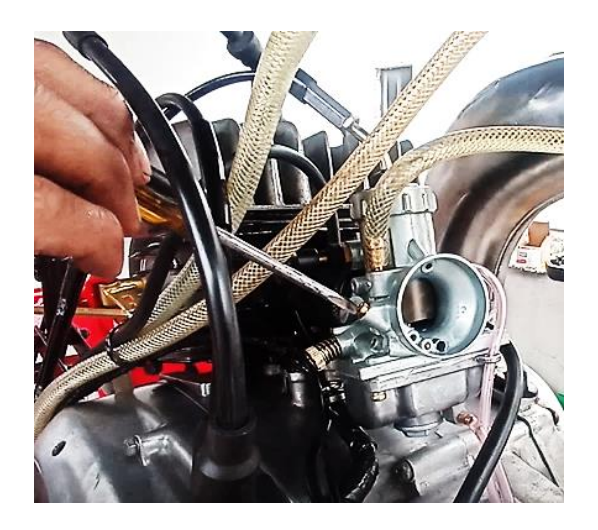

*Nota.* En la figura se observa la posición y ajuste del tornillo de aire para el ajuste de mezcla en ralentí.

Luego el tornillo que controla el ralentí se debe ajusta 2 vueltas, para permitir el encendido.

## **Figura 144**

*Ajuste tornillo de ralentí*

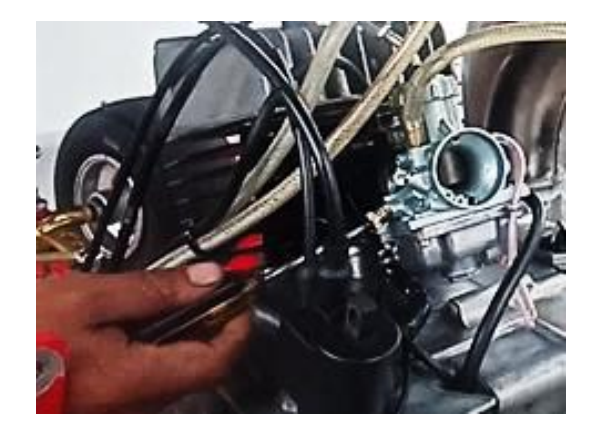

*Nota.* En la figura se observa la posición y ajuste del tornillo de ralenti

#### *Encendido y Estado de Comprobación del Motor*

Con los ajustes de carburación y encendido se procede a dar arranque al motor en condiciones modificadas, cabe recalcar que este primer encendido se realiza con la finalidad de observar que no exista detonación y exceso de vibraciones.

Posteriormente se realizará una puesta a punto de todos los sistemas del prototipo de go kart previo a ejecutarse las pruebas de rendimiento.

### **Figura 145**

*Primer encendido motor modificado*

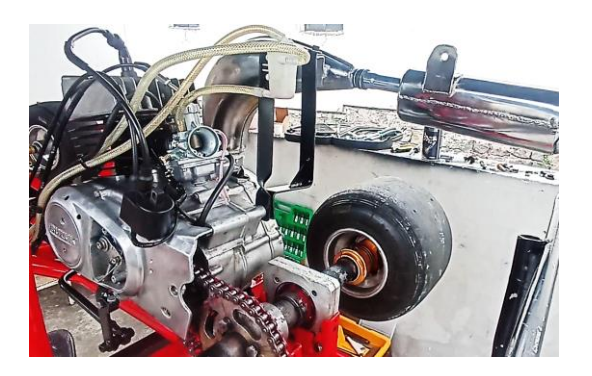

*Nota.* En la figura se observa el motor modificado preparado para el primer encendido.

## *Verificación de Parámetros de Funcionamiento del Motor*

Una vez que el motor modificado ha encendido para verificar los parámetros de funcionamiento se procede a cronometrar 15 minutos y en intervalos de 5 minutos se mide la temperatura del motor y régimen de giro. Es necesario indicar que estas mediciones se realizan en vacío con la finalidad de observar el comportamiento del motor.

#### *Medición de temperatura*

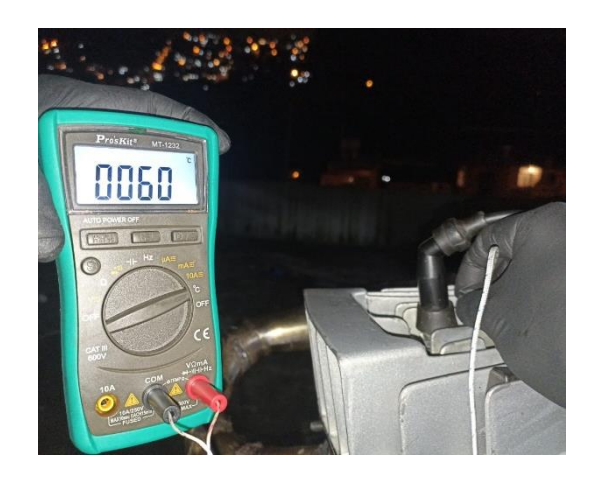

*Nota.* En la figura se observa la medición de temperatura en la culata transcurridos 10 minutos desde el primer encendido.

### **Figura 147**

*Medición de régimen de motor*

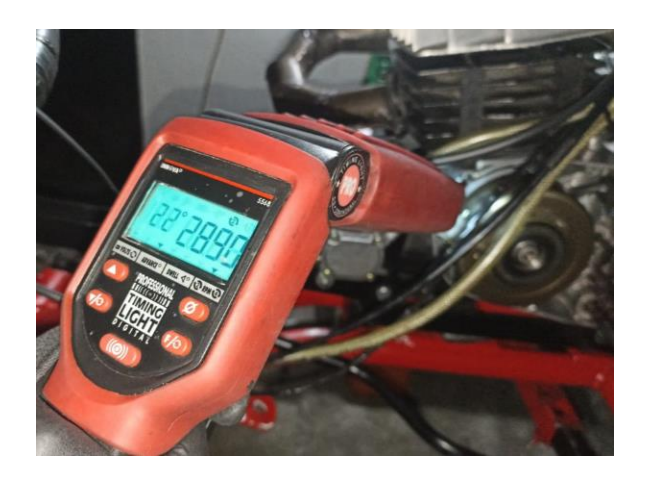

*Nota.* En la figura se observa la medición de régimen de motor cabe donde al régimen medido se debe dividir entre dos ya que este sistema de encendido da dos chispas cada 360° de giro del cigüeñal.

En 15 minutos se procede a apagar el motor y dejar enfriar por un periodo de tiempo igual. Repetir el proceso verificando que el motor encienda y trabaje sin ninguna alteración.

#### **Capítulo IV**

### **Pruebas y Análisis de Resultados de Desempeño del Go Kart**

### **Equipos de Medición**

#### *Dinamómetro*

El dinamómetro donde se realizan las pruebas se encuentra en la ciudad de Quito el cual es un banco de rodillos inercial para competición de la marca Sáenz, que cuenta con un sistema de adquisición de datos que opera bajo la norma SAE J1349 que establece los parámetros de compensación barométrica para que los resultados arrojados sean equivalentes a realizar la prueba a nivel del mar.

### **Figura 148**

*Banco de rodillos inercial*

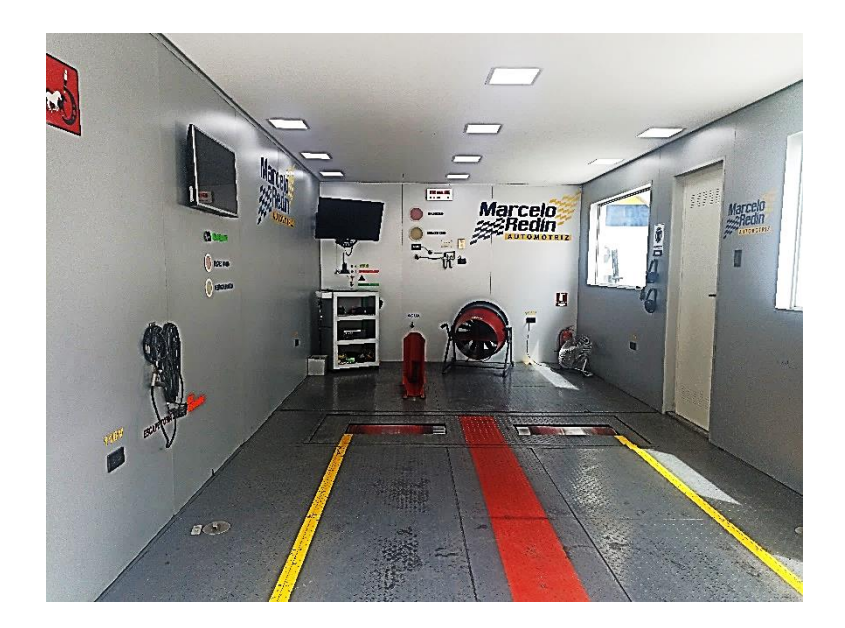

*Nota.* En la figura se observa el banco de rodillos inercial propiedad del taller de preparación de vehículos de competencia Redin Racing ubicado en la ciudad de Quito.

### *Multímetro con Implemento para Medición de Temperatura*

Para la toma de medidas de temperatura se utiliza un multímetro digital MT – 1232 de la marca Proskit que por medio de una termocupla permite la medición en auto rango de la temperatura de -20°C a 400°C según indica el fabricante.

*Multímetro Proskit MT – 1232*

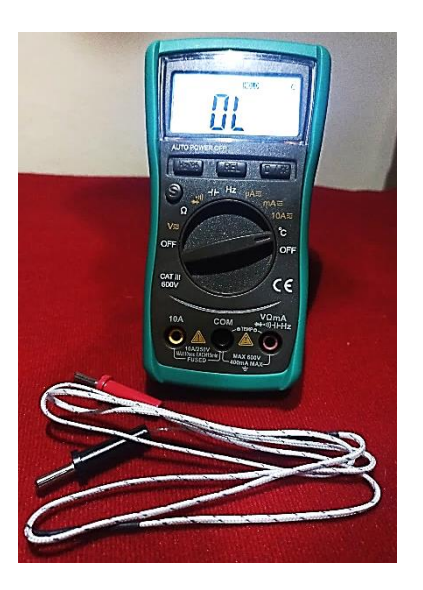

*Nota.* En la figura se observa el multímetro utilizado para la medición de la temperatura del motor.

### *Velocímetro Digital*

Para tomar los datos de velocidad del prototipo en las pruebas en pista se utiliza la aplicación SPEEDBOT que mediante el GPS de un teléfono inteligente puede registrar la velocidad en tiempo real creando mapas de navegación.

### **Figura 150**

*Interfaz aplicación SpeedBot para medición de velocidad*

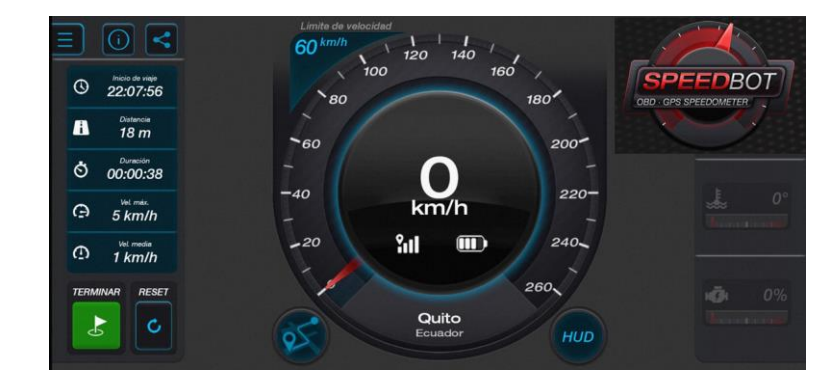

*Nota.* En la figura se observa la interfaz de la aplicación que mide la velocidad en tiempo real.

#### *Cronometro*

Para el cronometraje del tiempo que se topa el prototipo en completar cada prueba se utiliza el aplicativo móvil de un teléfono inteligente instalado por defecto.

### **Figura 151**

*Interfaz cronometro digital*

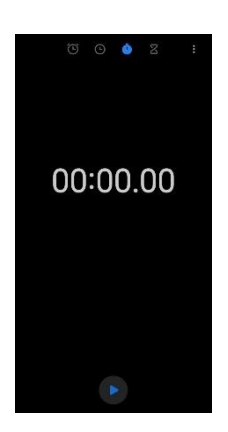

*Nota.* En la figura se observa la interfaz del cronometro que se utiliza en las pruebas.

### **Puesta a Punto del Motor y Sistemas Auxiliares del Prototipo de Go Kart**

#### *Puesta a Punto Motor*

Como el motor ha sido utilizado en el prototipo para distintas actividades automovilísticas a acumulado desgaste y daños en la parte interna, por tanto, se decide realizar un mantenimiento cero horas para optimizar las condiciones de funcionamiento del motor previo a las pruebas.

Se inicia desmontando el motor del prototipo para proceder con el desarmado. Cabe indicar que cada proceso se realiza siguiendo lo indicado por el manual de taller del fabricante para el desensamble, comprobación y ensamble.

*Motor desmontado para puesta a punto*

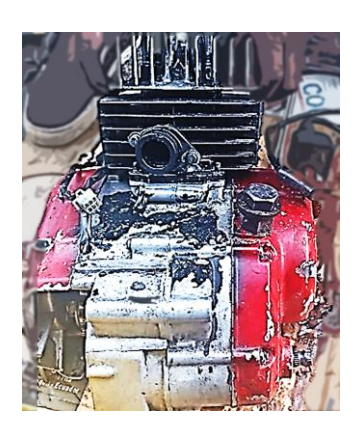

*Nota.* En la imagen se observa el motor desmontado para su posterior desarmado y puesta a punto.

**Sistema de Transmisión.** Una vez desarmado el motor se puede comprobar el estado de los elementos internos y realizar el cambio de aquellos que llegaron al final de su vida útil.

## **Figura 153**

*Motor despiezado previo al armado*

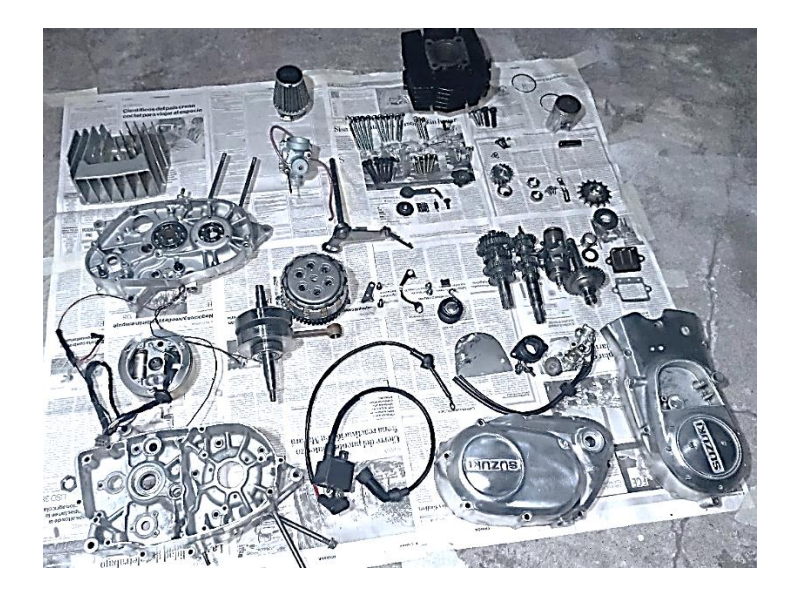

*Nota.* En la figura se observa el motor despiezado con los elementos mecánicos defectuosos reemplazados listos para el ensamble

En el caso de la caja de cambios es necesario reemplazar todos sus componentes debido a que han sufrido desgaste excesivo lo cual provoca problemas en el cambio de marchas,

**Sistema de Encendido.** Con respecto al sistema de encendido se debe verificar el funcionamiento de la bobina mediante lo establecido por el fabricante y también de manera interna se debe evaluar el estado de la bobina del estator.

Para proceder con el ensamble es necesario colocar en las marcas establecidas para no afectar al tiempo del salto de chispa.

### **Figura 154**

*Marcas de ajuste al encendido*

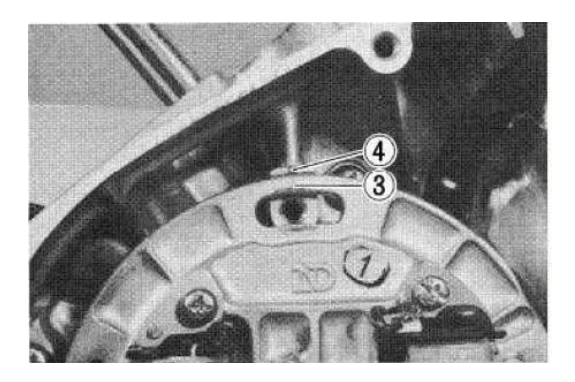

*Nota.* En la imagen se observa las marcas que determina el fabricante para un correcto avance al encendido. Tomado de (SUZUKI MOTOR CORPORATION, 1997).

Sin embargo, una vez que termine el ensamble se debe verificar el avance al encendido mediante el uso de una lampara estroboscópica.

*Verificación avance al encendido*

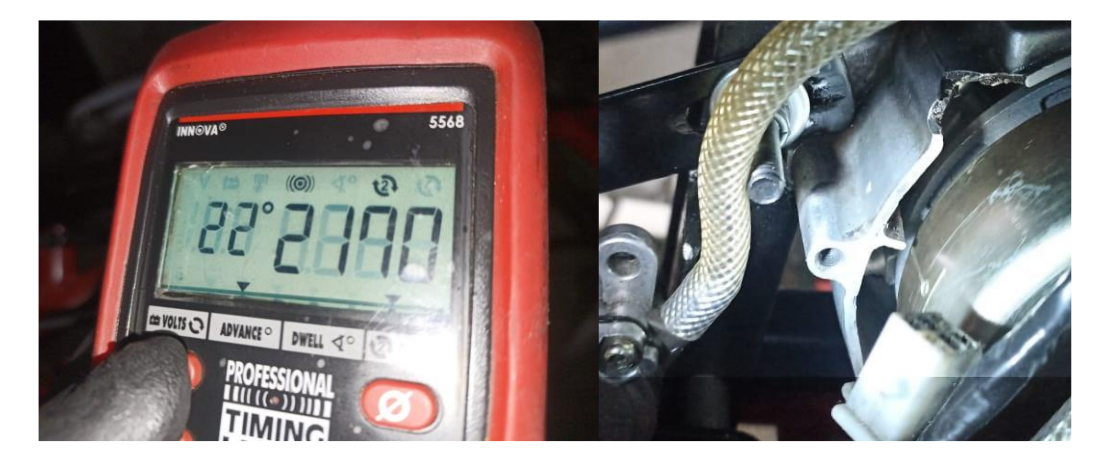

*Nota.* En la figura se observa la verificación del avance al encendido donde en la parte izquierda se visualiza el ajuste de la lampar a 22° de avance y al lado derecho la coincidencia de la marca en el volante con la señal en la carcasa del motor.

**Carburación.** Siguiendo lo establecido en el manual se procede al desarmado y limpieza del carburador.

## **Figura 156**

*Despiece carburador Suzuki AX100*

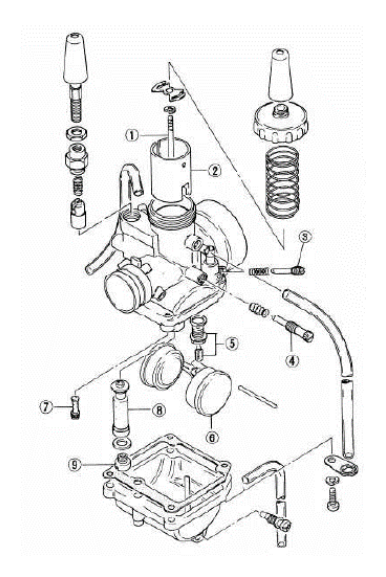

*Nota.* En la figura se observa el despiece del carburador Suzuki AX100. (SUZUKI MOTOR CORPORATION, 1997)

Al armar nuevamente el carburador se debe verificar las medidas establecidas para los chicleres de baja y alta.

### **Figura 157**

*Chiclere de alta y baja para carburador Suzuki AX100*

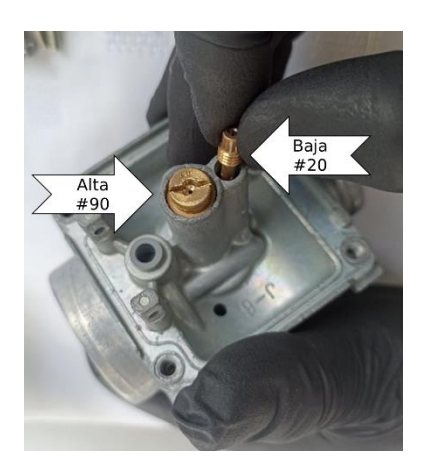

*Nota.* En la imagen se observa los chicleres de alta y baja para el carburador Suzuki AX100

También se debe calibrar y revisar la aguja de cierre del nivel de la cuba según lo que se observa en la imagen.

### **Figura 158**

*Medida para ajuste del nivel de la cuba carburador Suzuki AX100*

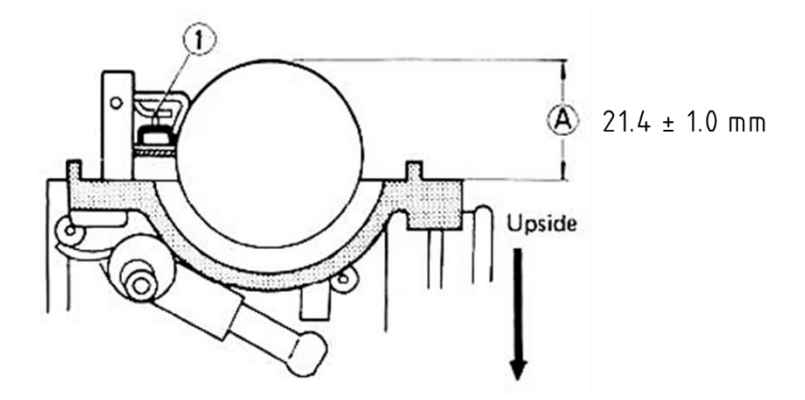

*Nota.* En la figura se observa la altura a la que debe ajustarse el flotador note que en 1 indica que el brazo de cierre de la aguja toca ligeramente la válvula. Tomado de(SUZUKI MOTOR CORPORATION, 1997).

Finalmente se ajusta la mezcla conforme a lo establecido por el fabricante, es necesario indicar que una vez montado el motor se debe realizar un nuevo ajuste en dependencia del lugar donde se han de realizar las pruebas.

### *Puesta a Punto Sistemas Automotrices del Go Kart*

**Carrocería.** Considerando que el motor se desmonto para su reparación se retira el resto de los sistemas para realizar las reparaciones que requieran. En el caso del chasis, se retira la pintura y accesorios que tenían soldados como distintos soportes que ya no realizan ninguna función, reacondicionando íntegramente el chasis.

### **Figura 159**

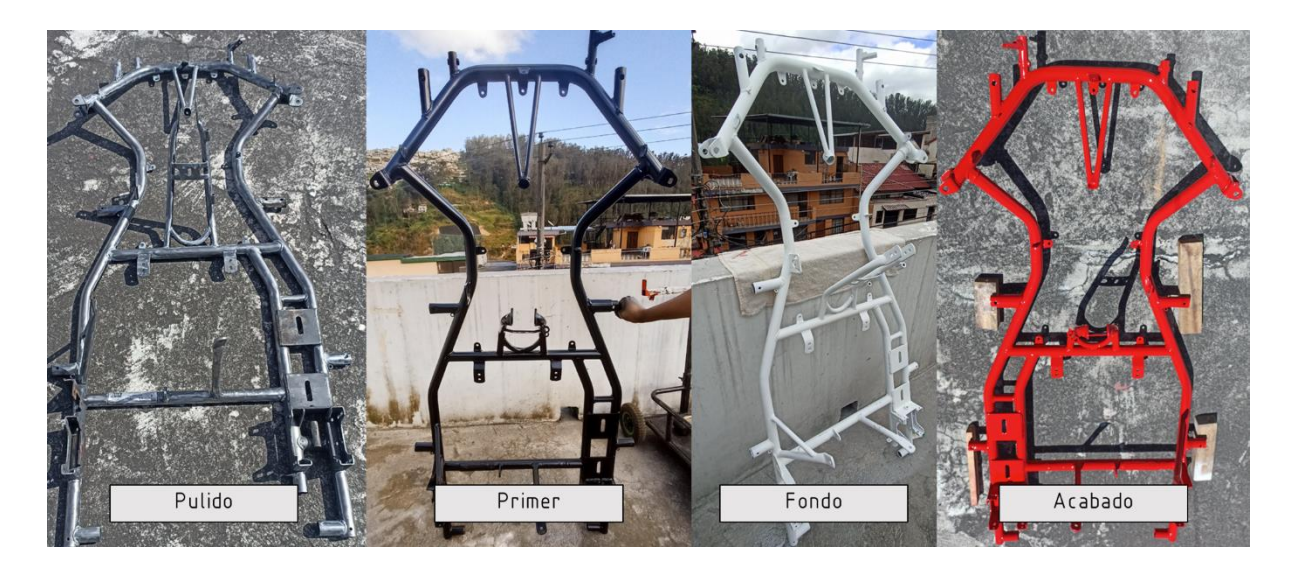

*Proceso de reacondicionamiento del chasis del prototipo de go kart*

*Nota.* En la figura se observa el proceso de para la optimización del chasis del prototipo de go kart.

**Sistema de Cambios.** Se diseña e implementa un nuevo sistema de palanca de cambios que con un acople sujeto al eje de cambios permite el cambio de marchas. En este mismo sistema se acopla el accionamiento del embrague.

*Mecanismo de cambio de marchas*

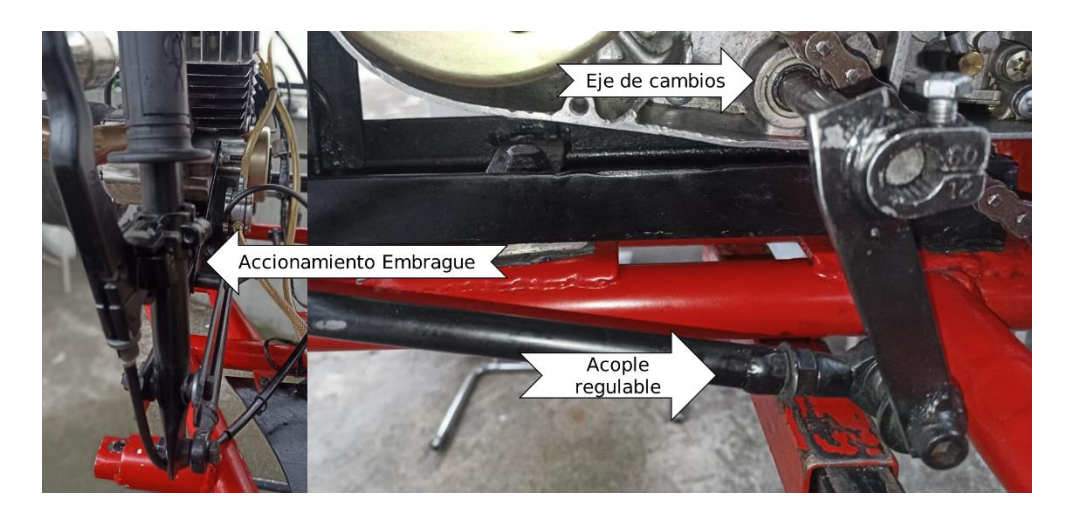

*Nota.* En la figura se observa el sistema rediseñado para el cambio de marchas juntamente con el accionador del embrague.

**Sistema de Frenos.** Para la reparación del sistema de frenos se inicia con la manufactura y cambio de líneas de freno que se encuentran con daños graves sobre todo en las conexiones.

## **Figura 161**

*Líneas de líquido de frenos manufacturadas*

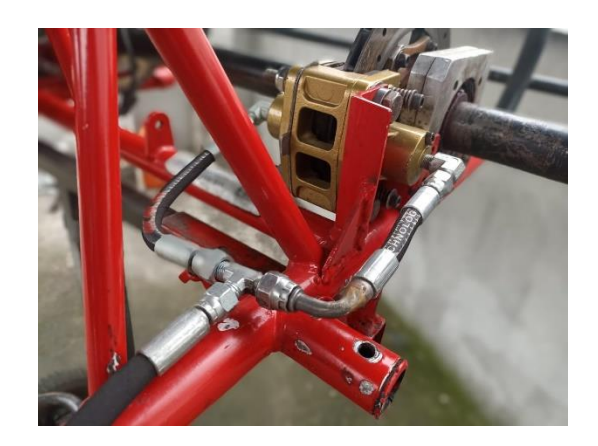

*Nota.* En la figura se observa las líneas de frenos manufacturadas para el prototipo.

Luego se procede al recambio de los pistones y sellos tanto de las mordazas como de la bomba principal de freno, debido a que presentan fujas y los pistones se encuentra corroídos.

### **Figura 162**

*Despiece conjunto mordaza de frenos y pastillas*

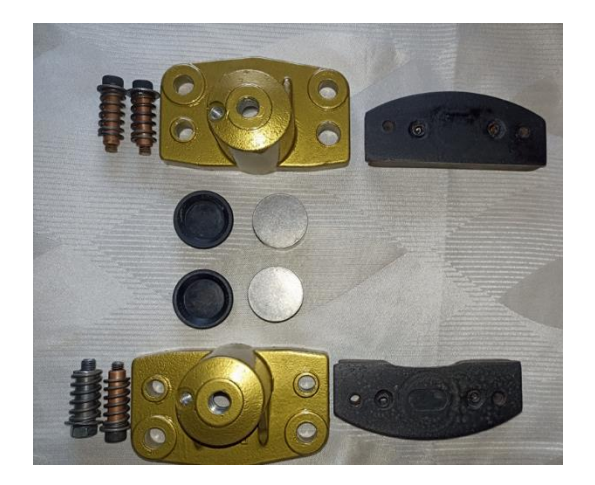

*Nota.* En la figura se observa el despiece de la mordaza de frenos optimizadas con cilindros y sellos nuevos.

Finalmente, se implementa el sistema en el prototipo para realizar el correspondiente llenado y purga del líquido de freno.

### **Figura 163**

*Purgado de freno con implemento tipo deposito*

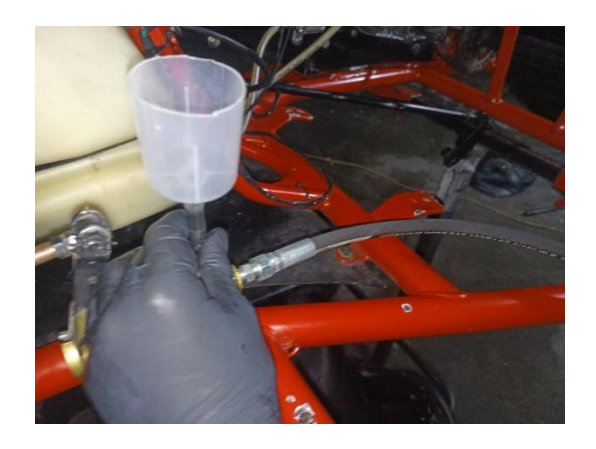

*Nota.* En la figura se observa la purga del sistema de frenos con el implemento requerido.

**Sistema de Dirección.** En este sistema se observa que los brazos de dirección se encuentran deformadas razones por la cual se realiza el cambio de estas para su posterior alineación.

### **Figura 164**

*Antes y después de los brazos de dirección*

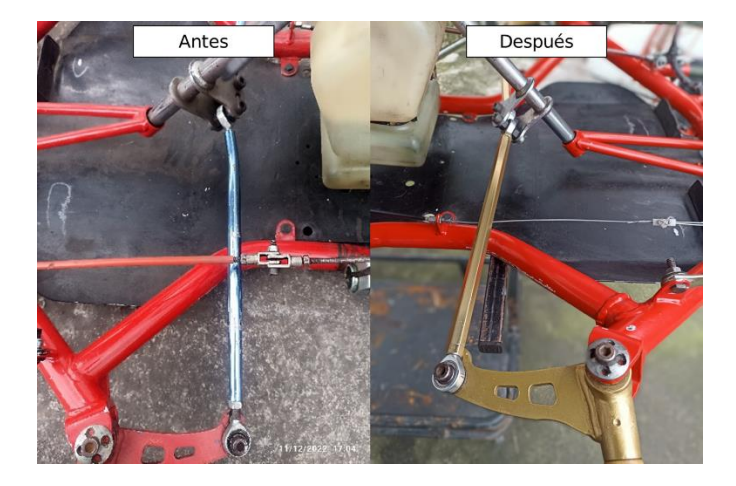

*Nota.* En la figura se observa el antes y después del sistema de dirección.

**Sistema de Alimentación.** Este sistema se rediseña completamente utilizando una bomba accionada por vacío, la cual succiona el combustible desde el depósito ubicado debajo del volante hacia un filtro desgasificador el cual mediante el funcionamiento continuo elimina cualquier tipo de burbuja de aire que se genere en el sistema.

## **Figura 165**

*Elementos del sistema de alimentación*

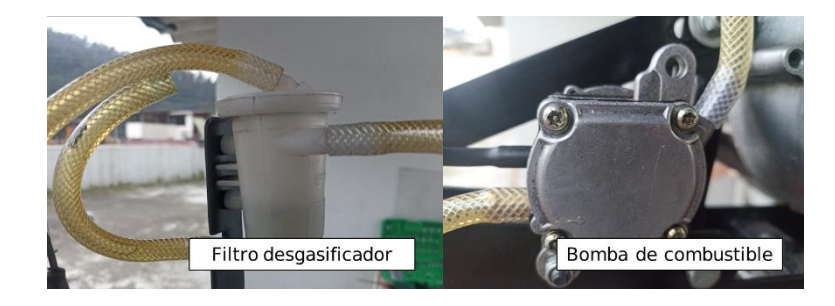

*Nota.* En la figura se observa los componentes principales del nuevo sistema de alimentación.

#### **Prueba de Aceleración Estática**

#### *Parámetros de Funcionamiento del Dinamómetro*

El banco dinamométrico utilizado en la prueba de aceleración estática opera bajo la norma SAE J1349 para la compensación barométrica y de condiciones ambientales.

La prueba se configura en el modo velocidad que consiste en acelerar a fondo el motor simulando una pasada en ¼ de milla, se decide realizar este procedimiento debido a que el prototipo no cuenta con un tacómetro que indique los valores de régimen del motor. Cabe recalcar que dicho procedimiento es comúnmente utilizado en motocicletas, cuatriciclos y go kart.

### *Protocolo de Verificación de Funcionamiento para Pruebas Estáticas*

Este protocolo se realiza con la finalidad de verificar el funcionamiento del monoplaza previo a ser anclado al banco dinamométrico de rodillos con la finalidad de que el resultado de las pruebas no se vea afectadas por algún desperfecto mecánico sobre todo en las ruedas de tracción del prototipo y la temperatura de operación.

#### **Figura 166**

*Ejecución de prueba dinamométrica*

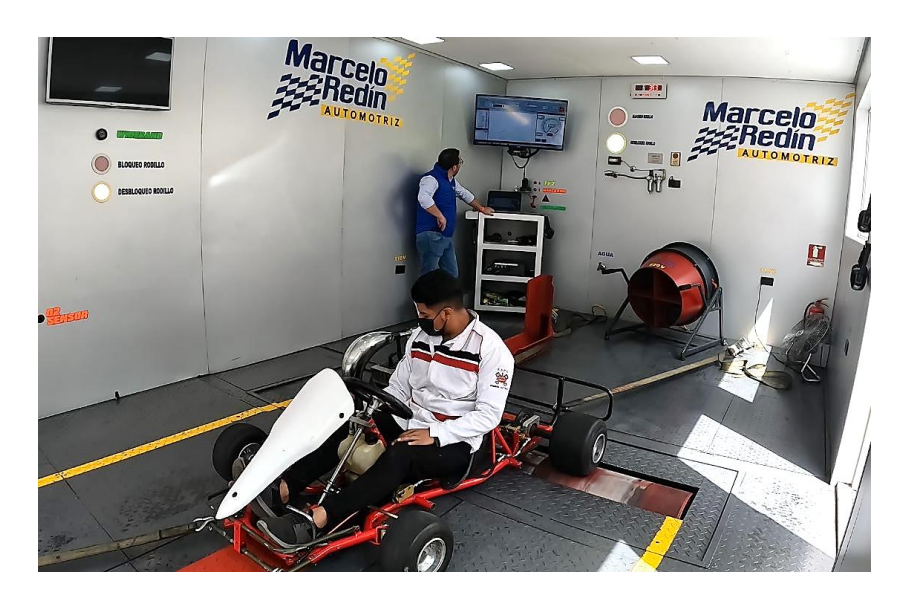

*Nota.* En la figura se observa la ejecución de la prueba dinamométrica.

*Protocolo de verificación de funcionamiento para pruebas estáticas*

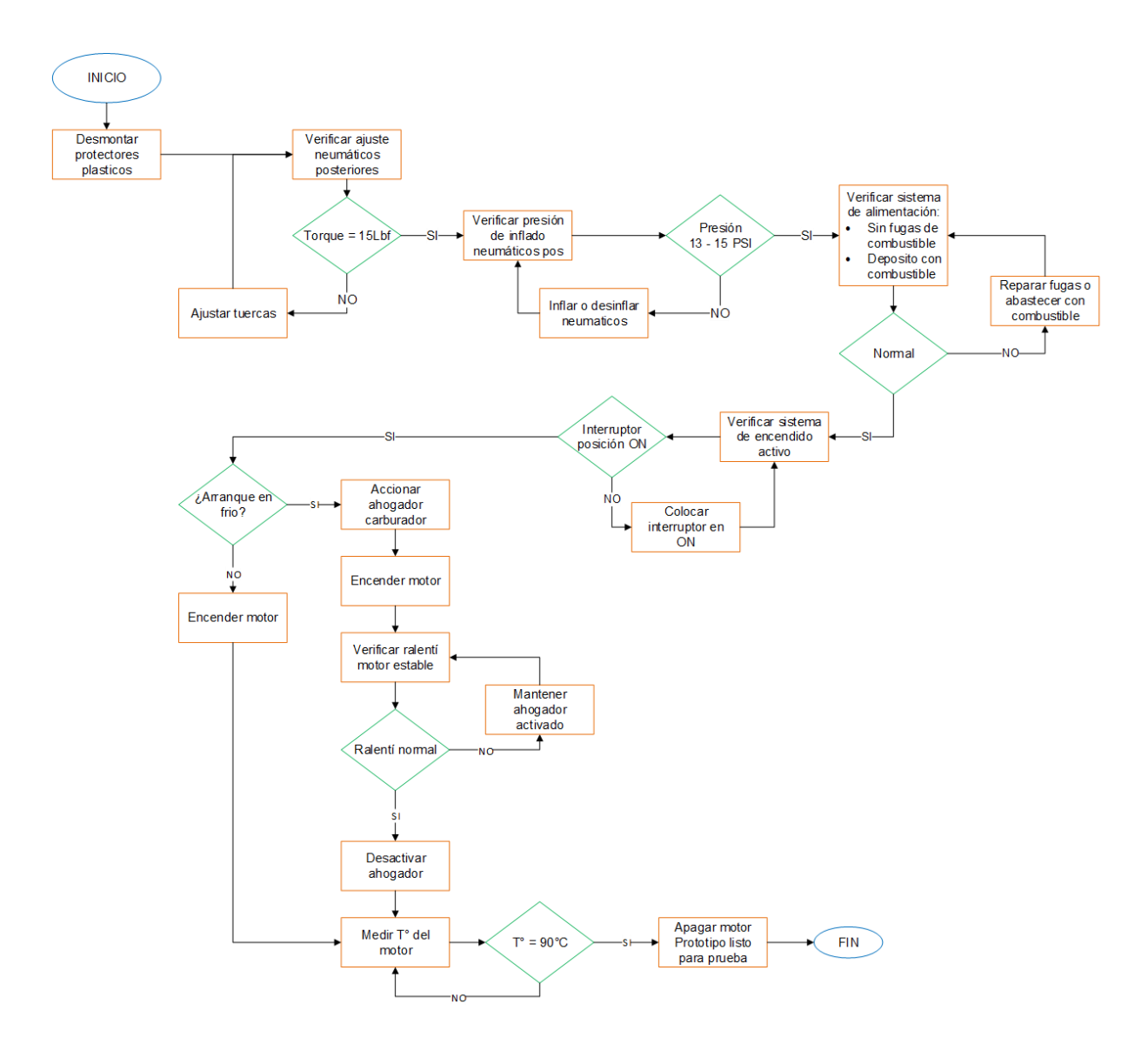

*Nota.* En la figura se observa el protocolo a seguir para la verificación del funcionamiento del prototipo previo a la prueba dinamométrica.

### *Protocolo para Ejecución de Pruebas Dinamométricas*

## **Figura 168**

*Protocolo para la ejecucion de pruebas dinamometricas*

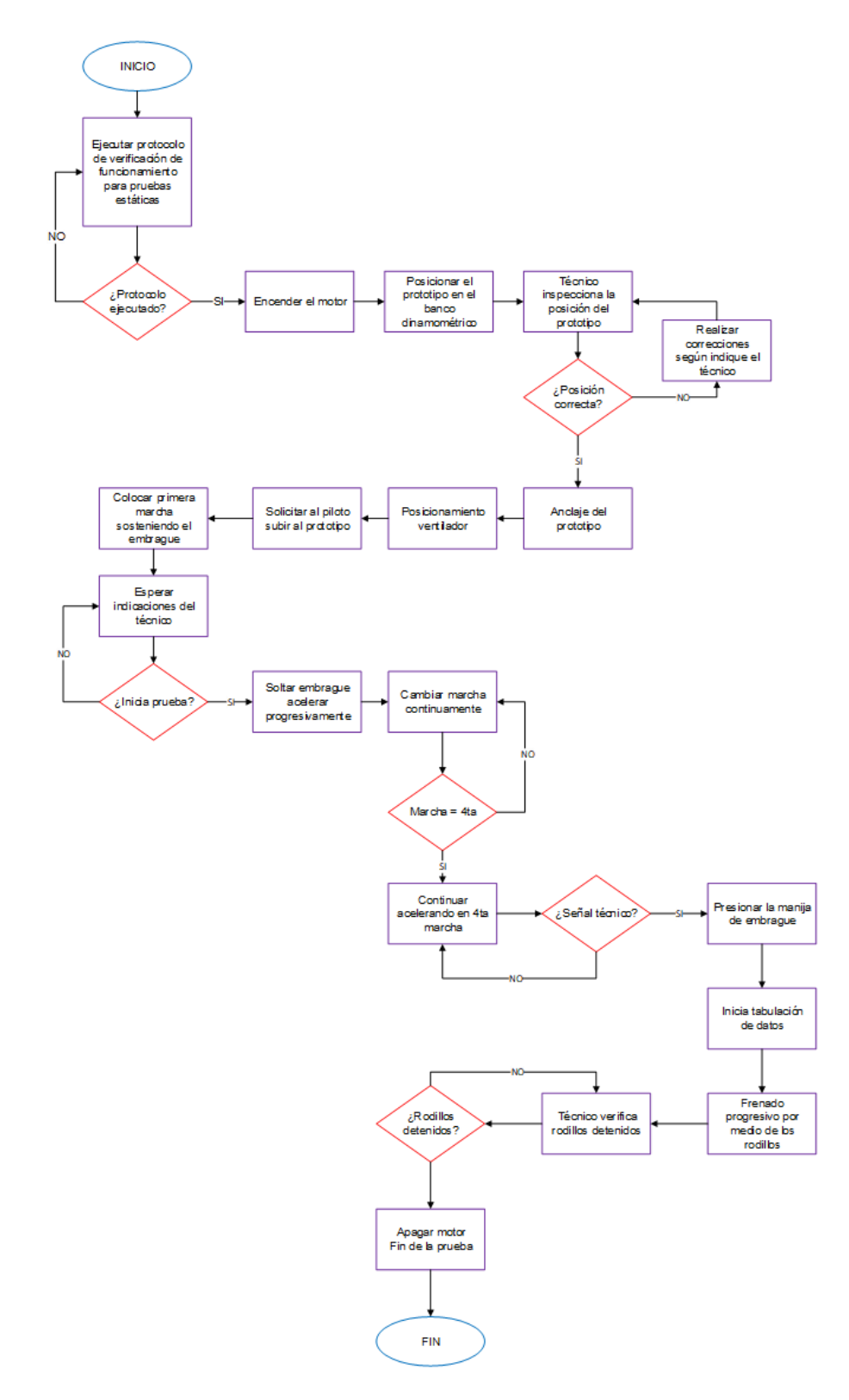

*Nota. En la figura se observa el protocolo para la ejecución de pruebas dinamométricas*

#### *Resultados Obtenidos*

El reporte obtenido de la prueba dinamométrica con el motor en condiciones

estándar indica una potencia máxima de 7,9  $HP$  y un torque máximo de 2,8  $Kgfm$ .

Además, el programa de adquisición de datos arrojo las siguientes curvas de potencia y torque.

### **Figura 169**

*Curvas torque y potencia – motor estándar*

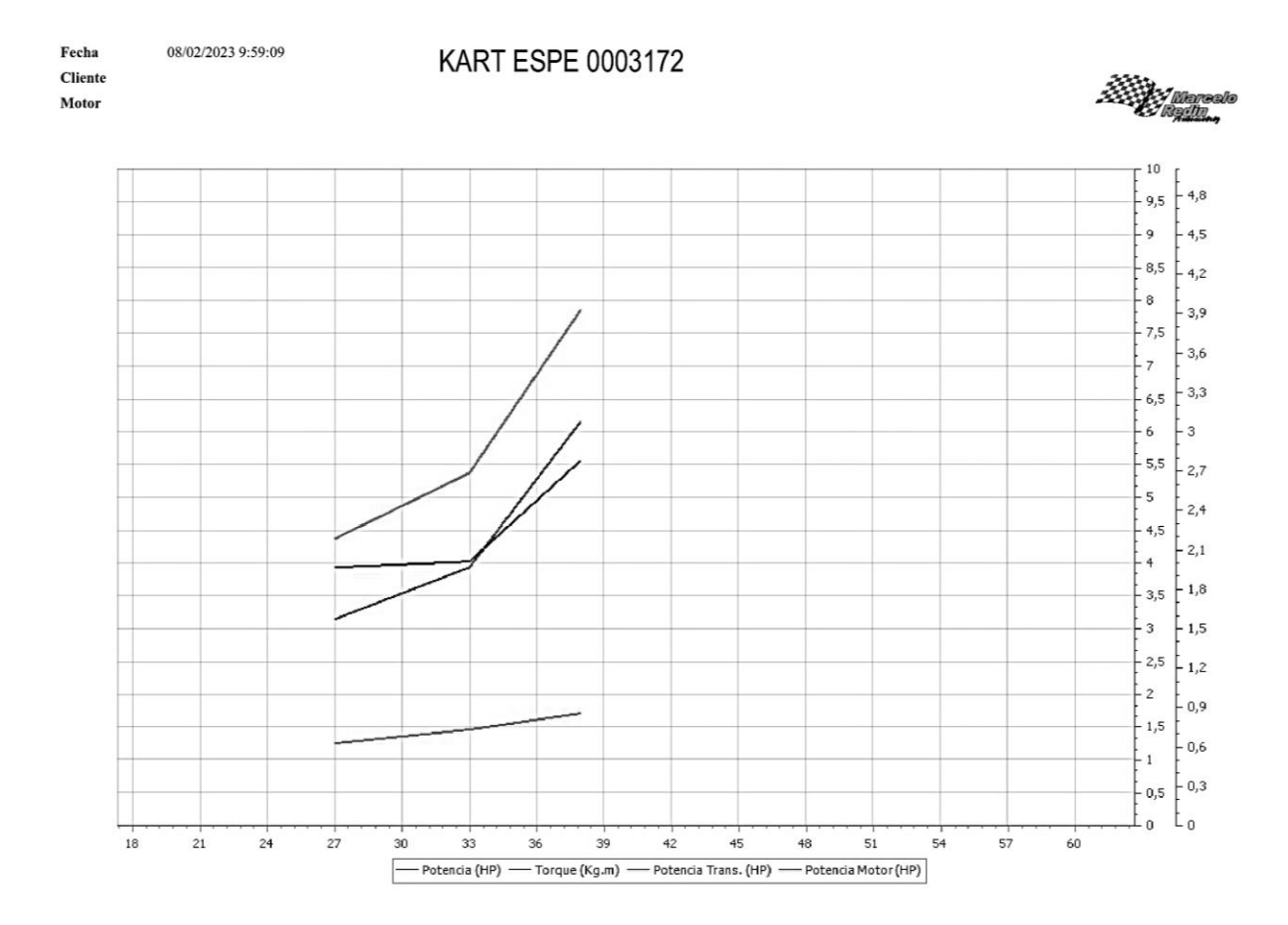

*Nota.* En la figura se observa las curvas arrojadas por el bando de pruebas dinamométricas para el motor estándar.

Para el motor en condiciones modificadas del resultado de la prueba dinamométrica se obtiene una potencia máxima de 11,5 HP y un torque máximo de 4,3 Kgf.m y las siguientes gráficas, notando ya un aumento de prestaciones del motor de estudio.

#### *Curvas torque y potencia – motor modificado*

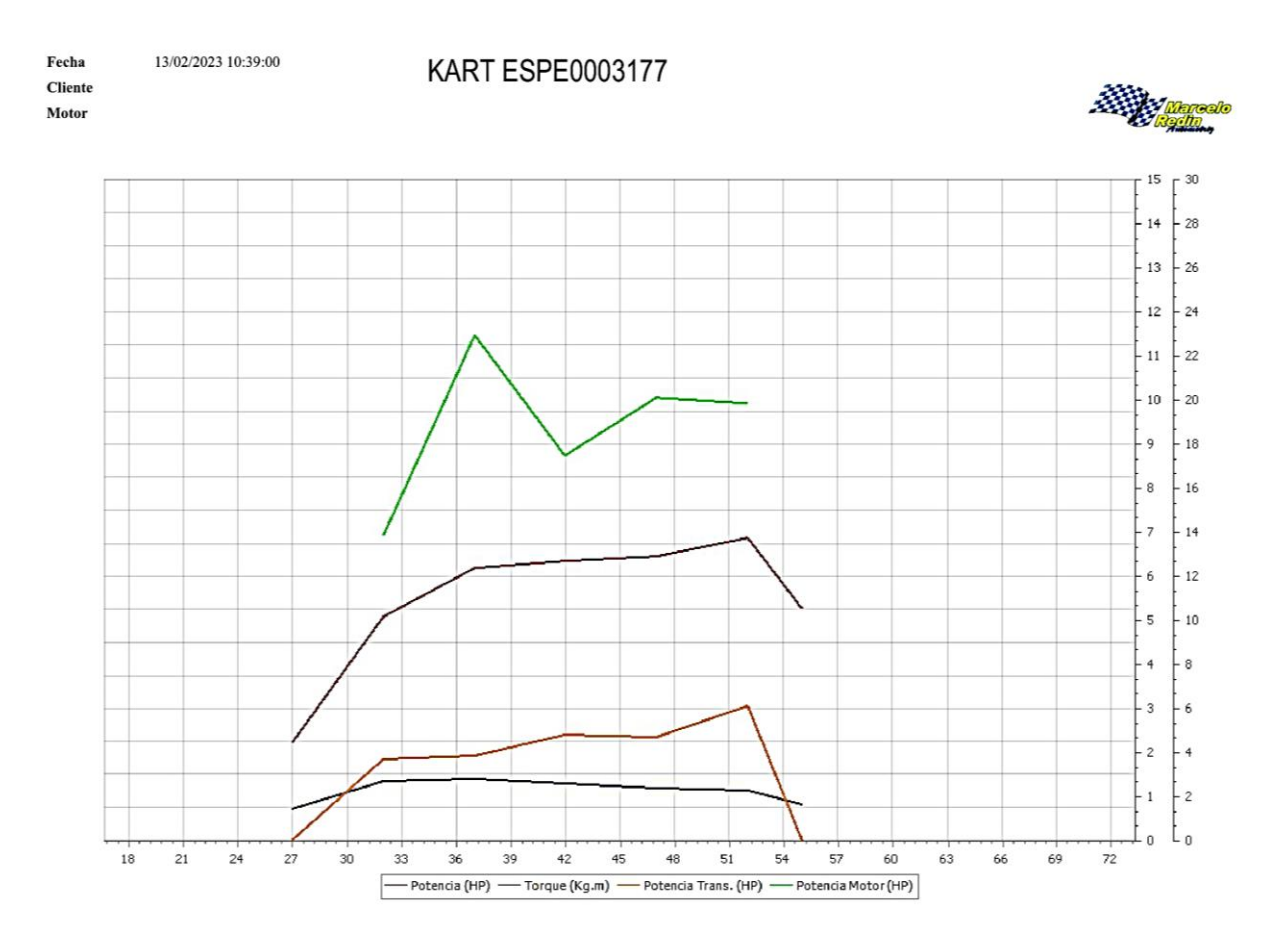

*Nota.* En la figura se observa las curvas arrojadas por el bando de pruebas dinamométricas para el motor modificado.

#### **Pruebas de Desempeño del Prototipo de Go Kart en Pista**

Las pruebas de desempeño a las que se somete el prototipo de go kart son de velocidad, consumo y aceleración en plano; estas pruebas se ejecutan en el Kartódromo de Cotopaxi ubicado en la ciudad de Latacunga a 2860 msnm cuya pista cuenta con una extensión 1500 metros.

#### *Protocolo de Verificación de Funcionamiento para Ingreso a Pista*

Para garantizar un óptimo funcionamiento del prototipo se realiza este protocolo que permite verificar el estado de los distintos sistemas.

*Protocolo de verificación de funcionamiento para ingreso a pista*

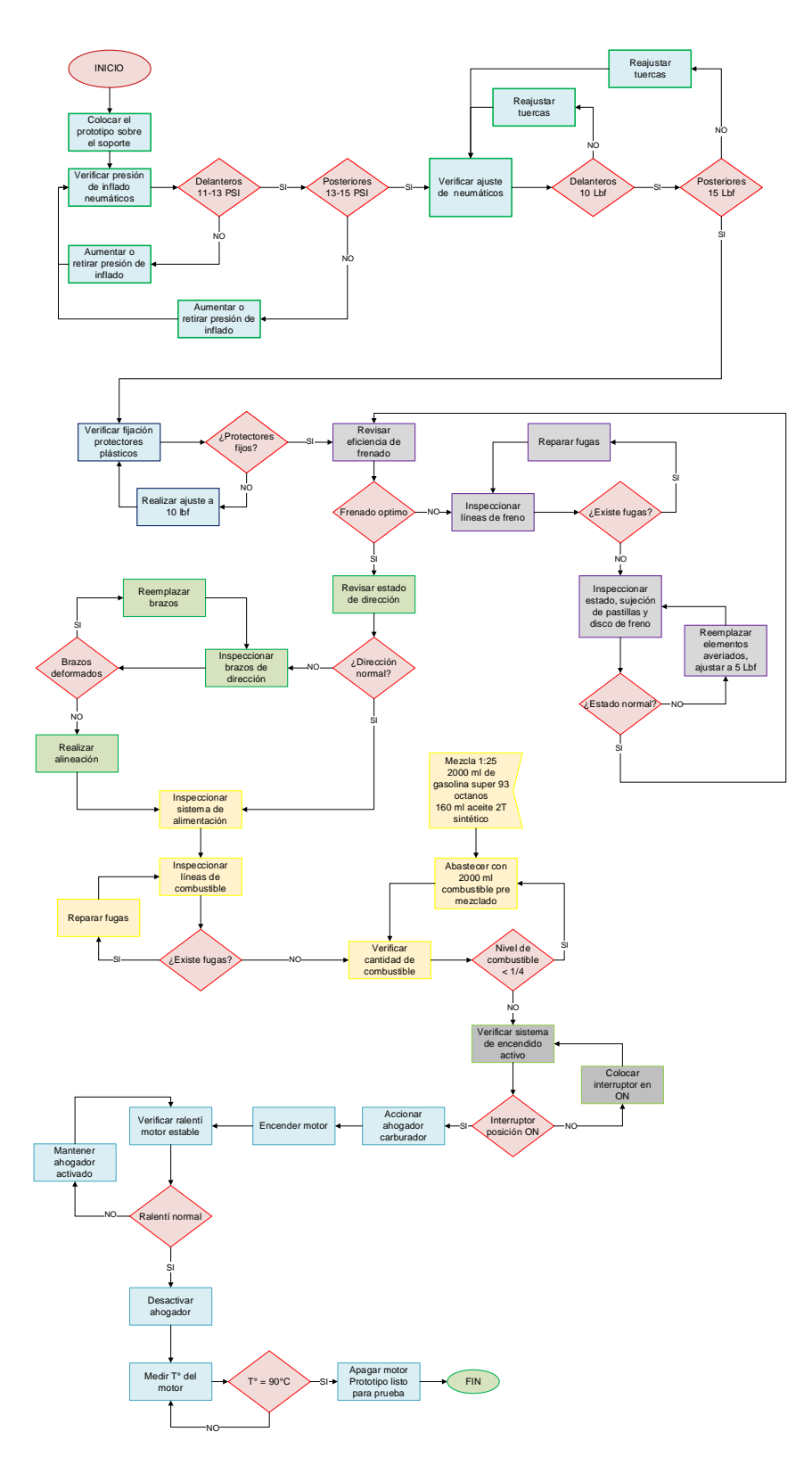

*Nota.* En la figura se observa el diagrama de flujo correspondiente al protocolo de verificación de funcionamiento para ingreso a pista.

## *Protocolo de Verificación de Funcionamiento Posterior a Salida de Pista*

## **Figura 172**

*Protocolo de verificación de funcionamiento posterior a salida de pista*

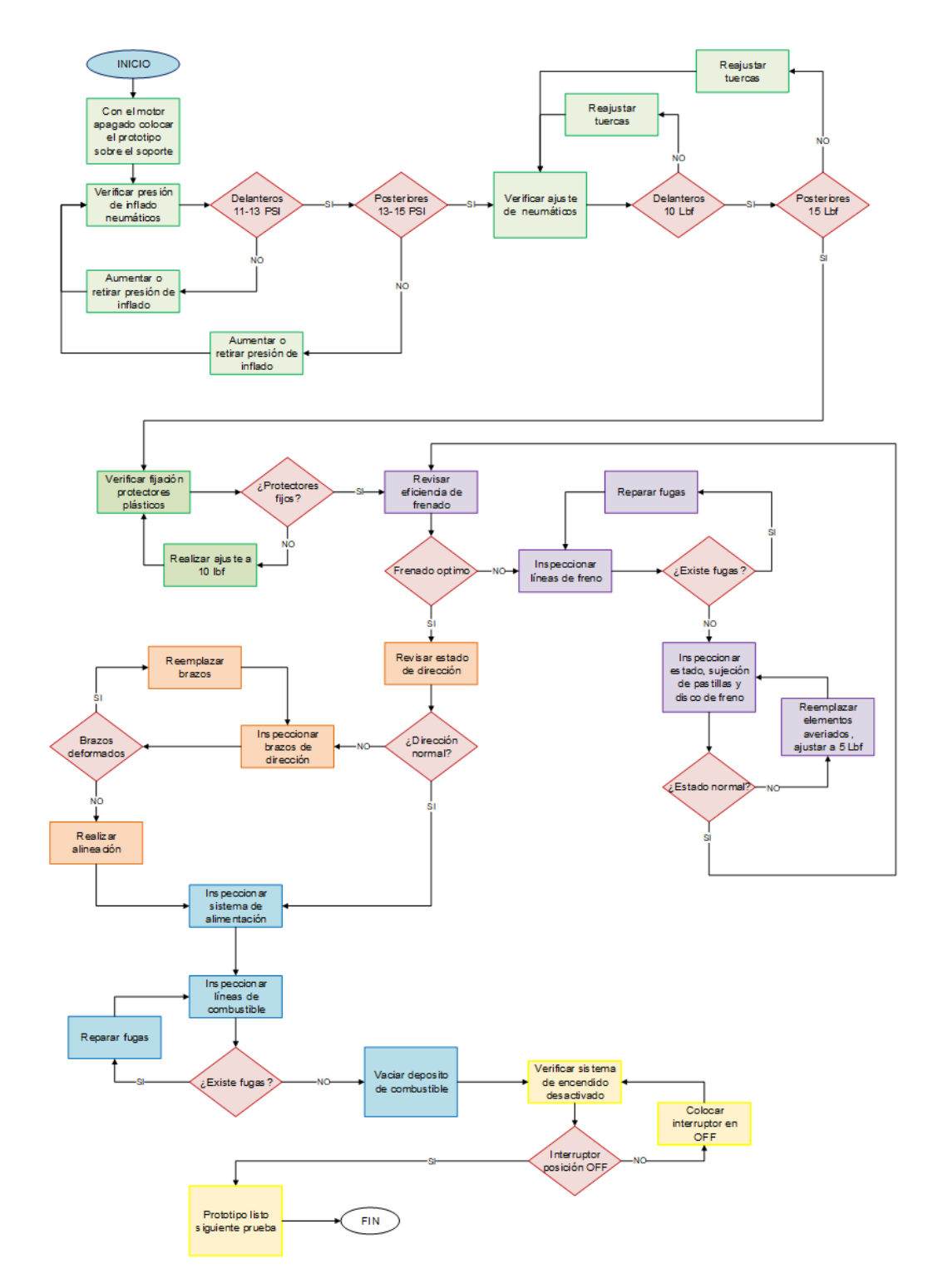

*Nota.* En la figura se observa el diagrama de flujo correspondiente al protocolo de verificación de funcionamiento posterior a salida de pista.

#### *Protocolos para Ejecución de Pruebas de Velocidad Máxima y Consumo*

Esta prueba se ejecuta en tres fases donde se registrarán los datos de velocidad y consumo. La pista trazada por el kartódromo no tendrá ninguna modificación entre fases y la medida y abastecimiento de combustible se realiza mediante un vaso de precipitación medido de 5000 ml de capacidad.

**Fase 1.** En esta fase se realiza el recorrido establecido por una sola vez.

#### **Figura 173**

*Protocolo para prueba de velocidad y consumo – fase 1*

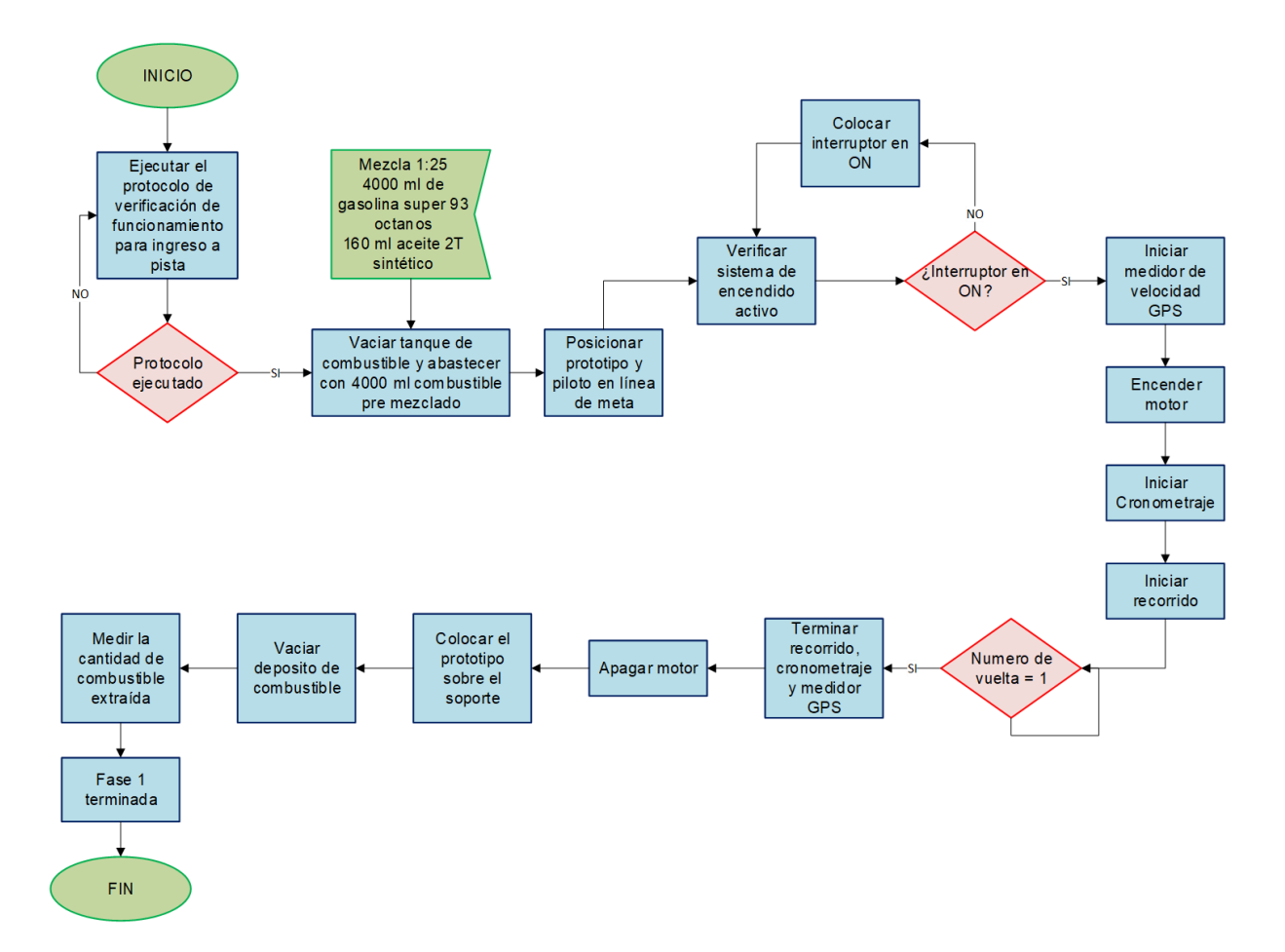

*Nota.* En la figura se observa el diagrama de flujo correspondiente al protocolo de ejecución protocolo para prueba de velocidad y consumo en una primera fase donde solo se realiza una vuelta al recorrido establecido.

**Fase 2.** En esta fase se realiza el recorrido establecido por 5 ocasiones.

## **Figura 174**

*Protocolo para prueba de velocidad y consumo – fase 2*

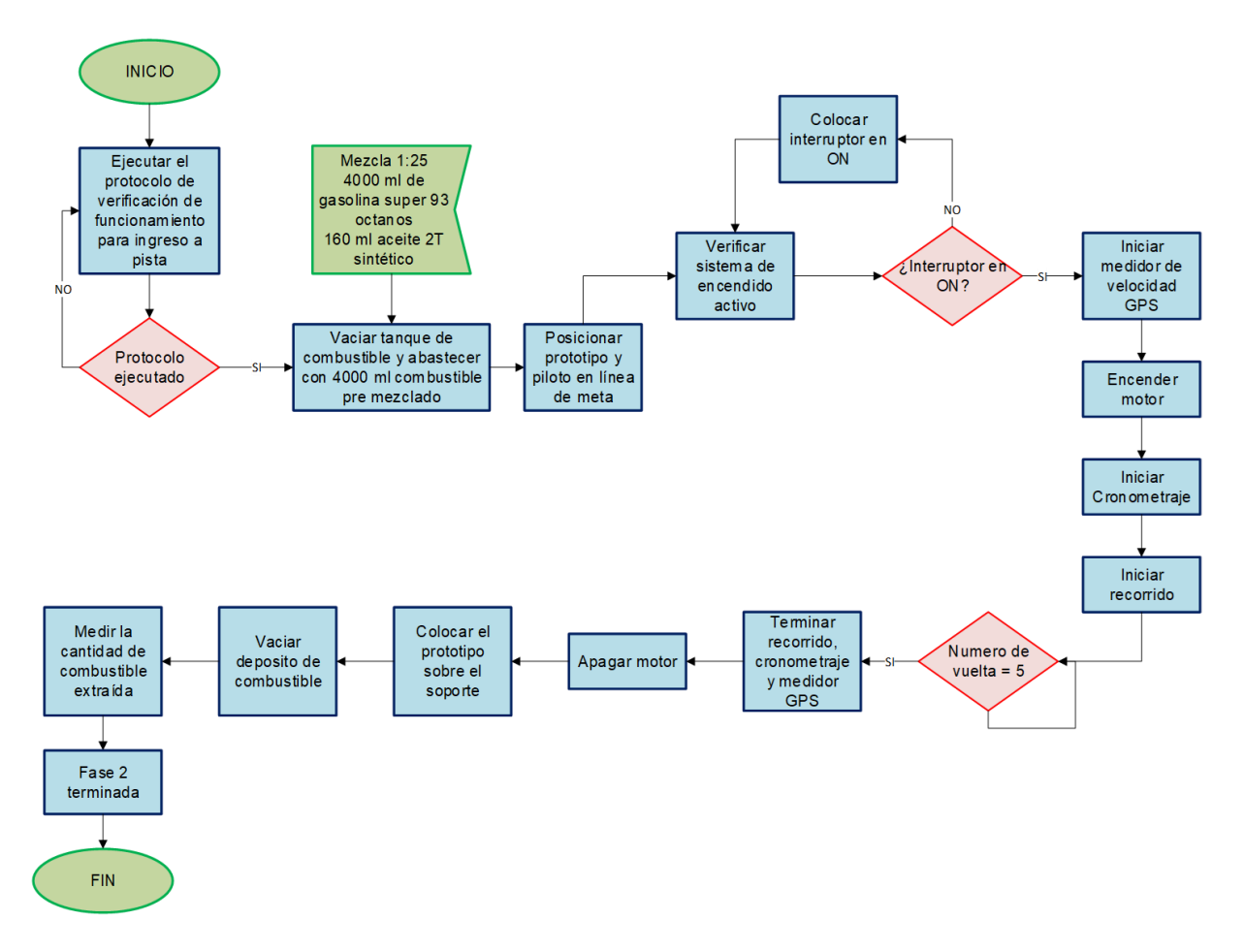

*Nota*. En la figura se observa el diagrama de flujo correspondiente al protocolo de ejecución protocolo para prueba de velocidad y consumo en una primera fase donde solo se realiza cinco vueltas al circuito establecido.

**Fase 3.** En esta fase se realiza el recorrido establecido por 10 ocasiones.

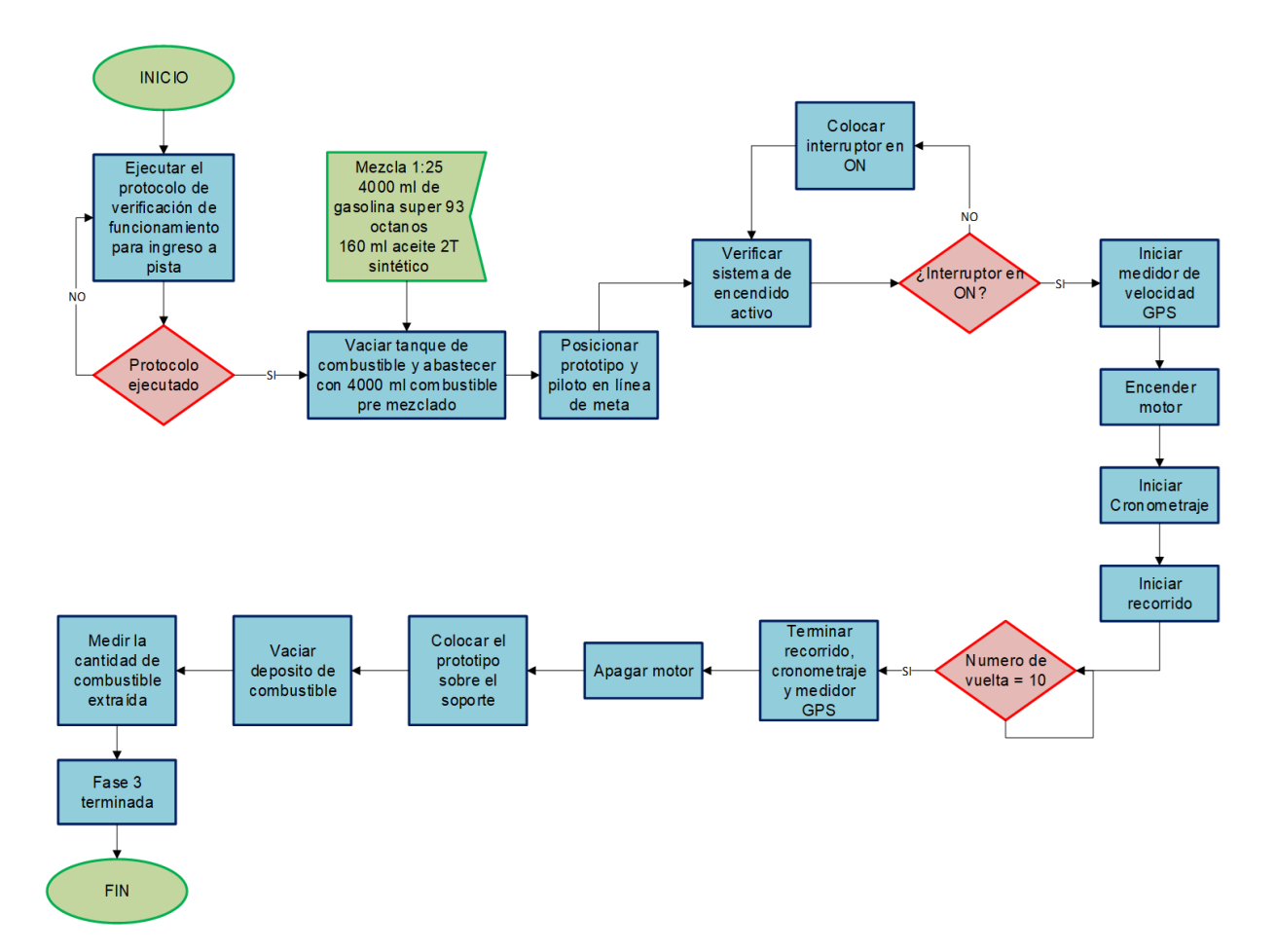

*Protocolo para prueba de velocidad y consumo – fase 3*

*Nota*. En la figura se observa el diagrama de flujo correspondiente al protocolo de ejecución protocolo para prueba de velocidad y consumo en una primera fase donde solo se realiza cinco vueltas al circuito establecido.

### *Protocolo para Ejecución de Pruebas de Aceleración Máxima*

## **Figura 176**

*Protocolo para ejecución de prueba de aceleración*

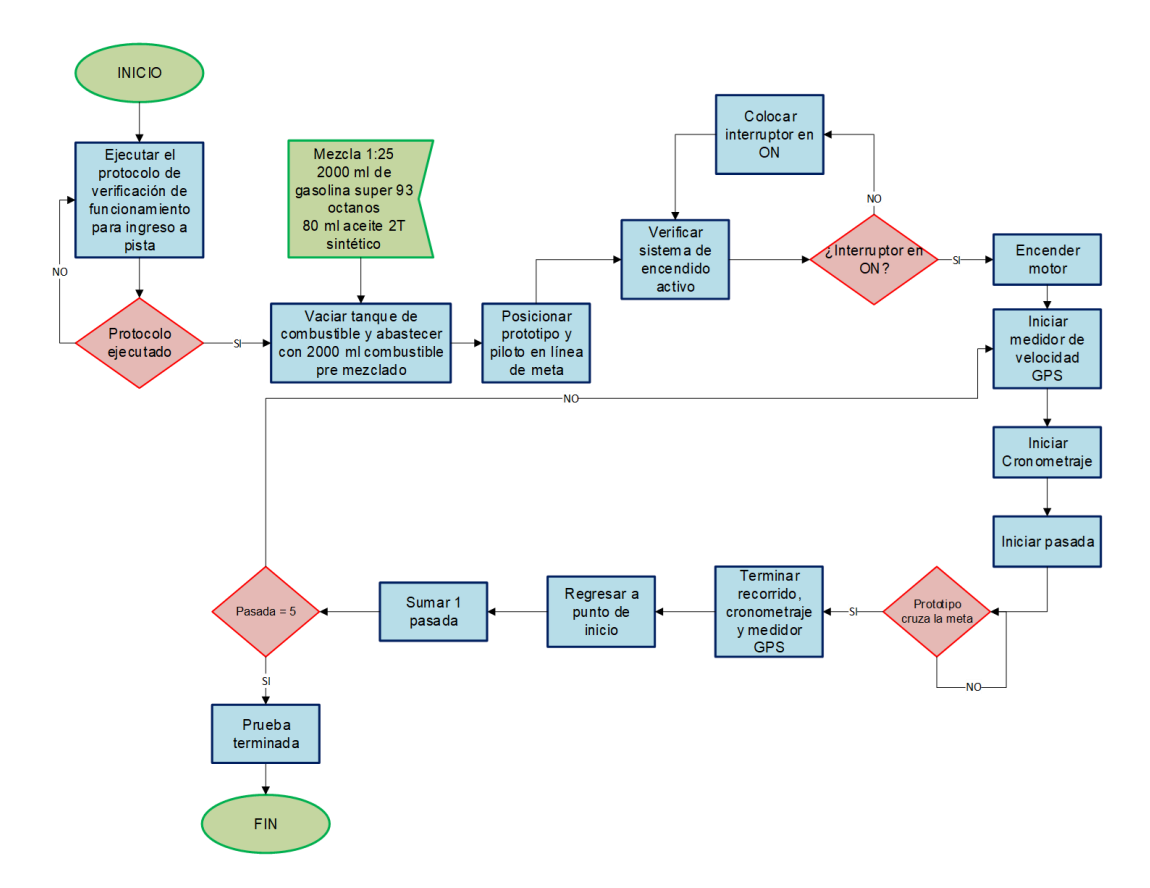

*Nota.* En la figura se observa el diagrama de flujo que corresponde a la prueba de aceleración máxima.

### *Resultados Obtenidos*

**Prueba de Velocidad Máxima y Consumo.** De haber ejecutado las tres fases de la prueba se obtienen los siguientes datos con respecto a velocidad máxima y consumo en condiciones estándar y modificadas

En la figura se puede observar una compilación de los depósitos de combustible al iniciar la prueba y luego de cada fase.

*Depósitos de combustible luego de cada fase de la prueba de velocidad y consumo – motor modificado*

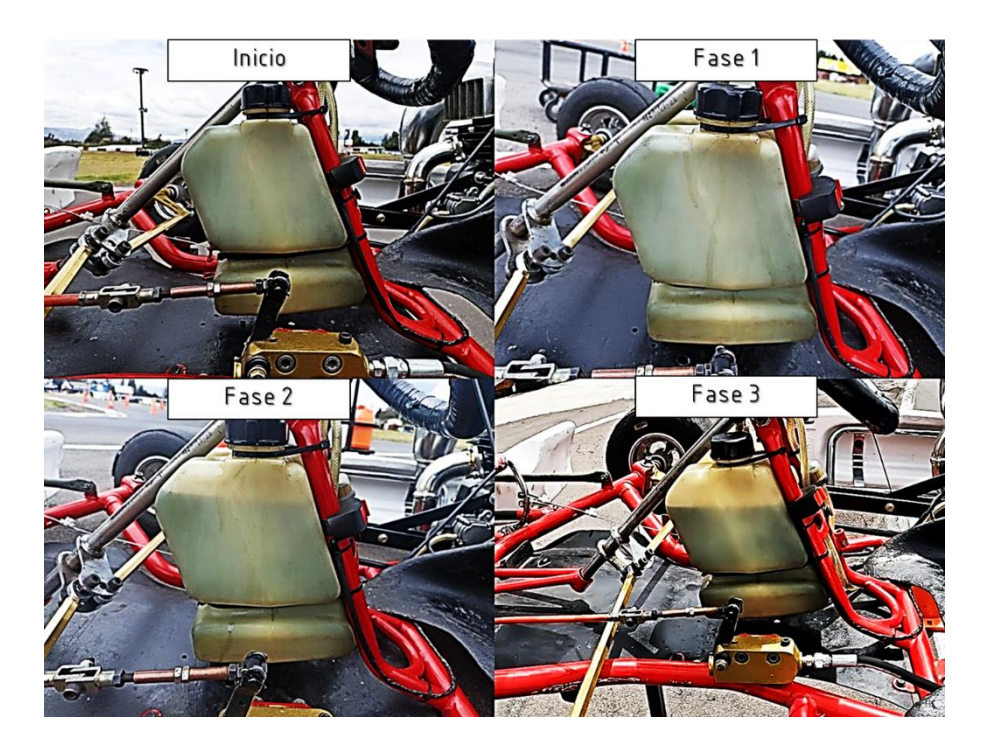

*Nota.* En la figura se observa una compilación del depósito del combustible al inicio de cada fase y al termino de cada una de ellas.

También de la aplicación de velocidad GPS se extraen los resultados luego de cada fase.

## **Figura 178**

*Resultados de las pruebas de velocidad y consumo obtenidas de la aplicación SpeedBot*

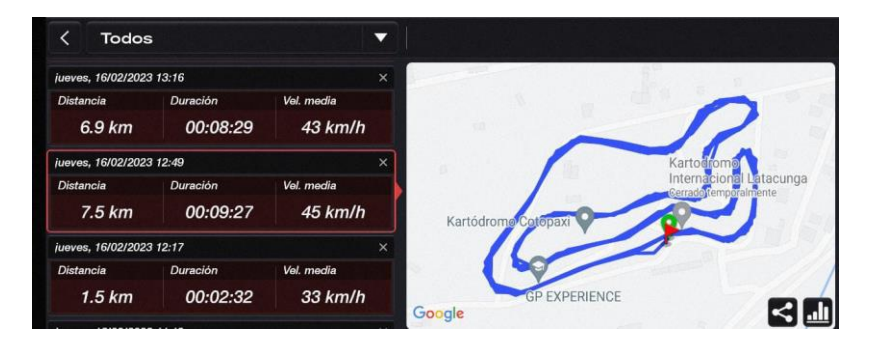

*Nota.* En la figura se observa los resultados de las tres fases de velocidad y consumo.

Todos estos resultados se recopilan en las siguientes tablas para una mejor visualización.

### **Tabla 12**

*Resultados velocidad – fase 1*

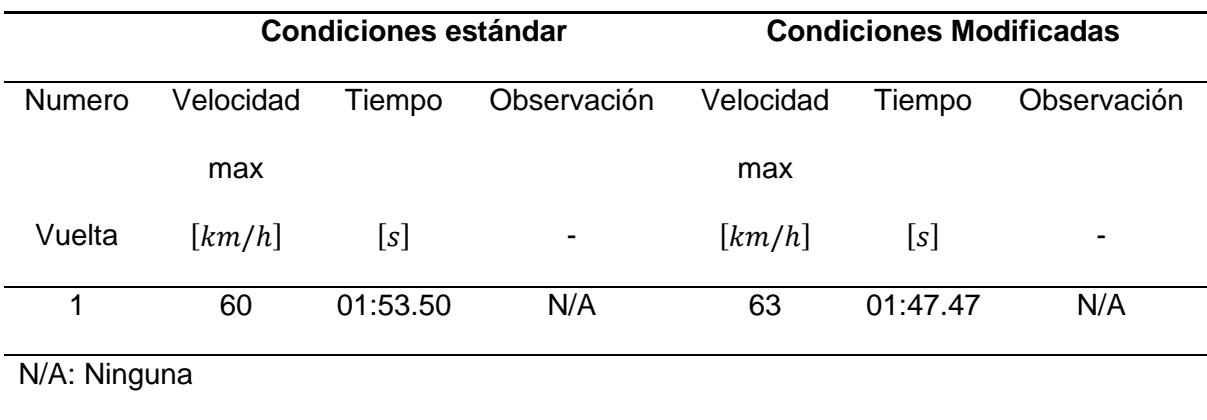

*Nota.* En la tabla se observa la velocidad obtenida en la primera fase de la prueba.

### **Tabla 13**

*Resultados velocidad – fase 2*

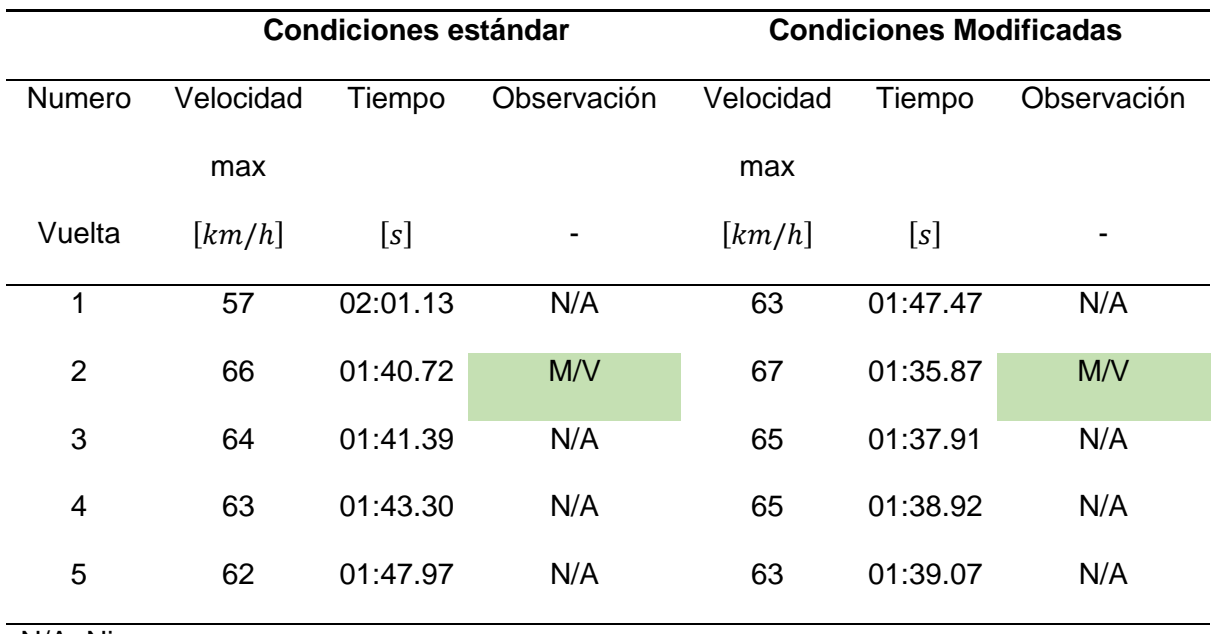

N/A: Ninguna

M/V: Mejor Vuelta

*Nota.* En la tabla se observa la velocidad obtenida en la segunda fase de la prueba.

#### **Tabla 14**

*Resultados velocidad – fase 3*

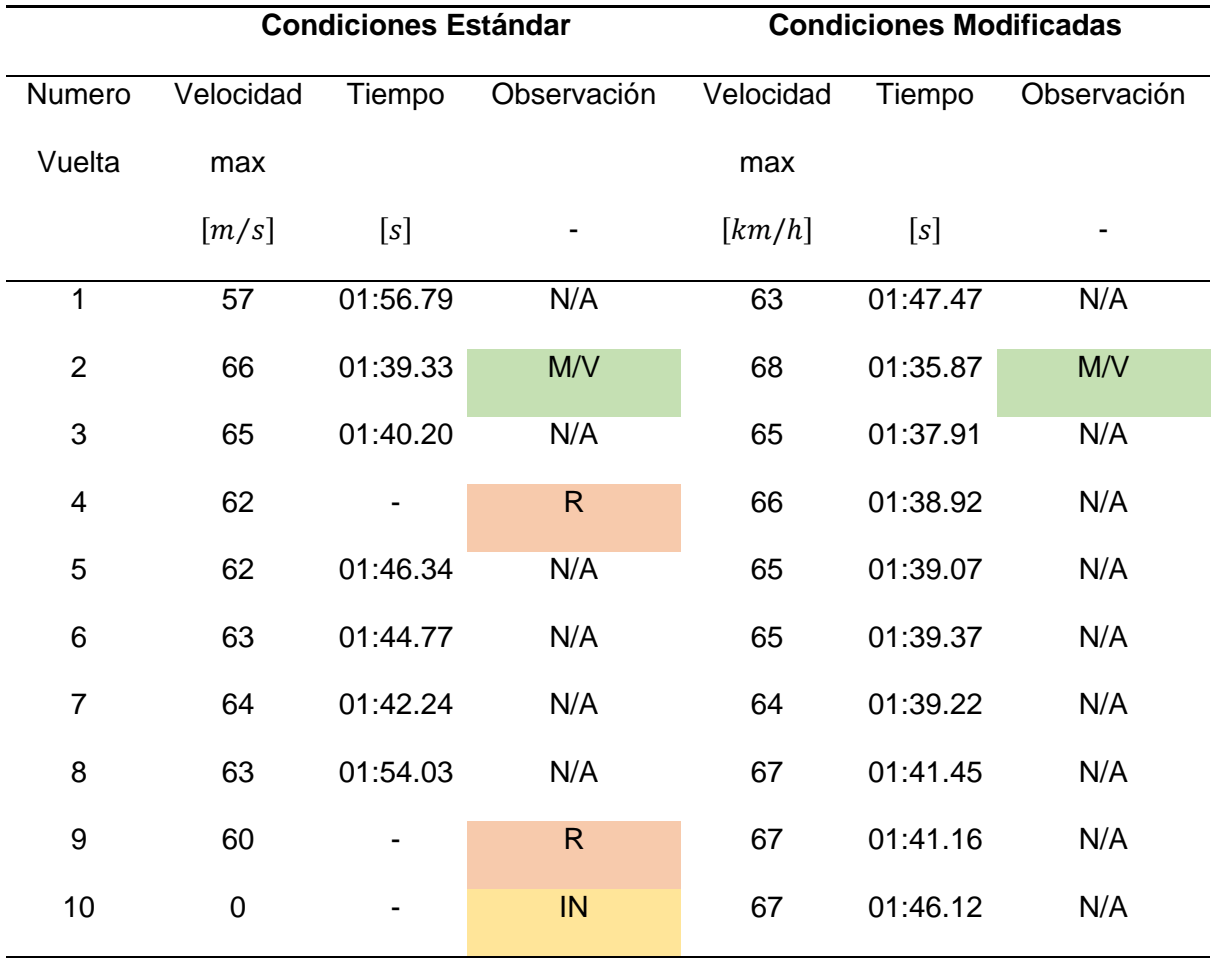

N/A: Ninguna

R: Recalentamiento

IN: Inconclusa

M/V: Mejor vuelta

*Nota.* En la tabla se observa los resultados de velocidad y tiempos de vuelta de la tercera fase.

Luego de tabular los datos en la tercera fase se evidencia que el motor estándar, debido a que se encuentra en condiciones de fabrica al ser exigido a un régimen elevado de trabajo genera un excesivo calor en las paredes del cilindro provocando el gripaje de motor deteniendo abruptamente la marcha del prototipo. Sin embargo, se ha continuado con la

fase hasta que en la última vuelta se decidió terminar la prueba para cuidar los sistemas del prototipo.

Como se indicó en los protocolos se realiza la extracción y medición del combustible sobrante en cada fase de la prueba obteniendo los datos de consumo.

## **Figura 179**

### *Extracción de combustible*

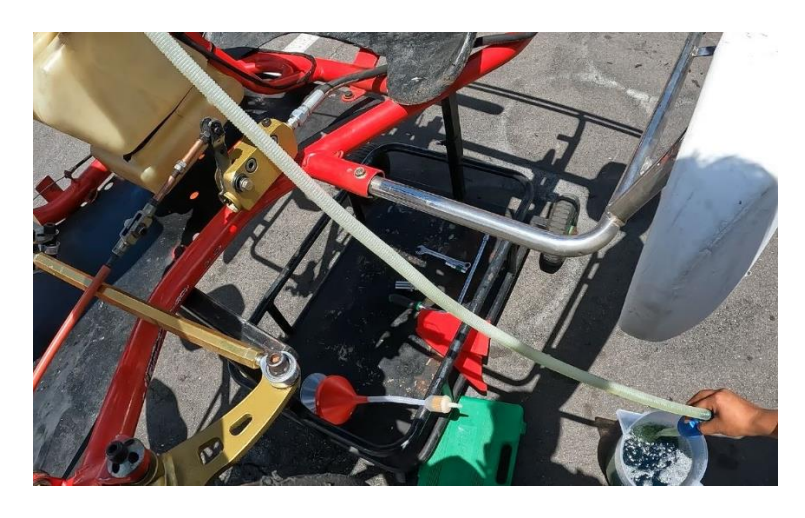

*Nota.* En la imagen se observa el proceso para la extracción de combustible de la prueba de consumo.

## **Tabla 15**

*Resultado de consumo por fases*

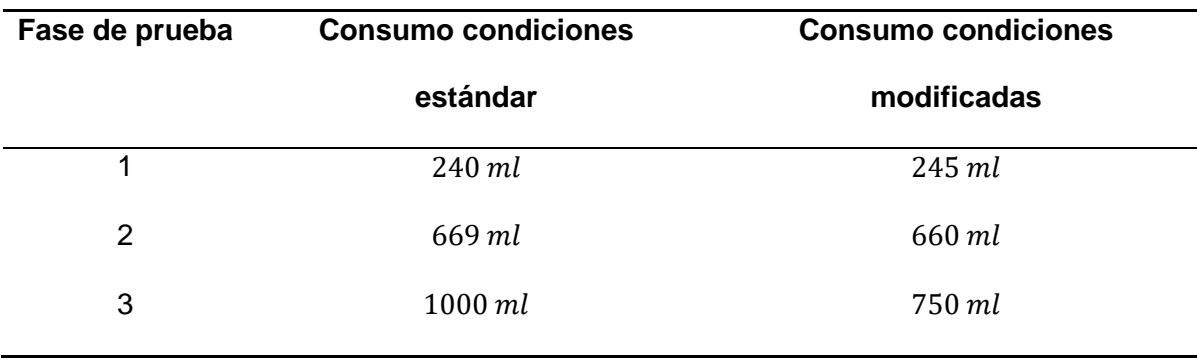

*Nota.* En la tabla se observa el consumo medido en cada fase de la prueba.

**Prueba de Aceleración Máxima.** Luego de ejecutar la prueba de aceleración máxima se obtiene los siguientes tiempos y velocidades alcanzadas para condiciones estándar y modificadas.

De igual manera de la aplicación móvil se extraen los resultados y los cronometrajes respectivos a cada pasada.

En la tabla 16 se observan los resultados obtenidos tabulados de la prueba de aceleración máxima, cabe recalcar que la distancia recorrida para todas las pasadas es la misma.

#### **Tabla 16**

#### *Resultados prueba de aceleración*

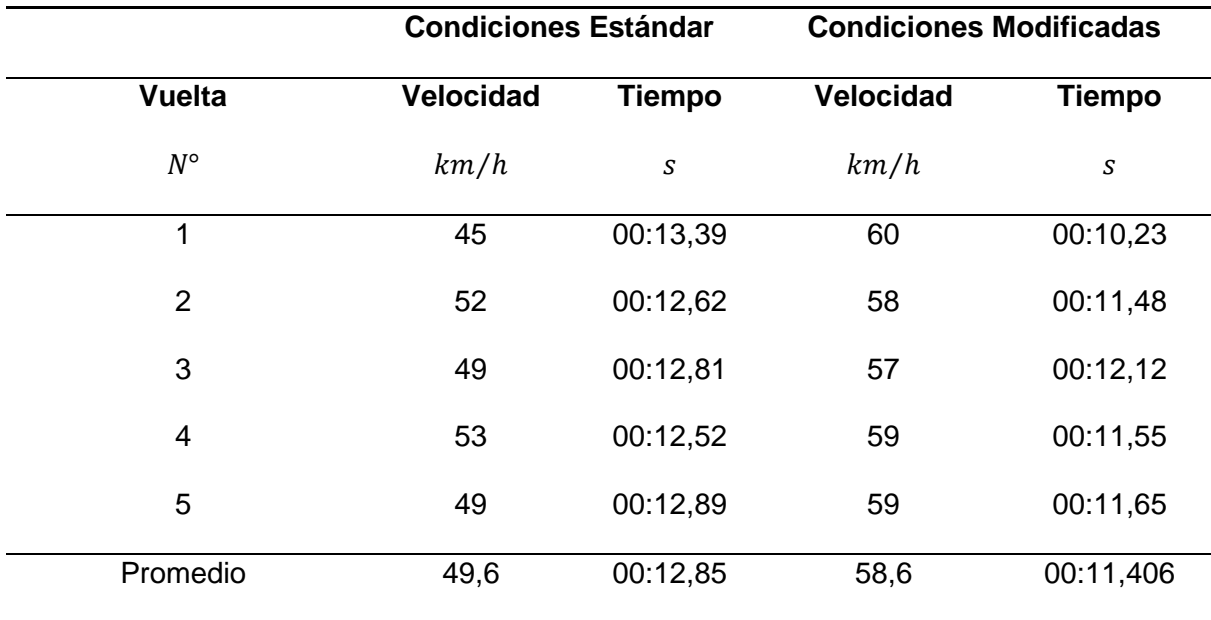

*Nota.* En la tabla se observa los datos obtenidos de la prueba de aceleración máxima tanto en condiciones estándar como modificadas.

#### **Análisis Comparativo de los Resultados**

#### *Análisis – Pruebas Estáticas*

Las pruebas dinamométricas se realizan en modo velocidad lo cual arrojo los reportes tanto para condiciones estándar y modificadas donde se pueden compilar los valores máximos obtenidos para parámetros de torque y potencia que se observa en la tabla 17.

### **Tabla 17**

*Resultados de las pruebas dinamométricas para condiciones estándar y modificadas*

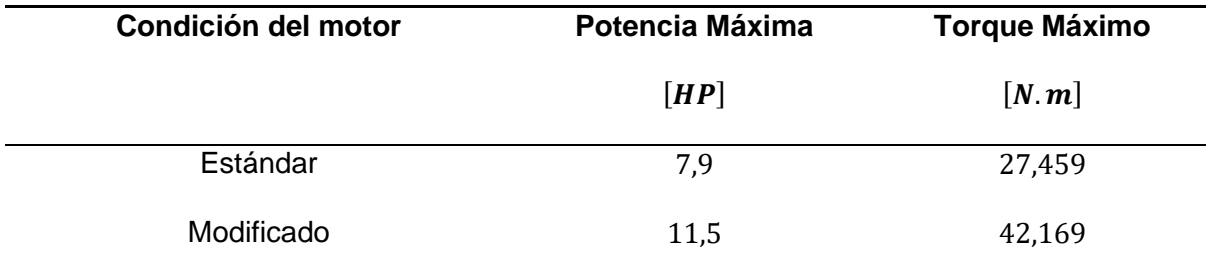

*Nota.* En la tabla se compilan los datos arrojados respecto a potencia y torque del programa de calculo que trabaja con el banco dinamométrico.

Al observar los datos se puede determinar que la potencia aumenta en 45,6 % y con respecto al torque se registra un incremento del 53,6%. Esto se debe a que al implementar la culata con cámara de combustión modificada de tipo aplastamiento se aumenta la relación de compresión y por el efecto fluidodinámico la turbulencia mejora el quemado de los gases aprovechando mayor parte de esta energía en trabajo útil.

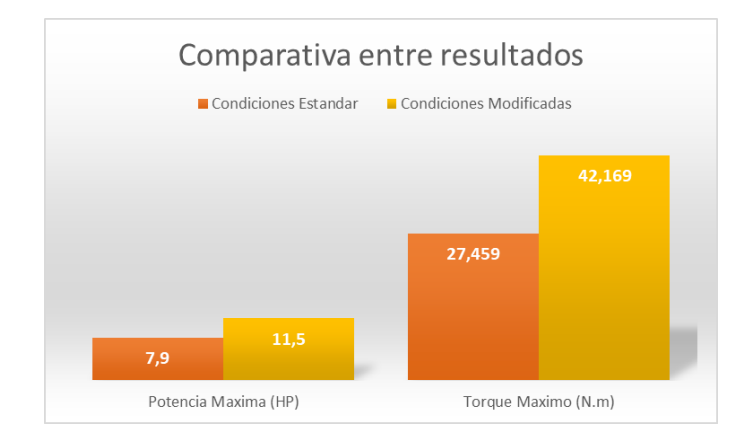

*Comparación entre resultados de la prueba dinamométrica*

*Nota.* En la figura se observa la comparativa de los parámetros de torque y potencia de las pruebas dinamométricas

## *Análisis de Pruebas en Pista – Velocidad y Consumo*

**Velocidad – Fase 1.** Luego de recopilar y analizar los resultados se obtienen las

siguientes graficas respecto a la velocidad y tiempo de vuelta de la fase 1.

### **Figura 181**

*Comparación valores de velocidad y tiempo – Fase 1*

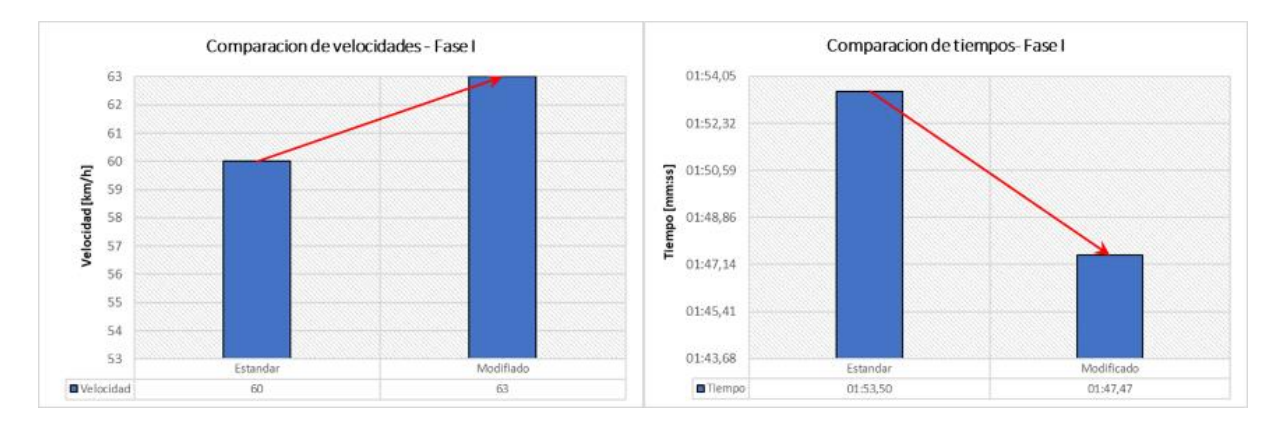

*Nota.* En la figura se observa la comparativa de velocidades y tiempos de la fase I.

La velocidad máxima alcanzada con el motor modificado es superior con respecto al motor estándar por 3  $\frac{km}{h}$  $\frac{m}{h}$ , si bien no es un gran incremento el tiempo que tarda en completar una vuelta se reduce significativamente en 6 segundos. Esto indica que el motor modificado presenta una mayor respuesta a las exigencias del piloto, alcanzando altas velocidades en menor tiempo.

**Velocidad – Fase 2.** Luego de recopilar y analizar los resultados se obtienen las siguientes graficas respecto a la velocidad y tiempos de cada vuelta de la fase 2.

### **Figura 182**

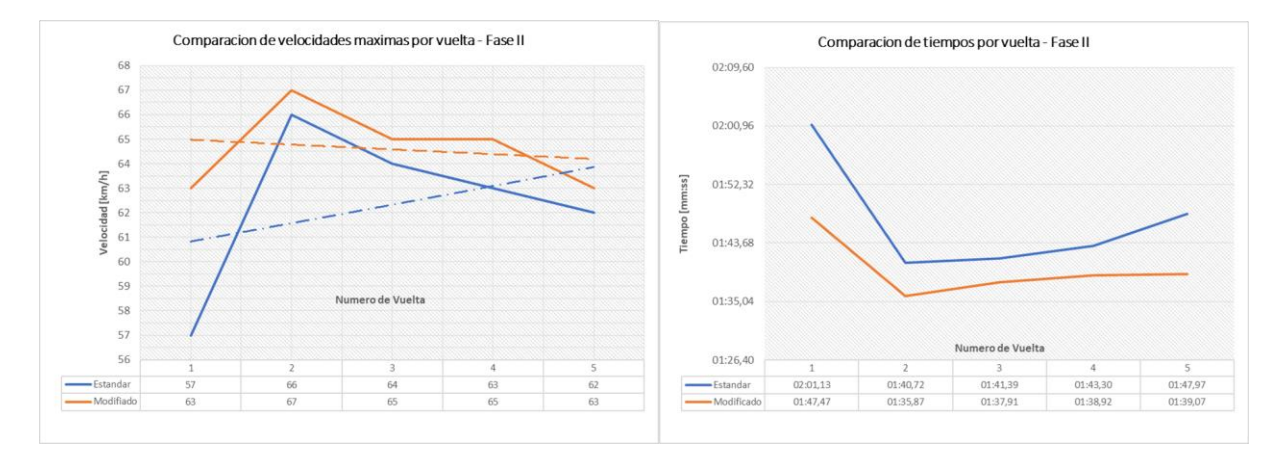

*Comparación de velocidad y tiempo – Fase 2*

*Nota.* En la figura se observa la comparativa de velocidades máximas y tiempo de cada vuelta de la fase 2.

En la fase dos el motor modificado supera las velocidades y mejora los tiempos con respecto al motor estándar como se observa en las gráficas, analizando la mejor vuelta el motor modificado tiene una velocidad máxima de 67 $\frac{km}{h}$ y un tiempo de 1 minuto con 35 segundos y 87 décimas, a diferencia del motor estándar que en su mejor vuelta tiene una máxima velocidad de 66 $\frac{km}{h}$  y registra un tiempo de 1 minuto 40 segundo y 72 décimas lo que indica que si bien las velocidades máximas no varían mucho se reduce el tiempo de vuelta con 4 segundos y 85 décimas.

**Velocidad – Fase 3.** Luego de recopilar y analizar los resultados se obtienen las siguientes graficas respecto a la velocidad y tiempos de cada vuelta de la fase 3.

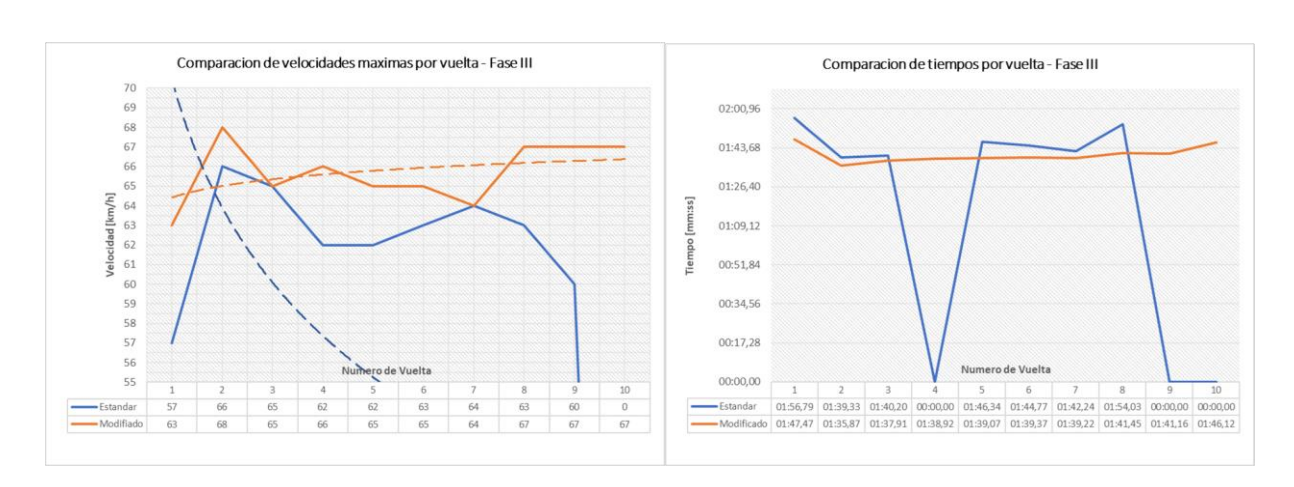

#### *Comparación de velocidad y tiempo – Fase 3*

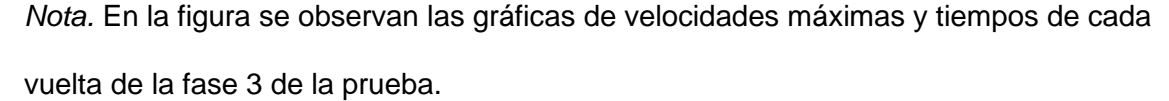

En la fase tres el motor modificado alcanza en la segunda vuelta una velocidad máxima de 68 $\frac{km}{h}$  mientras que el motor estándar en la misma alcanza 66 $\frac{km}{h}$ , siendo esta la mejor vuelta para los dos casos, sin embargo, el motor modificado registra un tiempo de vuelta inferior con 3 segundos y 46 décimas. Como se observa en las figuras en la vuelta 4 y 9 el tiempo es igual a 0 debido a que el motor estándar sufrió desperfectos que interrumpieron el desplazamiento del prototipo. Razón por la cual en la vuelta número 10 se decide ingresar a pre - grilla para salvaguardar la integridad del prototipo, por el contrario, el motor modificado no presento inconvenientes a lo largo de la fase 3 realizando satisfactoriamente las 10 vueltas.

**Consumo.** Con los datos obtenidos de las 3 fases de la prueba se realiza una interpolación para obtener las siguientes curvas de consumo por vuelta para cada condición.

#### *Graficas análisis de consumo*

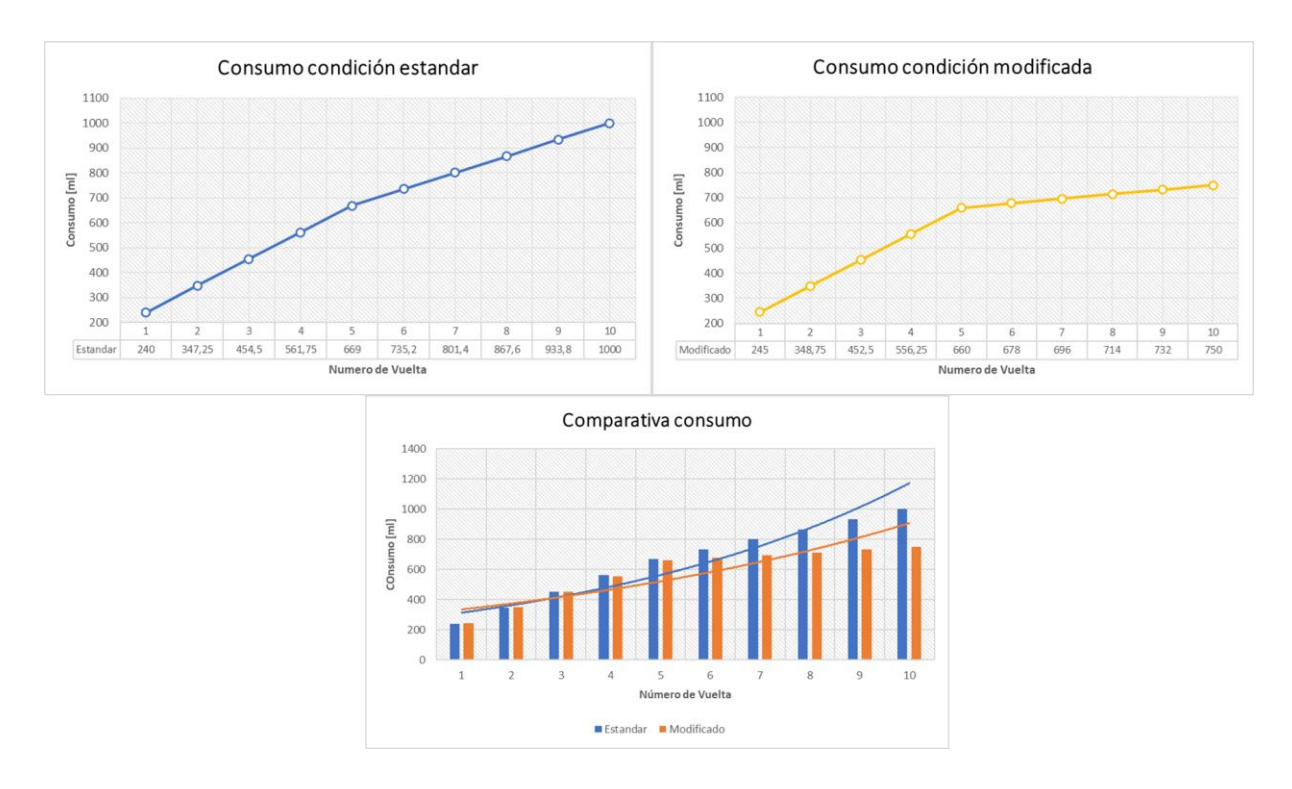

*Nota.* En la figura se observan las gráficas para el análisis del consumo.

El motor modificado presenta en la primera vuelta un consumo superior por 5 ml al motor estándar, interpolando hasta el consumo medido de la fase 2 el consumo es semejante y a las 5 vueltas existe un consumo mayor por 9 ml del motor estándar, continuando con la última fase el consumo del motor estar aumenta drásticamente porque el tiempo que el motor se mantuvo encendido fue mayor en comparación al motor modificado.

#### *Análisis de Prueba en Pista – Aceleración Máxima*

Con los datos de velocidad máxima alcanzada y tiempo en cada pasada del prototipo se realiza una conversión de unidades y los cálculos respectivos para obtener los valores de aceleración en cada pasada. Esto se puede observar en la siguiente tabla.
### **Tabla 18**

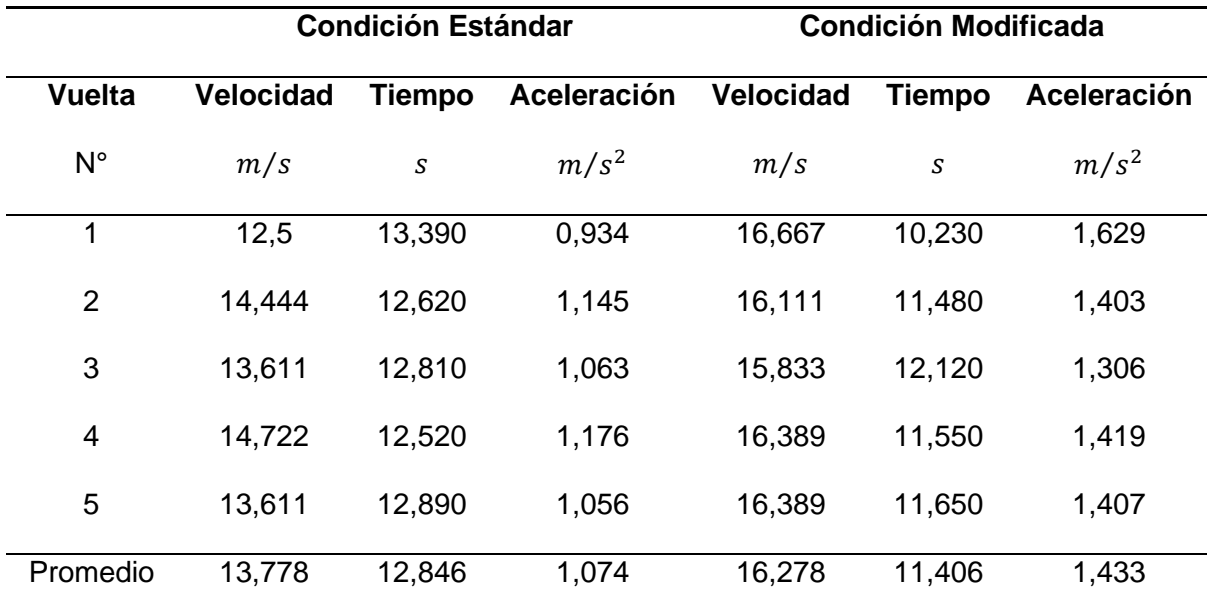

*Comparativa aceleración máxima*

*Nota.* En la tabla se presentan los resultados de la prueba de aceleración máxima convertidos a unidades de  $\frac{m}{s^2}$ .

En esta prueba el prototipo cuando utiliza el motor modificado tiene una aceleración promedio de 1,433 $\frac{m}{s^2}$  que representa un aumento del 33,36% con respecto al motor estándar que registra una aceleración promedio de 1,074 $\frac{m}{s^2}$ . Los datos se visualizan de mejor manera en la siguiente figura.

### **Figura 185**

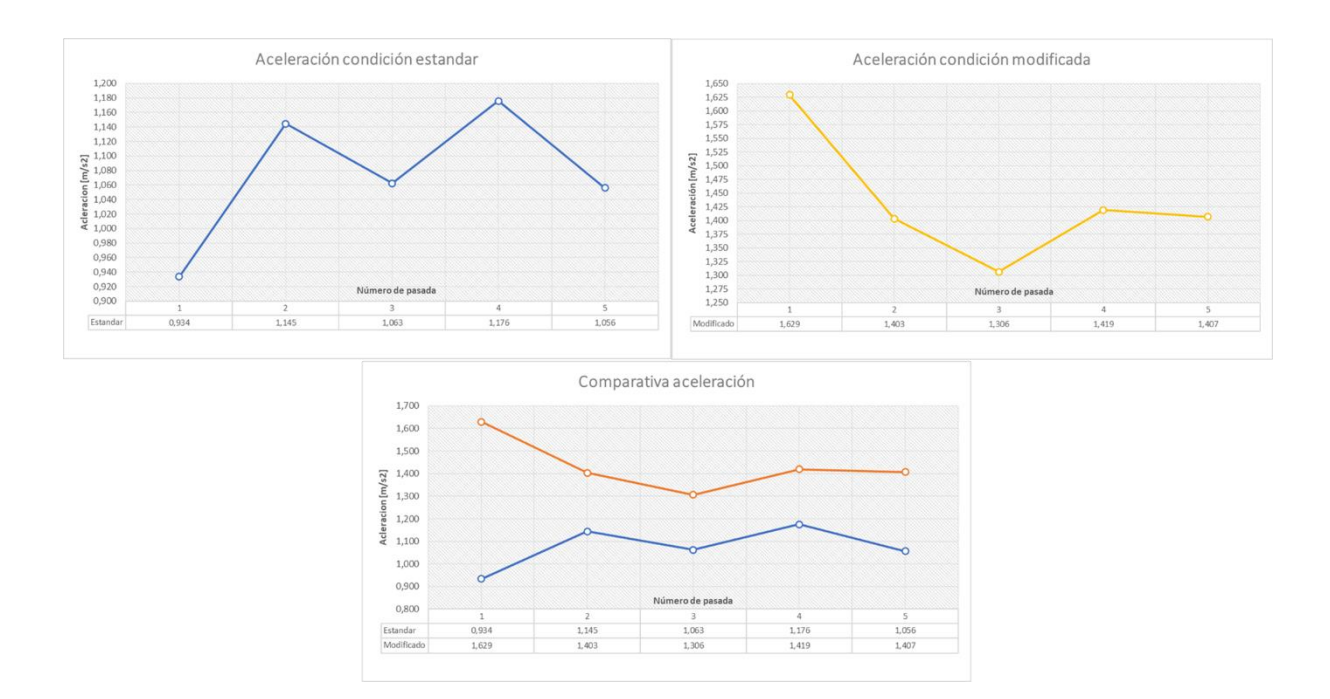

#### *Graficas de aceleración del prototipo*

*Nota.* En la figura se observa las gráficas que representan la aceleración del prototipo en cada una de sus condiciones de motor.

El motor estándar en la ejecución de la prueba en las 5 pasadas presenta una aceleración menor con respecto al motor estándar. Esto permite que el motor modificado en su mejor pasada realice 10,230 s mientras que el motor estándar su mejor pasada la realiza en 12,52 s. Siendo el prototipo en condiciones modificadas 2,29 s más rápido que en condiciones estándar.

#### *Comparativa Resultados Teóricos Prácticos*

Al terminar el estudio se realiza la siguiente tabla comparativa que es una recopilación de los datos teóricos calculados y simulados, en correlación con los datos obtenidos de las pruebas practicas estacionarias en el dinamómetro y teóricas en pista.

# **Tabla 19**

# *Comparativa de los datos teórico y prácticos obtenidos*

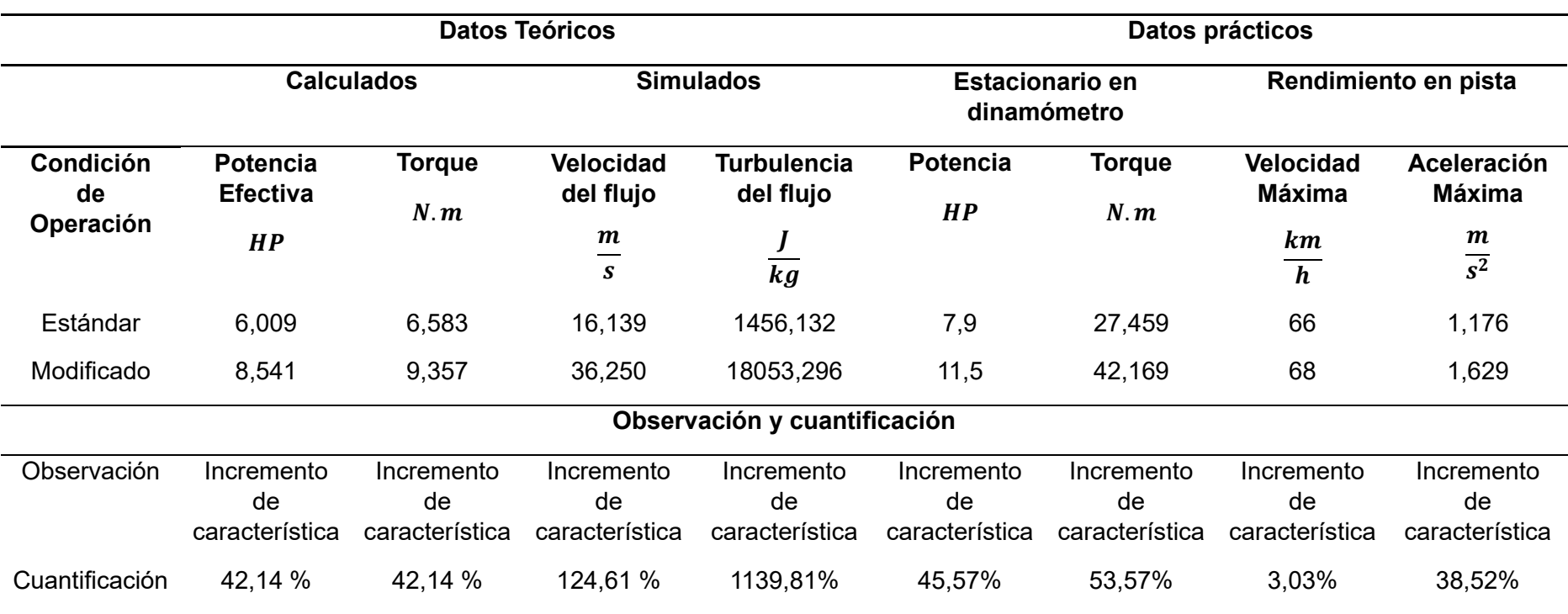

### **Capitulo V**

### **Marco Administrativo**

#### **Recursos**

Para el desarrollo de la investigación sobre el análisis de la turbulencia y proceso de combustión en motores de encendido provocado mediante el efecto "Squish – Tumble" en un go kart fue preciso realizar un análisis de los diferentes recursos empleados, humanos, tecnológicos y materiales así también como de su optimización.

### *Recursos Humanos*

Los recursos humanos que intervinieron en la investigación se detallan en la siguiente tabla.

### **Tabla 20**

*Recursos humanos*

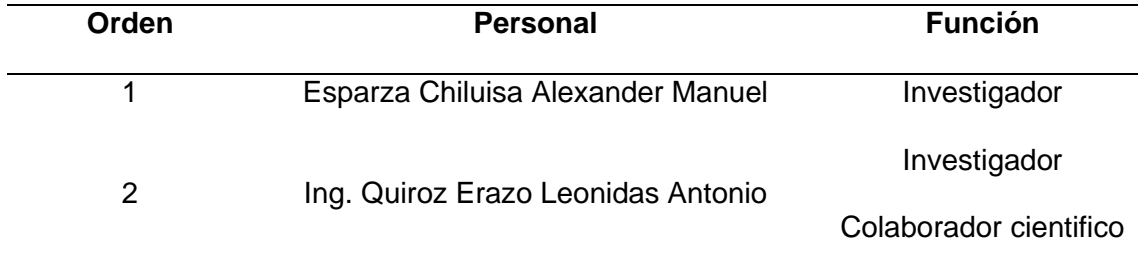

*Nota*. En la tabla se presenta los recursos humanos que participaron durante la investigación.

### *Recursos Tecnológicos*

Los recursos tecnológicos de carácter fundamental para la investigación, debido a que permitieron ejecutar las simulaciones computarizadas respecto al diseño y comportamiento fluidodinámico al interior de la cámara de combustión, además de la captación de datos en tiempo real de las pruebas realizadas.

### **Tabla 21**

### *Recursos tecnológicos*

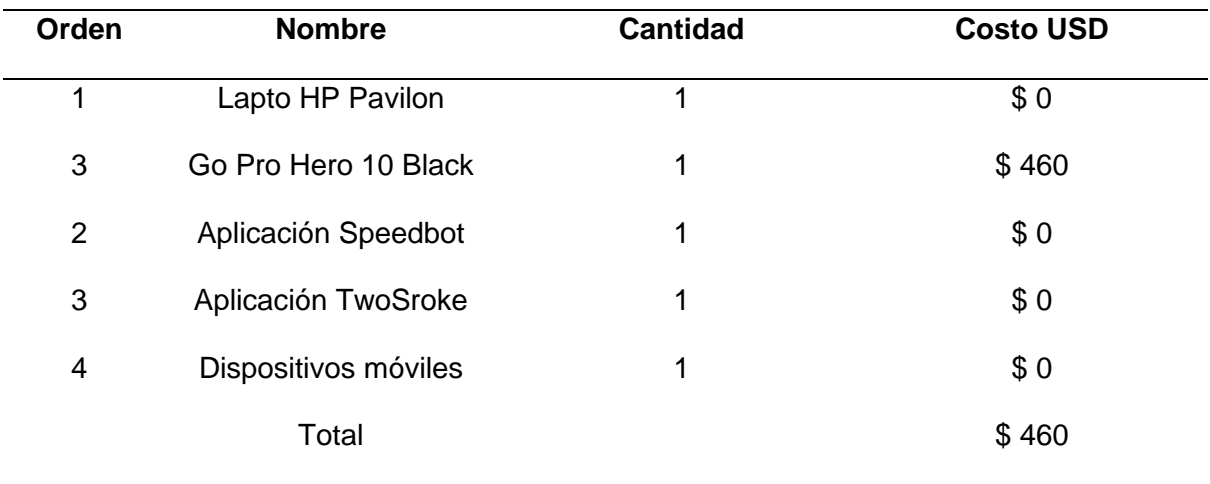

*Nota*. En la tabla se detallas los recursos tecnológicos utilizados para la ejecución de la investigación

### *Recursos Materiales*

Los recursos materiales permitieron, la optimización de las condiciones de funcionamiento del prototipo de go kart, para que las pruebas se ejecuten sin percances.

### **Tabla 22**

*Recursos materiales*

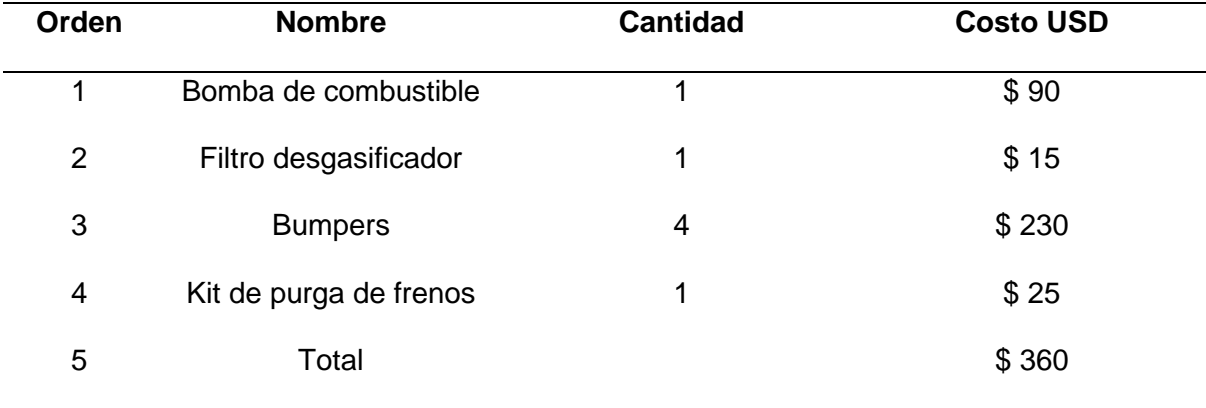

*Nota*. En la tabla se detallas los recursos materiales que se implementó en el prototipo para salvaguardar la integridad del prototipo de prueba.

# **Presupuesto**

A continuación, se detalla el presupuesto para la ejecución de la investigación.

## **Tabla 23**

## *Presupuesto*

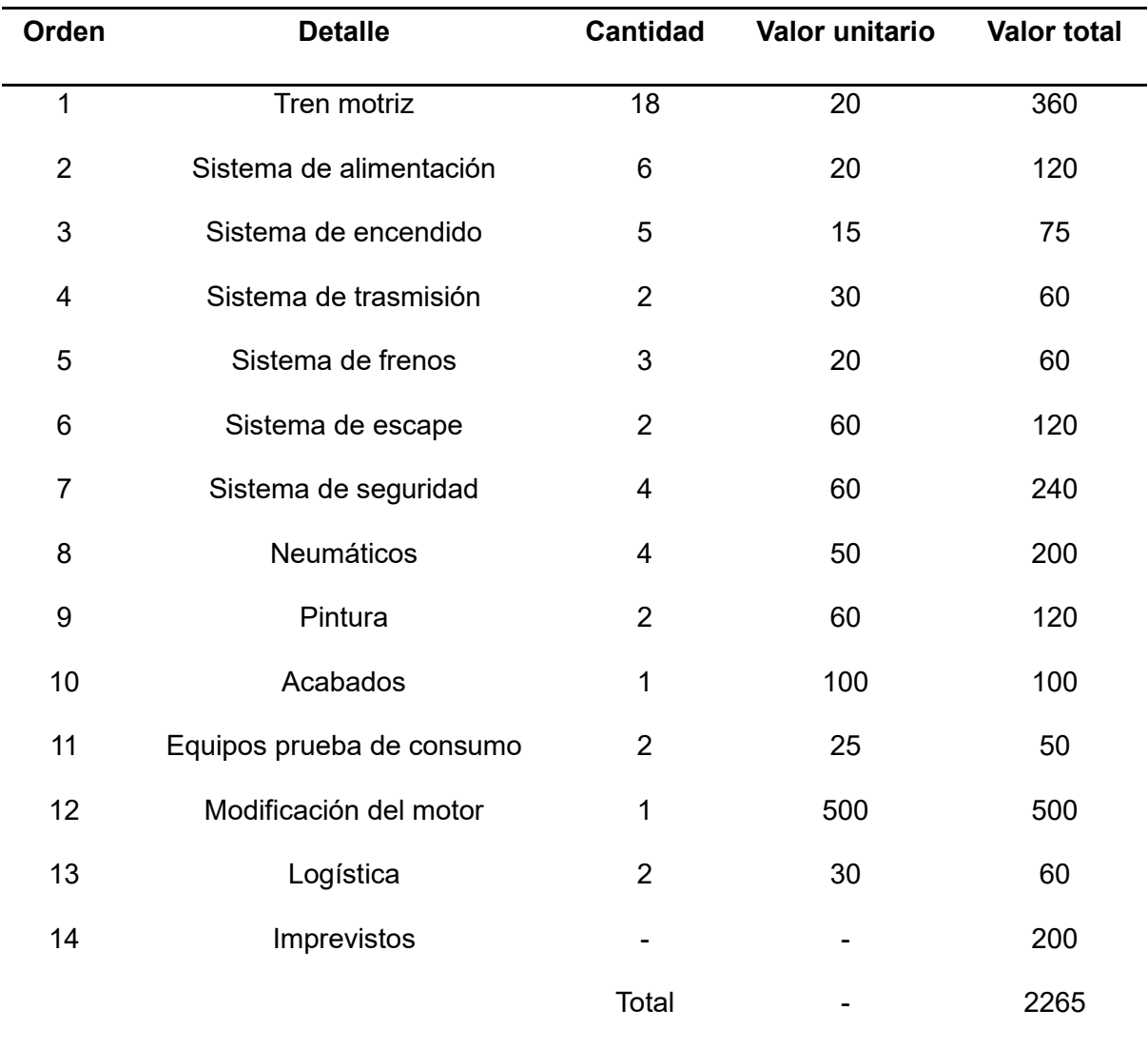

*Nota.* En la tabla se enlista el presupuesto para cada sistema y accesorios requeridos para la ejecución de la investigación.

### *Costo neto del proyecto*

El costo neto del proyecto se obtiene mediante la suma de los valores de todos los recursos utilizados en la investigación incluyendo el presupuesto.

### **Tabla 24**

*Costo neto del proyecto* 

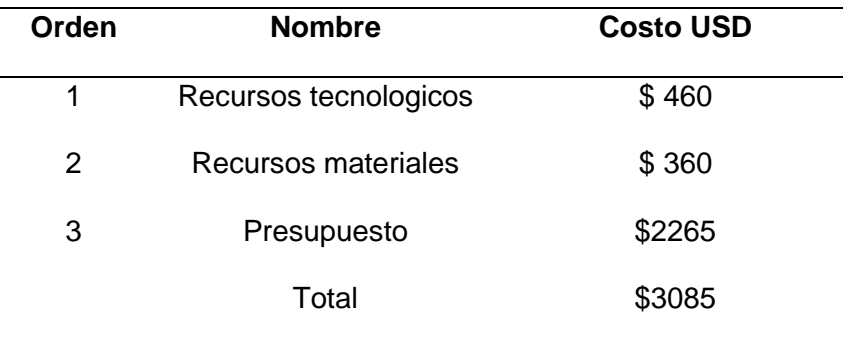

*Nota. En la tabla se presenta el costo neto de la investigación.*

### **Financiamiento**

El financiamiento de la investigación se realizó por parte del investigador del proyecto "Análisis de la turbulencia y proceso de combustión en motores de encendido provocado mediante el efecto "Squish – Tumble" en un go kart".

### **Conclusiones**

- Se fundamento teórica y científicamente mediante fuentes bibliográficas confiables la turbulencia y el proceso de combustión en los MEP determinando que la generación de efectos fluidodinámicos como el "Squish – Tumble" mejoran sus parámetros de funcionamiento, además se estableció la matemática aplicada del automóvil que aplicada en los parámetros básicos del motor de dos tiempos marca Suzuki modelo AX100 se determinó los parámetros de básicos y de funcionamiento.
- Se dimensiono la geometría del motor de estudio determinando que la cámara de combustión tipo "Squish" debe contener un volumen de 14,158 cc.
- Mediante los parámetros simétricos optimizados y las investigaciones previas sobre la aplicación de cámaras de tipo *"Squish"* en motores de encendido provocado utilizados para competencia se determinó que la relación de compresión ideal para el motor modificado debe ser de 8.5: 1
- Se obtuvieron los planos 2D y modelados 3D de los mecanismos involucrados en la renovación de carga y comprensión de la mezcla del motor de prueba en condiciones estándar y modificadas resolviendo que cinemáticamente en los dos casos no existe interferencias ni riesgo de impacto.
- Se realizó la simulación dinámica de fluidos computacional (CFD) sobre la mezcla aire – combustible en el motor de estudio determinando que la cámara de combustión *"Squish"* cambia radicalmente los niveles de turbulencia generados, en el borde del cilindro se puede observar que con este tipo de cámara se obtiene una energía turbulenta entre (5113,035  $a$  8935,840)  $\frac{J}{b}$  $\frac{J}{kg}$  mientras que en el motor estándar la culata hemisférica no genera turbulencia uniforme al contorno del cilindro y en su mayor cantidad está por debajo de los  $1853,\!257 \frac{J}{kg}$ lo cual indica un aumento de la turbulencia del 175%.

#### **Figura 186**

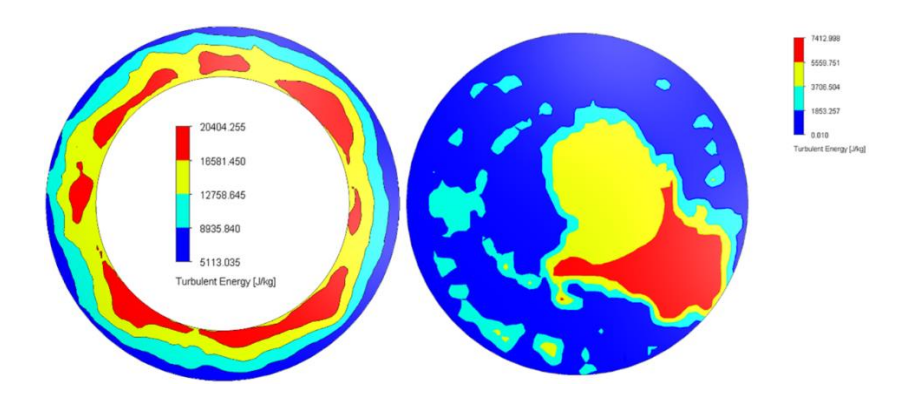

*Comparativa de turbulencias en los bordes del cilindro*

*Nota.* En la figura se observa la comparativa de energía turbulenta entre la cámara de combustión modificada y la estándar.

- Se realizó un mantenimiento cero horas al motor regresando sus condiciones a un estado de fábrica, optimizando su vida útil del 100 % para la ejecución de las pruebas dinamométricas y de campo en pista.
- Se realizaron mantenimientos preventivos y correctivos en los sistemas automotrices auxiliares del prototipo de go kart optimizando al 100% su funcionalidad previniendo fallas que alteren la buena ejecución de las pruebas estacionarias y en pista.
- Se estableció un proceso de maquinado CNC para la manufactura de un culatín en forma de inserto en la culata estándar con cámara de combustión de tipo "Squish" bajo las cotas dimensionales obtenidas de los planos 2D y el modelado 3D.
- Se matematizó los parámetros característicos del motor de dos tiempos Suzuki AX100 para una altura de 2850 msnm obteniendo que en las condiciones estándar la potencia efectiva calculada es de  $6,009$  HP y para las condiciones modificadas con cámara de combustión tipo "Squish" la potencia efectiva calculada es de  $8,541$  HP, determinando un aumento de las capacidades del motor modificado teóricamente en un 42,137%.
- Se determinó mediante la ejecución de pruebas dinamométricas que la utilización de una cámara de combustión tipo "Squish" aumenta el torque y potencia en 53,57% y 45,57% correspondientemente en comparación a la cámara de combustión estándar de tipo hemisférica sobre el motor de estudio mejorando las prestaciones del prototipo de go kart.
- Se establecieron los protocolos respectivos para verificar el funcionamiento del prototipo y sus sistemas antes y después de entrar a pista. También se crearon los protocolos para la ejecución de pruebas de velocidad, aceleración y consumo considerando el kartódromo de Cotopaxi como lugar para su ejecución donde el prototipo con motor modificado supero al motor estándar alcanzando una

225

velocidad máxima de 68 $\frac{km}{h}$ con un consumo en la fase 3 de 750 ml y una aceleración promedio de 1,704 $\frac{m}{s^2}$ .

• Se comparo los resultados obtenidos de cada prueba donde se observó una gran mejora del desempeño del prototipo sobre todo en la fase 3 de la prueba de velocidad y consumo donde el motor estándar no completo las 10 vueltas establecidas debido a problemas de temperatura excesiva a comparación del motor con cámara de combustión tipo "Squish" que no presento ningún inconveniente debido a que el proceso de combustión aumenta la rapidez de propagación de la llama liberando menos energía calórica a las paredes metálicas aumentando el desempeño del prototipo a elevados regímenes de giro.

#### **Recomendaciones**

- Complementar el estudio sobre los parámetros de rendimiento del prototipo variando parámetros del sistema de encendido como el avance, grado térmico y calibración de la bujía, uso e implementación de bobina y cables de alta tensión orientadas a la competición, así también analizar la carburación variando parámetros de ajuste de relación estequiométrica modificando los calibres de los chicleres utilizados, e implementando un sistema de depuración y admisión de aire optimizado.
- Se sugiere analizar las vibraciones del motor mediante un vibro metro digital para mediante la variación del número de octano del combustible y la utilización de aditivos determinar el combustible o la proporción adecuada de combustible que al ser usada evite el aparecimiento de combustión anormal generando efectos como la detonación.
- Implementar un sistema de adquisición de datos como el Mychron 5s 2T para go karts que permita con mayor precisión verificar el comportamiento del motor con respecto al desempeño en pista del prototipo.
- Se sugiere estudiar el uso de distintos tipos de relación de transmisión en el prototipo de go kart obteniendo así la configuración ideal que no ponga en riesgo la vida útil del motor así también como mejorar las prestaciones del monoplaza con respecto a velocidad y aceleración.
- Se propone instalar un sistema de frenos ideal para go kart con caja de cambios que permita el reglaje de la frenada optimizando la potencia de frenado con respecto a la potencia del motor.
- Se recomienda luego de cada competencia o uso del prototipo realizar los protocolos de verificación además de comprobar que el ajuste del aplastamiento se encuentre en el rango de  $0.9 a 1.1 mm$ .
- Sabiendo que la mezcla gasolina y aceite incide al colocarse premezclada en el rendimiento del prototipo se propone realizar un estudio donde se varie la relación y se identifique cual permite las mejores prestaciones del monoplaza en pista sin reducir la vida útil del motor
- En el desarrollo de las distintas pruebas es importante la utilización de equipos de medición que tengan una precisión elevada para la mezcla y repostaje del combustible con aceite.
- Es necesario establecer un protocolo y bitácoras para el registro de horas de funcionamiento del prototipo y la programación de mantenimientos según el sistema conservando los parámetros de rendimiento del monoplaza.
- Conociendo que el sistema de escape en los motores de dos tiempos incide drásticamente en el desarrollo de torque y potencia se propone el diseño y construcción de un nuevo sistema basado en estándares según la APAK para prototipos de kart con motor Suzuki AX100 tomando en cuenta los nuevos parámetros geométricos del motor de estudio.

#### **Bibliografía**

- Betancur Bueno, J. A. (2014). *Estudio del desempeño de un motor a gasolina operando con el combustible premezclado gasolina - hidrógeno* [Universidad Tecnológica de Pereira]. http://repositorio.utp.edu.co/dspace/handle/11059/4612
- Blair, G. P. (1996). *Design and simulation of two-stroke engines*. Society of Automotive Engineers.
- Cengel, Y. A., & Cimbala, J. M. (2018). *Mecánica de fluidos. Fundamentos y aplicaciones*. McGraw-Hill Education Global Holdings LLC. www.elsolucionario.orgwww.elsolucionario.org

Ciclomotores Argentinos. (2012). *Tapa de cilindros Squish*. https://ciclosargentinos.mforos.com/44836/3445794-tapa-de-cilindro-squish-camara-decombustion/?pag=11

DACHANGJIANG GROUP CO. LTD. (1990). *Haojue Suzuki AX100 Manual del Propietario*.

Dai, W., Newman, C. E., & Davis, G. C. (1996). Predictions of In-Cylinder Tumble Flow and Combustion in SI Engines with a Quasi-Dimensional Model. *SAE Transactions*, *105*, 2014–2025. http://www.jstor.org/stable/44736417

David Gonzalez Calleja. (2015). *MOTORES TERMICOS Y SUS SISTEMAS AUXILIARES DAVID GONZALEZ CALLEJA.pdf* (p. 568). https://es.scribd.com/document/351263739/MOTORES-TERMICOS-Y-SUS-SISTEMAS-AUXILIARES-DAVID-GONZALEZ-CALLEJA-pdf

Davis, G. C., & Borgnakke, C. (1982). The Effect of In-Cylinder Flow Processes (Swirl, Squish and Turbulence Intensity) on Engine Efficiency — Model Predictions. *SAE Transactions*, *91*, 176–188. http://www.jstor.org/stable/44631938

Desantes, J. M., & Payri, F. (2011). *Motores de Combustión Interna Alternativos. Parte 2.*

ESPOCH. (2022). *ESPOCH presentó una nueva edición de la COPA KARTING AUTOMOTRIZ INTERUNIVERSIDADES*.

https://www.espoch.edu.ec/index.php/component/k2/item/5826-espoch-presentó-unanueva-edición-de-la-copa-karting-automotriz-interuniversidades.html

Facchinelli, F. (2009). *Préparation des moteurs 2 temps*. Roadmedia.

- Faluga Racing. (2021). *Descubre las distintas categorías de Karting a nivel internacional*. Blog Faluga Racing. https://es.falugaracing.com/blog/cuales-son-las-categorias-dekarting/#:~:text=Categoría OK y OKJ,de 16.0000 rpm como máximo.
- Federacion Ecuatoria de Automovilismo y Kartismo. (2018). *Reglamento general deportivo de karting*. 1–50.
- Federacion Ecuatoria de Automovilismo y Kartismo, & Vortex Rok Cup Internacional. (2019). *Reglamento particular para la Final Rok Cup Ecuador 2019*.
- Fiallo Meza, F. A. (2005). *Diseño en la mejora de rendimiento de un motor Yamaha 125 refrigerado por aire*. Escuela Politécnica del Ejercito Sede Latacunga.
- Fogué Robles, Á. (2018). *Estudio de un Sistema de Combustión por Pre-Cámara en una Máquina de Compresión-Expansión Rápida*. Universidad Politécnica de Valencia.
- He, Y., Selamet, A., Reese, R. A., Vick, R. K., & Amer, A. A. (2007). Impact of Tumble on Combustion in SI Engines: Correlation between Flow and Engine Experiments. *SAE Transactions*, *116*, 1220–1237. http://www.jstor.org/stable/44699351
- Kaplan, M. (2019). Influence of swirl, tumble and squish flows on combustion characteristics and emissions in internal combustion engine-review. *International Journal of Automotive Engineering and Technologies , 8 (2) , 83-102*. https://doi.org/10.18245/ijaet.558258
- MS Properformance 2008 SL. (2017). *¿Cómo medir el Squish de un cilindro?* Motoscoot.Net Community Blog. https://www.motoscoot.net/blog/medir-squishcilindro/#:~:text=El%20fabricante%20especifica%20que%20el,culata%20aumentar%C 3%A1%200%2C1%20mm.
- Muñoz Domínguez, M., & Rovira de Antonio, A. J. (2014). *Máquinas Térmicas*. Universidad Nacional de Educación a Distancia.
- Nagayama, I., Araki, Y., & Iioka, Y. (1977). Effects of Swirl and Squish on S.I. Engine Combustion and Emission. *SAE Transactions*, *86*, 990–999. http://www.jstor.org/stable/44648132
- Norma, I., & Mora-Men, E. (n.d.). *National formulations of high-octane gasoline. Case study*. *40*(2), 2020. Retrieved July 22, 2023, from https://orcid.org/0000-0001-6740-8017
- Payri, F., & Desantes, J. M. (2011a). *Motores de Combustión Interna Alternativos. Parte 1*. Editorial Reverté S.A.
- Payri, F., & Desantes, J. M. (2011b). *Motores de Combustión Interna Alternativos. Parte 2*. Editorial Reverte, S.A.
- Prieto, A. (2018). *Motores de dos tiempos: Qué son, cómo funcionan, ventajas e inconvenientes*. https://www.autonocion.com/motores-dos-tiempos-funcionamiento/
- Robinson, J. (1995). *Motocicletas Puesta a punto de motores de 2 tiempos* (A. Pareja, Ed.; Tercera). Editorial Paraninfo.
- Rodriguez, C. (2016). *Análisis CFD de un motor de 2T*. Norplan Engineering. http://www.technicalcourses.net/portal/es/blog/blog\_entrada.php?entrada\_id=101
- Saenz Dynos. (2016). *Banco de rodillos inercial para karting, motos y cuatriciclos*. https://www.saenzdynos.com.ar/bco-rodillos-in-kart.php?lang=es
- Siemens Digital Industries Software. (2022). *CAD Diseño asistido por ordenador*. https://www.plm.automation.siemens.com/global/es/our-story/glossary/computer-aideddesign-cad/12507
- SUZUKI MOTOR CORPORATION. (1997). *Manual de servicio Suzuki AX-100*. Motorcycle Service Department.
- TKART. (2022). *Cómo dar con la longitud adecuada del squish*. TKART News, Tips, Tech about Karting.
- Vázquez Vidal, C. (2018). *Análisis del desarrollo de la combustión bajo condiciones de carga homogénea mediante el uso de la máquina de compresión y expansión rápida.* Universidad Politécnica de Valéncia.
	- VROOM KARTING NETWORK. (2016). *¿Cuál es la situación global de la nueva categoría OK-OKJ?* Vroomkart Spain. https://www.vroomkart.es/news/27758/cuales-la-situaci-n-global-de-la-nueva-categor-a-ok-okj

**Anexos**